# Міністерство освіти і науки України Національний технічний університет «Дніпровська політехніка»

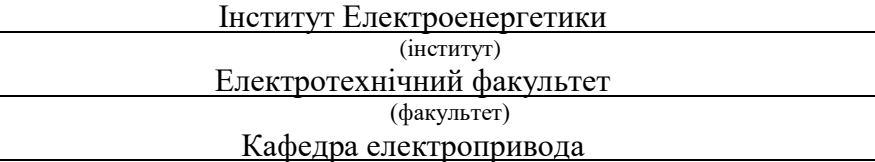

(повна назва)

# **ПОЯСНЮВАЛЬНА ЗАПИСКА**

**кваліфікаційної роботи ступеню** \_\_\_\_бакалавр\_\_\_\_\_\_

(бакалавра, спеціаліста, магістра)

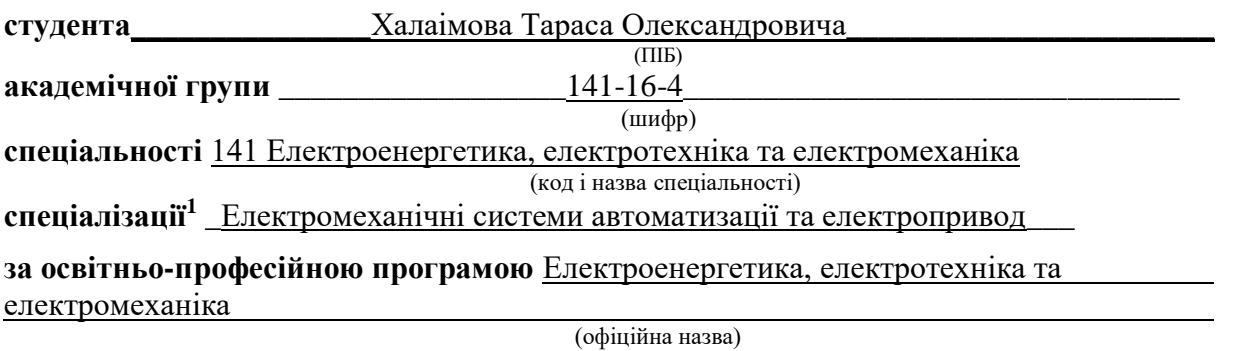

**на тему** \_\_Система віддаленого керування та моніторингу насосною станцією з використанням технології WebHMI\_\_\_**\_\_\_\_\_\_\_\_\_\_\_\_\_\_\_\_\_\_\_\_\_\_\_\_\_\_\_\_\_\_\_\_\_\_\_\_**

(назва за наказом ректора)

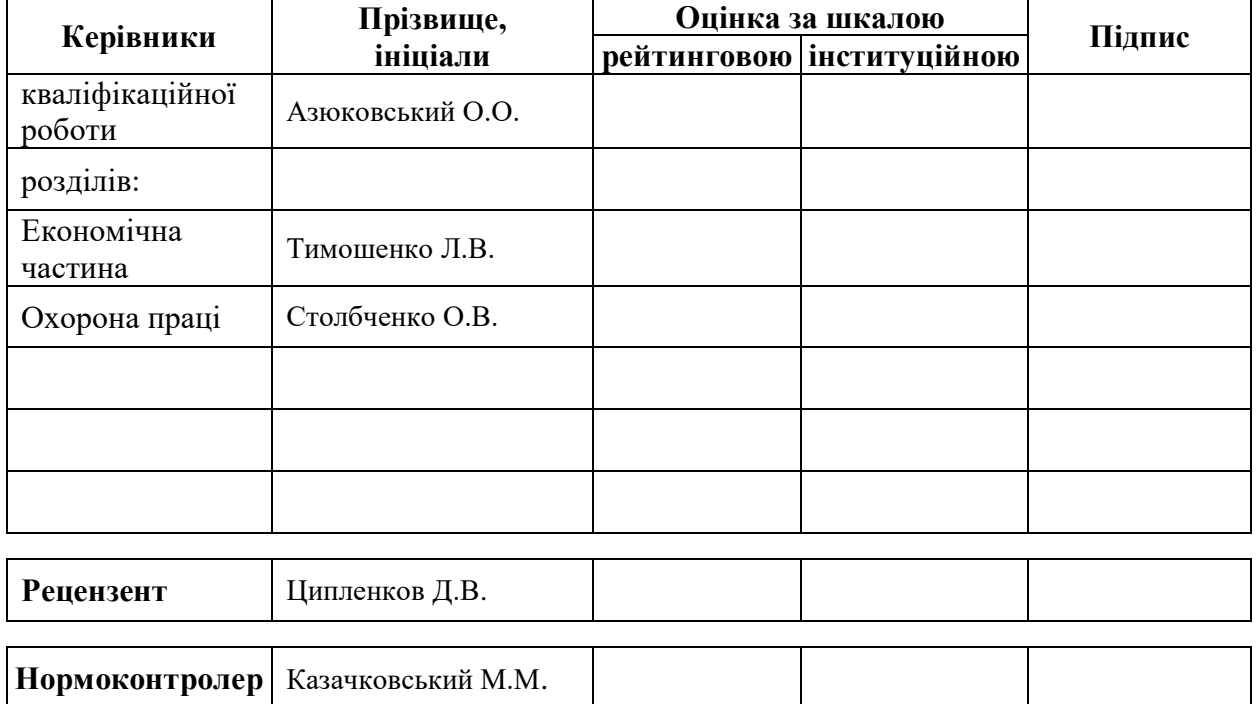

**Дніпро 2020**

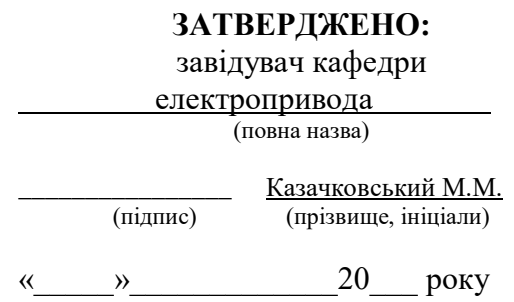

# **ЗАВДАННЯ**

# **на кваліфікаційну роботу**

**ступеня** \_\_\_\_бакалавр\_\_\_\_\_\_\_

(бакалавра, спеціаліста, магістра)

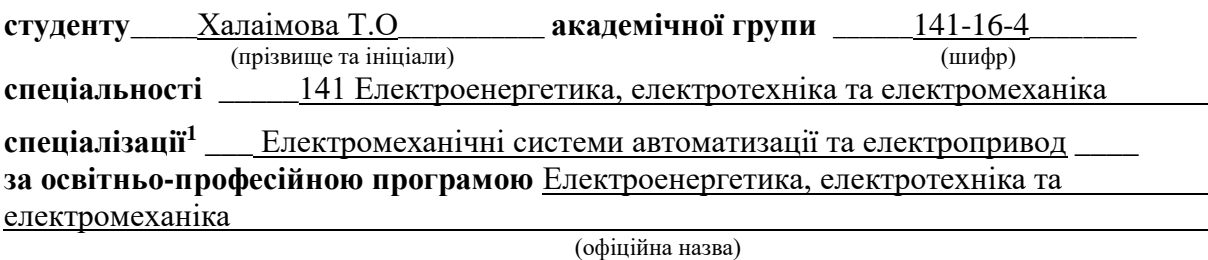

**на тему** \_\_\_ Система віддаленого керування та моніторингу насосною станцією з використанням технології WebHMI\_\_\_\_\_\_

\_\_\_\_\_\_\_\_\_\_\_\_\_\_\_\_\_\_\_\_\_\_\_\_\_\_\_\_\_\_\_\_\_\_\_\_\_\_\_\_\_\_\_\_\_\_\_\_\_\_\_\_\_\_\_\_\_\_\_\_\_\_\_\_, затверджену наказом ректора НТУ «Дніпровська політехніка» від  $\frac{12.05.20}{258}$  № 258-С

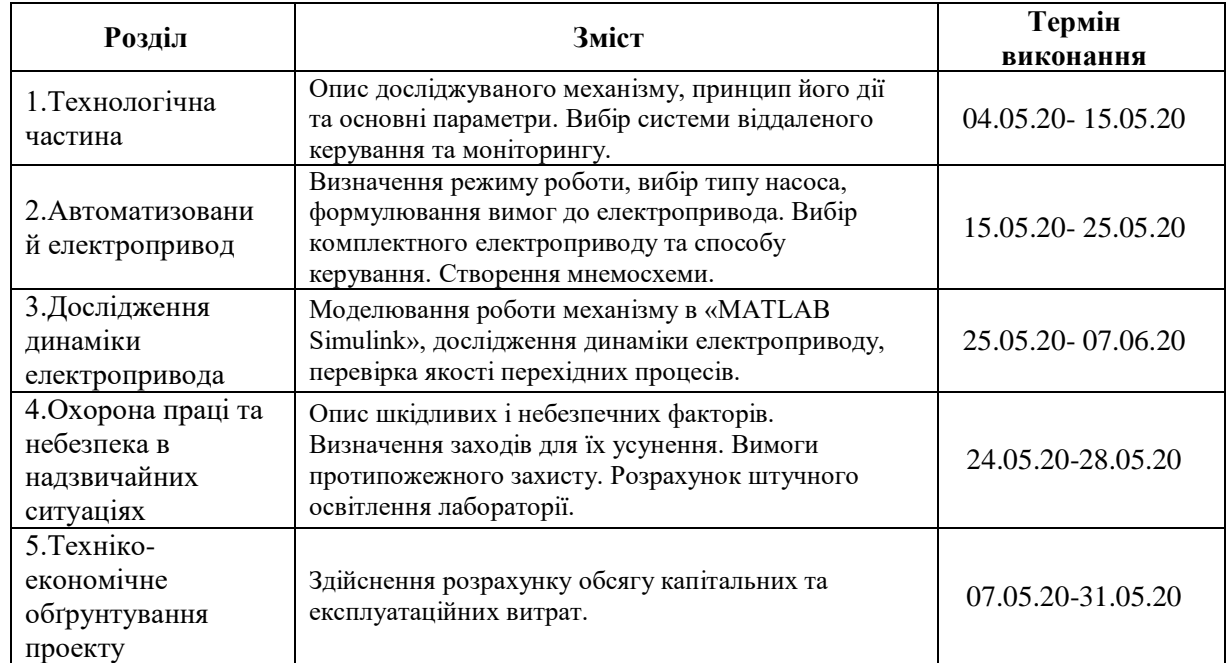

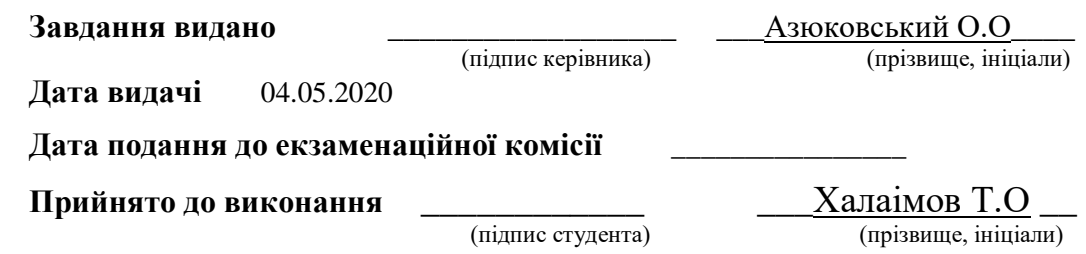

### РЕФЕРАТ

Пояснювальна записка стор 126 , рис. 46 , табл. 21 , джерел використаної літератури , листів креслень.

Об'єкт дослідження електропривод насосної станції (насосної установки).

Ціль роботи: дослідження лабораторної насосної установки, яка слугує для проведення дослідницьких робіт студентами спеціальності 141 «Електроенергетика, електротехніка та електромеханіка». Модернізація виконується шляхом реалізації системи віддаленого керування та моніторингу з використанням технологій WebHMI.

Вибрані елементи комплектного електроприводу: насосний агрегат Saer KF4, який складається з вихрового насоса та асинхронного двигуна з короткозамкненим ротором; перетворювач частоти ALTIVAR 61; пристрій керування та моніторингу WebHMI; давач тиску XML F010D2115. Створено панель керування (мнемосхему) для насосної установки з використанням технологій WebHMI.

Виконане моделювання роботи насосної установки з використанням спеціалізованого пакета MATLAB додатка Simulink. Досліджено динаміку електроприводу, перевірено якість перехідних процесів.

Описано шкідливі та небезпечні фактори насосних установок в умовах виробництва, а також стенду в лабораторії. Запропоновані заходи щодо їх усунення та вимог до безпеки. Описані вимоги пожежної безпеки для насосних станцій. Проведений розрахунок штучного освітлення лабораторії.

Проведено розрахунок обсягу капітальних та експлуатаційних витрат.

НАСОСНА СТАНЦІЯ, ЕЛЕКТРОПРИВОД ЗМІННОГО СТРУМУ, СКАЛЯРНА СИСТЕМА КЕРУВАННЯ, SCADA СИСТЕМА, ВІДДАЛЕНЕ КЕРУВАННЯ, ВИХРОВИЙ НАСОС, WEBHMI

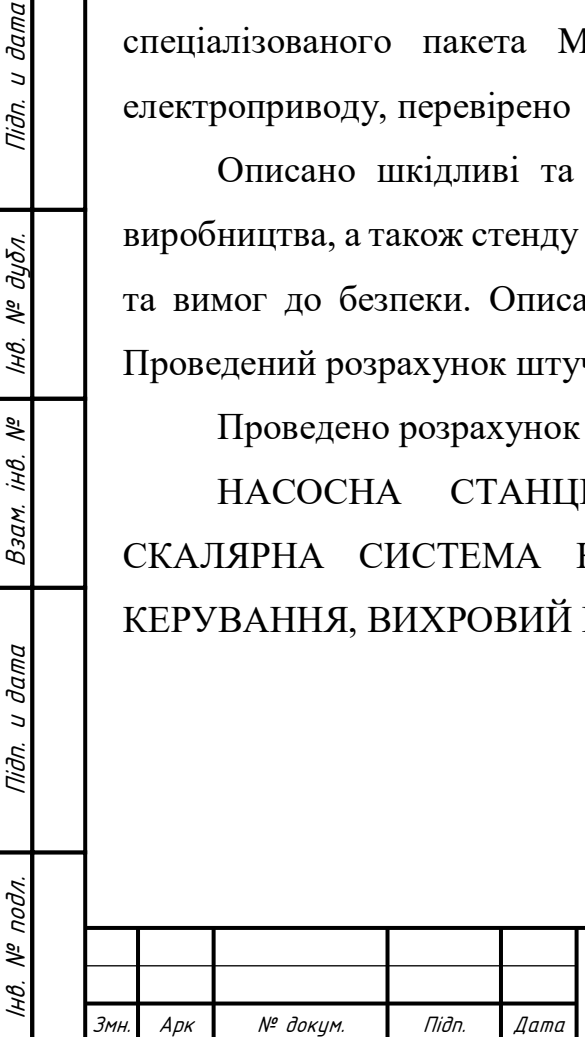

и дата

Tiđn.

дубл.  $\frac{1}{6}$ Iнв.

್ಗೆ iнв.

Взам.

дата  $\overline{a}$ Tiðn.

### ABSTRACT

Explanatory note p. 126, fig. 46 , tables. 21, sources, letters of drawings. The object of study is the electric drive of the pumping station (pumping unit).

Purpose is: research of the laboratory pumping unit, which is used for research work by students majoring in 141 "Electrical Power Engineering, Electrical Engineering and Electromechanics". The modernization is performed by implementing a system of remote control and monitoring using WebHMI technologies.

Selected elements of the complete electric drive are: pump unit Saer KF4, which consists of a vortex pump and an induction motor with a squirrel-cage rotor; ALTIVAR 61 frequency converter; WebHMI control and monitoring device; pressure transmitter XML F010D2115. A control panel (mnemonic) has been created for a pump station using WebHMI technologies.

Simulation of the pump unit operation is performed using a specialized MATLAB package of the Simulink application. The dynamics of the electric drive is investigated; the quality of transients is checked.

Harmful and dangerous factors of pumping units in the conditions of production as well as laboratory conditions are described. Measures to eliminate them and safety requirements are proposed. Fire safety requirements for pumping stations are described. The calculation of artificial illumination of the laboratory is performed.

Capital and operating costs are calculated.

PUMP STATION, AC ELECTRIC DRIVE, SCALAR CONTROL SYSTEM, SCADA SYSTEM, REMOTE CONTROL, VORTICAL PUMP, WEBHMI

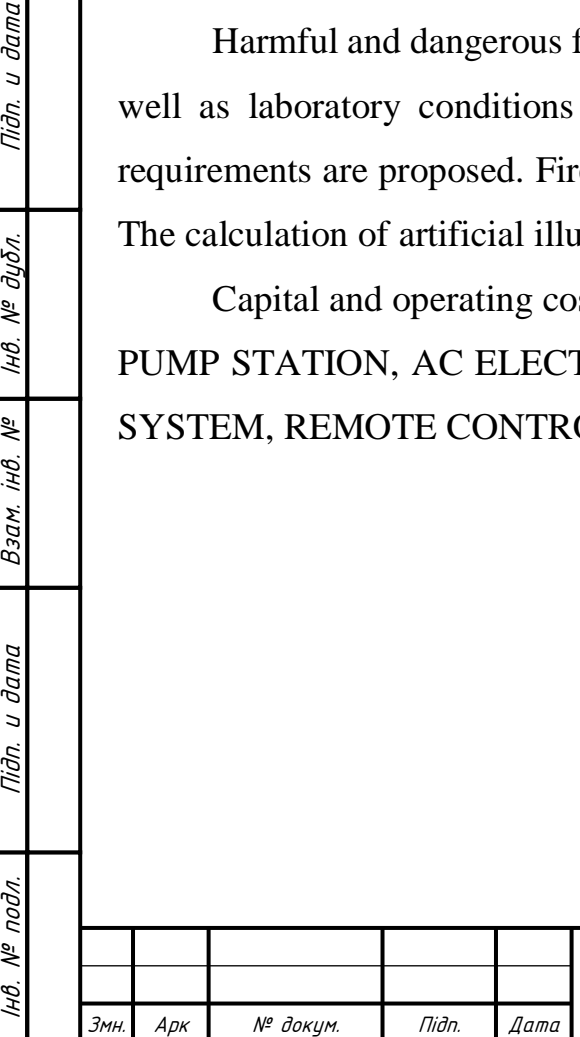

Інв.

подл.  $\tilde{\gamma}$ 

и дата

Tiðn.

№ дубл.

IHB.

坐 iнB.

Взам.

дата  $\overline{a}$ Tiðn.

### ЕП.ПД.20.7.1.ПЗ

Арк

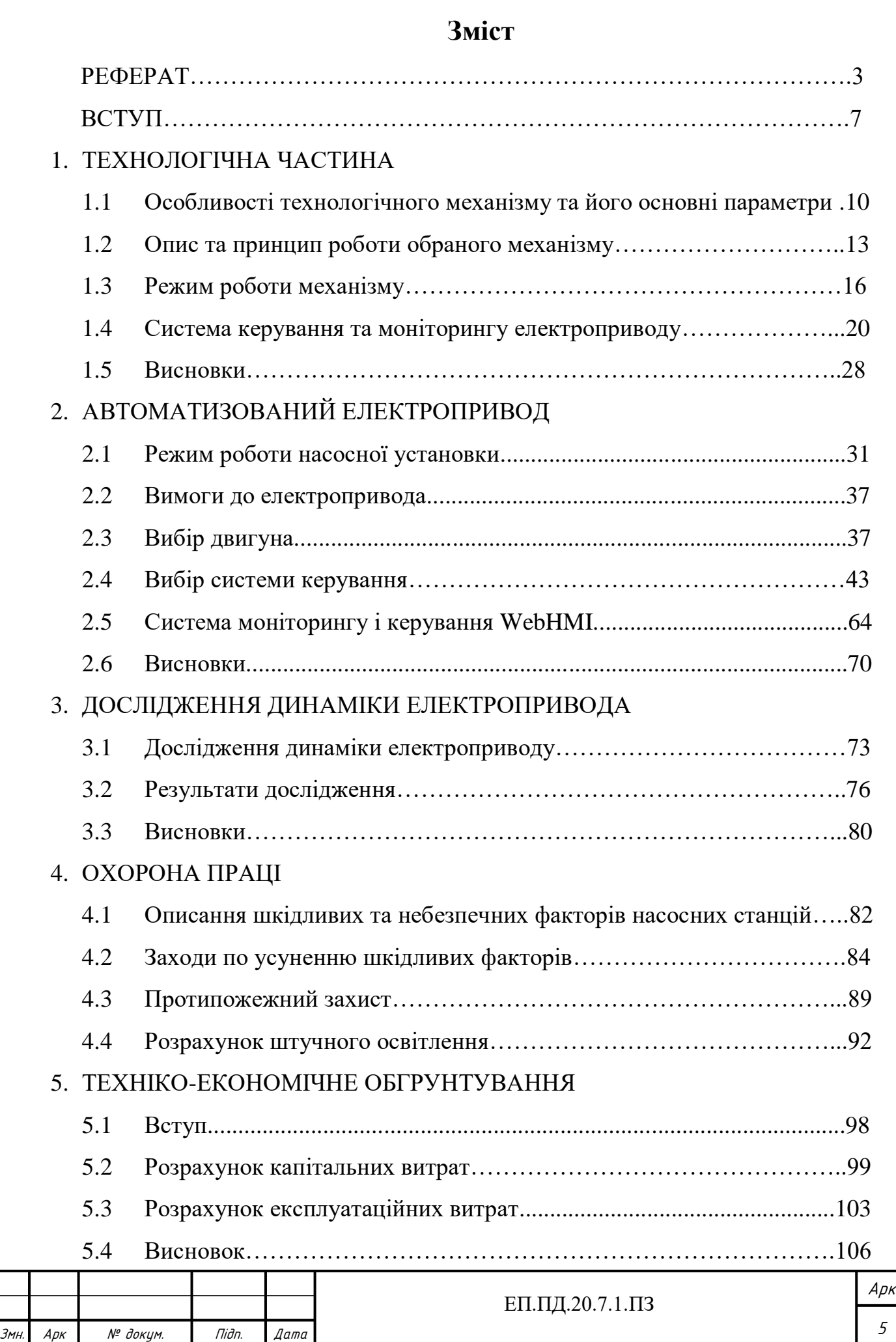

 $\leq$ 

нв. № подл. | Підп. и дата | Взам. інв. № 148. № дубл. | Підп. и дата

 $B3a$ M. iH $\theta$ . Nº

Nidn. u dama

Niðn. u ðama

нв. № дубл.

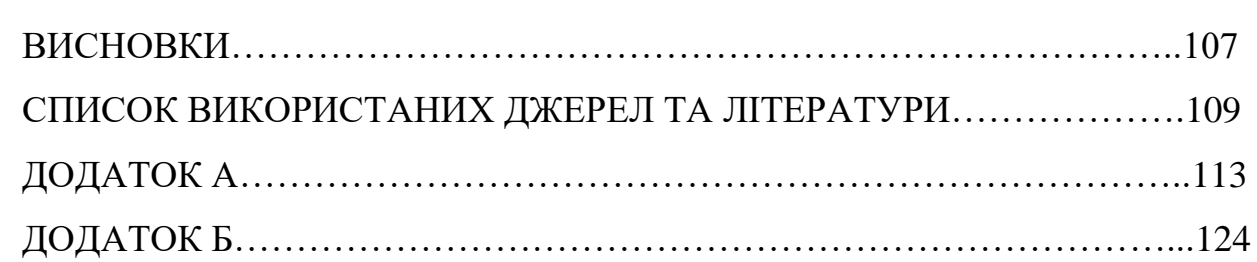

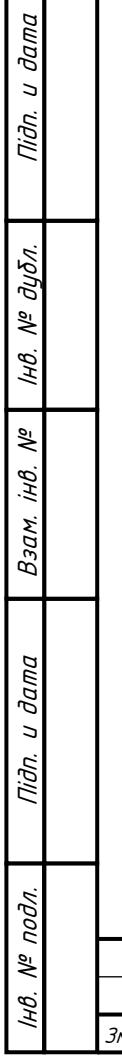

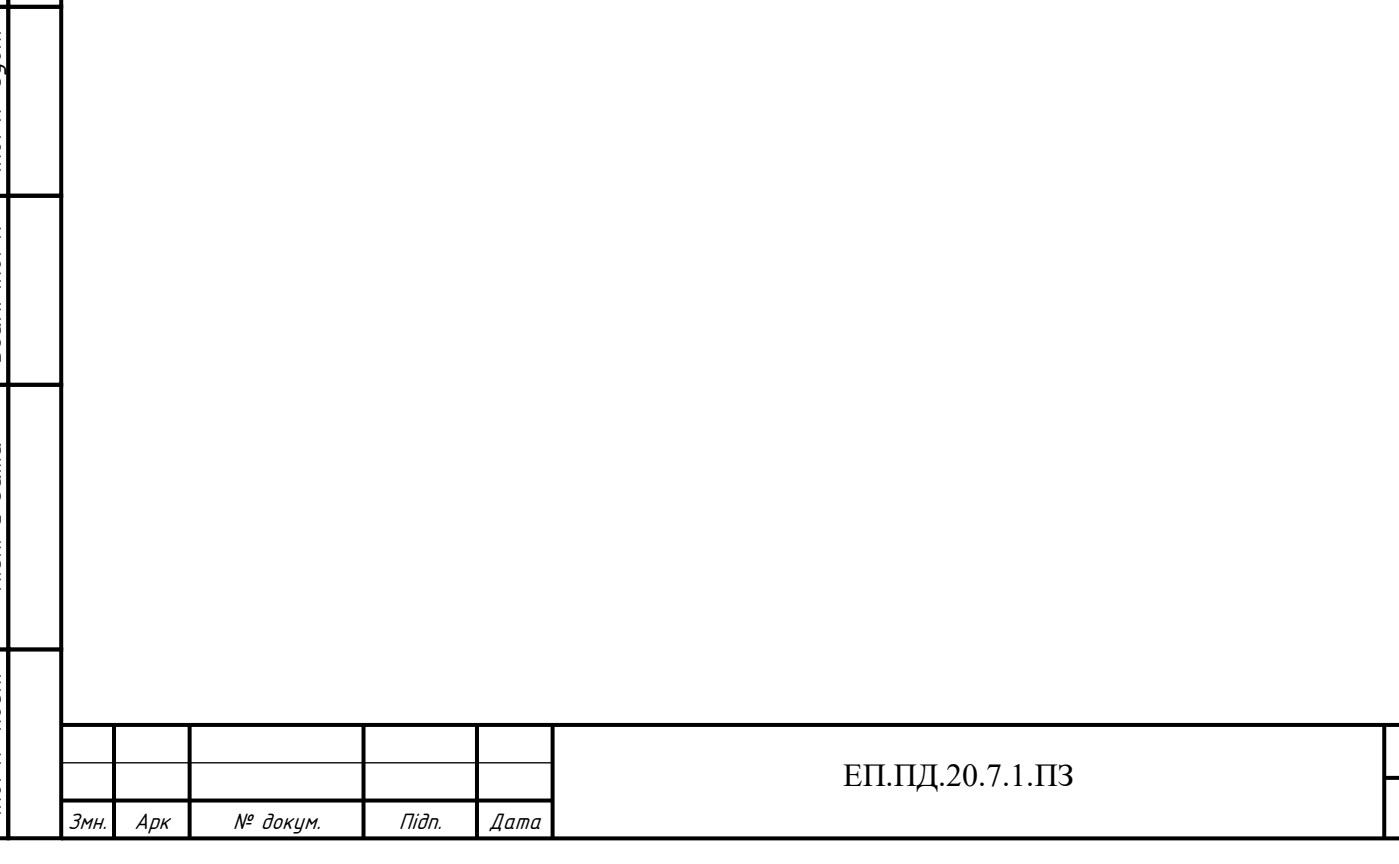

Арк

6

### **ВСТУП**

Насосна станція складається з одного або декількох насосів та різноманітного допоміжного устаткування. Вона слугує для перекачки води, нафти (нафтопродуктів), пульпи та інших різноманітних рідин з одного місця в інше. Головні складові таких станцій: насосні агрегати, трубопроводи, допоміжні пристрої (трубопровідна арматура), апаратура керування. Дані станції мають багато сфер застосування, та використовуються у різноманітних галузях виробництва, а також працюють для забезпечення певних житлових потреб. Однією з найпоширеніших галузей застосування даних станції, є система водопостачання міста. В цій системі вони поділяються на станції 1-го, 2-го, 3-го та наступних підйомів.

У даному дипломному проекті розглядається реалізація системи віддаленого керування та моніторингу лабораторною насосною установкою НТУ «Дніпровська політехніка», яка знаходиться на кафедрі Електропривода (5/34), і слугує для навчання та проведення дослідницьких робіт студентами спеціальності 141 «Електроенергетика, електротехніка та електромеханіка».

Для здійснення моніторингу та керування використовуються технології системи WebHMI. Такі системи називаються SCADA (Supervisory Control And Data Acquisition) - диспетчерське управління і збір даних. На сьогоднішній день використання таких систем є однією з головних тенденцій розвитку та автоматизації виробництва.

WebHMI дозволяє: безперервно відстежувати загальний стан виробничого процесу; збирати, обробляти та архівувати данні про його стан та основні параметри (тиск с системі, швидкість обертання двигуна) у реальному часі. Має зручне відображення інформації, яка виводиться на монітор комп'ютера (ноутбука), екран телефона або на панель керування оператора. Інформація відображається в зрозумілій для людини формі, та може ілюструвати виробничий процес у графічному вигляді, з відображенням поточних параметрів системи, завдяки чому оператор може більш зручно керувати виробничим процесом.

Завдяки використанню інтернет з'єднання оператор може здійснювати керування знаходячись у будь якій точці світу. Що дозволяє відстежувати

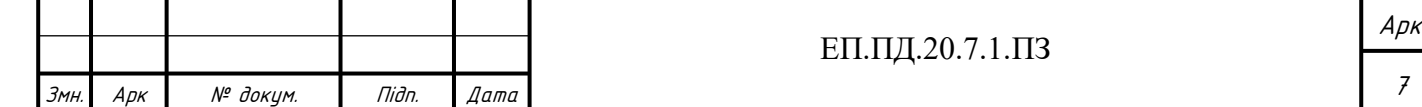

виробничі процеси та механізми, які знаходяться на значному віддаленні від центру керування, або на небезпечних та шкідливих ділянках виробничого процесу.

Головною метою даного дипломного проекту є здійснення віддаленого керування та моніторингу насосною установкою, що імітує роботу станції 3-го підйому, яка працює у системі водопостачання житлового будинку, за допомогою використання технології WebHMI. Зміна параметрів насосного агрегату, таких як напір та подача, необхідна для створення потрібного тиску у системі. Регулювання параметрів здійснюється відносно поточного водоспоживання у системі.

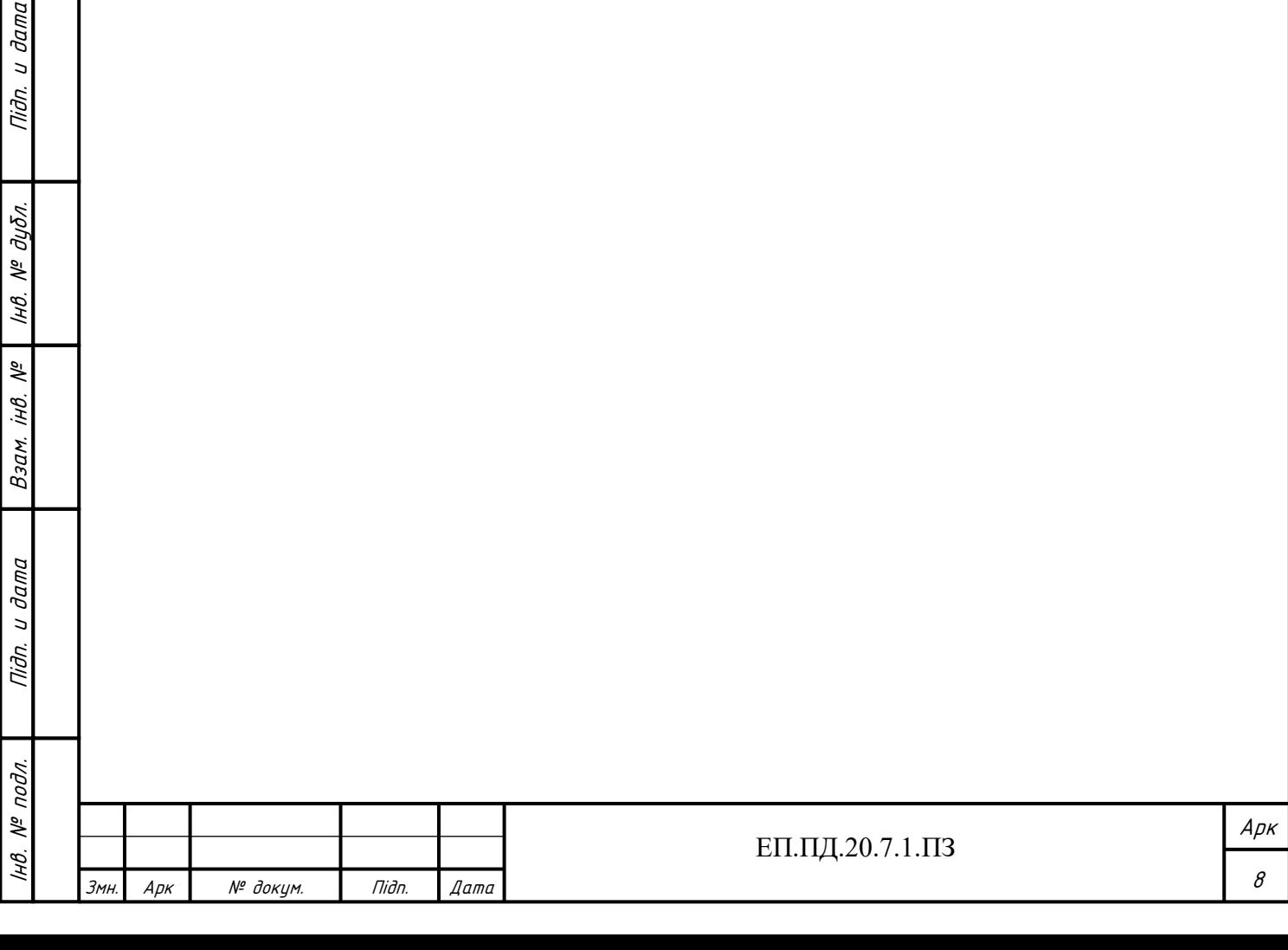

Niðn. u ðama

№ дубл.

Iнв.

Взам. інв. №

дата

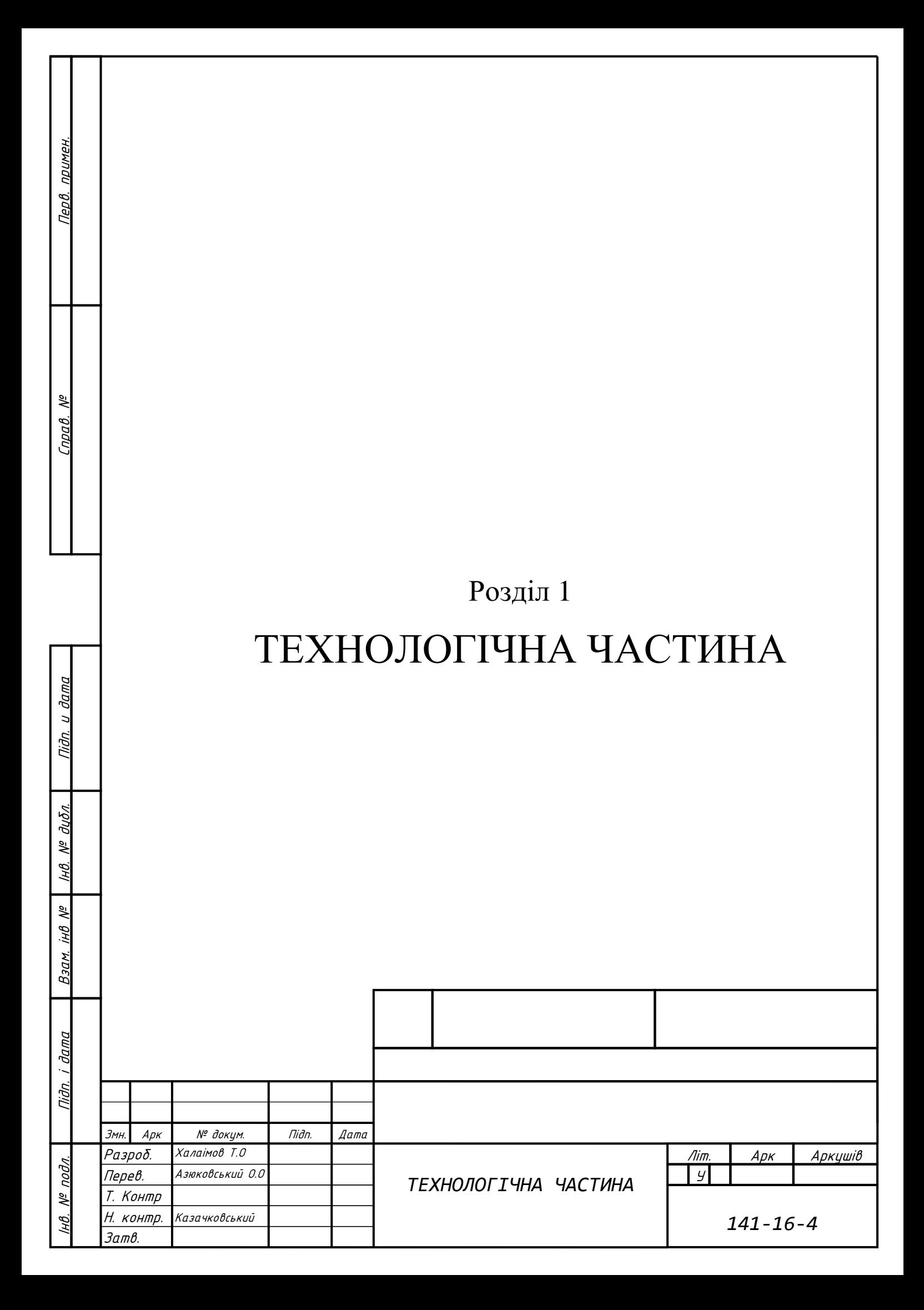

### **1.1 Особливості технологічного механізму та його основні параметри**

Насоси представляють собою гідравлічні машини, які призначені для переміщення рідини під напором. Насос разом з електродвигуном та передавальним механізмом становить насосний агрегат. Перетворюючи механічну енергію двигуна в механічну енергію рідини, що рухається, насос підіймає її на необхідну висоту, переміщує на необхідну відстань у горизонтальній площині або примушує циркулювати у якійсь замкненій системі. Комплекс необхідного обладнання, який забезпечує роботу насосної станції у необхідному режимі становить насосну установку. Насосна установка, зазвичай, складається із одного, або декількох насосних агрегатів, трубопроводу, запірно-регулюючої арматури, контрольно-вимірювальної апаратури, апаратури управління та захисту [23].

Насосною станцією називається спорудження, яке складається з декількох насосних установок, системи енергозбереження, допоміжних механізмів, а також побутового або промислового приміщення, яке забезпечує працездатність об'єкта.

Основні параметри, які характеризують режим роботи насосної установки, склад її обладнання та конструктивні особливості – це напір, подача, потужність та коефіцієнт корисної дії.

Напір насоса (H)— різниця повних питомих енергій середовища, яке перекачують, при виході з насоса та на вході в насос, яка необхідна для підйому рідини на задану висоту та подолання сил тертя у трубопроводі. Напір та тиск рівноцінні, та пов'язані між собою співвідношенням

### $H = P/(pg)$

де  $H$  – напір, м; P – тиск насоса, Па; р – щільність рідкого середовища, кг/м $^3$ ; g – прискорення вільного падіння, м/ $\rm c^2$ .

Подача (Q) – об'єм рідини, яку перекачує насосна установка за одиницю часу  $(M^3/\Gamma, M^3/C).$ 

Потужність (P) – кількість енергії яку споживає насос для створення необхідного напору та подолання усіх видів втрат при перетворенні механічної енергії, підведеної до насоса, у енергію руху рідини по трубопроводу. Потужність

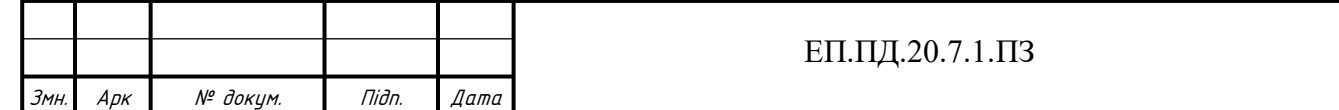

насоса (кВт) визначає потужність приводного двигуна та сумарну потужність насосної станції.

Коефіцієнт корисної дії (ККД) – враховує усі види втрат, пов'язані з перетворенням насосом механічної енергії двигуна в енергію руху рідини. ККД визначає економічну ефективність експлуатації насоса при зміні його робочих параметрів (напору, подачі, потужності). Максимальне значення ККД характеризує оптимальний режим роботи насоса [24].

Режимом роботи насосної установки називають певний порядок роботи її обладнання у відповідності до умов роботи системи, що змінюється.

Насосні установки поділяються залежно від сфери застосування, і можуть поділятися на водопровідні, каналізаційні, теплофікаційні та інші.

У даному дипломному проекті розглядаються насосні станції, які використовуються у системі водопостачання. В залежності від призначення та місця розташування у загальній системі водопостачання насосні станції поділяються на станції 1-го, 2-го, 3-го та наступних підйомів.

Насосна станція 1-го підйому – забирає воду із джерел водопостачання та передає її на очисні споруди. Після чого оброблена вода самопливом перетікає до резервуарів чистої води (РЧВ).

Насосна станція 2-го підйому – перекачує воду із (РЧВ) до водопровідної мережі, та створює у ній необхідний тиск, який задається із розрахунку забезпечення будівель малої та середньої поверховості. Підтримка постійного значення тиску створюється з урахуванням денному або тижневому графіку водоспоживання.

Насосна станція 3-го підйому (та наступних) – здійснює і підтримує необхідний тиск у трубопроводі з забором води із станції 2-го підйому для будівель середньої та високої поверховості. Підтримка постійного значення тиску здійснюється згідно денного, або тижневого графіку.

Насосні станції як правило комплектують одним або декількома насосними агрегатами, кількість яких може змінюватись у широких межах: від 1 до 20.

На сучасних насосних установках найбільшого розповсюдження отримали лопатеві насоси: відцентрові та осьові, а також їх різноманітні типи, які схожі з

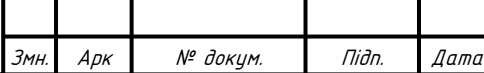

Інв. № подл. Підп. и дата Взам. інв. № Інв. № дубл.

Niðn. u ðama

 $N^{\varrho}$  nodn.

ÍНÔ.

Підп. и дата

№ дубл.

IHB.

್ನಿ

Взам. інв.

ними за будовою та призначенням. Конструкційні особливості яких можна розглядати на прикладі будови, та принципу дії відцентрового насоса.

Відцентровий насос (рис. 1.1). У нерухомому корпусі (1), який має спіральну форму, знаходиться робоче колесо (2), яке закріплене на валу (3). Колесо (2) складається із двох дисків, між якими розташовані лопатки (4). Корпус насоса з'єднаний з всмоктувальний та напірним трубопроводами патрубками (5) та (6). Головний принцип дії такого типу насоса полягає наступному. Якщо корпус насоса та його всмоктувальний патрубок заповнити рідиною, а потім привести в обертання робоче колесо, то рідина під дією лопатей робочого колеса починає обертатися. Відцентрові сили переміщують рідину на периферію, де утворюється збільшений тиск, а у центрі робочого колеса утворюється розрідження тиску. За рахунок різності тиску рідина надходить до напірного трубопроводу. Відцентрові насоси можуть бути одноступінчастими, або багатоступінчатими в залежності від кількості робочих коліс. За конструкцією вони можуть розділятися в залежності від положення валу, на горизонтальні та вертикальні насоси.

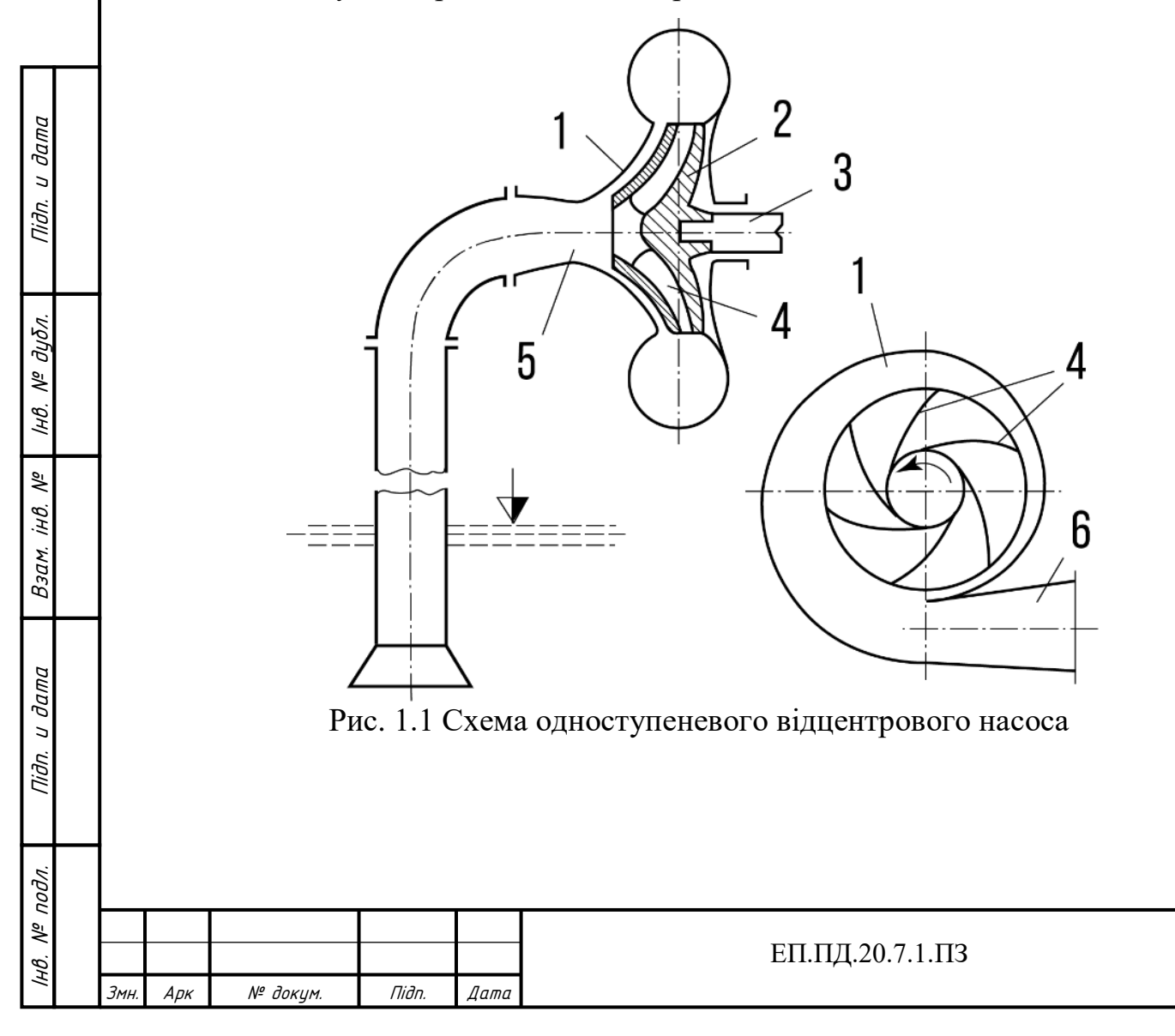

12

Арк

Робоча характеристика (рис. 1.2) - одна з найважливіших характеристик насоса, яка відображає залежність його напору від подачі H = f(Q). Частіше всього її називають Q-H або характеристика напору та витрат. Дана характеристика показує границі робочого діапазону подач та напорів насоса.

Робоча точка – це точка на перетині характеристики напору та витрат насоса та гідравлічної характеристики мережі. Робоча точка визначає те якими будуть подача та напір насоса при увімкненні його до мережі.

Робочі характеристики можуть мати різноманітний вигляд, який залежить від типу, конструкції та сфери застосування насоса.

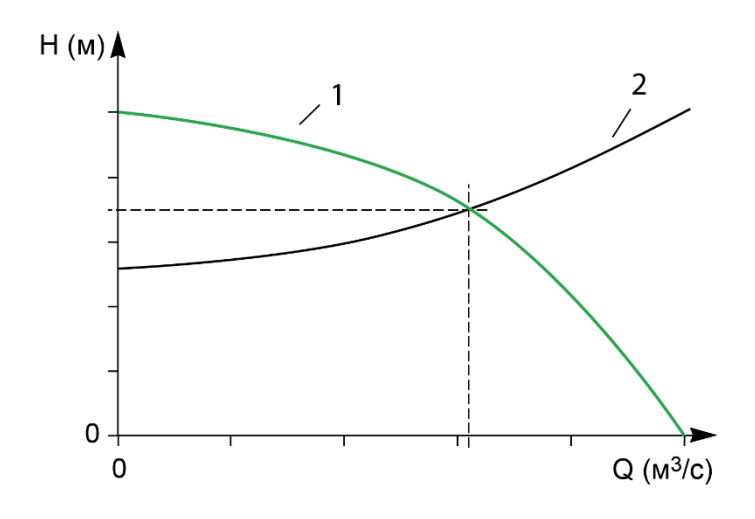

Рис. 1.2 Робоча характеристика насоса (1) та гідравлічна характеристика мережі трубопроводу (2)

### **1.2 Опис та принцип дії обраного механізму**

 У даному дипломному проекті розглядається реалізація системи віддаленого керування та моніторингу лабораторною насосною установкою НТУ «Дніпровська політехніка», яка знаходиться на кафедрі Електропривода (5/34), і слугує для навчання та проведення дослідницьких робіт студентами спеціальності 141 «Електроенергетика, електротехніка та електромеханіка». Використання даної установки дає змогу отримати практичні навички налагодження замкненої системи підлеглого керування насосної установки. В дипломному проекті проводиться удосконалення лабораторної установки шляхом упровадження до вже існуючої системи керування технологій WebHMI.

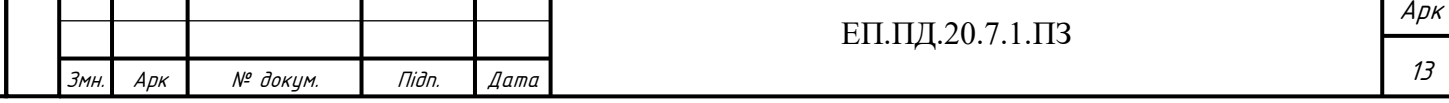

На (рис. 1.3) представлений зовнішній вигляд насосної установки (НУ). Дана лабораторно установка представляє собою замкнену систему наповнену водою, яка може імітувати роботу системи водопостачання житлового будинку, торгівельного центу, приватного будинку, дачної ділянки тощо.

НУ складається з двох баків (4,5), які наповнені водою та з'єднуються між собою за допомогою трубопроводів, а також з'єднані з насосними агрегатами (НА) (10,11). Усі трубопроводи забезпечені вентилями  $(2,3,6,7,8,9)$ . Вентиль  $(3) \epsilon$ запобіжним, та спрацьовує у разі перевищення тиску у системі більше 2 атм. Бак (4) обладнаний електронним давачем тиску (1), з аналоговим вихідним сигналом. Під час роботи НУ відбувається перекачування рідини із бака (4) за допомогою НА (10,11), та створюється тиск у баку (5). Якщо шиберні вентилів (2) відкриті то рідина вільно циркулює в системі, не створюючи тиску в робочому баку(5). Шляхом регулювання шиберень вентилів (2) можна задавати певний рівень витрат у робочому баку, імітуючи графік водоспоживання (рис. 1.2,б).[29]

За допомогою пар вентилів (6,8) та (7,9) можна перекрити подачу рідини до одного з НА, та таким чином реалізувати певний режим роботи, з використанням одного або двох агрегатів, або вивести їх із роботи, для реалізації заміни, огляду або транспортування обладнання.

У даному дипломному проекті проводиться дослідження робота лабораторної установки, з реалізацію керуванням одним НА (11), при цьому НА(10) перекривається за допомогою вентилів (6,7), та не використовується під час проведення дослідів.

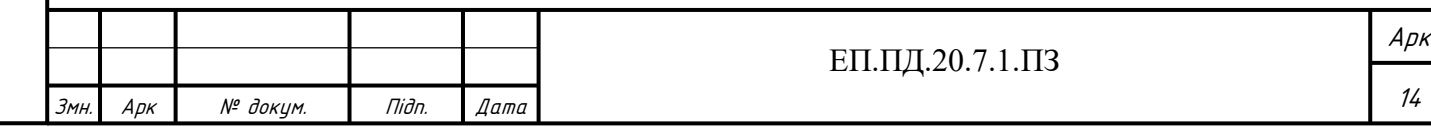

І

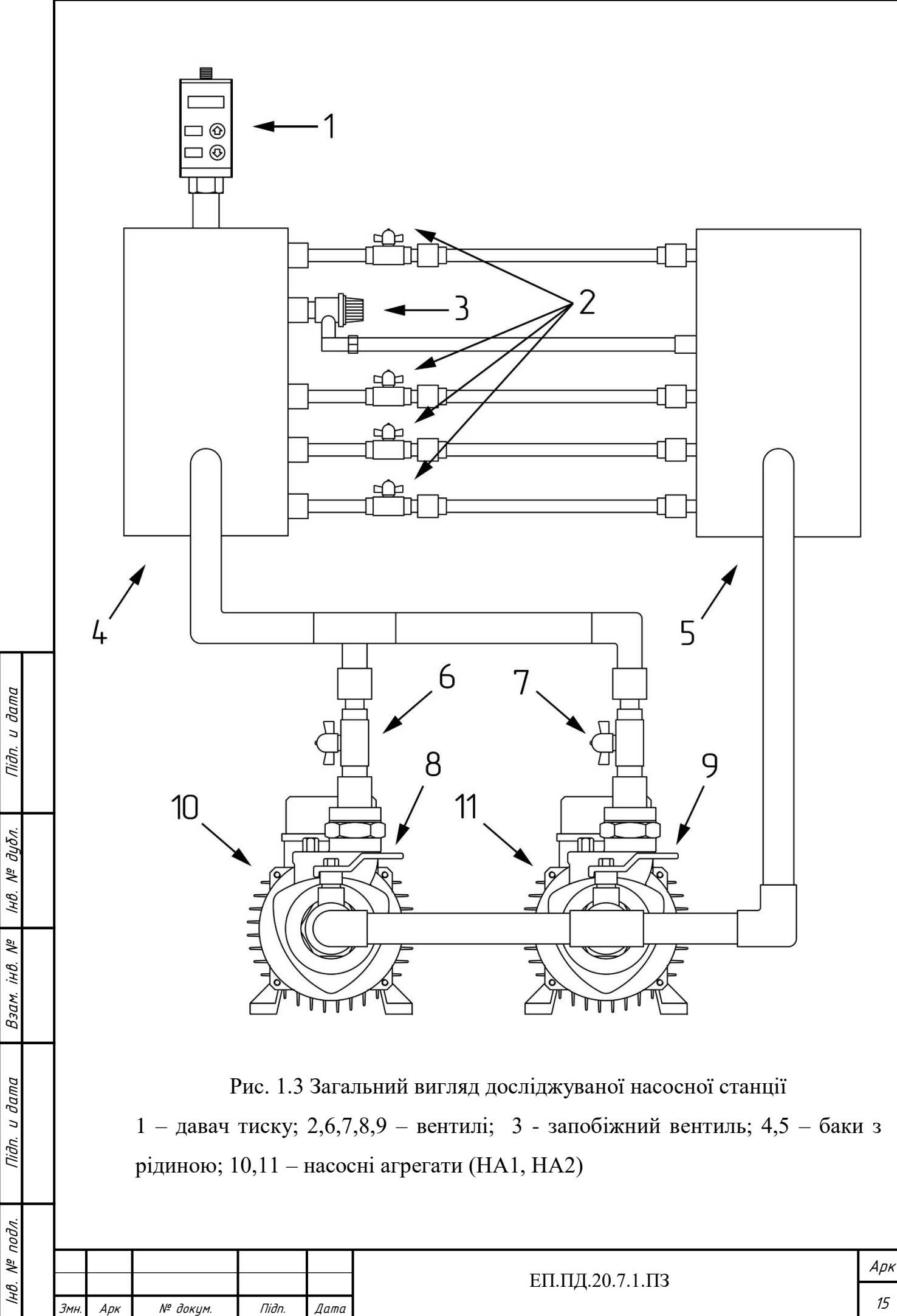

15

#### **1.3 Режим роботи механізму**

Режими роботи типових насосних установок напряму залежать від зміни водоспоживання. Характер зміни водоспоживання визначається багатьма факторами, які не залежать один від одного: кліматичні та погодні умови, режими роботи підприємств та організацій міста, кількості масових заходів( їх змісту та програми) та ін.

Режим водоспоживання характеризується денним, тижневим, річним графіками водоспоживання.

У даному дипломному проекті проводиться дослідження роботи лабораторної установки, яка імітує роботу станції водопостачання 3-го підйому. На (рис. 1.5,б) зображений графік, який показує зміну водоспоживання у мережі житлового будинку за певний проміжок часу Т<sub>и</sub>. На проміжках часу  $t_{q1}$ -  $t_{q5}$ показана зміна водоспоживання на відповідних відрізках  $Q_{n1}-Q_{n5}$ . Воно може відрізнятись в залежності від дня тижня (будніх чи вихідних днів), святкових днів, пори року та інших факторів. Дана установка не має проміжних ємностей і тому подача такої насосної станції повинна дорівнювати водоспоживанню у кожний момент часу, або бути декілька вищою для компенсації можливих витоків та непродуктивних витрат.

Для підтримання необхідного рівня подачі, у відцентрових насосів може використовуватись декілька методів регулювання. [23]

Метод регулювання під час якого зміною ступеню відкриття шиберні вентиля (затвора) у напірному патрубку отримують необхідне значення подачі називається - дроселювання (рис. 1.4). Перекриття затвору, збільшує крутизну характеристики трубопроводу, при цьому робоча точка насоса  $A_1$  переміщується в положення  $A_2$ . У цьому випадку подача змінюється до значення  $Q_2$ , а напір, який розвиває насос, збільшується до значення  $\overrightarrow{H_2}$ , а напір на трубопроводі за затвором знижується до значення  $H_2$ . Зниження напору за затвором здійснюється за рахунок втрат напору ∆ у затворі.

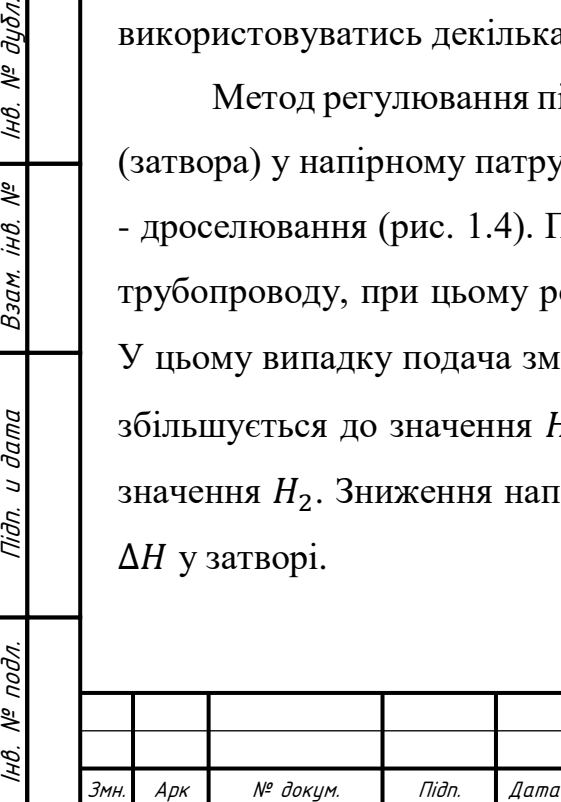

Інв.

 $N^{\varrho}$  nodn.

Підп. и дата

№ дубл.

IHB.

 $\tilde{\gamma}$ iнB.

Взам.

Niðn. u ðama

Збільшення ступеню відкриття затвору, зменшує крутизну характеристики трубопроводу. В наслідок чого подача збільшується, а напір, який розвиває насос, зменшується, а в свою чергу напір у трубопроводі за затвором збільшується.

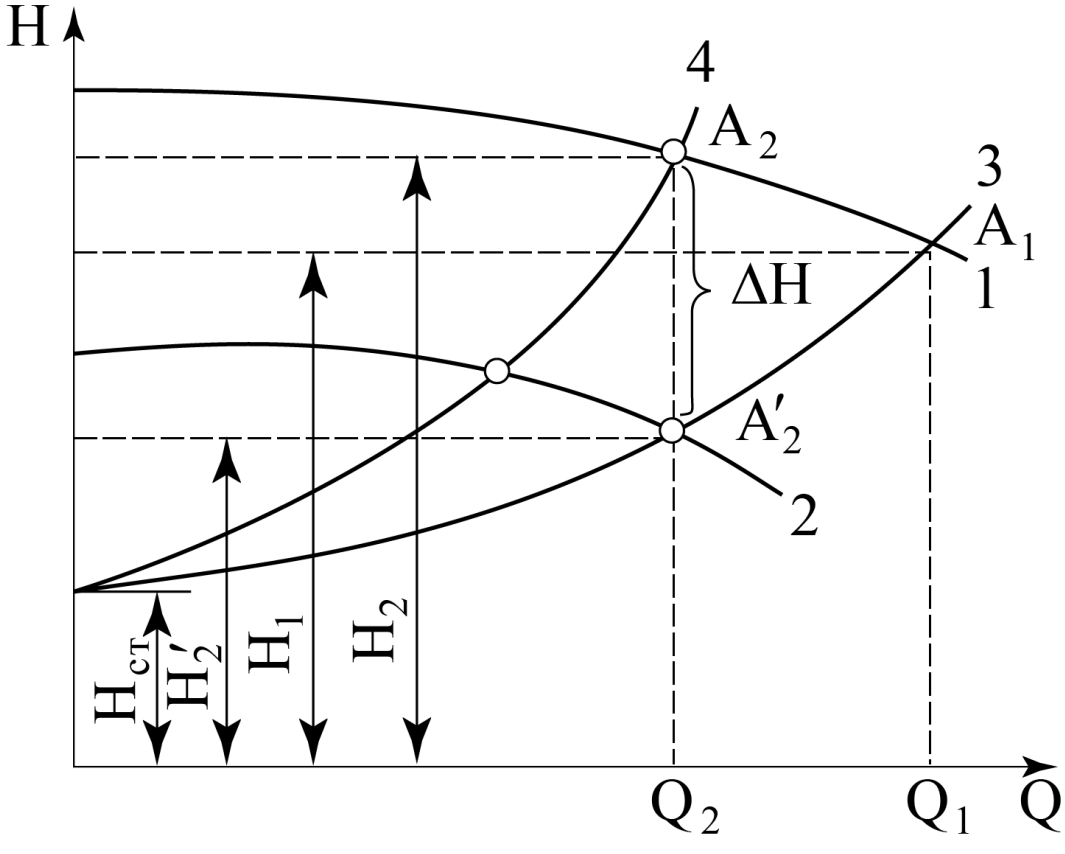

Рис. 1.4 Регулювання режиму роботи відцентрового насоса:

1 – характеристика насоса при номінальній частоті обертів; 2 – характеристика насоса при зміні частоти обертання; 3 – характеристика трубопроводу при повному відкритті затвора; 4 – характеристика трубопроводу при зменшенні ступеню відкриття затвору;  $H_1$  -  $H_2$  – напори, які відповідають подачі  $Q_1$ ,  $Q_2$ ;  $H_{cr}$  – статична складова напору.

Даний спосіб регулювання вважається неекономічним, так як на подолання додаткового гідравлічного опору у затворі необхідні додаткові витрати енергії.

Більш економічно вигідний способом регулювання подачі та напору є спосіб зміни частоти обертання насоса.

При керуванні цим способом змінюється положення характеристики напору та витрат. Зменшуючи частоту обертання, характеристика насоса переміщується вниз (рис. 1.5). При цьому робоча точка, переміщуючись по характеристиці трубопроводу, займає положення  $\overrightarrow{A_2}$ , а отже подача зменшується. Одночасно

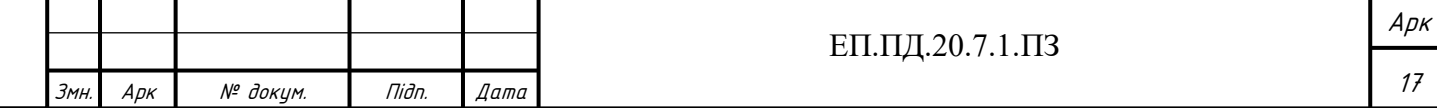

зменшується напір у мережі та напір, який розвиває насос. Збільшення частоти обертання веде до збільшує подачі та напору насоса, а також напору у мережі.

Цей спосіб керування є більш економічним, але на відміну від попереднього потребує застосування регульованого електропривода.

У даному проекті застосовується спосіб регулювання, зміною частоти обертання насоса.

Необхідний режим роботи для обраної лабораторної установки показаний на (рис. 1.5). Із тахограми роботи електроприводу (рис. 1.5, а) видно, що при різкій зміні водоспоживання на проміжках  $Q_{\text{n1}}$ -  $Q_{\text{n5}}$  (рис. 1.5, б), змінюється швидкість обертання насоса на відповідних проміжках  $n_{y1}$  -  $n_{y5}$  (рис. 1.5, а), що забезпечує необхідний рівень напору та подачі у конкретний момент часу.

Регулювання швидкості обертання насоса здійснюється у межах від  $n_{min}$  до  $n_{max}$ . Такий діапазон регулювання обумовлений робочою характеристикою обраного насоса, та його конструктивними особливостями.

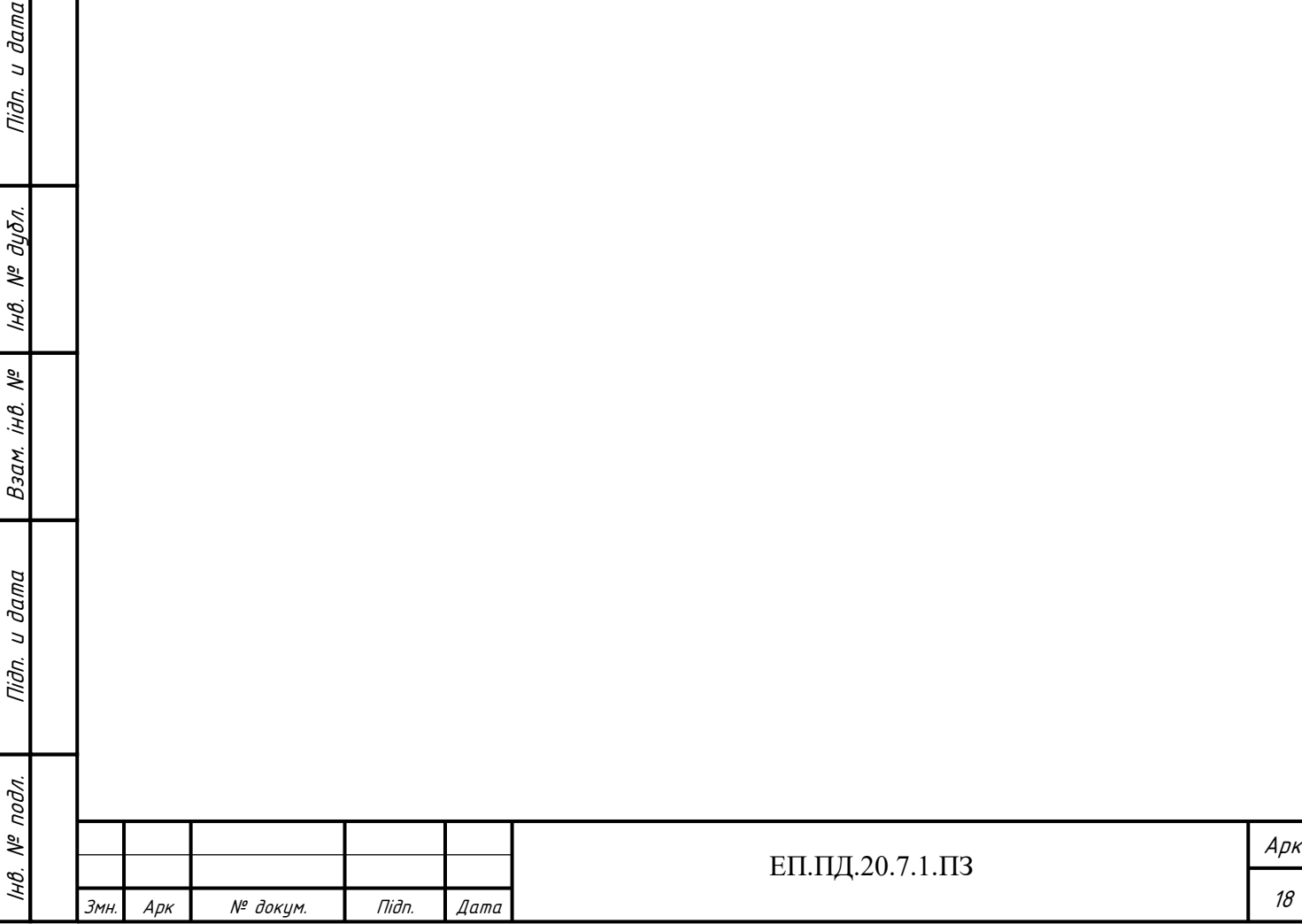

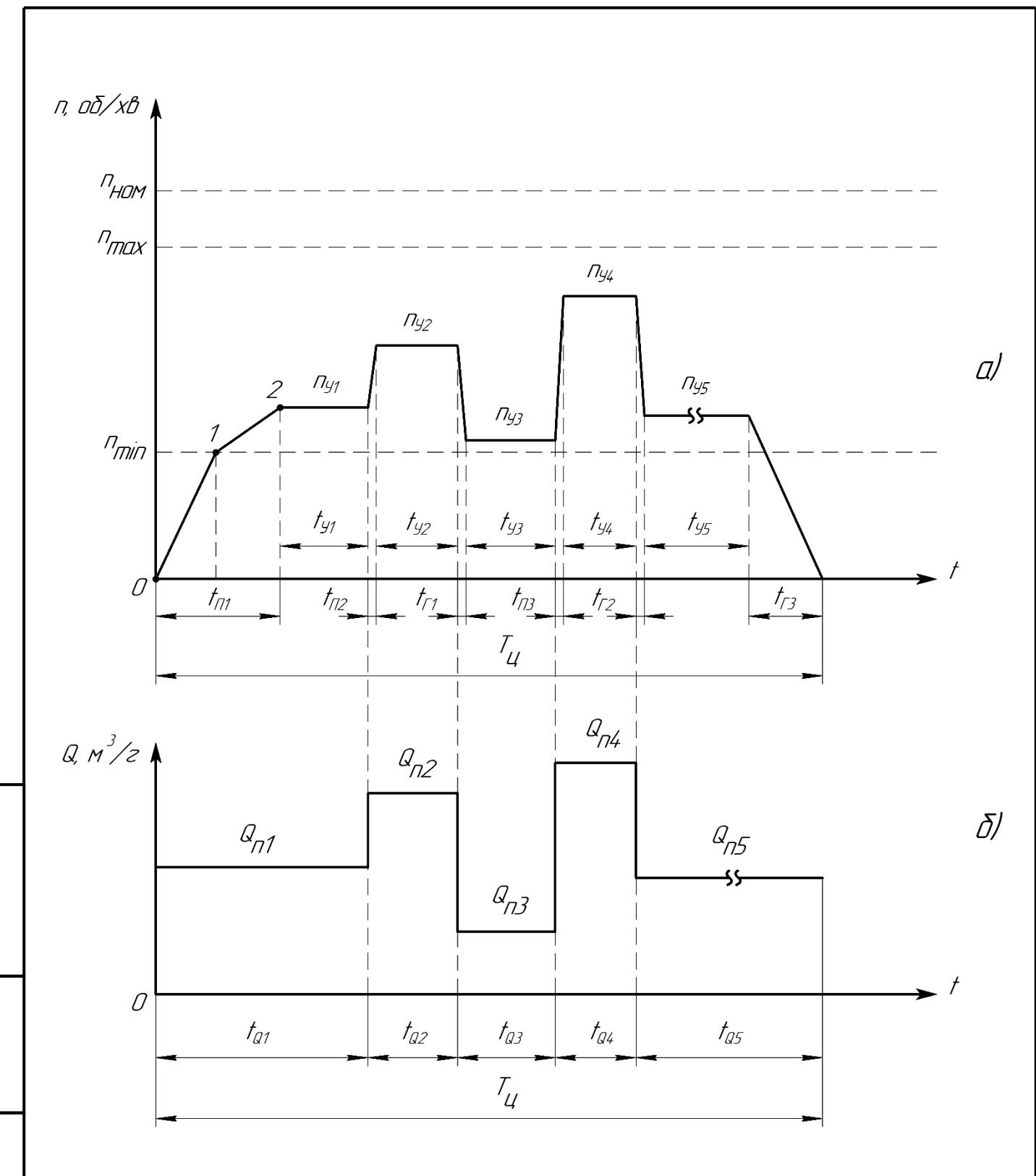

Рис. 1.5 Тахограма роботи електроприводу (а) та графік водоспоживання (б)  $n_{\text{HOM}}$  –номінальна швидкість двигуна;  $n_{min}$  ,  $n_{max}$  - мінімальна та максимальна швидкість двигуна насосної станції;  $t_{\text{n}}$  – час прискорення;  $t_{\text{r}}$  – час гальмування;  $t_y$  – час усталеної роботи;  $T_\text{u}$  – тривалість циклу роботи;  $Q_\text{n}$  – поточне водоспоживання;  $t_{Q}$  – час водоспоживання;  $n_{y}$  – швидкість усталеного режиму;

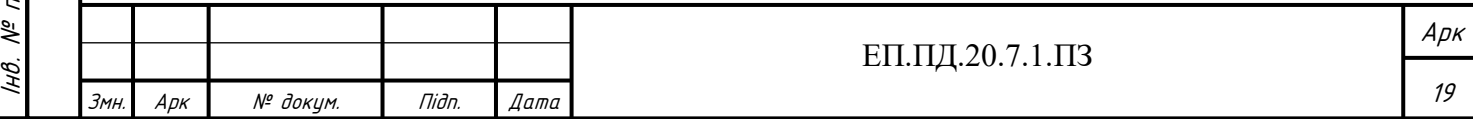

### **1.4 Системи керування та моніторингу електроприводу**

На сьогоднішній день однією з головних тенденцій розвитку та автоматизації виробництва є впровадження у технологічний процес систем віддаленого керування та моніторингу процесів виробництва.

В сучасних умовах виробництва великого розповсюдження отримали так звані СКАДА системи. Ці системи являють собою програмний пакет, який призначений для виконання функцій збору, обробки, відображення та архівування інформації про який небудь об'єкт, це може бути як промисловий виконавчий механізм, який оснащений необхідними давачами, так і різноманітні побутові пристрої. Дані системи дозволяють здійснювати моніторинг та керування обраними об'єктами у реальному часі.

Для виконання даного проекту було обрано СКАДА систему WebHMI. Дана система є доволі розповсюджена у країні, та має багато прикладів реального використання, які можна зустріти у нашому місті. На головному сайті виробника можна зайти багато прикладів реально реалізованих систем, що використовують WebHMI, наприклад: моніторинг систем міні-маркетів, диспетчеризація станцій підготовки води, система управління опаленням та вентиляцією, моніторинг виробництва титанових труб, моніторинг систем поливу та інші.

Система WebHMI має сучасний, зрозумілий та зручний інтерфейс. Він дозволяє швидко освоїти усі необхідні елементи системи та почати її активне використання. На сайті виробника [27] можна знайти детальну документацію на пристрій, в якій описані процеси налаштування системи, налагодження взаємодії з іншими пристроями, схеми підключення тощо. Також приведені приклади розробки приладових панелей (дешбордів або інтерфейсів), налаштування яких показне поетапно, за допомогою «скриншотів» із середовища розробки, шо дозволяє швидко опановувати показані методи. Для більш детального опанування, на сайті виробника доступні навчальні відеоролики, в яких докладно показаний процес створення інтерфейсу користувача на прикладі водонапірної башти. Дана документація доступна у цифровому варіанті на ресурсі «Wiki» [26], що дає змогу розробникам оновлювати, удосконалювати та доповнювати її, а користувачам мати

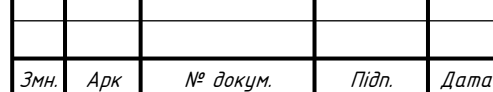

Інв.

 $N^{\varrho}$  nodn.

нв. № подл. | Підп. и дата | Взам. інв. № | Інв. № дубл.<br>'

u dama

Tidn.

Підп. и дата

дубл.  $\frac{1}{6}$ Iнв.

್ಗೆ jнB.

Взам.

#### ЕП.ПД.20.7.1.ПЗ

доступ до усієї інформації у будь-якій точці світу при наявності підключення до інтернету.

WebHMI представляє собою пристрій, який дає змогу ефективно вирішувати задачу моніторингу стану різноманітних інженерно-технічних систем та об'єктів, а також віддаленого керування ними. У традиційній системі керування або диспетчеризації, як правило, є стаціонарний комп'ютер оператора, який закріплений у місці установки обладнання, на невеликому віддалені від нього або у зоні де працює обслуговуючий персонал. Як правило це спеціальні пристрої, які призначені та жорстко сконфігуровані для вирішення заданої технологічної задачі. Використання Webhmi дозволяє користувачу не обмежуватись конкретним місцем доступу до певного технологічного обладнання. Для керування та моніторингу технологічним процесом може використовуватись будь-який стаціонарний або переносний комп'ютер(ноутбук), планшет, смартфон, які підключенні до Webhmi по локальній мережі або до бездротової точки доступу. Таких пристроїв(WebHMI) може бути декілька водночас що дозволяє розробити більш гнучку систему керування.

Завдяки можливості зв'язку по Internet, обслуговуючий персонал підприємства або розробник можуть отримати доступ до системи керування. Переглядати графіки та статистику, вносити корективи у проект із будь-якої точки світу за наявності доступ до інтернету(Wi-fi). (рис. 1.6)

Підп. и дата

дцбл. ৼ IнB.

坐

jНÔ,

Взам.

дата  $\overline{a}$ Tiðn.

подл.  $\tilde{\gamma}$ ÍНÔ.

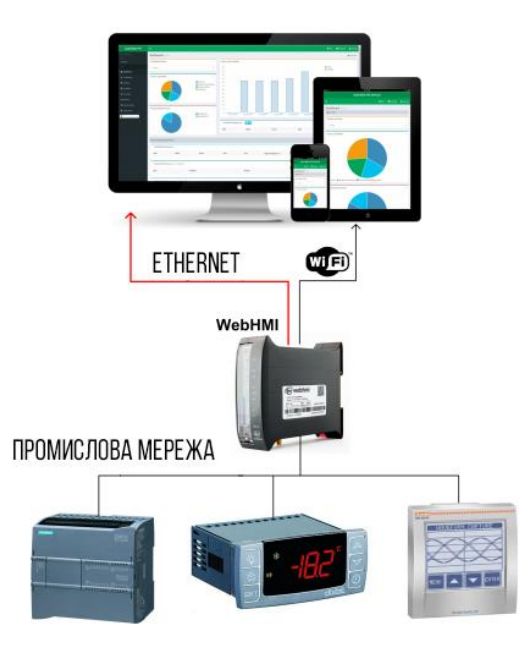

Рис. 1.6 Структурна схема керування пристроями за допомогою Wi-fi та Ethernet

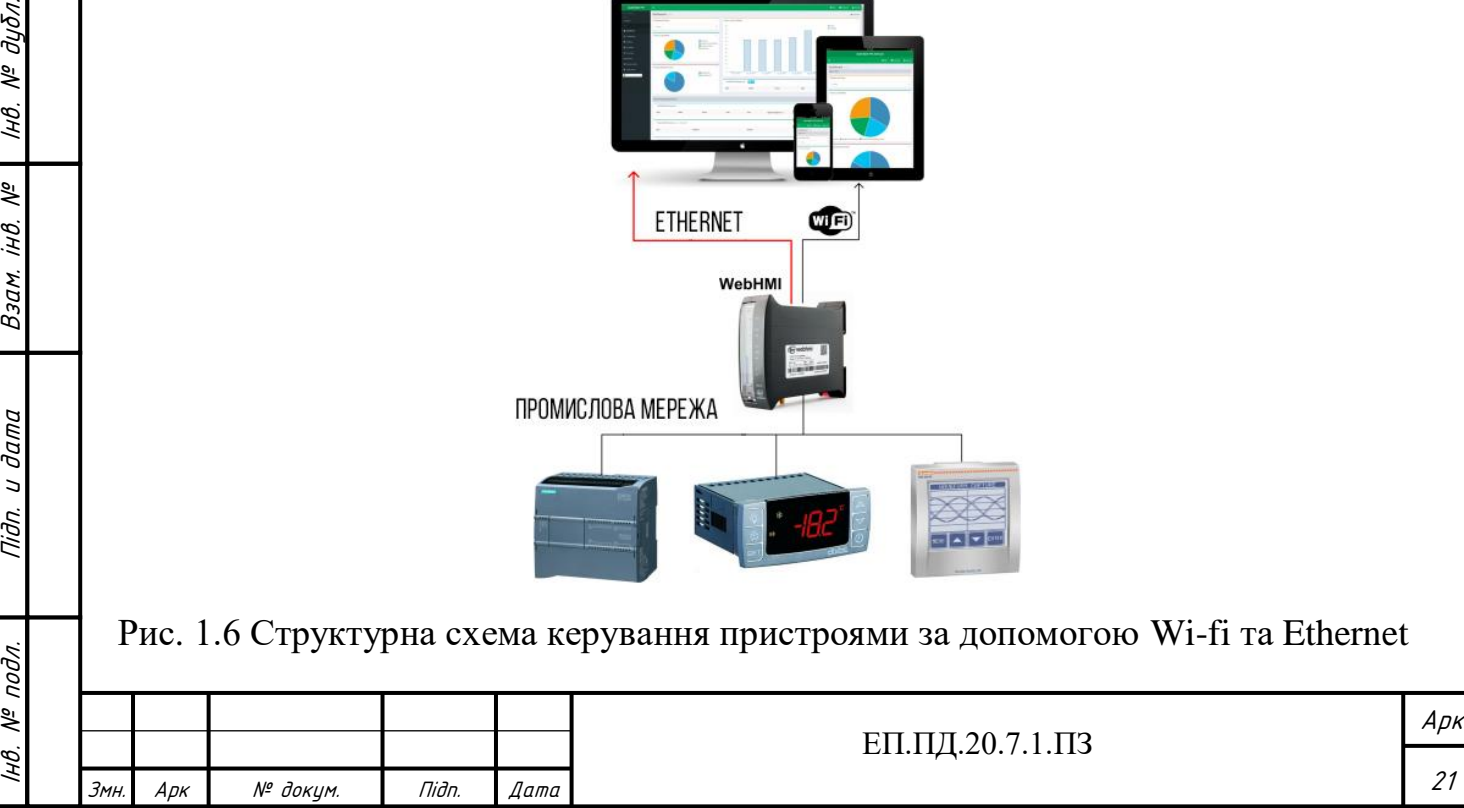

Даний пристрій має можливість встановлювати зв'язок завдяки технології мобільного зв'язку 3G, який надає мобільний доступ до мережі інтернет. Це дає змогу керувати технологічними процесами, які знаходяться на значному віддаленні від основного виробництва навіть при відсутності кабельного інтернету. Даний вид керування підходить для моніторингу стану багатьох промислових систем, таких як: насосні станції, вітряки, комплектно трансформаторні підстанції, систем поливу(зрошування) тощо.

Webhmi має вбудований графічний редактор «Дашбордів» що являє собою аналог екрану в панелях оператора на підприємстві (рис. 1.7), або мнемосхему в типових SCADA системах (рис. 1.8), що дозволяє створити наочний, візуальний, інтерфейс для керування обладнанням.

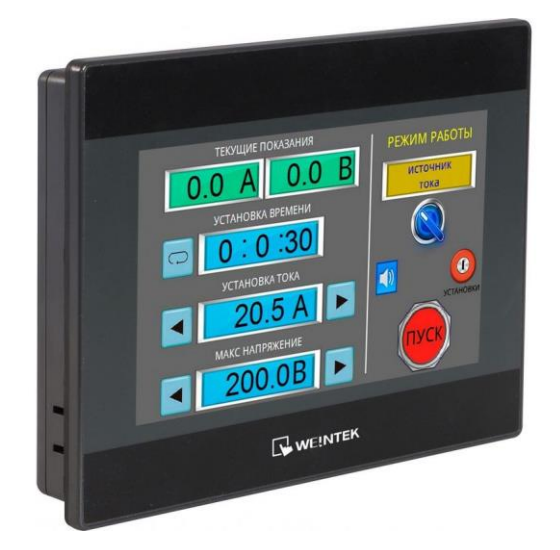

Рис. 1.7 Панель оператора на підприємстві

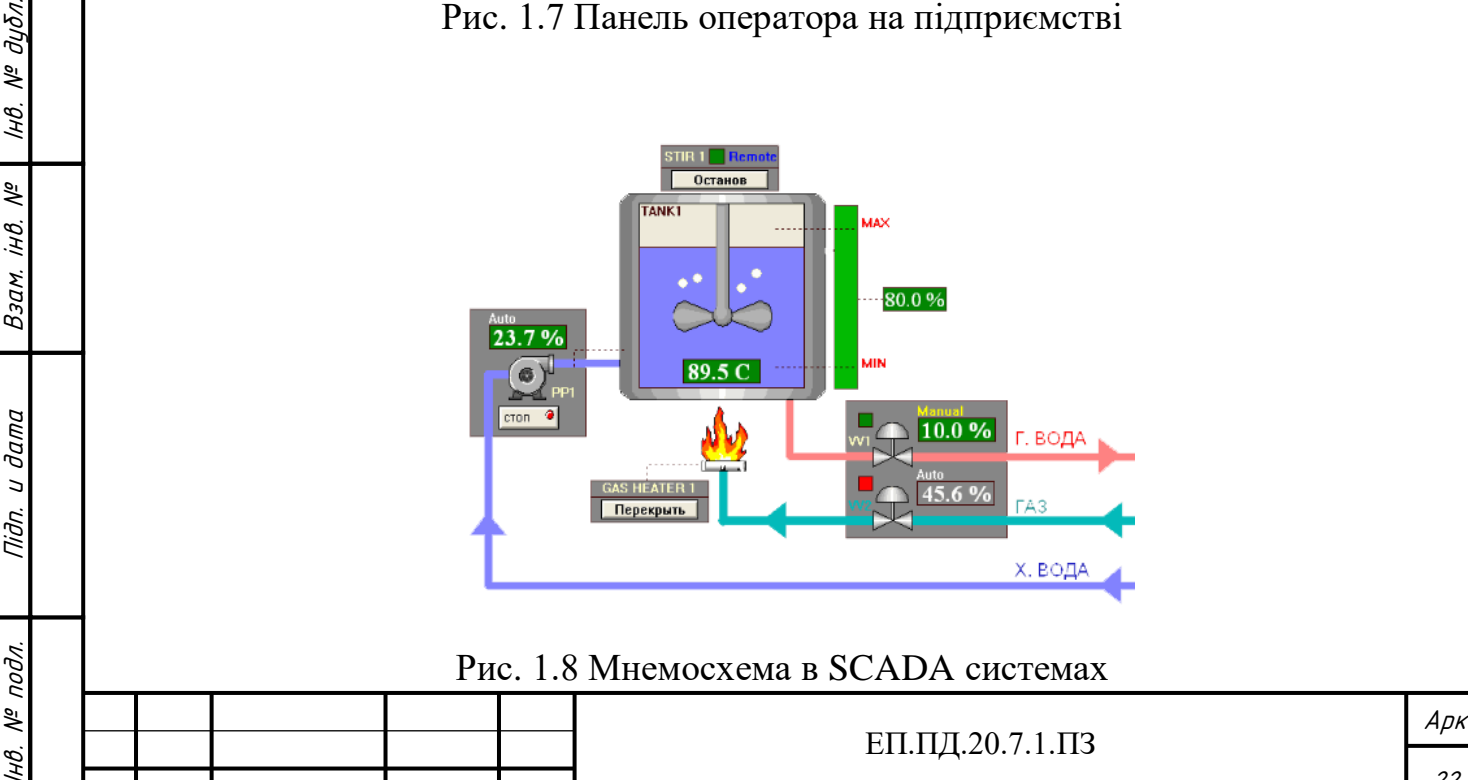

Змн. Арк № докум. Підп. Дата

Підп. и дата

дцбл.

В графічному редакторі присутній набор типових елементів для створення мнемосхем, такі як: текстові блоки, кнопки, різноманітні індикатори, з'єднувальні елементи, повзунки та інші (рис. 1.9). Вони призначені для створення схем різноманітних виробничих процесів, від простих – ілюструючих роботу одного етапу виробництва (рис 1.10), до складних з відображенням усієї технологічної лінії (рис. 1.11). Для створення складних графічних конструкцій можна користуватися кресленнями і графічними елементами, створеними в будь-якому іншому спеціалізованому графічному редакторі, та додавати їх до бібліотеки зображень WebHmi.

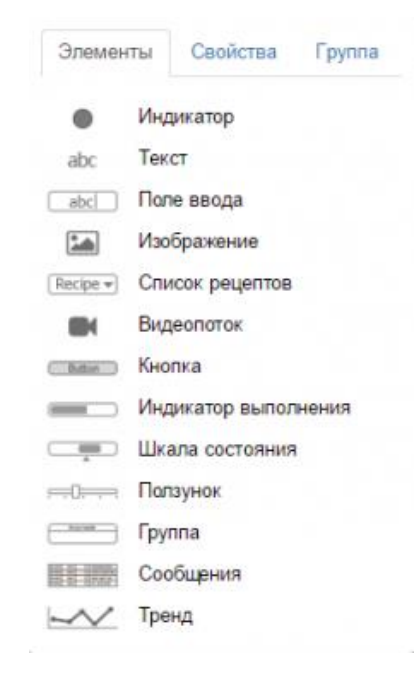

Підп. и дата

Рис. 1.9 Панель елементів

Арк

23

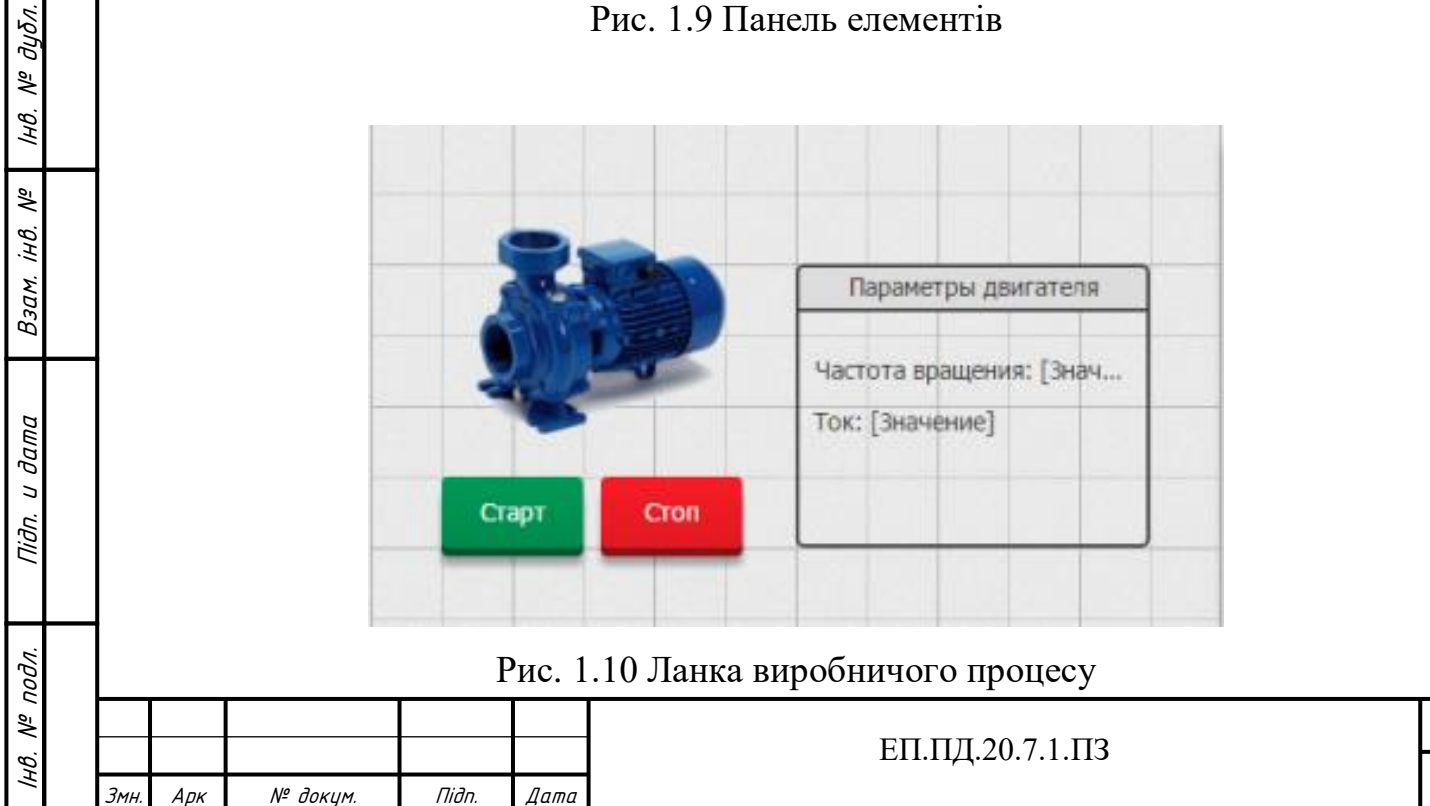

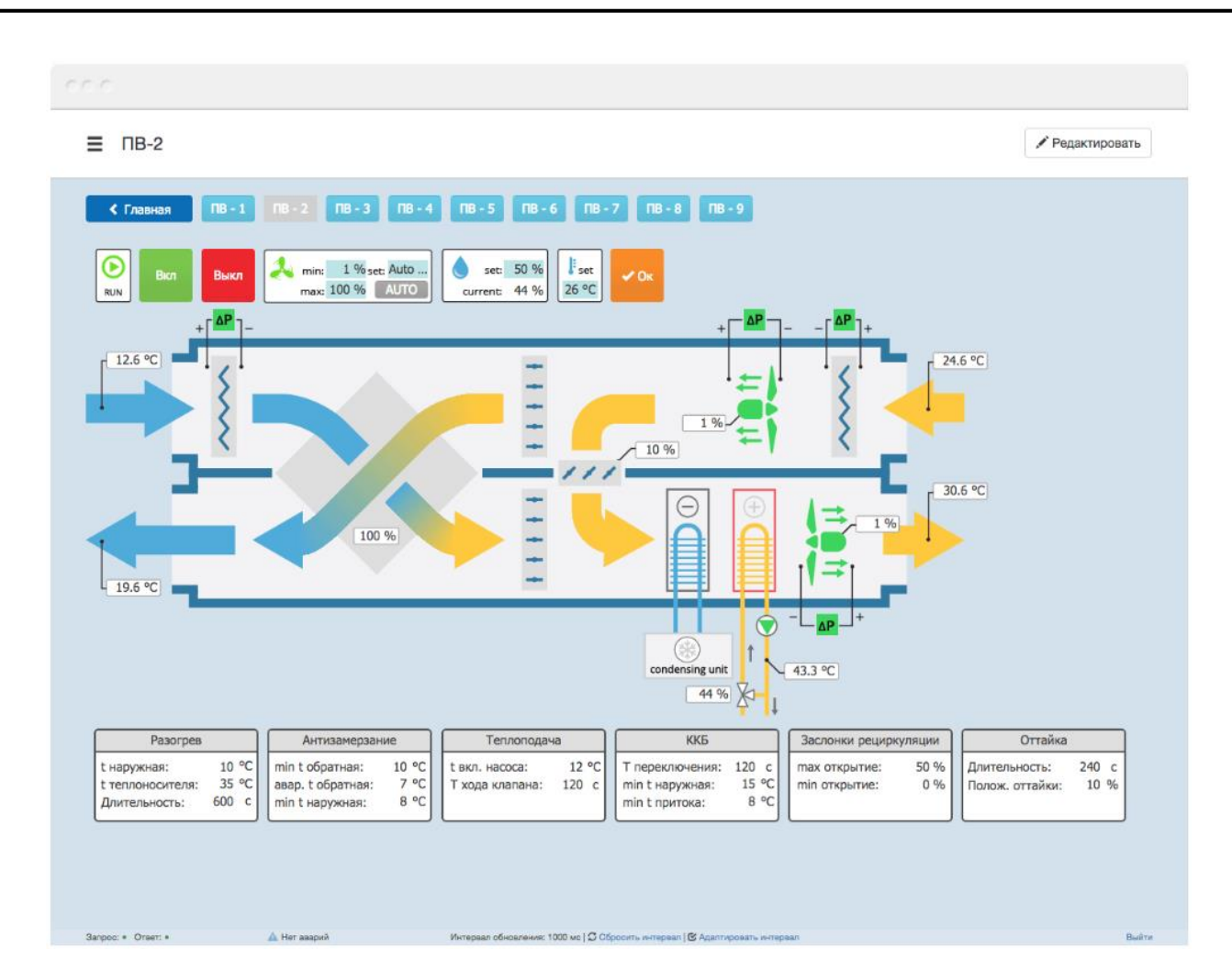

Рис. 1.11 Технологічна лінія виробництва*.*

Функція спрайт-анімації та динамічних координат для елементів дашборда дозволяє придати динаміку управління технологічним процесом шляхом створення анімації процесу виробництва. Завдяки чому можна показати характер та напрям виконання операцій ( наприклад напрям обертання валу двигуна, подачі конвеєрної стрічки, заповнення баку насосної станції тощо), та звернути увагу оператора на рухомі елементи, або анімований сигнал сповіщення про небезпеку.

Основний спосіб доступу до систему управління, настройки, конфігурування та моніторингу процесів на виробництві здійснюється через веб-браузери. Такі як: Google Chrome, Mozilla Firefox, Opera, Internet Explorer.

Система графічного відображення Webhmi здатна коректно відображати інформацію на різних типах, та розмірах екранів не залежно від їх діагоналей та дозволів. Для роботи з системою існує можливість використання різноманітних операційних систем таких як Windows, Linux, MaxOS .

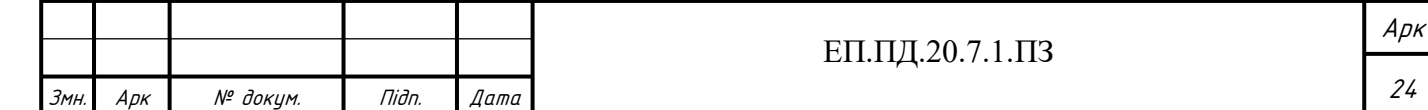

Вибір в якості способу відображення веб-браузера дозволяє відображати великі за розміром мнемосхеми на одному екрані, дозволяє масштабувати та переміщуватись по схемі по власному бажанню, що не можливо виконати на звичайних панелях операторів.

У системі WebHMI відсутнє обмеження на кількість користувачів, які одночасно можуть працювати в одній системі.

Для розмежування прав доступу до проекту існує система прав та ролей, яка дозволяє призначити повноваження для різних користувачів. Це дозволить обмежити внесення змін до проекту для оператора на підприємстві, та дозволить йому перегляд та корегування тільки певно визначеної кількості параметрів.

Всі зміни конфігурацій проекту відображаються одразу усім користувачам у реальному часі. Систем не допускає конфліктів між користувачами шляхом дотримання пріоритетності їх рівня доступу до проекту та врахуванням моменту подачі керуючої команди на виконання.

Завдяки вбудованому API (прикладному програмному інтерфейсу) система WebHMI може безпосередньо взаємодіяти з різноманітними програмами користувача. Наприклад передачу інформації о кількості виготовленої продукції або витрачених ресурсів, яка надходить з технологічного обладнання відразу до облікової системи, наприклад «1С» (програми для автоматизації бухгалтерського обліку підприємства), Microsoft Excel тощо. (рис. 1.12)

Підп. и дата

№ дубл.

Iнв.

Взам. інв. №

Nidn. u dama

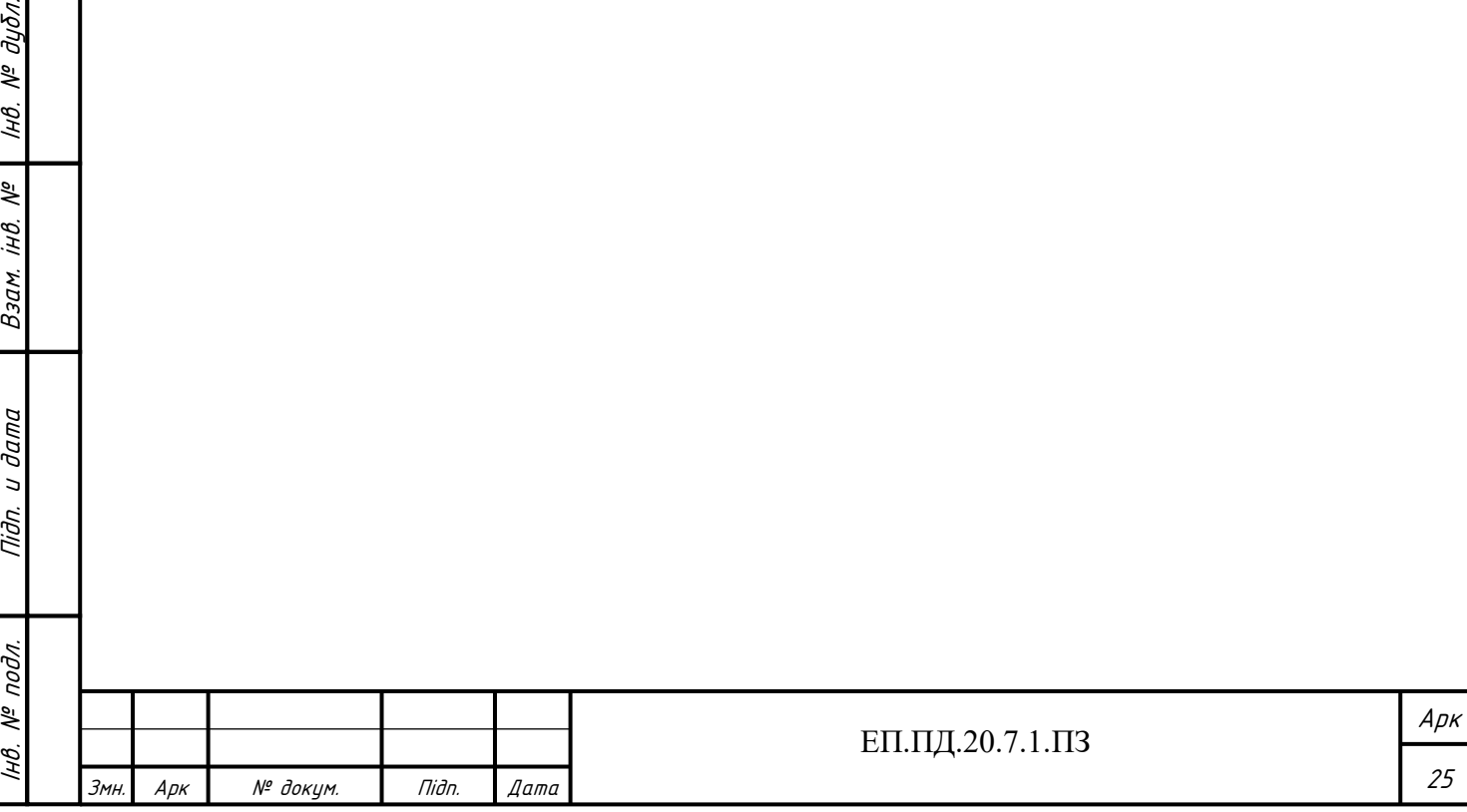

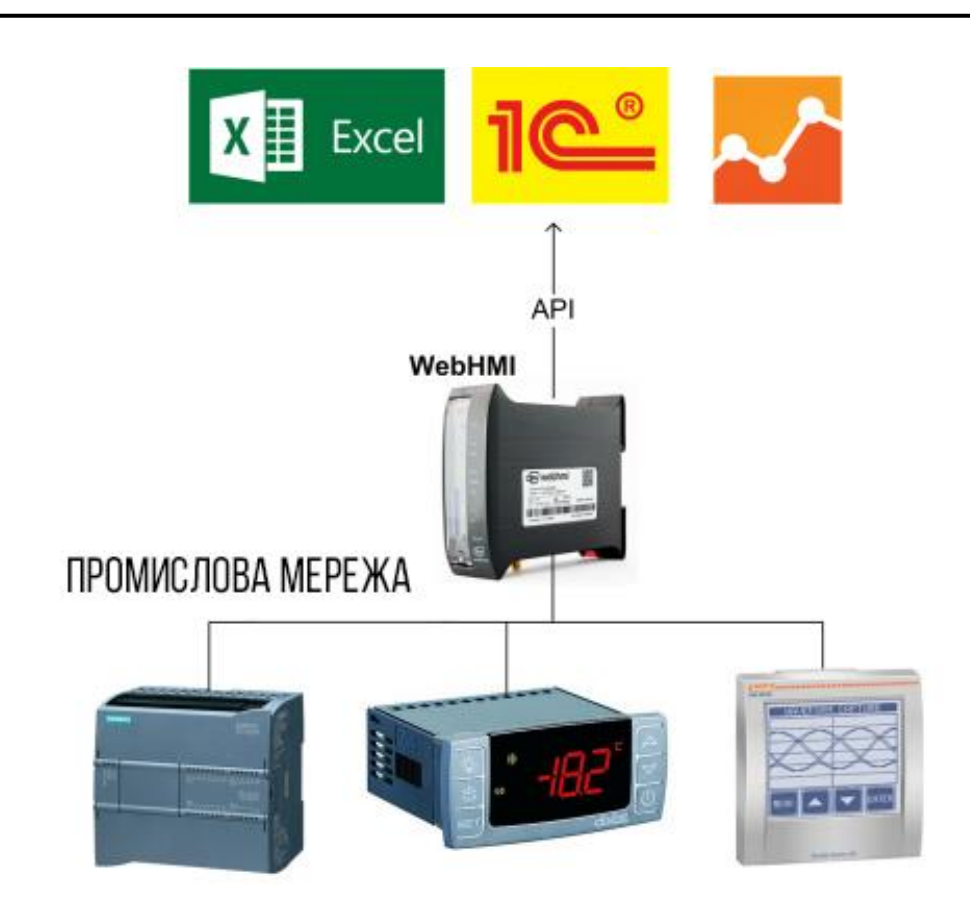

Рис. 1.12 Структурна схема передачі даних за допомогою вбудованого API

Якщо технологічний процес потребує забезпечити передачу даних в зворотному напрямку, тобто із програми користувача до виконавчого механізму. Для відправлення певного завдання, або певного виробничого рецепту у заданому вигляді (наприклад таблиці Microsoft Excel) безпосередньо на технологічне обладнання, WebHMI дозволяє вирішити цю задачу шляхом надання доступу до своїх даних через API. Крім цього можна реалізувати взаємодію з іншими SCADA системами використовуючи вбудовану функцію Modbus/TCP сервер.

Система WebHMI може бути налагоджена на різноманітні режими роботи. Один з режимів дозволяє проводити реєстрування, збирання, накопичування та аналіз отримані даних, та забезпечує доступ до них за допомогою API.

Також Webhmi може бути налагоджений на сбір даних з визначених регістрів контролерів, частотних перетворювачів та різноманітних давачів. Для кожного регістру можна індивідуально налагодити тип даних, параметри з'єднань та пріоритетність опитування.

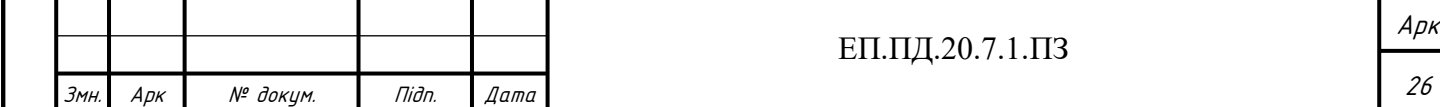

Завдяки вбудованій системі скриптів та механізмів «подій» ці дані можуть проходити проміжну обробку, аналіз та архівацію. Далі з них можуть формуватися спеціальні звіти встановленого зразку.

У випадку коли контрольована система неоднорідна та складається з обладнання кількох типів, різних виробників, які відрізняються один від одного способами передачі даних і можливість обміну інформації між ними важка або не можлива. Система WebHMI вирішує цю проблему здатністю працювати як «шлюз» даних, тобто конфігурувати один вид протоколу у інші. Це дає можливість з'єднувати контролери, частотні перетворювачі та інші системи автоматики з різними інтерфейсами передачі даних, та успішно керувати ними використовуючи WebHMI. Це необхідна у випадках коли необхідно працювати в єдиному полі змінних проекту. Також дана функція спрощує роботу для працівника, який займається конфігуруванням та наладкою системи.

Доступ до системи можна отримати за допомогою Ethernet, Wifi або мобільного інтернету. Система підтримує найбільш поширені та часто використовувані комунікаційні інтерфейси, такі як:

- Повнофункціональний USB-порт версії 2.0 з керуванням живленням;
- Два незалежних Ethernet 100BASE-T порту;
- Вбудований Wi-Fi 802.1 b / g / n, що може працювати в декількох бездротових мережах, як клієнт і як точка доступу одночасно;
- Мультипротокольний RS-485.

Всі фізичні інтерфейси мають гальванічну розв'язку для захисту ланцюгів пристрою. Крім того, в WebHMI є повний набір функцій мережевого маршрутизатора: Фільтр MAC-адрес, Firewall, NAT, Bridge порти, WEB-сервер, VPN-клієнт, Підтримка NTP протоколу.

Також підтримується функція SMS інформування, яка може своєчасно сповістити персонал підприємства про критичний режим роботи технологічного обладнання, або про аварійну ситуацію.

WebHMI підтримує більшість розповсюджених протоколів обміну даними з промисловими контролерами, перетворювачами частоти та приладами збору даних (різноманітними давачами, обліковими приладами, тощо).

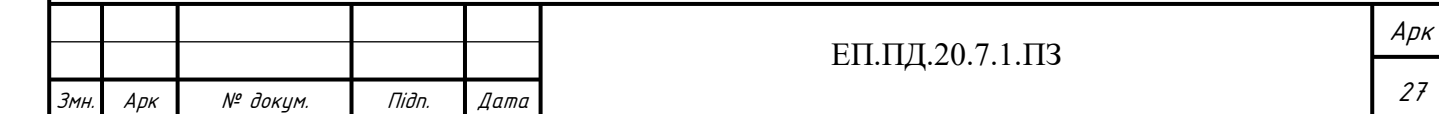

Підтримувані протоколи зв'язку: Modbus ASCII/RTU, Modbus/TCP, S7 communication over TCP, PPI (Siemens), DF1 (Allen-Bradley), «Овен» та інші.

Використання порту RS-485 дає можливість одночасно працювати з усіма протоколами на обраній швидкості. WebHMI має функцію вбудованих шлюзів: «Ethernet-to-COM» та «Modbus/TCP». За допомогою яких можна здійснювати зв'язок між будь якими протоколами. Реалізується це за допомогою використання вбудованої мови скриптів написаних на мові LUA.

Використовуючи зовнішній перетворювач, вбудований порту USB 2.0 можна використовувати, як RS-232 протокол. Також до цього порту можна під'єднати будь-який USB-модем.

Вбудований у систему «watchdog» стежить за роботою USB модема, та у випадку обриву зв'язку, або зависанні(некоректній роботі), може переініцілювазувати його, що забезпечить безперервну роботу.

Вбудований SD card reader призначений для архівування, копіювання, загрузки даних користувача, створення резервної копії та відновлення заздалегідь збережених налаштувань та файлів проекту.

### **1.5 Висновки**

У даному розділі дипломного проекту було проведено опис технологічного механізму насосних станцій та їх основних характеристик. Показано досліджувану насосну установку, її основні частини та особливості роботи. Побудовано тахограму роботи, яка ілюструє принцип дії насосних станцій 3-го підйому. Також було описано принцип дії систему керування та моніторингу WebHMI, та її функціональні можливості.

У наступній частині дипломного проекту необхідно виконати опис режиму роботи НУ, побудувати графік водоспоживання житлового будинку, відносно якого буде проводитись дослідження. Визначитись з діапазоном регулювання швидкості та тиску у системі НУ. Виконати вибір типу насоса, та двигуна до нього. Відносно обраного типу двигуна визначитись із способом керування ним та складом комплектного електропривода. Здійснити вибір давача тиску для роботи системи автоматичного регулювання. Визначитись із структурною схемою

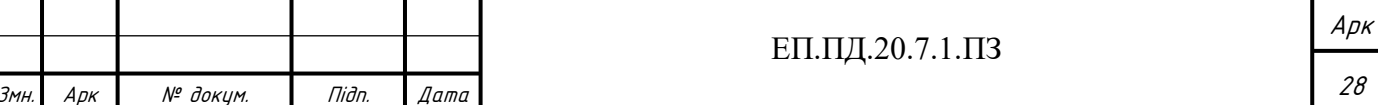

електропривода. Створити панель керування для НУ використовуючи технології WebHMI.

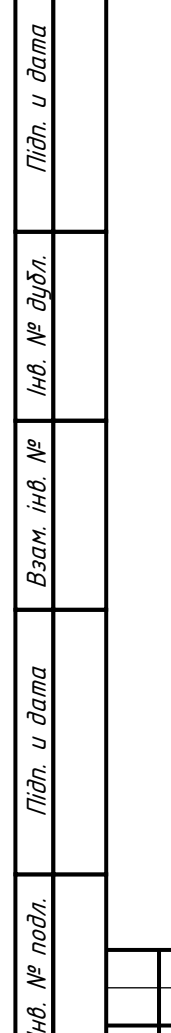

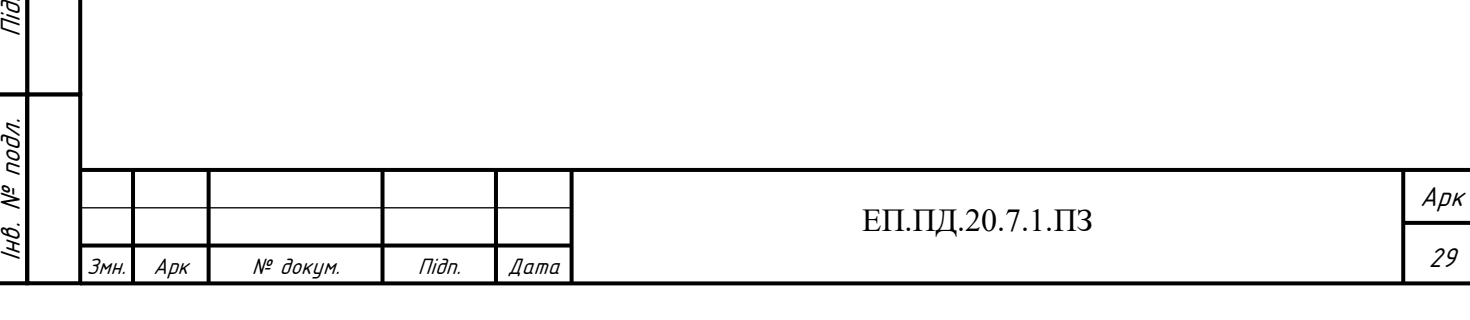

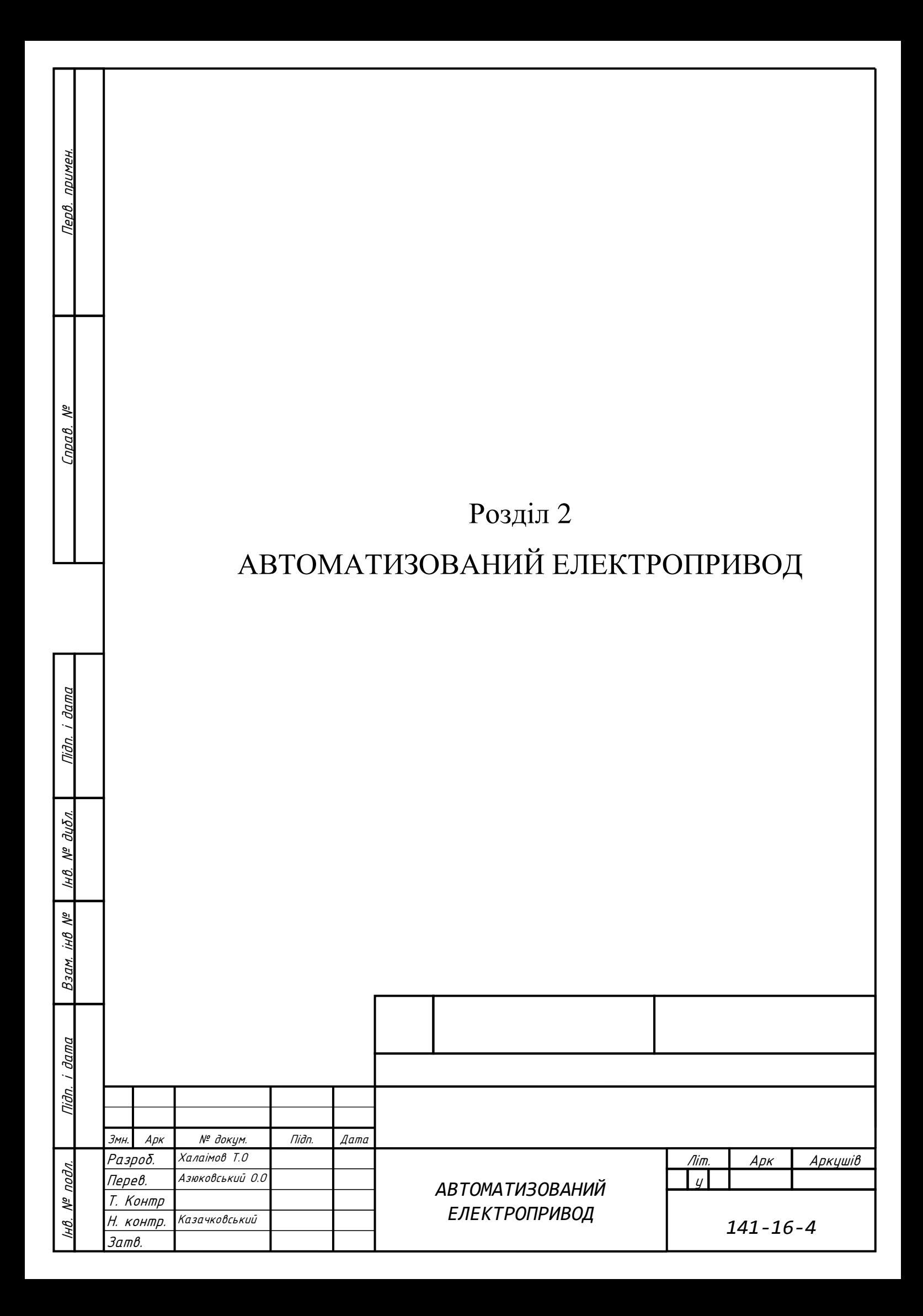

#### **2.1 Режим роботи насосної установки**

Досліджувана насосна установка імітує роботу насосної станції 3-го підйому, яка підтримує необхідний рівень тиску у системі водопостачання житлового будинку (рис. 2.2, 2).

На проміжку часу  $t_{\pi 1}$  (рис. 2.1, а), на відрізку (0-1) здійснюється плавне збільшення швидкості електродвигуна насоса та досягнення кількості обертів  $n_{min}$ . Повільне збільшення швидкості необхідне для того щоб зменшити навантаження на механічну частику насоса та двигуна, а також виключить виникнення гідроудару у системі, який може привести до виходу із ладу насосної установки або пошкодження трубопроводу.

На відрізку (1-2) здійснюється розгін двигуна до швидкості, яка дозволить досягнути необхідного рівня подачі відносно поточного водоспоживання у системі. Отримання показників тиску у кожен момент часу здійснюється за допомогою цифрового давача тиску з аналоговим виходим (рис. 2.2, 1). Завдяки цьому давачу здійснюється керування насосною станцією за зворотнім зв'язком по тиску. Після досягнення усталеного режиму  $n_{y1}$  двигун підтримує необхідне значення обертів на періоді часу  $t_{y1}$ . Після різкого збільшення водоспоживання  $Q_{\text{n2}}$  (рис. 2.1, 6), починає плавно збільшуватись швидкість двигуна, та за проміжок часу  $t_{\text{m2}}$ виходить на новий усталений режим роботи зі швидкістю  $n_{y2}$ . Під час різкого зменшення значення водопостачання  $Q_{\text{r3}}$ , швидкість двигуна зменшується та працює з новою усталеною швидкістю  $n_{y3}$ . Періоди збільшення або зменшення водопостачання змінюються в залежності від денного графіка водоспоживання житлового будинку (рис. 2.2, 2). У період часу  $t_{r3}$  здійснюється гальмування електродвигуна. На (рис 2.1, в) показана навантажувальна діаграма механізму.

Тиск у мережі житлового будинку, зазвичай, знаходиться у межах від 0,3 до 7 атм. У міських мережах номінальним тиском вважається 4 – 4,5 атм, цього зазвичай досить для забезпечення стабільного напору у багатоповерхових будівлях.

Стандартне значення тиску для нормальної роботи насосних станцій, складає 1.4 – 2.8 атм.

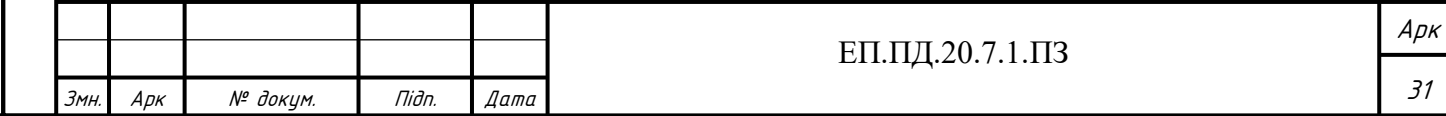

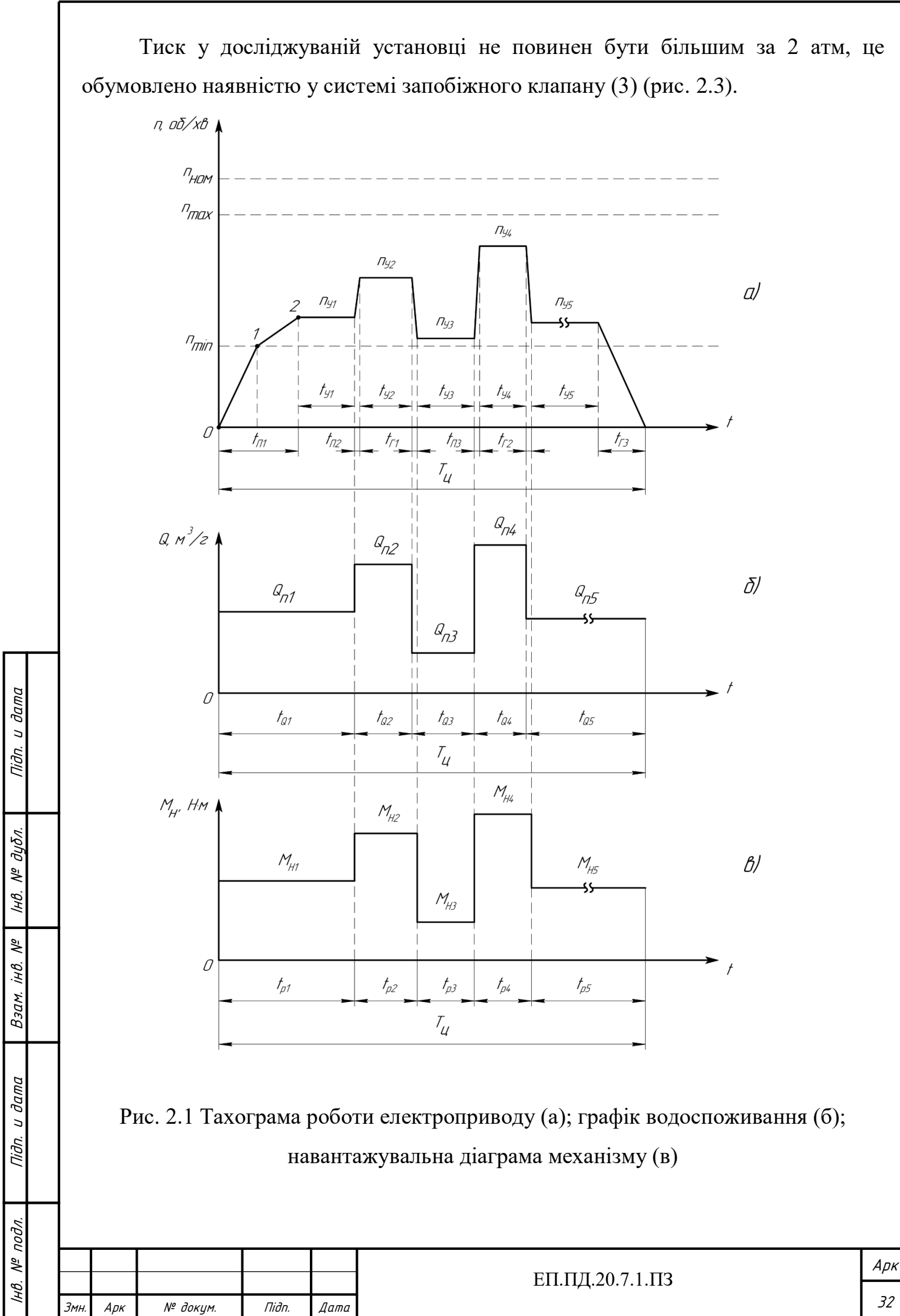

 $n_{\text{HOM}}$  –номінальна швидкість двигуна;  $n_{min}$ ,  $n_{max}$  - мінімальна та максимальна швидкість двигуна насосної станції;  $t_{\text{n}}$  – час прискорення;  $t_{\text{r}}$  – час гальмування;  $t_{\text{y}}$ час усталеної роботи;  $T_{\text{u}}$  – тривалість циклу роботи;  $Q_{\text{n}}$  – поточне водоспоживання;  $t<sub>Q</sub>$  – час водоспоживання;  $n<sub>y</sub>$  – швидкість усталеного режиму;  $M_{H}$  – моменти навантаження;  $t_{p}$  – час роботи;

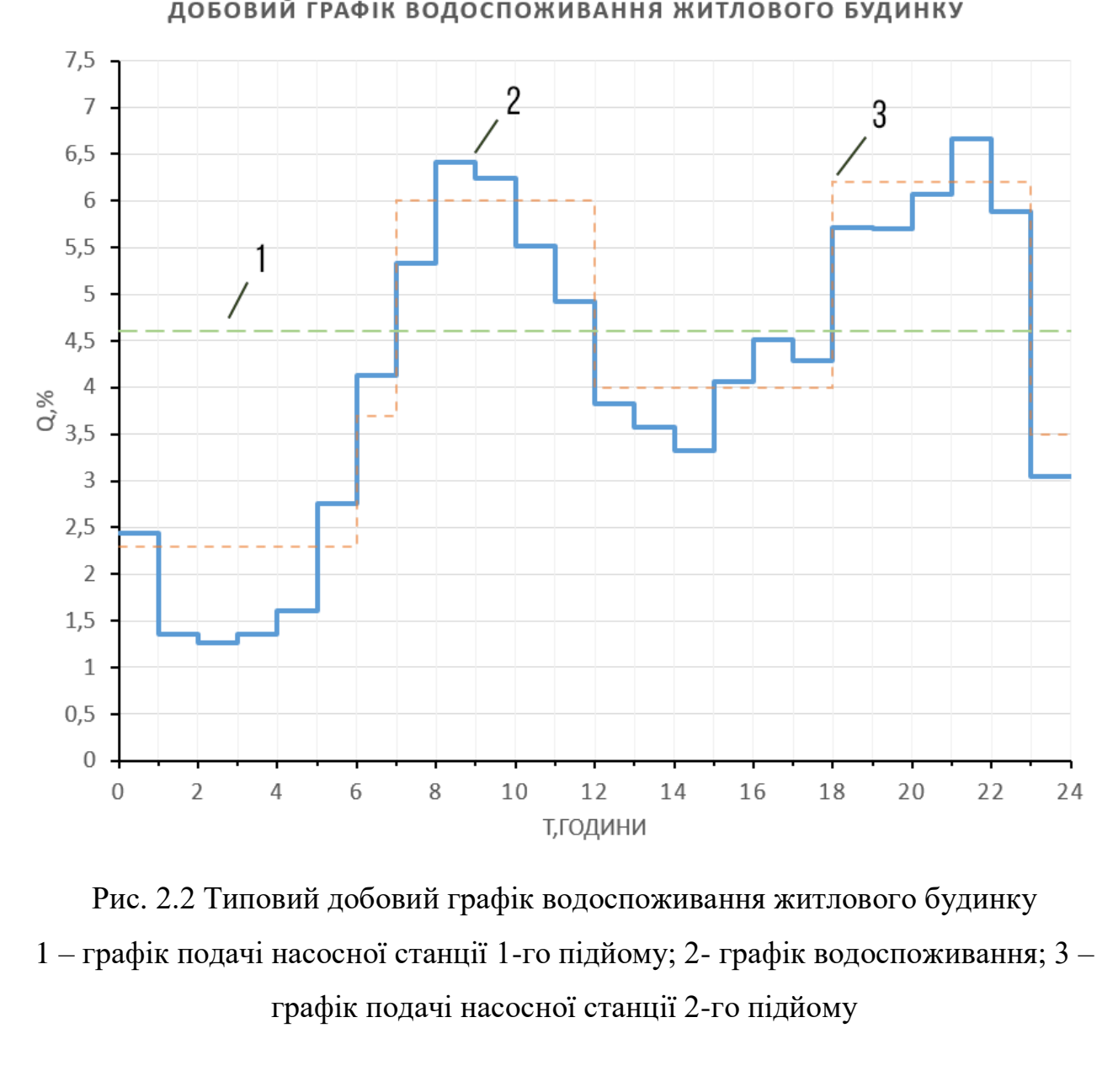

Підп. и дата

дцбл.

್ತಿ

IHB.

坐 jнB.

Взам.

дата  $\overline{a}$ Tiðn. ДОБОВИЙ ГРАФІК ВОДОСПОЖИВАННЯ ЖИТЛОВОГО БУДИНКУ

нв. № подл. | Підп. и дата | Взам. інв. № | Інв. № дубл.<br>' № подл. Арк ЕП.ПД.20.7.1.ПЗ ІНВ. 33 Змн. Арк № докум. Підп. Дата

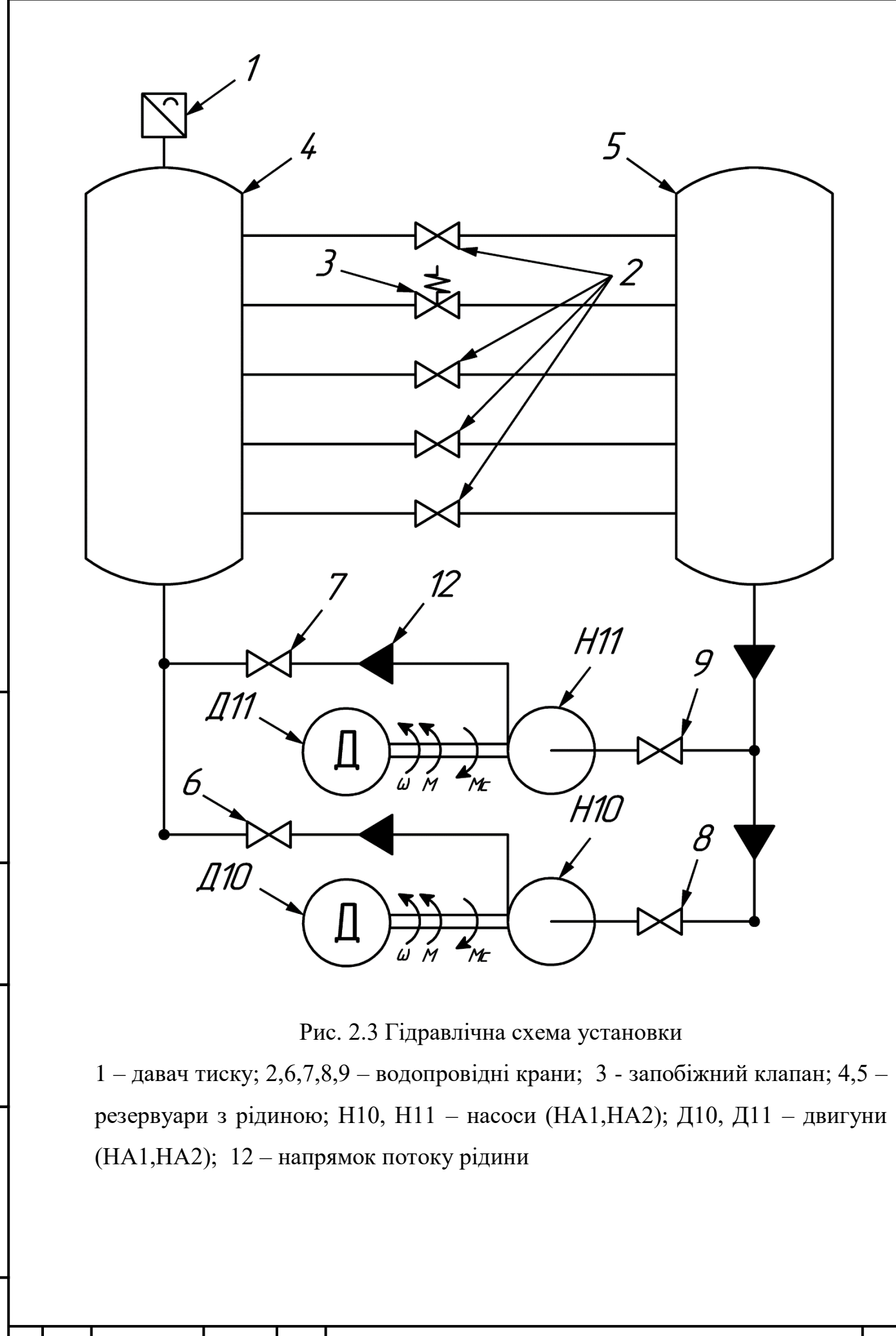

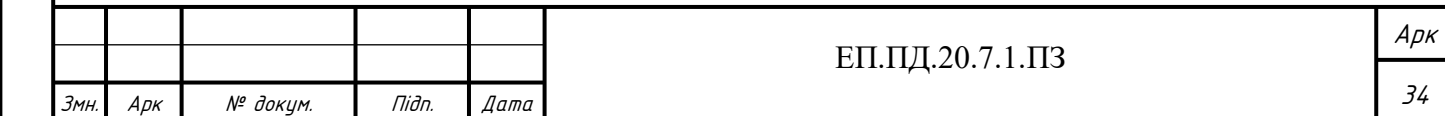

### **Вибір типу насоса**

При розробці систем водопостачання жилих будівель частіше всього використовують насоси двох типів: відцентрові та вихрові.

У даному дипломному проекті було обрано вихровий насос. Вибір було здійснено виходячи з переваг його використання у порівнянні з відцентровим.

Вихрові насоси здатні створювати значно більший напір при однакових розмірах робочого колеса. Більшість вихрових насосів мають здатність до самовсмоктування та роботі із повітрям у системі, що викликано особливістю будови даних агрегатів. Головною сферою застосування даного типу насоса є збільшення напору у системах водопостачання житлових будинків.[24]

Розглянутий вид насосу за своєю будовою схожий на класичний відцентровий, але має деякі конструктивні відмінності.

Робоче колесо вихрового насоса (рис. 2.4, а) являє собою плаский диск з короткими радіальними прямолінійними лопатками, які розташовуються на периферії колеса. У корпусі насоса (рис. 2.4, б) є кільцева порожнина (3), в яку входять лопатки робочого колеса (1). Внутрішній ущільнюючий виступ (6), щільно примикає до зовнішніх торців і бокових поверхонь лопаток, розділяючи всмоктувальний та напірний патрубок, які з'єднані з кільцевою порожниною.

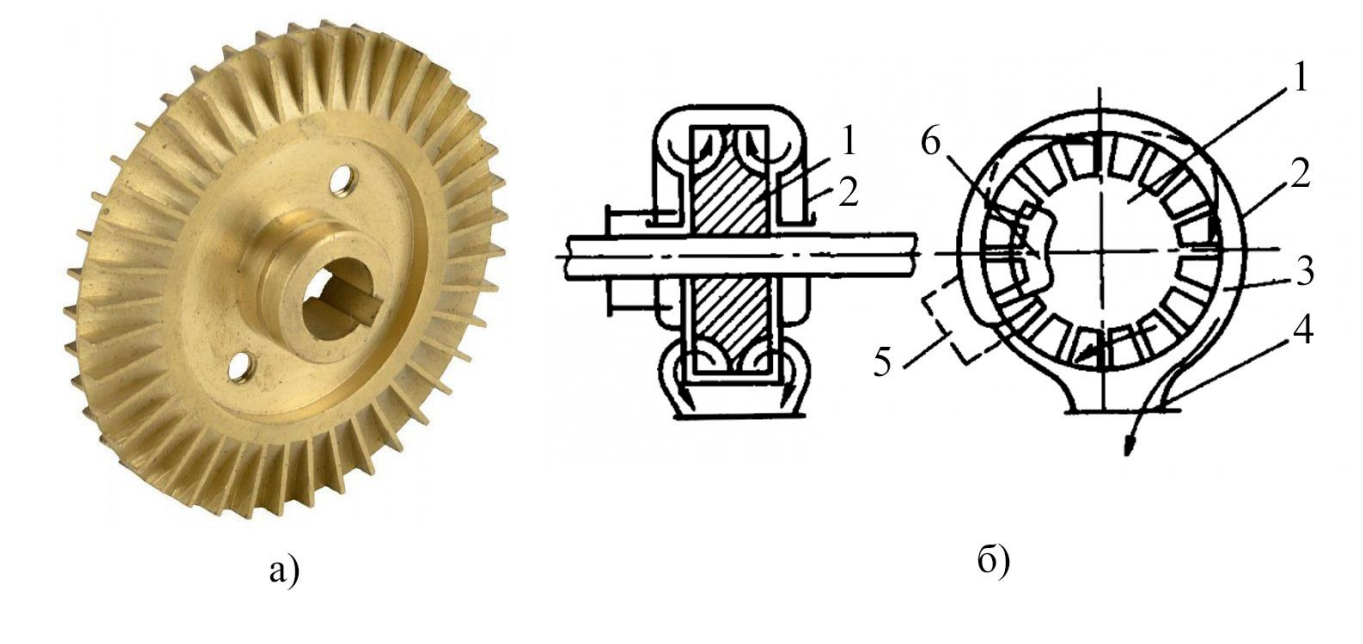

Рис. 2.4 Робоче колесо вихрового насоса (а), будова вихрового насоса (б)

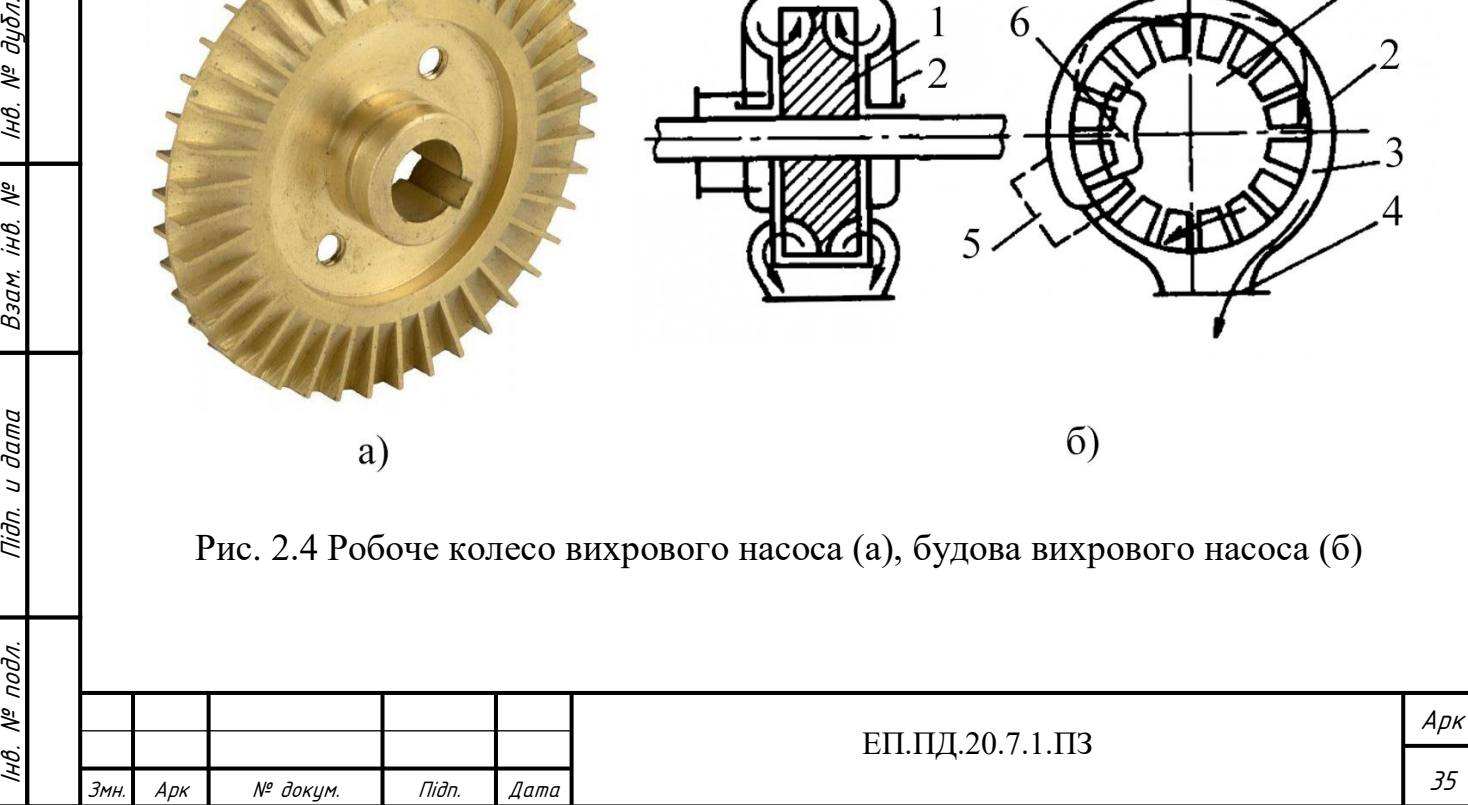

ĮНÔ,

№ подл.

Підп. и дата

дцбл. খূ IнB.

坐 jнB.

Взам.

дата

 $\overline{a}$ Tiðn. 1 – робоче колесо; 2 – корпус; 3 – порожнина; 4 – напірний патрубок; 5 – всмоктувальний патрубок; 6 – ущільнюючий виступ

Особливість роботи вихрового насоса, у порівнянні із відцентровим полягає у наступному. Під час обертання робочого колеса, рідина із всмоктувального патрубка під дією відцентрової сили рухається уздовж лопатки до периферії і з великою швидкістю надходить у кільцевий канал, в якому динамічна швидкість потоку рідини перетворюється в енергію тиску (напору), яка більша ніж тиск у наступному каналі між лопатками. За рахунок різниці тисків рідина надходить у наступний простір між лопатками, отримує приріст енергії та викидається у кільцевий канал. Переміщення рідини всередині насоса від всмоктувального до напірного патрубка показане на (рис. 2.5, а). Переміщення рідини по робочому колесу показане на (рис. 2.5, б), здійснюється від точки А до Б.

За один оберт робочого колеса вказаний цикл повторюється багато разів. У наслідок цього напір на виході вихрового насоса у 1,5-2 рази більший, ніж у відцентрового, при однаковому діаметрі робочого колеса та частоті обертання (кутовій швидкості). Це дозволяє використовувати вихрові насоси менших розмірів та маси.

Завдяки самовсмоктувальній здатністю, не має потреби заливати корпус та всмоктувальний патрубок насоса рідиною перед кожним запуском.

Недоліком вихрових насосів є порівняно невеликий ККД (0,25 – 0,5) та швидкий знос деталей під час роботи при наявності твердих часток у рідині що перекачується.

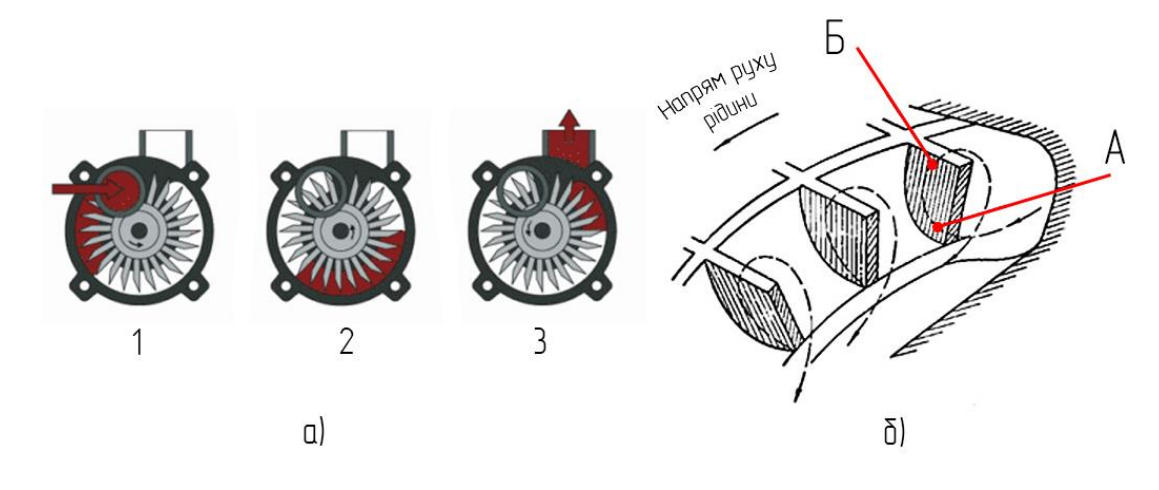

Рис. 2.5 Переміщення рідини у робочому колесі вихрового насоса

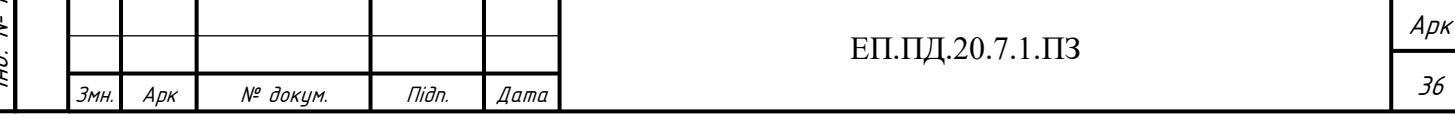
#### **2.2 Вимоги до електропривода**

Регулювання напору та подачі насосної установки буде здійснюватися за допомогою зміни швидкості обертання НА(11) (рис. 2.3). Для реалізації даного режиму роботи насосної станції необхідно використовувати регульований електропривод.

1) Номінальна швидкість двигуна повинна змінюватись у відповідних межах, які обумовлені робочою характеристикою НА. Діапазон регулювання швидкості показаний на тахограмі роботи електроприводу, у межах від  $n_{min}$  до  $n_{max}$  (рис. 2.1, а).

2) Реверсування НУ не потрібне, так як вона імітує роботу станції 3-го підйому, і використовується для збільшення тиску води у жилому будинку. Де використання реверсування не доцільне, та не має сенсу.

3) Швидкість повинна змінюватись плавно для того щоб уникнути гідроудару та надлишкового навантаження на механічну частину двигуна. Точність підтримки швидкості під час усталеного режиму повинна підтримуватись на високому рівні, для підтримки необхідного значення напору та подачі. Швидкодія під час перехідних процесів не так важлива для механізмів насосів та вентиляторів.

4) Так як досліджувана установка знаходься у лабораторії на кафедрі Електропривода, де збиткова вологість та запиленість відсутні, а температура підтримується у нормі, створення особливих умов та підбір обладнання опираючись на кліматичне виконання не потрібне.

#### **2.3 Вибір двигуна**

Для приводу насосів, яка правило, використовують електричні двигуни. Даний тип двигунів є найбільш розповсюдженим, економічно вигідним та простим у керуванні. Також можливе використання двигунів внутрішнього та зовнішнього згоряння (парові). Іноді для приводу насосу, з ціллю організації водопостачання невеликих тваринницьких ферм можуть використовують вітряні установки.

Для насосних станцій водопостачання використовують електродвигуни постійного струму, асинхронні та синхронні двигуни змінного струму [30] [31].

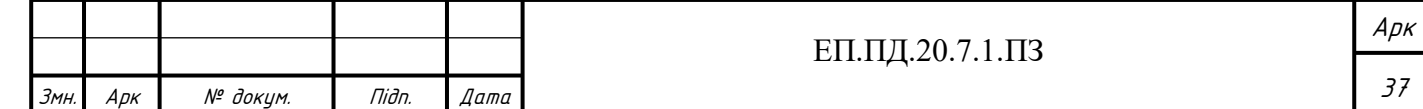

Раніше електродвигуни постійного струму використовувались при живленні насосних станцій постійним струмом від невеликих електростанцій з генератором постійного струму. Постійний струм на насосних станціях необхідний для автоматизації систем керування, його отримували від генератора постійного струму, який приводився у рух за допомогою електродвигуна змінного струму.

В наш час для отримання постійної напруги, частіше всього, використовуються випрямлячі змінного струму.

Для здійснення вибору типу двигуна насосної установки необхідно визначитись з вимогами, які пред'являються до нього.

До двигунів насосних станцій у більшості випадків висуваються наступні вимоги: можливість пуску під навантаженням; здатність здійснювати обертання в зворотному напрямку під час відключення живлення від мережі та при зливі води із напірних трубопроводів; здатність частих повторних пусків.

На сучасних насосних станціях в основному використовуються асинхронні та синхронні електродвигуни змінного трифазного струму з напругою 220, 380, 500, 6000, 10 000 В. Для насосних агрегатів потужністю до 220 кВт використовуються низьковольтні електродвигуни з напругою 220, 380 и 500 В. Для насосних агрегатів великої потужності використовуються високовольтні електродвигуни з напругою 6, 10 кВ.

Найбільш простими і поширеними електродвигунами є асинхронні електродвигуни. Залежно від типу обмотки роторів розрізняють асинхронні електродвигуни з короткозамкненим і з фазним ротором.

Короткозамкнені асинхронні електродвигуни є найбільш доцільним електроприводом для невеликих насосів вони значно дешевше електродвигунів всіх інших типів і, що дуже важливо, обслуговування їх набагато простіше. Пуск цих електродвигунів - прямий асинхронний, при такому пуску не потрібно якихось додаткових пристроїв, що дає можливість значно спростити схему автоматичного керування агрегатами

Однак при прямому включенні короткозамкнених асинхронних електродвигунів вникає висока кратність пускового струму, який для двигунів потужністю 0,6 - 100 кВт при n = 750-3000 об/хв в 5-7 разів вище номінального

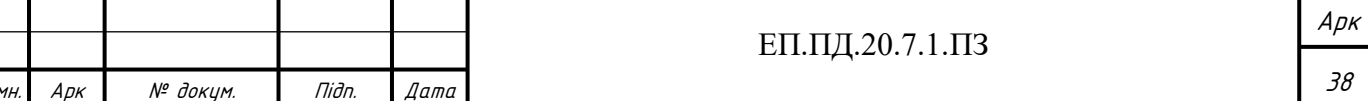

Підп. и дата № дубл. нв. № подл. | Підп. и дата | Взам. інв. № | Інв. № дубл.<br>' IHB. Взам. інв. № и дата Tiidn.  $N^{\varrho}$  nodn. Ιнβ.

струму. Таке короткочасне збільшення струму відносно безпечне для двигуна, але викликає різке зниження напруги в мережі, що може несприятливо позначитися на інших споживачах енергії, які під'єднані до тієї ж мережі. З цих причин допустима номінальна потужність асинхронних електродвигунів з короткозамкненим ротором, які запускаються прямим включенням, залежить від потужності мережі і в більшості випадків обмежується 100 кВт.

Асинхронні електродвигуни з фазним ротором мають більш складну і дорогу конструкцію, так як обмотки ротора у них з'єднуються із зовнішнім пусковим реостатом через три контактних кільця з щітками, які ковзають по ним.

Перед пуском такого електродвигуна в ланцюг ротора за допомогою реостата вводять додатковий опір, завдяки чому при включенні електродвигуна зменшується сила пускового струму. По мірі збільшення частоти обертання двигуна величину опору поступово зменшують, а після того як електродвигун досягне частоти обертання, близької до номінальної, опір пускового реостата шунтується, а обмотки закорочуюються після чого двигун продовжує працювати як короткозамкнений.

Відповідно до СНіП для насосних агрегатів потужністю 250 кВт і більше необхідно приймати синхронні електродвигуни, для агрегатів меншої потужності асинхронні електродвигуни.

Асинхронні електродвигуни мають різні модифікації: з підвищеним пусковим моментом; з підвищеними енергетичними показниками для насосних агрегатів, що працюють цілодобово; зі зміною частоти обертання

Частіше всього на насосних станціях використовуються асинхронні двигуни з короткозамкненим ротором серії 4А потужністю від 0,06 до 400 кВт, напругою 220/380 і 380/660 В, з частотою обертання понад 3000 об / хв і серії ВАН потужністю від 315 до 2500 кВт, напругою 6 кВ, з частотою обертання від 315 до 1000 об / хв.

Виходячи із вище сказаного, для насосної установки обираємо асинхронний тип двигуна з короткозамкненим ротором.

Переваги використання асинхронних двигунів:

КПД 64,4-95%;

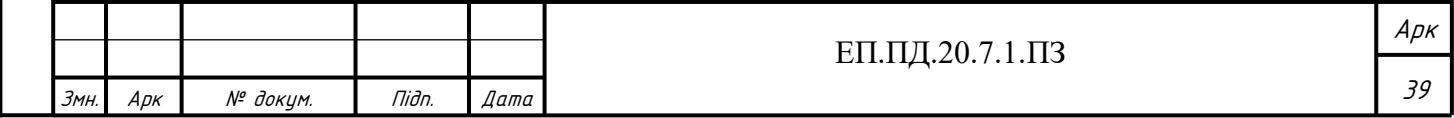

- простота конструкції двигуна;
- мінімальна необхідність у технічному обслуговуванні;
- висока перевантажувальна здатність;
- простота пуску та легкість автоматизації
- високий ККД та cosφ у порівнянні із двигуном з фазним ротором.
- значні допустимі відхилення параметрів електричної мережі у якій експлуатується насос.
- мінімальна вага двигуна, через те що значний обсяг ротора виготовлений з алюмінію.

Мінуси – значне зниження ККД на 30-50% при роботі при низькому навантаженні, значний пусковий струм. Останній недолік можна вирішити шляхом встановлення перетворювача частоти або приладів, які забезпечують правний пуск двигуна.

Для вибору двигуна досліджуваної насосної станції необхідно визначитись з необхідною параметрами насоса. Для забезпечення стандартного значення тиску для нормальної роботи насосних станцій системи водопостачання, яке складає 1.4 – 2.8 атм, та нормальної роботи насосної станції, насос повинен володіти такими характеристиками.

Кутова швидкість:  $\omega \approx 200$  рад/с або 2900 об/хв;

Продуктивність:  $Q = 3 \text{ m}^3/\text{4} (8.3 \cdot 10^{-4} \text{ m}^3/\text{c})$ 

Розрахункову подачу:  $H = 60$  м<sup>3</sup>/ч;

Щільність рідини що перекачують: Прісна вода – 997 кг/м $^3;$ 

Тиск, який розвиває насос знаходиться наступним чином

$$
P = \gamma \cdot H \cdot q = 997 \cdot 60 \cdot 9,8 = 586.2 \text{ k} \text{ a}
$$
 (2.1)

Розрахуємо потужність двигуна

$$
P = \frac{1,1 \cdot Q \cdot P \cdot 10^{-3}}{\eta_{\text{Hac}} \cdot \eta_{\text{n}}} = \frac{1,1 \cdot 8,3 \cdot 10^{-4} \cdot 586.2 \cdot 10^{3} \cdot 10^{-3}}{0.73 \cdot 1} = 0,736 \text{ kBr} \qquad (2.2)
$$

де  $\eta_{\rm n} = 1$  вибиралось із розрахунку на те, механізм насоса безпосередньо з'єднаний з валом електродвигуна.

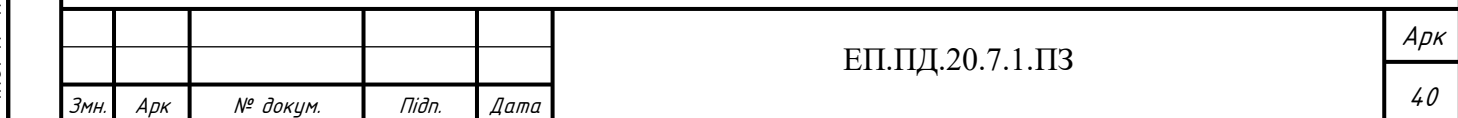

Для збільшення тиску води у житлових будинках найчастіше використовуються вихрові насоси, які поєднують у своєму корпусі механізм насоса та електричний двигун. Виходячи із розрахунків проведених вище за каталогом [22] обираємо насос Saer KF4 (рис. 2.6). Даний НА поєднує насос і асинхронний двигун у одному корпусі, з посадкою механізму насоса на вал двигуна. Основні параметри насоса наведені у (табл. 2.1).

Із гідравлічної характеристики насоса (рис. 2.7) можна зробити висновок про те, що обраний НА здатний підтримувати тиск у системі на рівні 1,4 – 2,8 атм (137,29-274,58 кПа).

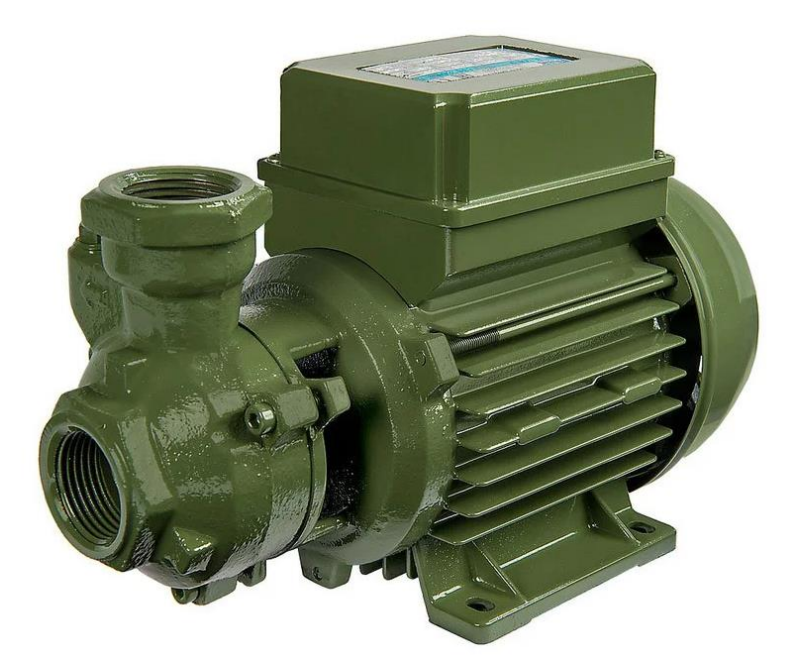

Рис. 2.6 Зовнішній вигляд насосного агрегату Saer KF4

Підп. и дата

№ дубл.

IнB.

Таблиця 2.1

# Параметри Saer KF4

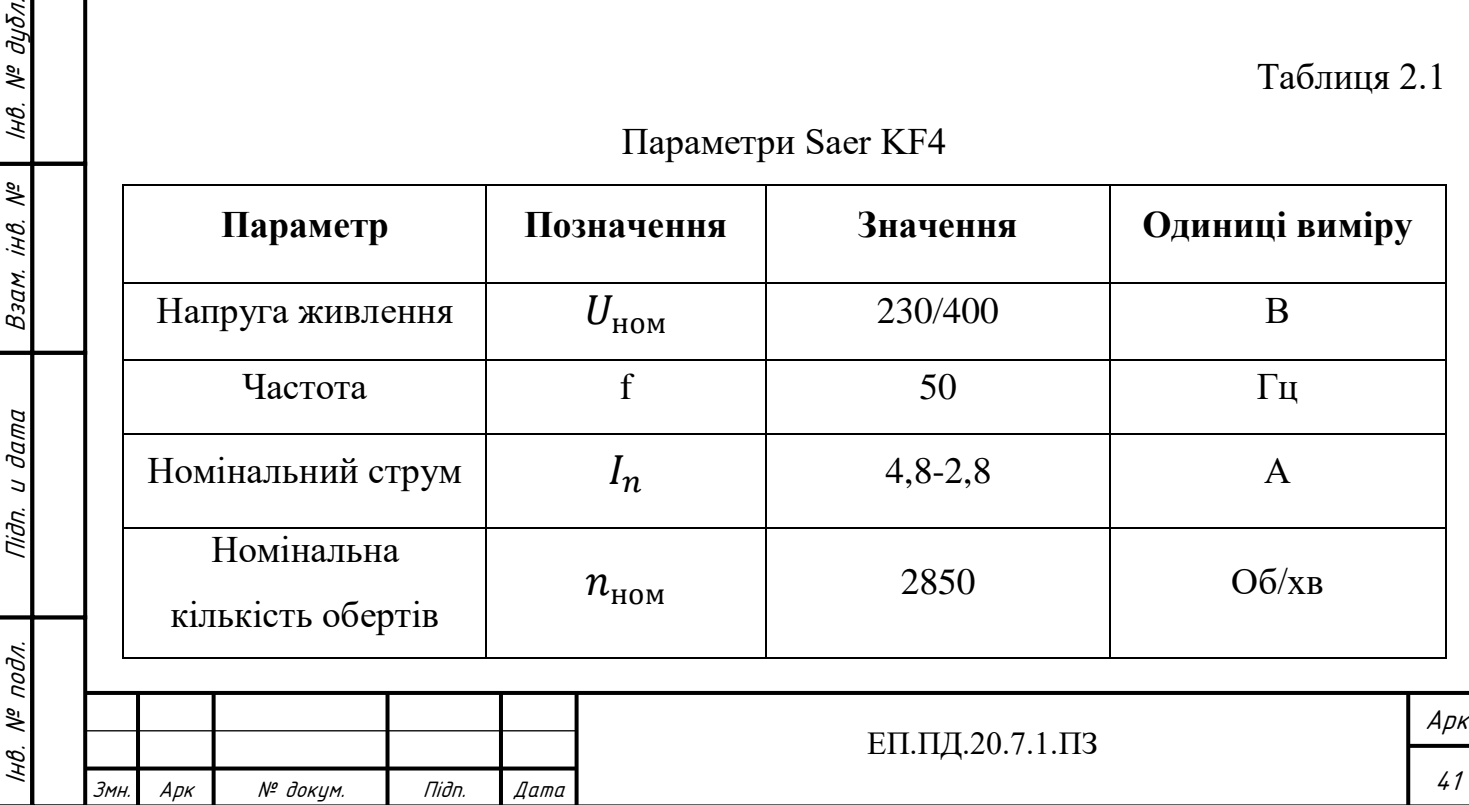

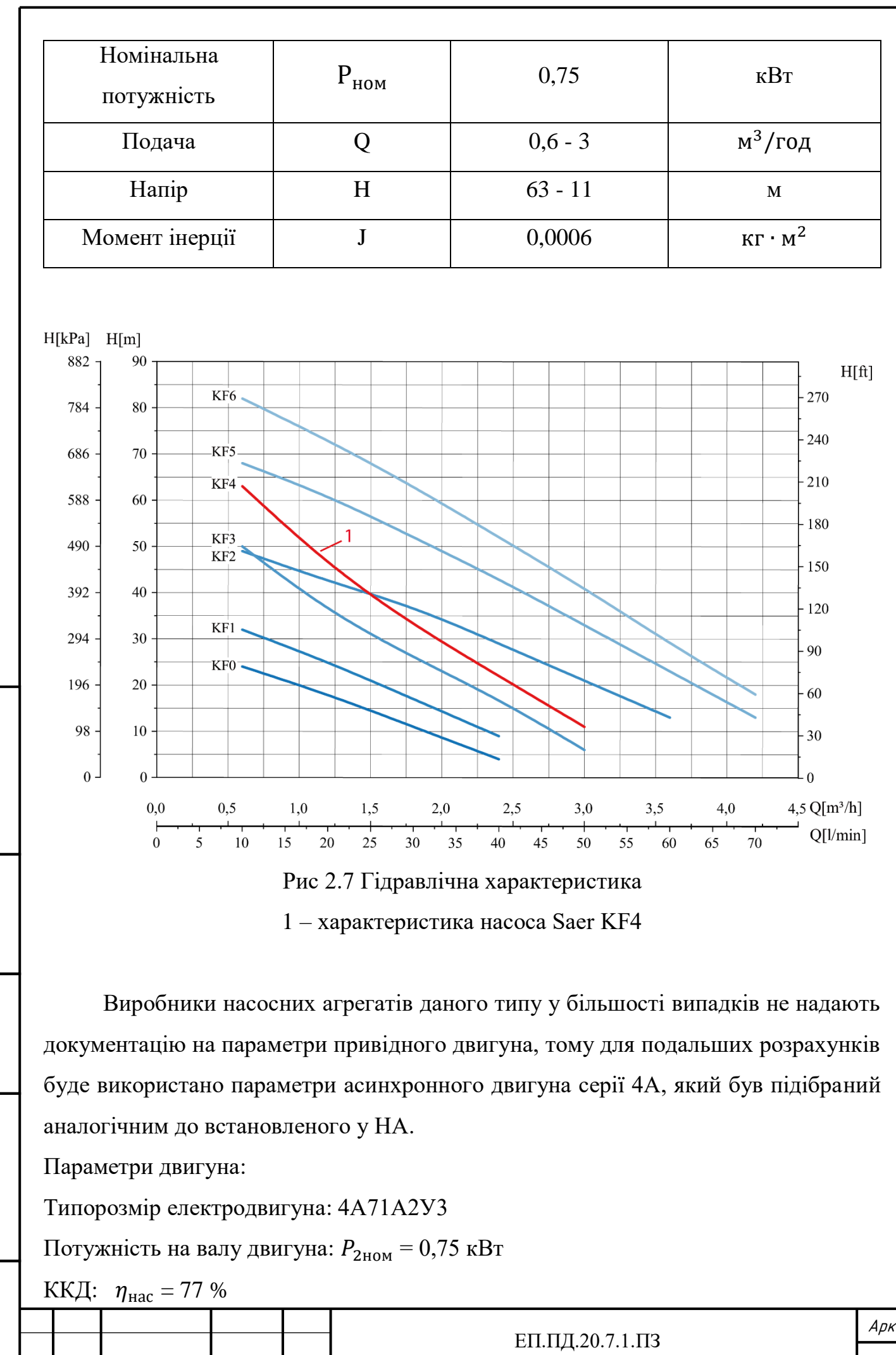

Підп. и дата № дубл. нв. № подл. | Підп. и дата | Взам. інв. № | Інв. № дубл.<br>' IнB.  $\tilde{\gamma}$ iнв. Взам. и дата Tidn.  $N^{\varrho}$  nodn. Інв.

Змн. Арк № докум. Підп. Дата

42

Коефіцієнт потужності: cos  $\varphi_{\text{H}} = 0.8$ Параметри схеми заміщення:  $\chi_{\mu}^{\dagger} = 2.6$  $\hat{R_1} = 0.12$  $\hat{x_1}$  = 0.052  $R_{2}^{^{\prime\prime}}=0.064$  $\hat{x_2}^{\prime\prime} = 0.077$ Механічна характеристика  $m_{\rm n} = 2.0$  $m_M = 1,5$  $m_{\rm K} = 2.2$  $S_{\rm H} = 5.9 \%$  $S_{K} = 38,0 %$  $k_{i_{\text{IB}}}=5.5$  $J_{\mu\textsc{b}} = 0,\!00097$  кг ∙ м $^2$ 

Підп. и дата

№ дибл.

Iнв.

 $\sqrt{6}$ iнв.

Взам.

Niðn. u ðama

### **2.4 Вибір системи керування**

Для регулювання швидкості асинхронних двигунів на сьогоднішній день на практиці застосовують такі способи регулювання [36]:

- вмикання додаткового опору у коло ротора (реостатне регулювання), включаючи й імпульсне регулювання;
- зміною напруги живлення, що досягається вмиканням додаткового опору або дроселів насичення в коло статора, імпульсним регулюванням, а також за допомогою тиристорних регуляторів напруги з фазовим керуванням;
- перемикання кількості пар полюсів;
- зміною за конкретним законом частоти і величини напруги живлення
- введенням додаткової ЕРС у коло ротора (каскадні схеми включення асинхронних двигунів з іншими машинами та перетворювачами)

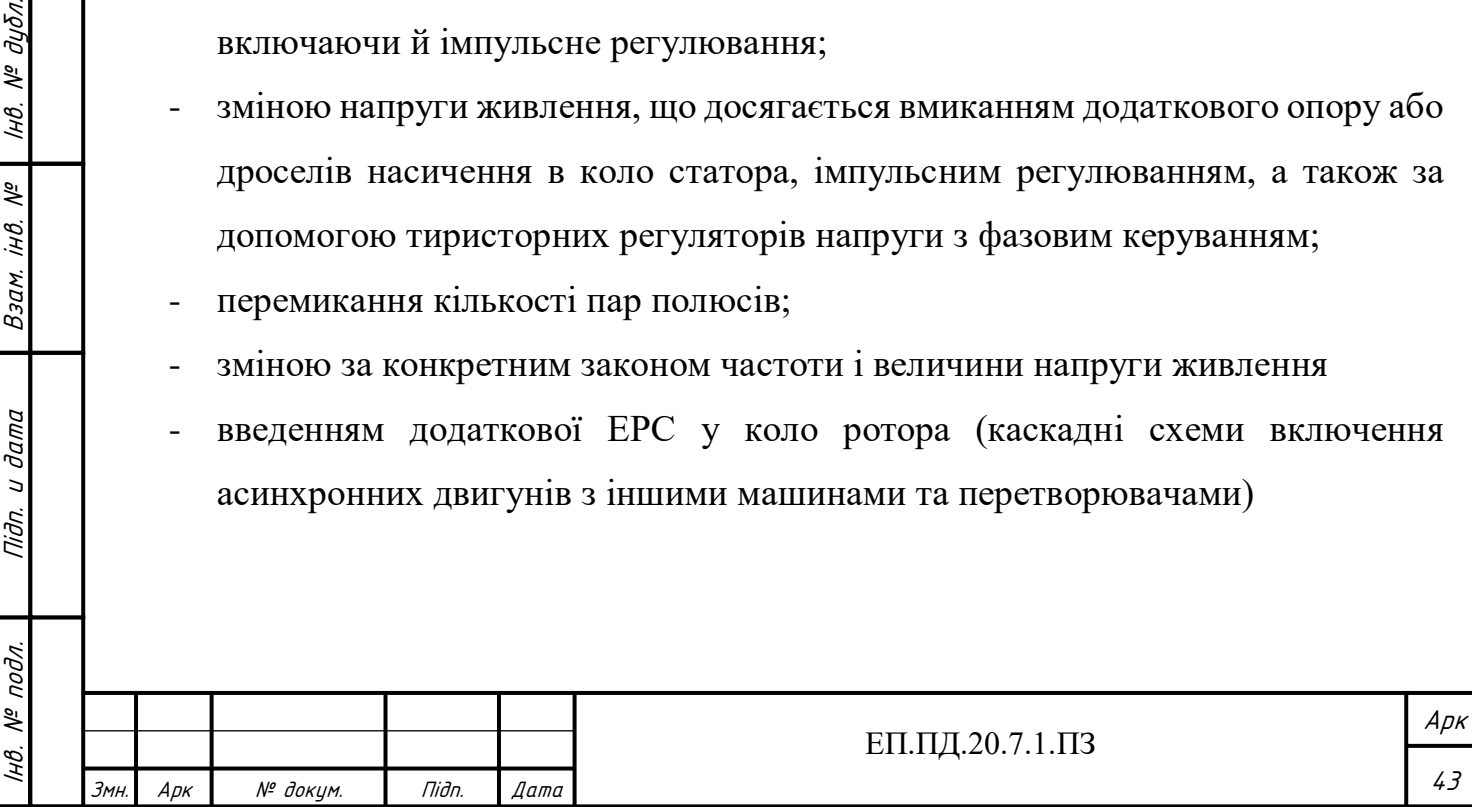

Частотний метод керування є найбільш розповсюдженим у наш час через те, що він є найбільш економічним з усіх описаних вище, дозволяє отримувати гарні механічні характеристики двигуна та є доволі простим у використанні.

На практиці цей метод передбачає зміну частоти живлячої напруги двигуна разом з її амплітудою. Це виконується для того щоб співвідношення U/f було постійним. Зміна вхідної напруги виконується для того щоб зберегти перевантажувальну здатність двигуна під час зміни частоти.

У приводах відцентрових насосів та вентиляторів, які є типовими представниками змінного механічного навантаження, момент навантаження зростає одночасно зі збільшенням швидкості обертання. Для таких агрегатів використовують співвідношення  $U/f^2 = const.$ 

Використання перетворювачів частоти дозволяє вирішити багато недоліків асинхронних двигунів такі як: важкість регулювання швидкості обертання, великий пусковий струм, відносно малий пусковий момент. Також дозволяє уникнути встановлення додаткового обладнання, зменшити втрати в технологічному процесі, збільшити ККД, зменшити знос двигуна та обладнання, яке застосовується в даному технологічному процесі.

Роздивимось більш детально використання перетворювачів на прикладі насосного обладнання. Втрати в технологічній системі залежать від навантаження, яке створює споживач, та гідравлічного опору елементів цієї системи. Так підтримання тиску у споживачів на постійному рівні при змінному навантаженні, можливе тільки при використанні додаткового обладнання, а саме: різноманітних регуляторів тиску, мембранних баків, дросельних засувок. Використання цього обладнання створює додатковий гідравлічний опір і як наслідок знижує ККД системи в цілому.

При використанні перетворювача частоти двигун сам регулює тиск в системі завдяки зміні частоти обертання двигуна. Крім того при зниженні технологічного навантаження змінюючи частоту обертання насоса, ККД самого насоса теж збільшується. Таким чином підвищується загальний ККД системи в цілому, за рахунок усунення із неї зайвого гідравлічного опору, а також збільшується ККД самого НА.

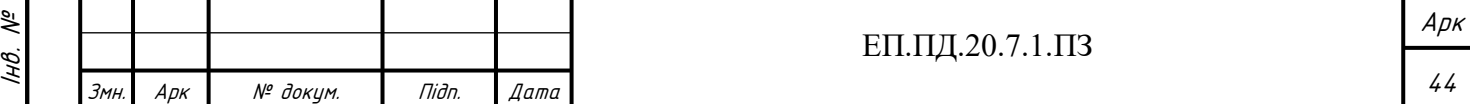

Основні переваги використання перетворювачів частоти:

- економія електроенергії від 30 до 60%
- виключення виникнення гідроударів, що дозволяє значно збільшити строк служби трубопроводів та запірної арматури.
- відсутність великих пускових струмів, повний захист електродвигунів насосних агрегатів, робота електродвигуна та пускової апаратури з пониженим навантаженням, що значно збільшує строк служби двигунів.
- значна економія води за рахунок оптимізації тиску в мережі та зменшення розривів трубопроводу.
- можливість повної автоматизації насосної станції

Ефективність електродвигуна, який працює від перетворювачів частоти напряму залежить від обраного способу керування ним. Для асинхронних двигунів існують наступні способи управління.[33]

- скалярне керування
- векторне керування

Асинхронний електропривод зі скалярним керуванням є на сьогоднішній день найбільш поширеним. Він застосовується в складі приводів насосів, вентиляторів, компресорів та інших механізмів, для яких важливо підтримувати або швидкість обертання валу двигуна (при цьому використовується давач швидкості), або технологічний параметр (наприклад, тиск в трубопроводі, при цьому використовується відповідний датчик).

Основний принцип скалярного керування – зміна частоти і амплітуди напруги живлення за законом  $U/f^n = const$ , де n  $\geq 1$ . Конкретний вид залежності визначається вимогами, що пред'являються до електроприводу навантаженням. Зазвичай за незалежне вплив приймається частота, а значення напруги при даній частоті визначає вид механічної характеристики, значення пускового і критичного моментів. Скалярний управління забезпечує сталість перевантажувальної здатності електроприводу незалежно від частоти напруги, однак має місце зниження розвиваючого двигуном моменту при низьких частотах  $(f < 0.1 \cdot f_{\text{HOM}})$ .

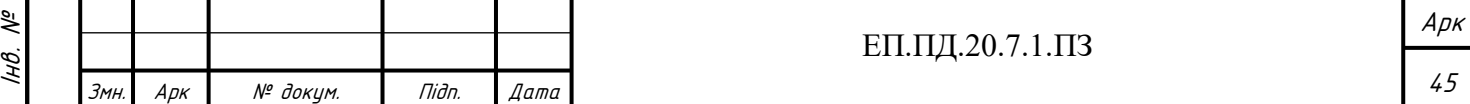

Максимальний діапазон регулювання швидкості обертання ротора при незмінному моменті опору для електроприводів зі скалярним управлінням досягає 1:10.

Метод скалярного керування відносно простий у реалізації, але має певні недоліки:

- при відсутності датчика швидкості на валу двигуна неможливо регулювати швидкість, так як вона залежить від навантаження. Цю проблему можна вирішити використанням давача швидкості.

- не має можливості регулювати момент на валу двигуна. З одного боку, цю проблему можна вирішити установкою датчика моменту, проте такі датчики мають дуже високу вартість, часто перевищує вартість всього електроприводу. Але навіть при наявності датчика управління моментом виходить дуже інерційним. Більш того, при скалярному управлінні не можна регулювати одночасно і момент і швидкість, тому доводиться вибирати ту величину, яка є найбільш важливою для даного технологічного процесу.

Векторне керування асинхронним двигуном полягає в тому, щоб контролювати не тільки величину та частоту напруги живлення, але і фазу . Векторне керування у порівнянні з скалярним володіє більшою продуктивністю. Використання векторного керування дозволяє уникнути майже всі недоліки скалярного керування. В сучасних електроприводах в систему керування закладається математична модель двигуна, яка дозволяє розрахувати момент на валу двигуна і швидкість обертання валу. Для цього необхідні тільки давачі струму фаз двигуна.

Завдяки спеціальній структурі системи керування забезпечується незалежне і практично без інерційне регулювання двох основних параметрів – моменту на валу двигуна і швидкості обертання. На сьогоднішній час сформувались два основні класи систем векторного керування: системи без давачі (давачів швидкості на валу двигуна), системи із зворотнім зв'язком по швидкості. Застосування кожного з цих методів обумовлене областю використання електроприводу.

Переваги векторного керування

- висока точність регулювання швидкості;
- плавний старт та плавне обертання двигуна у всьому діапазоні частот;

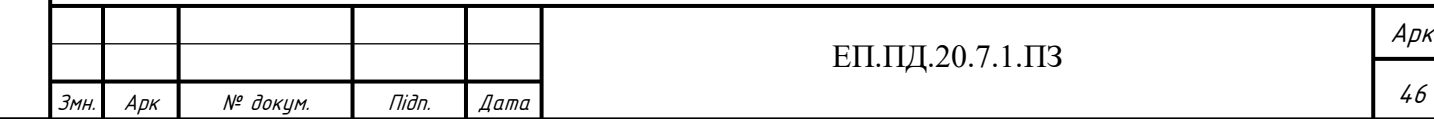

Підп. и дата № дубл. нв. № подл. | Підп. и дата | Взам. інв. № | Інв. № дубл.<br>' IHB. iHB. Nº Взам. и дата Tiidn. НВ. № подл.

- швидка реакція на зміну навантаження: при зміні навантаження швидкість майже не змінюється;
- збільшений діапазон керування та точність регулювання;
- знижені втрати на нагрів та намагнічування, збільшений КПД електродвигуна.

Недоліки векторного керування:

- необхідність задання параметрів електродвигуна
- великі коливання швидкості при постійному навантаженні;
- необхідність наявності великої обчислювальної потужності для розрахунків.

Виходячи з описаних методів обираємо скалярний спосіб керування асинхронним двигуном. Вибір даного способу обумовлений тим що він підходить для механізмів, де немає змінних навантажень та не важлива гарна динаміка, саме таким механізмом є досліджувана насосна станція. Для роботи скалярного керування не потрібен давач положення ротора, а швидкість обертання двигуна може бути оцінена по частоті живлячої напруги. Також для використання цього методу немає вимог до високої продуктивності цифрового процесора як у випадку з векторним керуванням.

Після вибору системи та способу керування асинхронним двигуном далі необхідно виконати вибір перетворювача частоти. Вибір здійснюється відповідно до [16].

### **Вибір частотного перетворювача**

Підчас вибору перетворювача частоти (ПЧ) для певного механізму треба дотримуватися класифікації. Залежно від механізму та умов його роботи буде відрізнятись потужність на набір функцій обраного перетворювача частоти. Під час вибору перетворювача необхідно звертати увагу на наступні критерії:

- Номінальна потужність ПЧ (кВт). Дана потужність повинна бути більшою або дорівнювати номінальній потужності двигуна. Згідно світовим стандартам для електродвигуна поняття потужності відноситься до

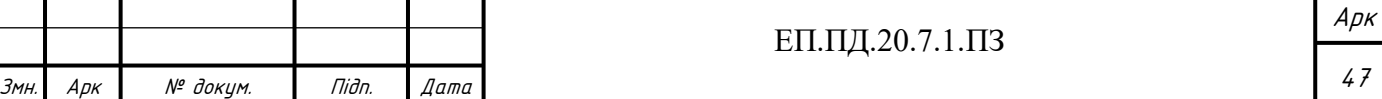

механічної потужності на валу двигуна, а не до споживаної активної потужності від джерела живлення.

- Підчас вибору ПЧ для роботи відцентрового або вихрового насоса з перевантажувальною здатністю 150%, потужність ПЧ можна вибрати на сходинку нижче від номінальної потужності двигуна.
- Номінальний робочий струм ПЧ завжди повинен бути більшим за номінальний струм, який споживає електродвигун.
- Пусковий струм двигуна обмежується за рівнем (у межах 120 170% від номінального струму ПЧ), та за часом дії ( зазвичай до 60 сек). При подачі номінальної напруги двигуна від мережі живлення, пусковий струм може досягати  $7I_n$ , а в умовах «тяжкого пуску» досягає  $12I_n$ . Під час плавного розгону до заданої швидкості, пусковий струм на виході ПЧ може збільшуватись тільки до величини встановленого на приводі струмообмеження. Виходячи з цього під час механічного навантаження, яке володіє великою інерційністю, може знадобитися збільшення часу розгону. Якщо є необхідність здійснити швидкий розгін інерційного навантаження, необхідно використовувати ПЧ більшої номінальної потужності, ніж потужність двигуна.

Максимальний момент, який розвиває двигун, визначається за 0,5формулою:

$$
M_{max} = m \cdot \frac{U^2}{f^2}
$$
 (HM) \t\t\t2.3

m – постійний коефіцієнт, який залежить від типу двигуна;

U – напруга живлення двигуна; f – частота напруги.

Із формули (2.3) можна зробити висновок про те що залежність живлячої напруги від частоти визначається характером навантаження на валу електродвигуна. У випадку коли навантаженням слугує насосна система, реалізується залежність  $U/f^2 = const.$  Характеристика залежності напруги живлення від частоти у даному випадку приведена на (рис. 2.7).

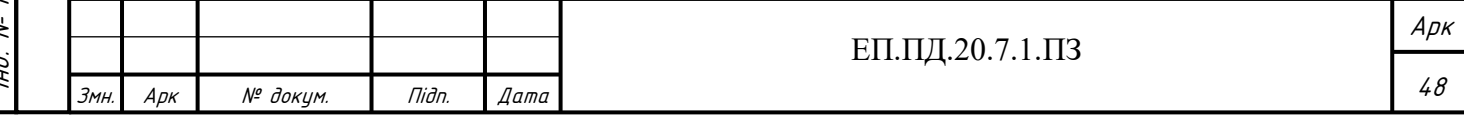

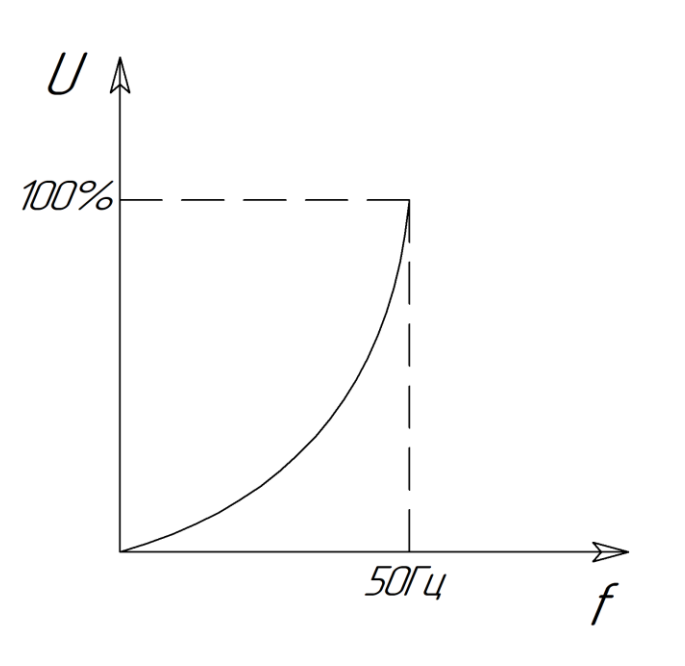

Рис 2.7 Залежність напруги від частоти на виході перетворювача

Розрахунок потужності ПЧ буде здійснюватися виходячи з роботи з одним двигуном.

Необхідні для розрахунку величини:

 $P_n$  – номінальна потужність двигуна (кВт);

 $J$  – приведений до валу двигуна момент інерції навантаження (Нм<sup>2</sup>). Момент інерції НА складається із моменту інерції навантаження насоса та моменту інерції двигуна.  $J_{\mathtt{Har}}$  — момент інерції НА (Нм<sup>2</sup>) можна зайти у технічній документації заводу виробника.

 $J_n$  — момент інерції двигуна (  $\rm H\texttt{M}^2$ ) теж береться із технічної документації.

Сумарний момент інерції розраховується наступним чином:

$$
J_s = J_{\text{Har}} + J_n \text{ (Hm}^2)
$$

 $n$ – частота обертання електродвигуна (об/хв). Швидкість до якої треба розігнати двигун.

 $t$  – проміжок часу (сек), який необхідний для того щоб розігнати двигун до частоти обертання n;

 $U_n$  – номінальна напруга двигуна (B);

 $k$  – коефіцієнт спотворення струму, на виході ПЧ.  $k = 0.95 - 1.05$ ; Для розрахунків використовуються максимальні значення коефіцієнта.

η – коефіцієнт корисної дії (ККД) двигуна;

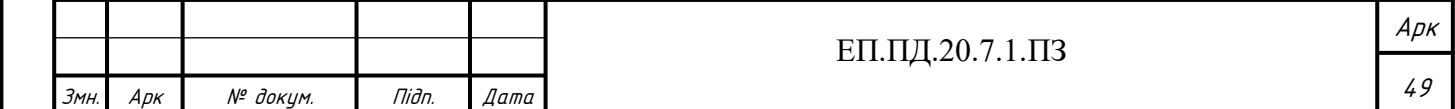

сosϕ – коефіцієнт потужності. Береться із специфікації на двигун.

Розрахунок номінального моменту двигуна:

$$
M_n = \frac{9554 \cdot P_n}{n} \text{ (HM)}\tag{2.5}
$$

Розрахунок динамічного моменту на валу двигуна;

$$
M_d = \frac{J_s \cdot n}{9.55 \cdot t} \text{ (HM)} \tag{2.6}
$$

Розрахунок пускової потужності двигуна;

$$
P_p = \frac{k \cdot n}{9550 \cdot \eta \cdot \cos \phi} \cdot (M_n + M_d) \text{ (kBr)} \tag{2.7}
$$

На основі отриманої величини пускової потужності вибирається робоча потужність ПЧ. Вона повинна відповідати умові:

$$
P_{\Pi\Pi} = \frac{P_p}{1.5} \text{ (kBr)} \tag{2.8}
$$

Струм, який споживає електродвигун під час лінійного розгону -  $I_d$ , не повинен перевищувати пусковий струм ПЧ.

Підп. и дата

№ дубл.

IнB.

 $48. N^2$ 

$$
I_d = \frac{k \cdot n}{9.55 \cdot \eta \cdot \cos \phi \cdot U_n \cdot \sqrt{3}} \cdot (M_n + M_d) \text{ (A)}
$$
 (2.9)

Таблиця 2.2 Перевантажувальна здатність ПЧ серії Altivar

| Iнв.              | Змн.                                                                                                    | Арк                                                                                                    | № докум. | Підп. | Дата | 50                                                                                                    |     |  |
|-------------------|----------------------------------------------------------------------------------------------------|----------------------------------------------------------------------------------------------------|----------|-------|------|----------------------------------------------------------------------------------------------------|-----|--|
|                   |                                                                                                    |                                                                                                    |          |       |      | ЕП.ПД.20.7.1.ПЗ                                                                                               | Арк |  |
| № подл.           |                                                                                                    |                                                                                                    |          |       |      |                                                                                                    |     |  |
| Niðn. u ðama      |                                                                                                    | Altivar 12<br>Altivar <sub>21</sub>                                                                                |          |       |      | (150-170) % номінального моменту двигуна<br>протягом 3 с<br>120% номінального моменту двигуна протягом<br>60c |     |  |
| ್ನೆ<br>Взам. інв. |                                                                                                    | Таблиця 2.2 Перевантажувальна здатність ПЧ серії Altivar<br>Назва та номер серії ПЧ<br>Перевантажувальна здатність |          |       |      |                                                                                                    |     |  |
| інв. № дубл.      | Треба звернути увагу, що ПЧ серії Altivar мають перевантажувальну<br>здатність по перехідному моменту (табл. 2.2). |                                                                                                    |          |       |      |                                                                                                    |     |  |

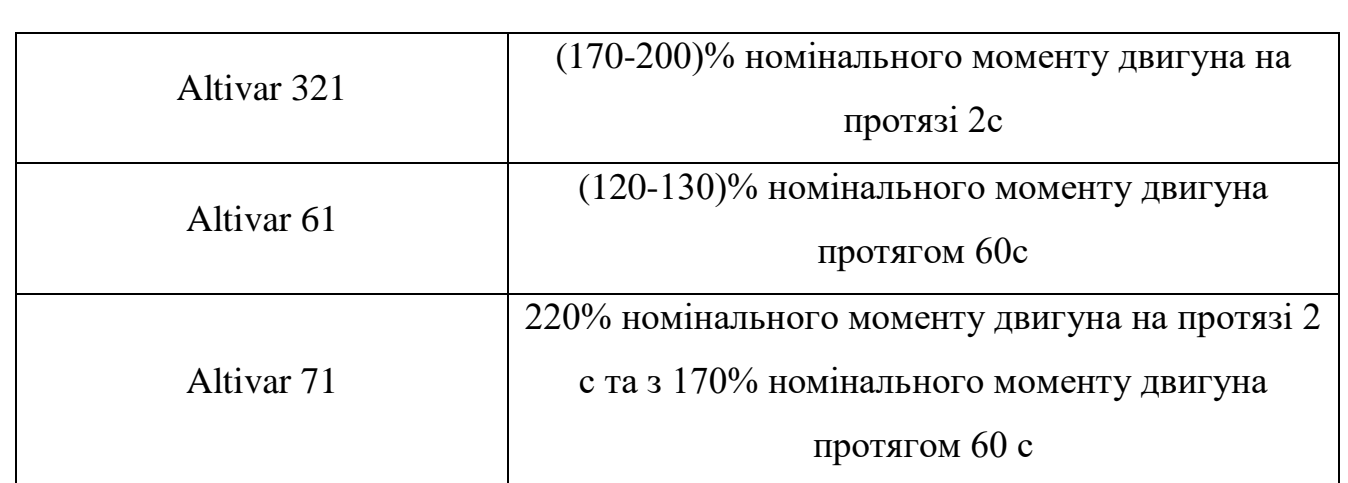

Розрахунок повної потужності двигуна, яка споживається у номінальному усталеному режимі

$$
P_s = \frac{k \cdot P_n}{\eta \cdot \cos \phi} \text{ (kBr)} \tag{2.8}
$$

На основі отриманих даних здійснюється вибір ПЧ, який відповідає наступним умовам:

Час розгону менше 60 с. $P_{\Pi\Pi} \ge 1.5 P_s$  ,  $I_{\Pi\Pi} \ge 1.5 I_s$ 

Час розгону більше 60с. Р<sub>ПЧ</sub>  $\geq P_s$ ,  $I_{\Pi\Pi} \geq I_s$ 

Підп. и дата

нв. № дубл.

Взам. інв. №

Niðn. u ðama

## **Розрахунок потужності ПЧ**

Розрахунок номінального моменту двигуна:

$$
M_n = \frac{9554 \cdot P_n}{n} = \frac{9554 \cdot 0.75}{2850} = 2.514 \text{(Hm)}
$$

Розрахунок динамічного моменту на валу двигуна;

$$
M_d = \frac{J_s \cdot n}{9.55 \cdot t} = \frac{0.00097 \cdot 2850}{9.55 \cdot 10} = 0.029 \text{ (HM)}
$$

Розрахунок пускової потужності двигуна;

$$
P_p = \frac{k \cdot n}{9550 \cdot \eta \cdot \cos \phi} \cdot (M_n + M_d) = \frac{1.05 \cdot 2850}{9550 \cdot 0.75 \cdot 0.83} \cdot (2.51 + 0.059)
$$
  
= 1,104 (kBr)

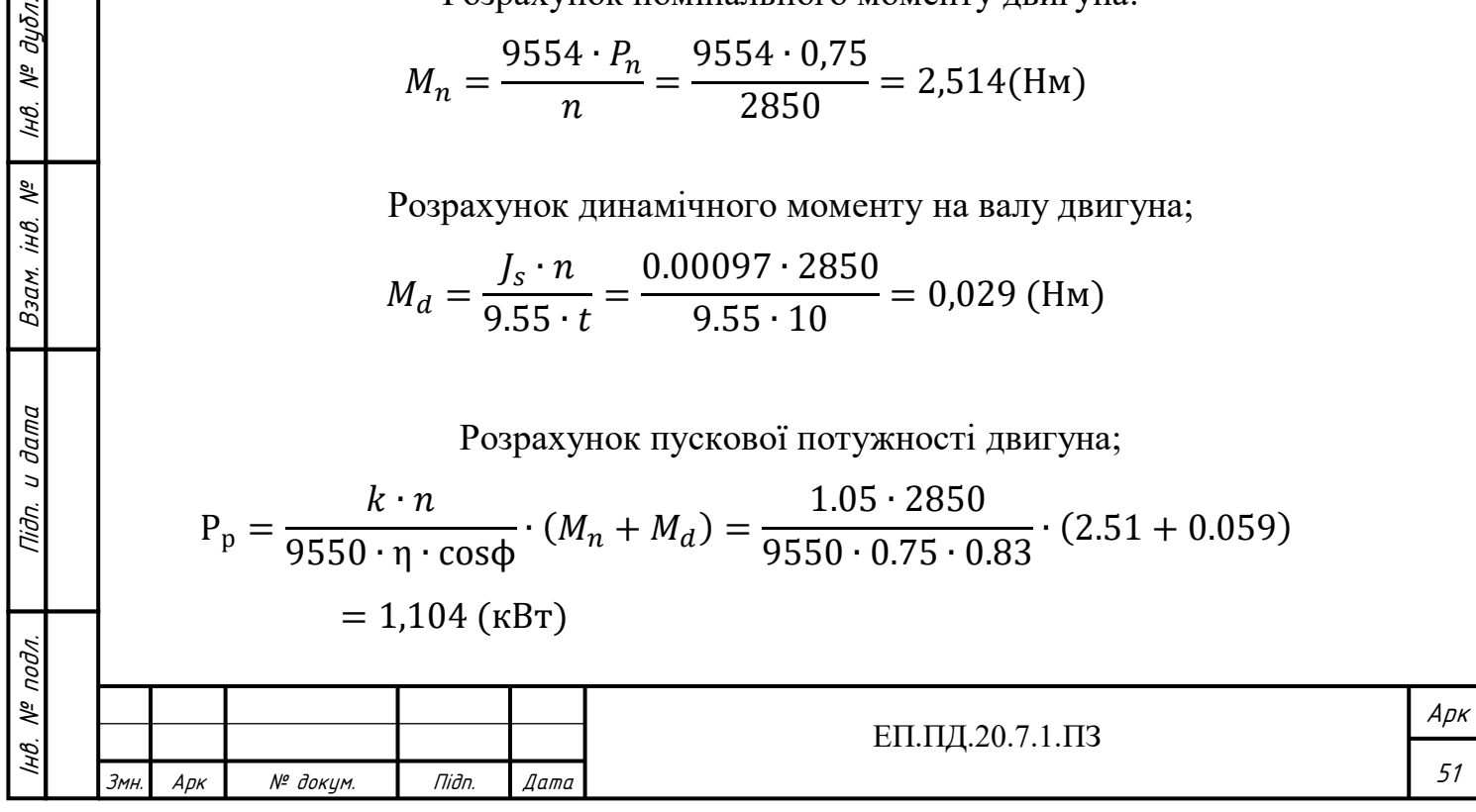

Робоча потужність ПЧ

$$
P_{\Pi\Psi} = \frac{P_{p}}{1.5} = \frac{1.296}{1.5} = 0.736 \text{ (kBr)}
$$

Струм, який споживає електродвигун під час лінійного розгону

$$
I_d = \frac{k \cdot n}{9,55 \cdot \eta \cdot \cos\phi \cdot U_n \cdot \sqrt{3}} \cdot (M_n + M_d)
$$
  
= 
$$
\frac{1,05 \cdot 2850}{9,55 \cdot 0,75 \cdot 0,83 \cdot 230 \cdot \sqrt{3}} \cdot (2,514 + 0,059) = 1,677 \text{ A}
$$

Повна потужність двигуна

$$
P_s = \frac{k \cdot P_n}{\eta \cdot \cos \phi} = \frac{1.05 \cdot 0.75}{0.75 \cdot 0.83} = 1,091(\text{rB})
$$

У випадку коли необхідно вибрати перетворювач частоти для насосів, можна скористатися ще одним методом.

На (рис. 2.8) показаний алгоритм визначення потужності перетворювача частоти для управління двигунами насосів. Даний алгоритм описується приведеними нижче формулами.

Підп. и дата

№ дубл.

Iнв.

Взам. інв. №

Tiidn. u dama

Перевірка часу прискорення

$$
t_a > \frac{J_s \cdot \Delta n}{9.55 \cdot (M_n \cdot \alpha + M_{\text{HAB}} \cdot \beta)} \text{ (c)}
$$
 (2.9)

де  $t_a$  – час прискорення (с);  $\Delta n$  – зміна кількості обертів (об/хв) за період часу  $t_a$ ;  $M_{HAB}$  – момент навантаження (Нм);  $\alpha$  – коефіцієнт корекції моменту під час керування від ПЧ (1,2 – 1,3);  $\beta$  – коригуючий коефіцієнт, який враховує зменшений обертаючий момент двигуна  $(1,3$ , для постійного моменту – 1);  $J_s$  - сумарний момент інерції, який розраховується за формулою 2.4.

Перевірка часу гальмування

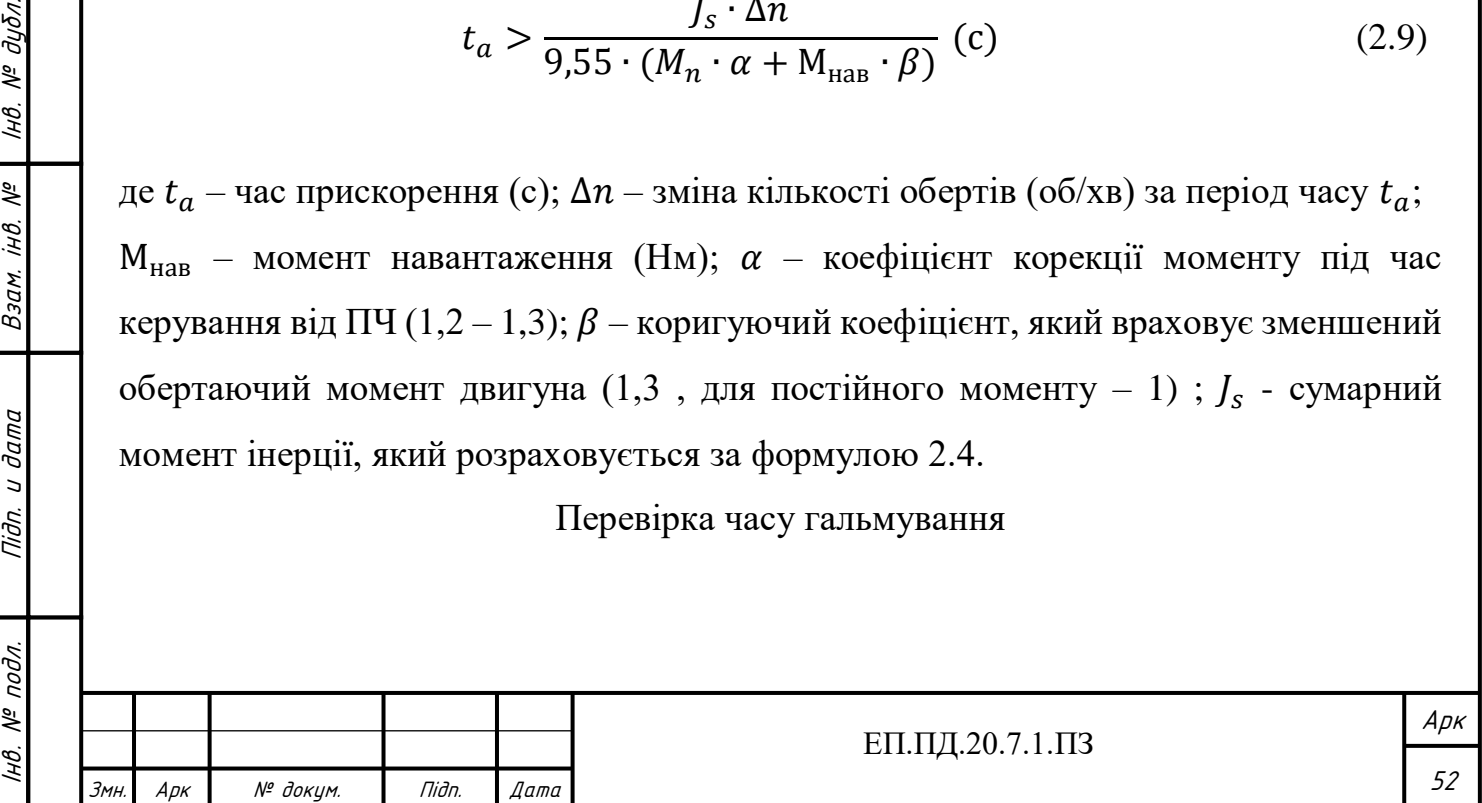

$$
t_b > \frac{J_s \cdot \Delta n}{9.55 \cdot (M_n \cdot \chi + M_{\text{HAB}} \cdot \beta)} \text{ (c)}
$$

де χ – коефіцієнт, коригуючий момент двигуна ( 0,1 – 0,3), залежить від ККД двигуна.

Якщо необхідно зменшити час гальмування  $t<sub>b</sub>$ , необхідно застосовувати тормозний модуль.

У найпростішому випадку потужність та тип перетворювача можна визначити, знаючи параметри привідного електродвигуна, що вказані на шильдику.

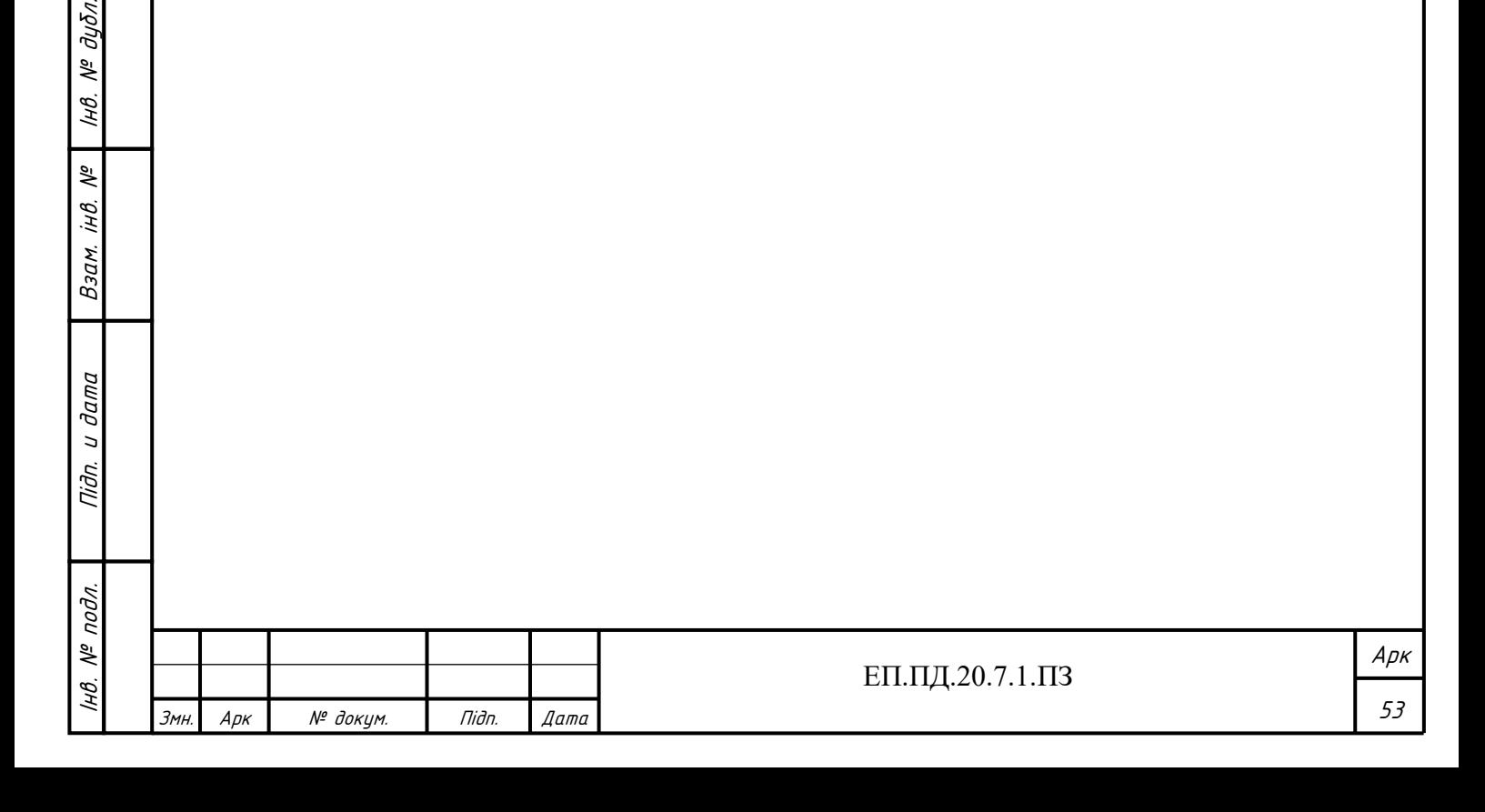

Підп. и дата

 $N^{\varrho}$   $\partial y \delta \pi$ .

IнB.

Взам. інв. №

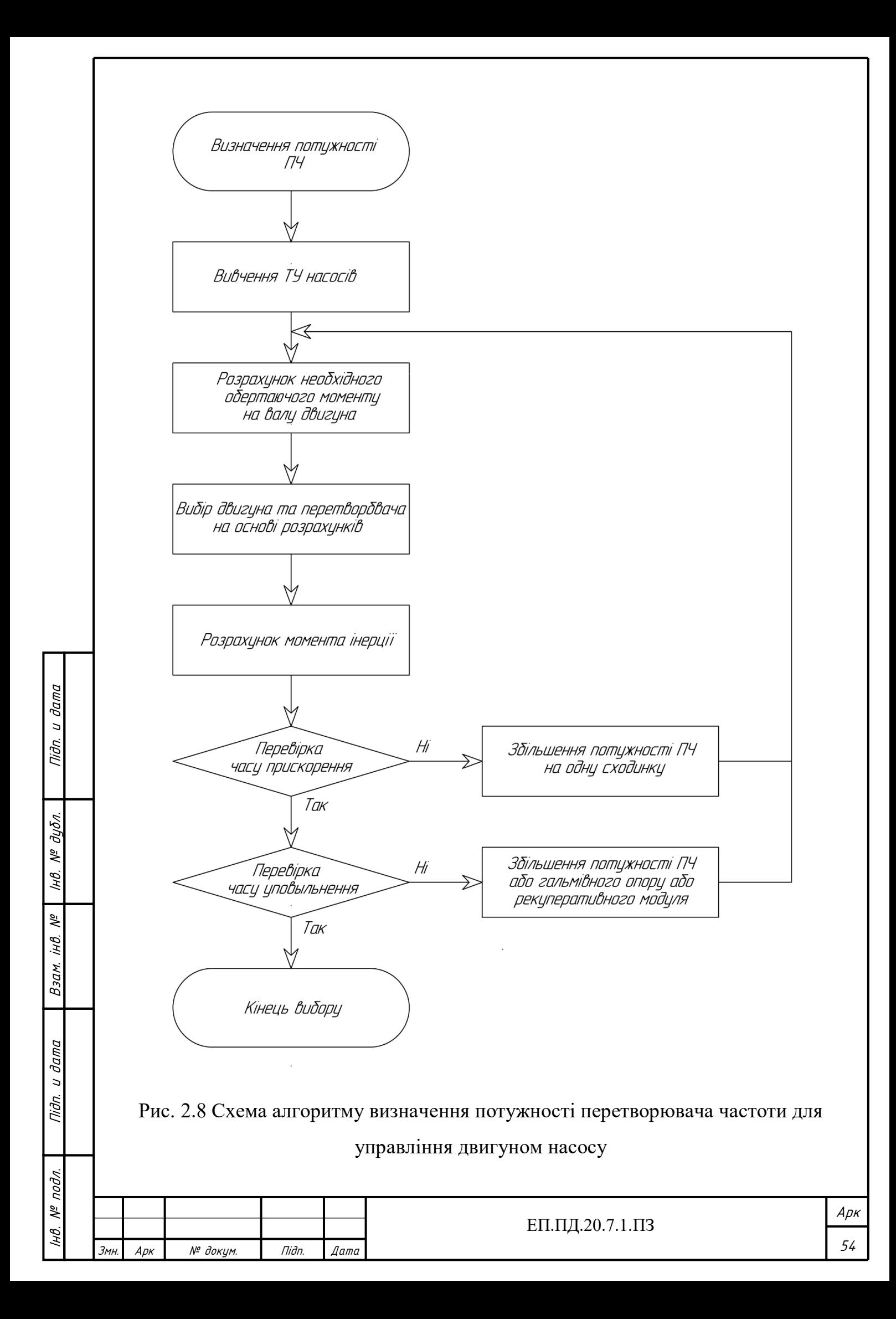

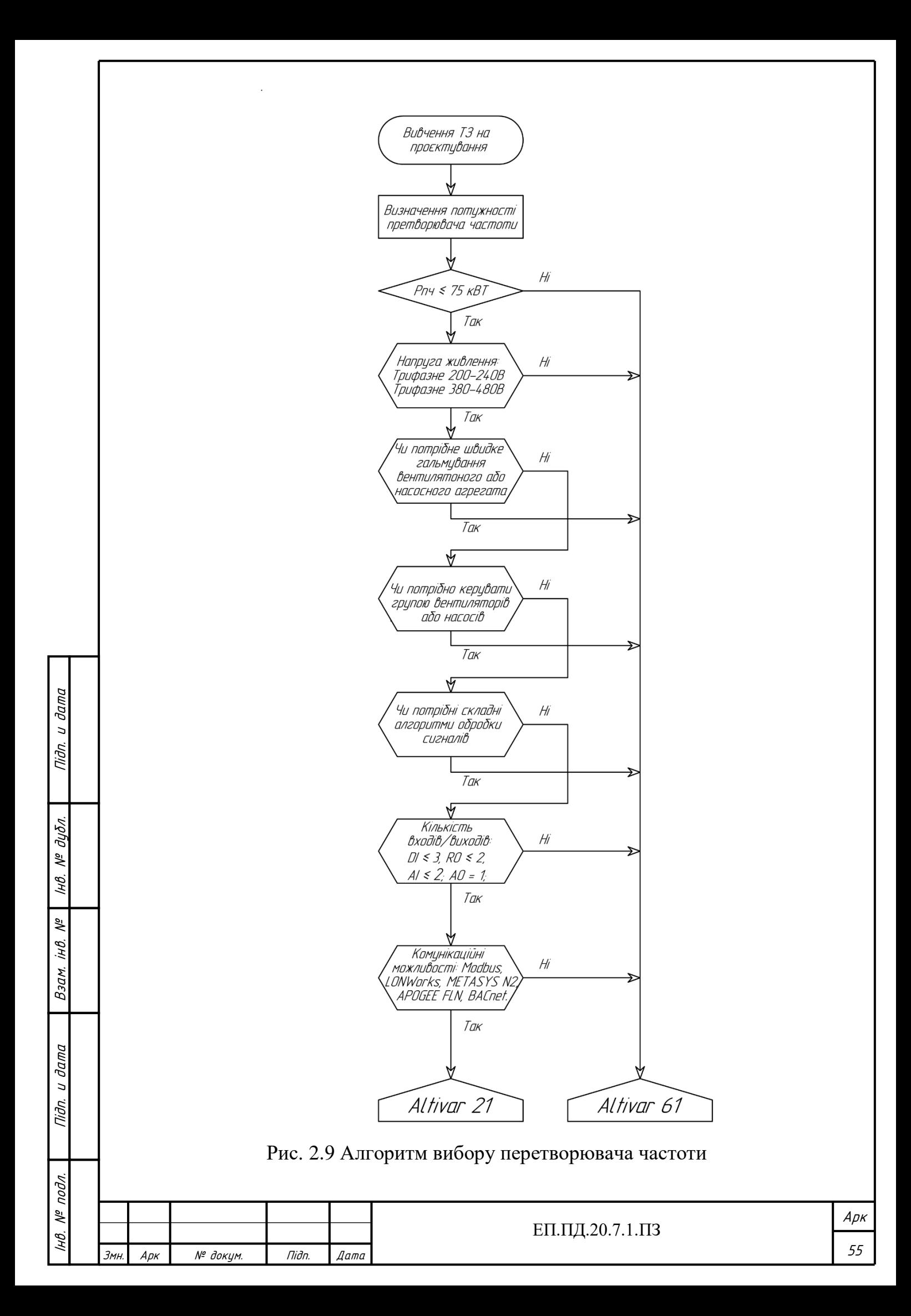

Після проведення розрахунку потужності ПЧ необхідно визначитись з його функціональними можливостями. Для цього треба визначити кількість дикретних та аналогових входів та виходів, систему управління, яка використовується, мережеві та комунікаційні здатності, об'єм розрахунків, який проводиться у ПЧ, або програмовану карту вбудованого контролера, необхідністю зворотного зв'язку за швидкістю.

Враховуючи розрахунки, які проведені вище, та користуючись алгоритмом (рис. 2.9) вибираємо необхідний перетворювач для керування обраним механізмом.

Виходячи з вимоги до електропривода, складу комплектного електропривода та режиму його роботи обираємо з каталогу [21] перетворювач серії Altivar 61 (рис. 2.10). Основні характеристики ПЧ приведені у табл. 2.3.

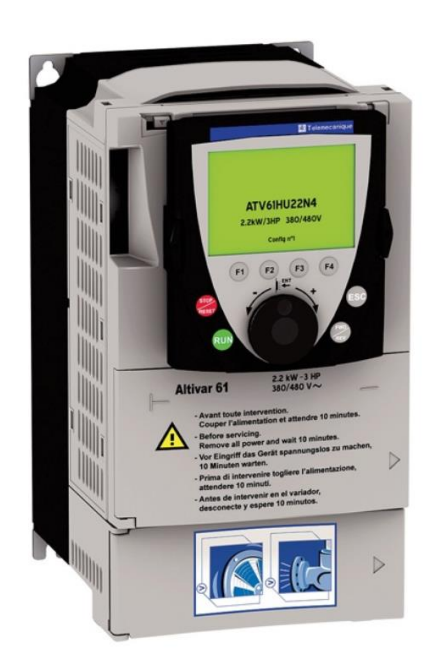

Рис. 2.10 Зовнішній вид перетворювача частоти

Таблиця 2.3 Характеристики Altivar 61

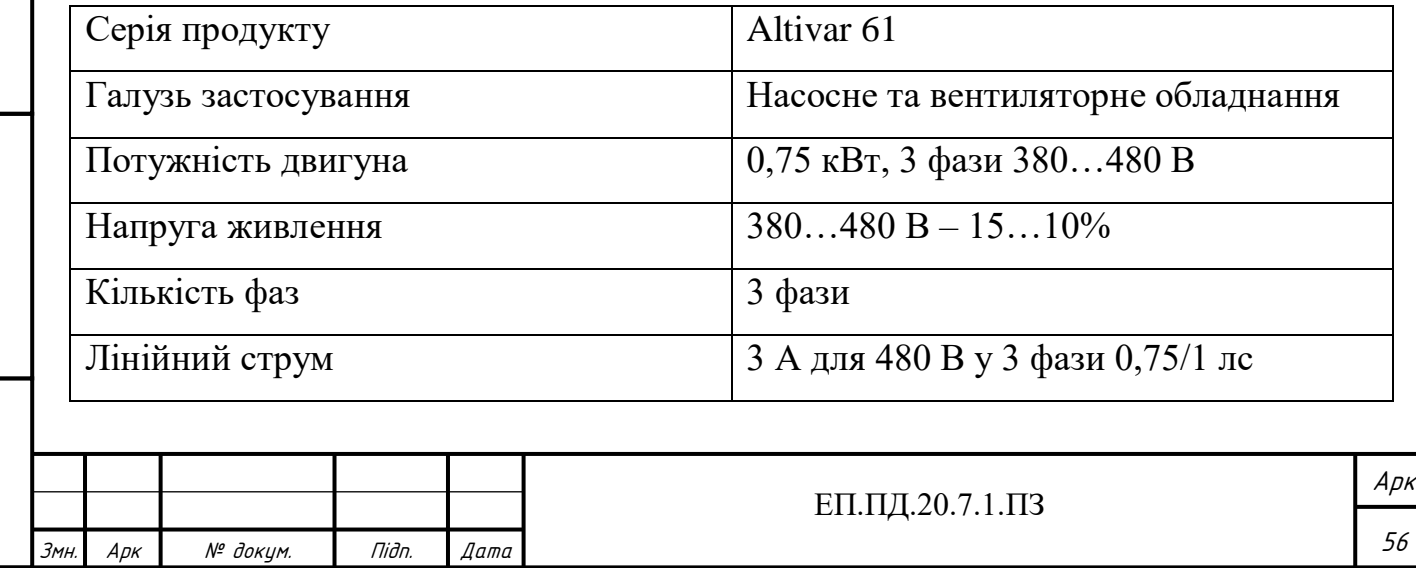

І

подл. ್ಗೆ

нв. № подл. | Підп. и дата | Взам. інв. № | Інв. № дубл.<br>'

и дата

Niðn.

Підп. и дата

№ дубл.

Iнв.

冬 iнв.

Взам.

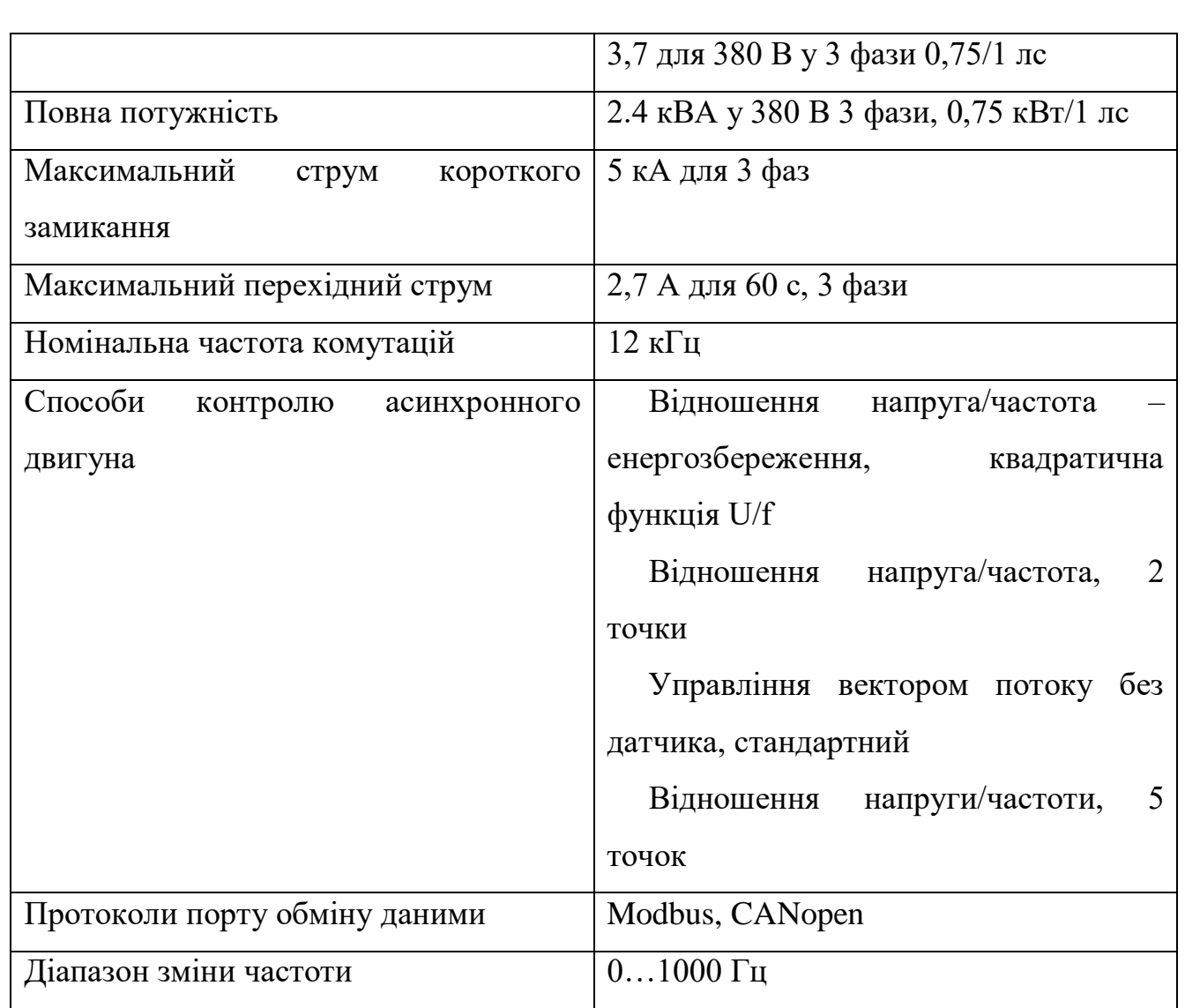

Перетворювачі частоти серії Altivar 61 використовуються для трифазних асинхронних двигунів потужністю 0,75 кВт до 800 кВт. Перетворювачі використовуються для створення сучасних систем опалення, вентиляції та кондиціонування повітря (HVAC) в промислових та комерційних будівлях:

Основні сфери застосування:

- вентиляція
- кондиціонування повітря
- насосні агрегати

Головні переваги використання ATV61. Даний тип перетворювачів має багато аналогових та дискретних входів та виходів, які можна налаштовувати та оптимізувати для конкретного використання. Перетворювач підтримує протоколи Modbus та CANopen, що дозволяє значно підвищити продуктивність системи

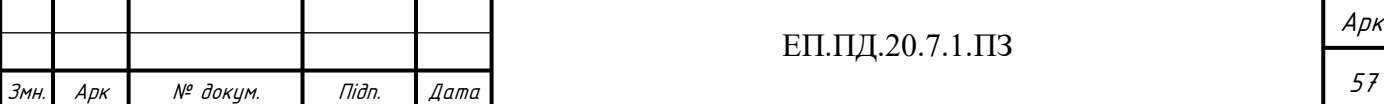

Підп. и дата № дубл. нв. № подл. | Підп. и дата | Взам. інв. № | Інв. № дубл.<br>' IнB. iHB. Nº Взам. Niðn. u ðama  $N^{\varrho}$  nodn. Інв.

керування. Також даний ПЧ підтримує основні промислові шини та може легко вбудовуватись в системи HVAC за допомогою додаткових карт.

Функції, які розроблені спеціально для насосних і вентиляторних агрегатів:

- енергозбереження, квадратичний закон по 2 або 5 точкам
- автоматичний підхват навантаження що обертається з пошуком швидкості
- адаптація обмеження струму в залежності від швидкості
- зменшення шуму та резонансу шляхом зміни частоти комутації, яка в залежності від номінального навантаження, може бути встановлена до 16 кГц під час роботи та випадкової модуляції.
- Можливість виставлення уставки швидкості
- вбудований ПІД регулятор, з заздалегідь установленими значеннями ПІД та двома режимами автоматичний/ручний («Auto/Man»)
- лічильник напрацювання годин та енергоспоживання
- визначення відсутності рідини у системі, визначення нульової швидкості потоку, обмеження швидкості потоку
- функція «сон», функція «пробудження»
- клієнтські налаштування з відображенням фізичних значень: бар, л/с, °C

Виходячи з вимог до електроприводу, беручи до увагу параметри ПЧ та його функціональні можливості можна зробити висновок. що обраний перетворювач частоти цілком підходить для реалізації системи віддаленого керування та моніторингу WebHMI.

Для регулювання швидкості обертання двигуна та реалізації зворотного зв'язку необхідно обрати давач тиску.

# **Вибір давача тиску**

Було обрано цифровий давач тиску з одним аналоговим виходом XML F010D2115 виходячи із наступних його переваг [28].

Даний давач має дисплей та кнопки на лицевій панелі, що дозволяє зручно змінювати налаштування його основних параметрів. Перевагами цього давача є наявність гнучкої системи налаштувань, та дисплею, який у порівнянні зі

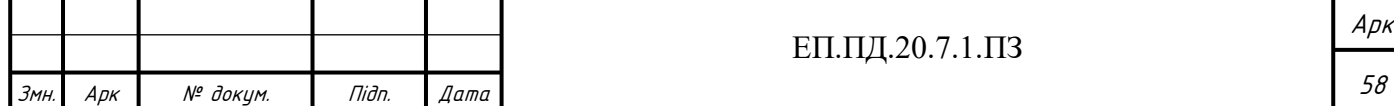

звичайними електронними давачами дає змогу відстежувати поточне значення тиску у системі знаходячись біля насосної установки.

Рис. 2.11 - зовнішній вигляд даного давача. Табл. 2.4 - головні характеристики давача. Рис. 2.12 - габаритні креслення давача. Рис. 2.13 - входивиходу з'єднувача.

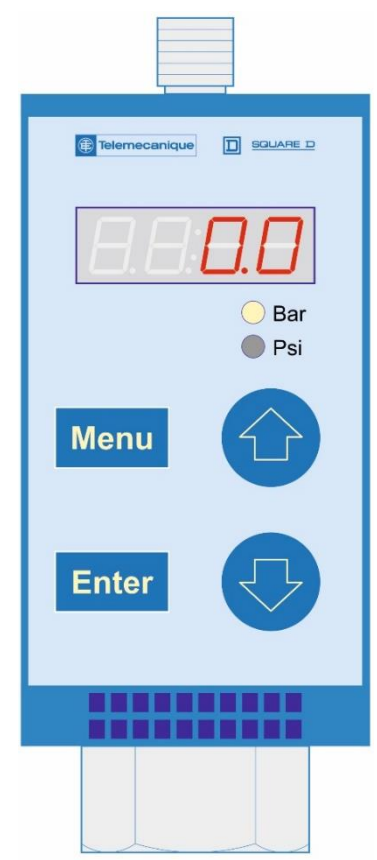

Рис. 2.11 Лицева панель давача тиску. Головні органі керування та індикації.

Таблиця 2.4 Характеристики давача тиску

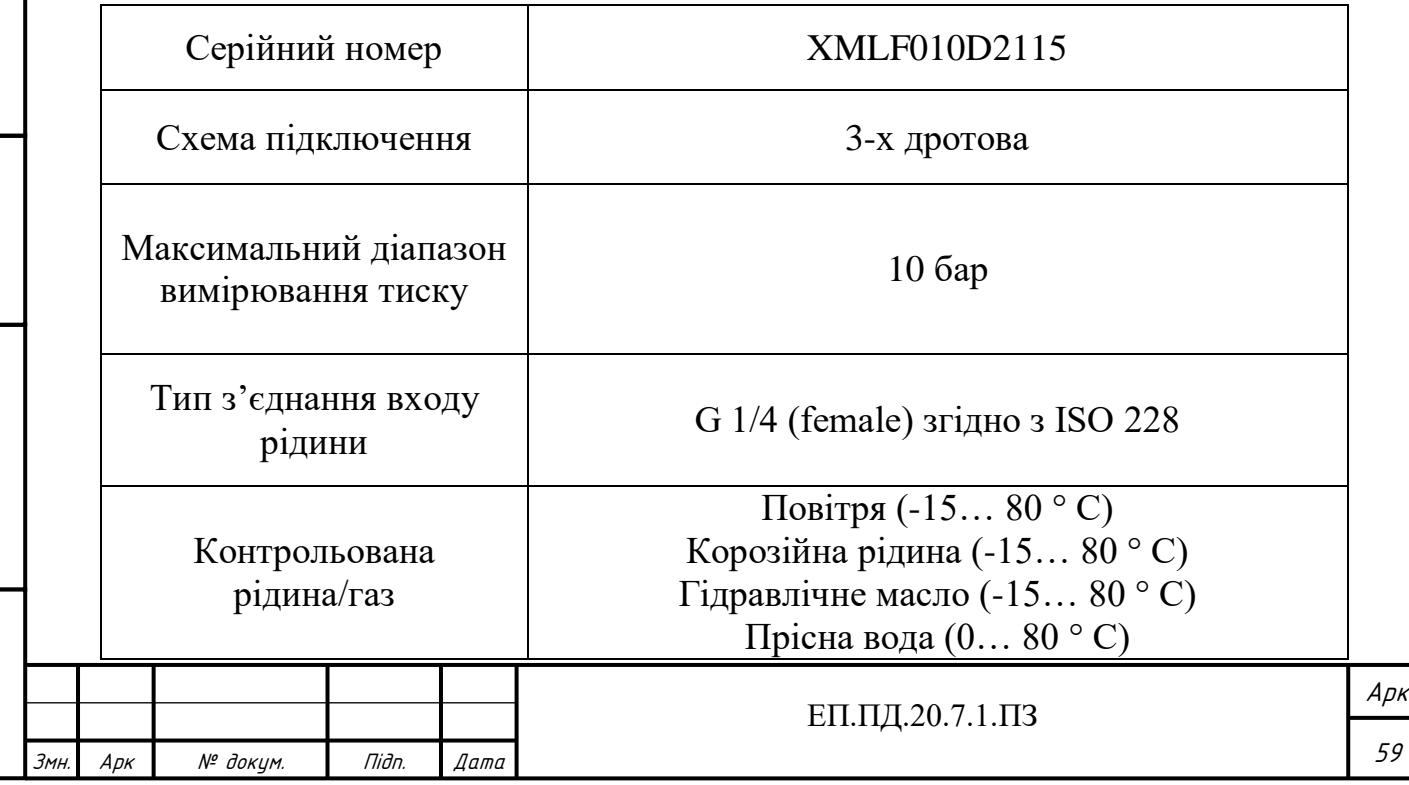

ІНВ.

 $N^2$  nodn.

нв. № подл. | Підп. и дата | Взам. інв. № | Інв. № дубл.<br>'

и дата

Tiidn.

Підп. и дата

№ дубл.

Iнв.

್ತಿ jнB.

Взам.

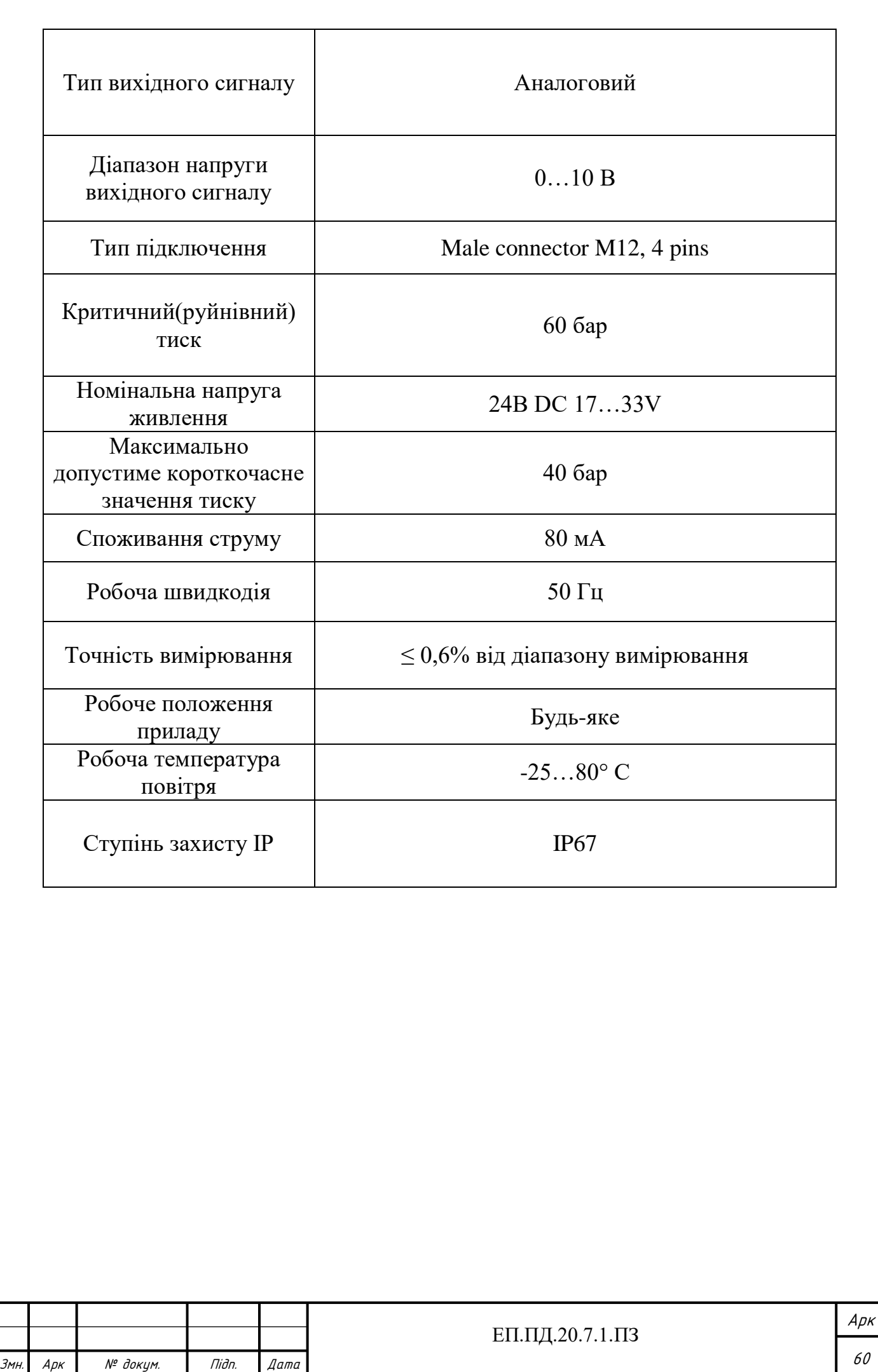

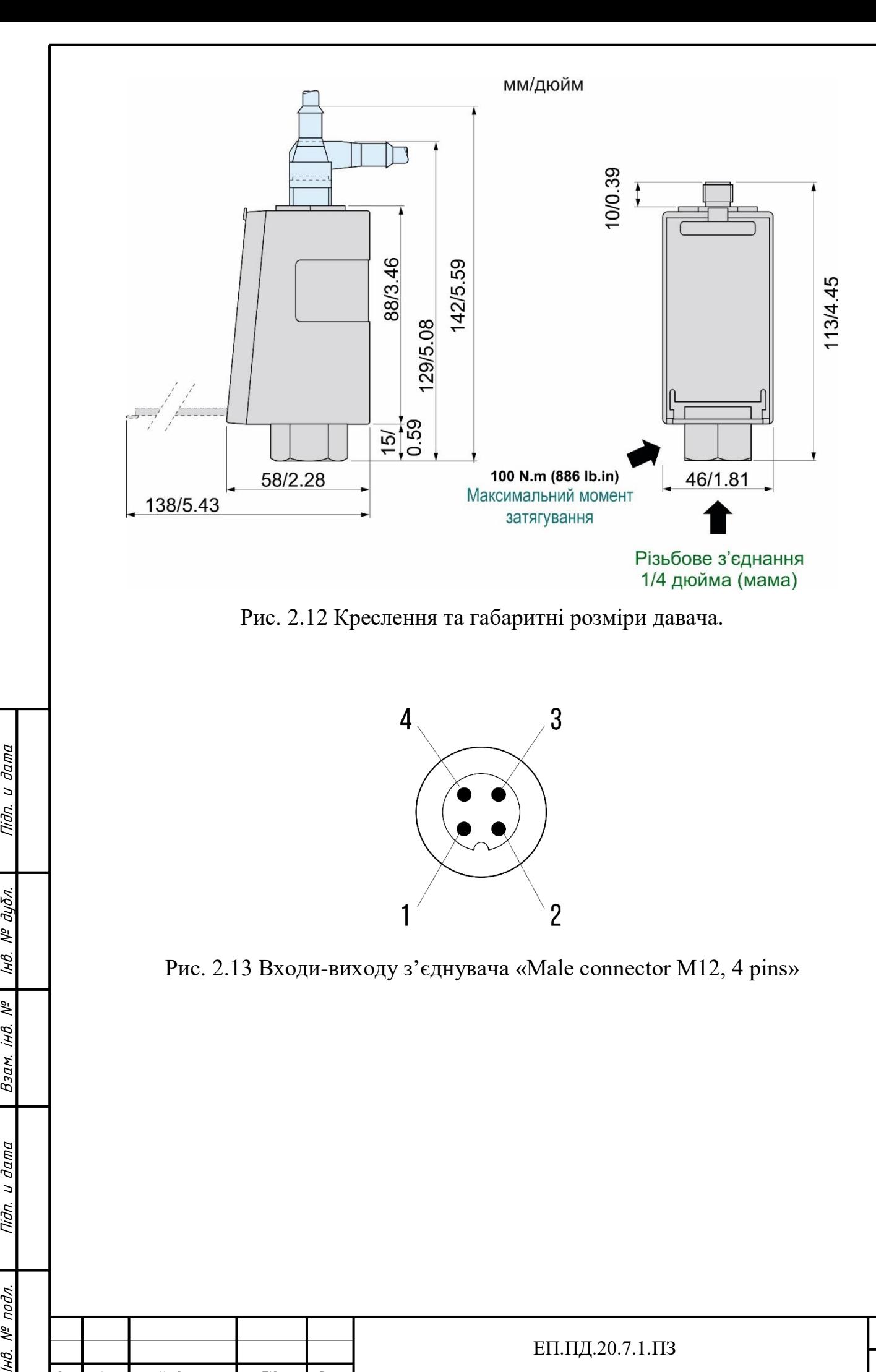

Підп. и дата

№ дибл.

Iнв.

 $\sqrt{6}$ iнв.

Взам.

Tiidn. u dama

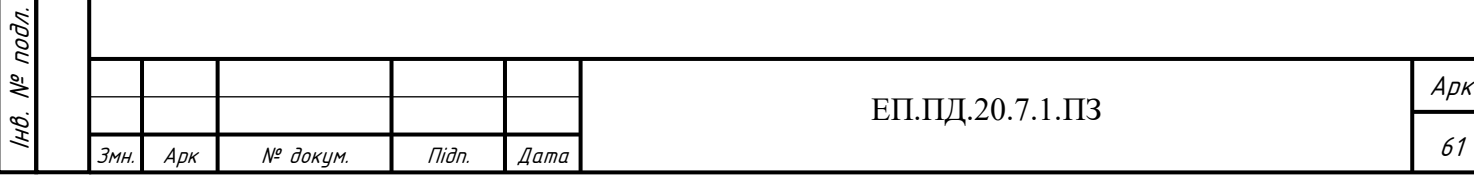

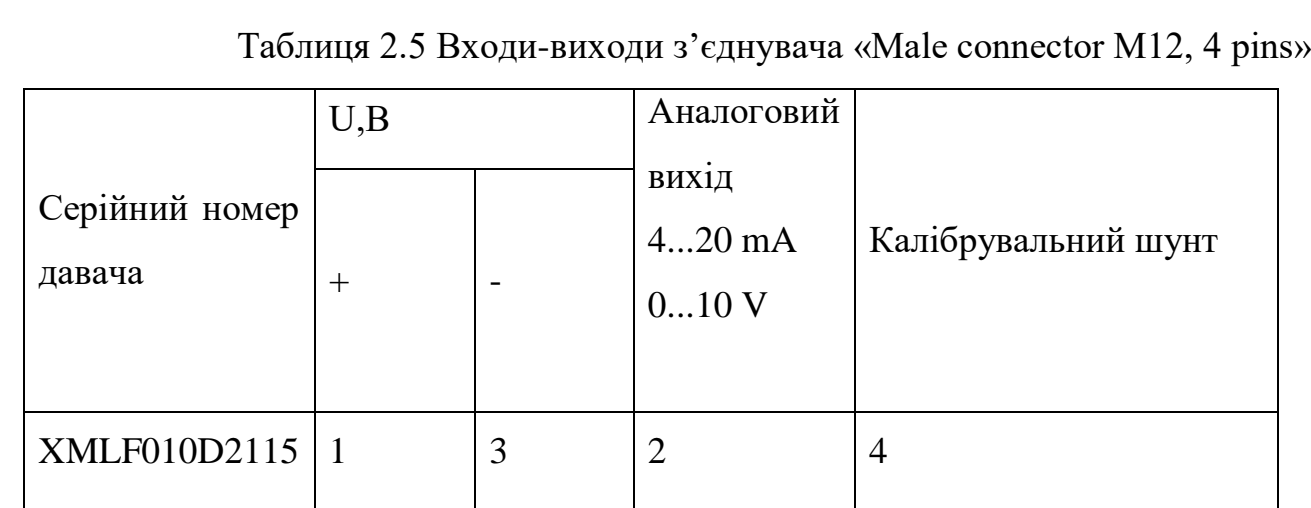

Після вибору основних компонентів комплектного електроприводу можна здійснити його підключення. На рисунку 2.14 показана принципова електромеханічна схема електропривода, на якій показане з'єднання обраного перетворювача частоти Altivar 61 з НА Saer KF 4, а також пристрою WebHMI та давача тиску. Позначення елементів на схемі наведені в табл. 2.6.

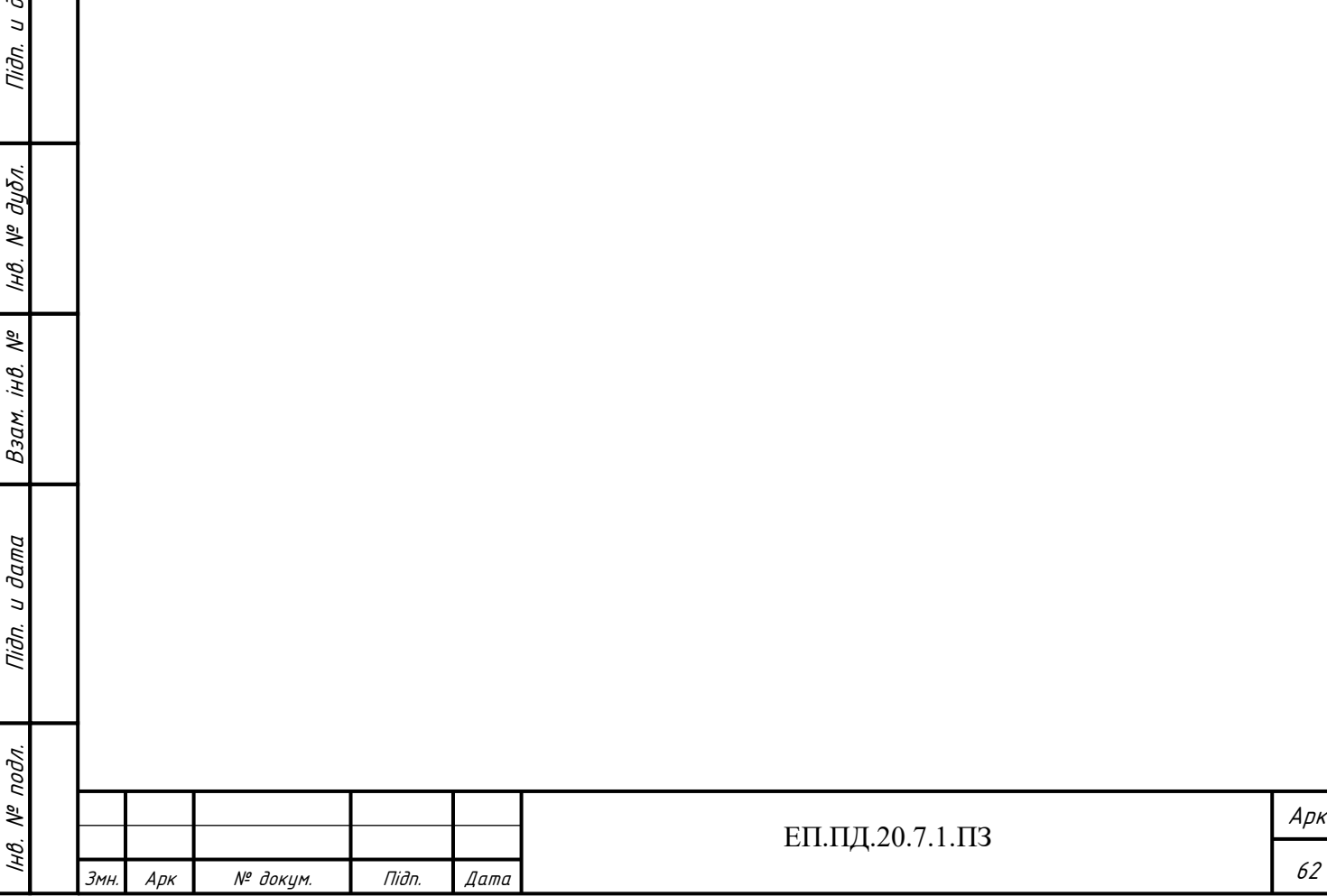

 $ama$ 

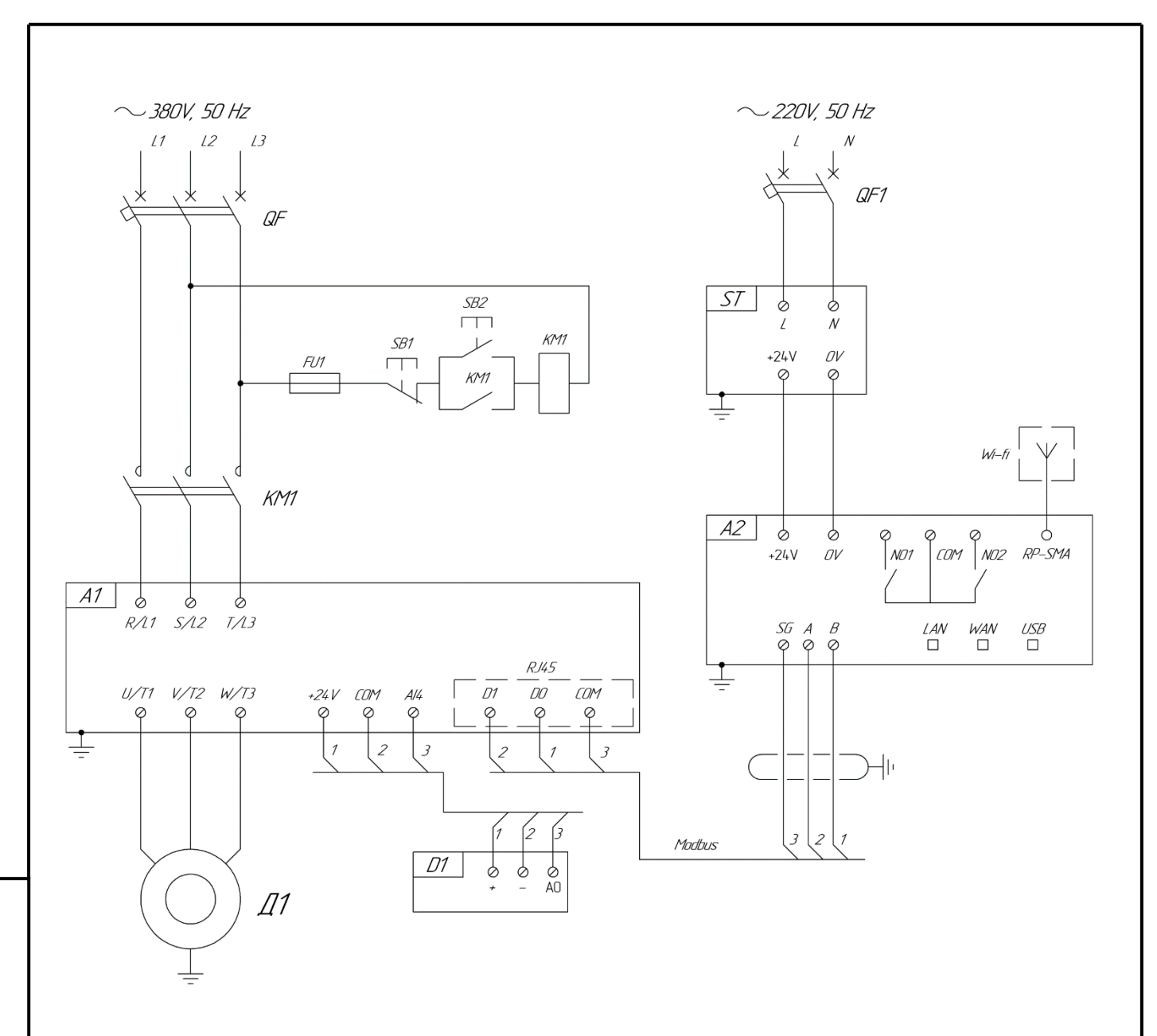

Рис. 2.14 Принципова схема електромеханічної системи електропривода.

Таблиця 2.6 Позначення на принциповій схемі електромеханічної системи електропривода

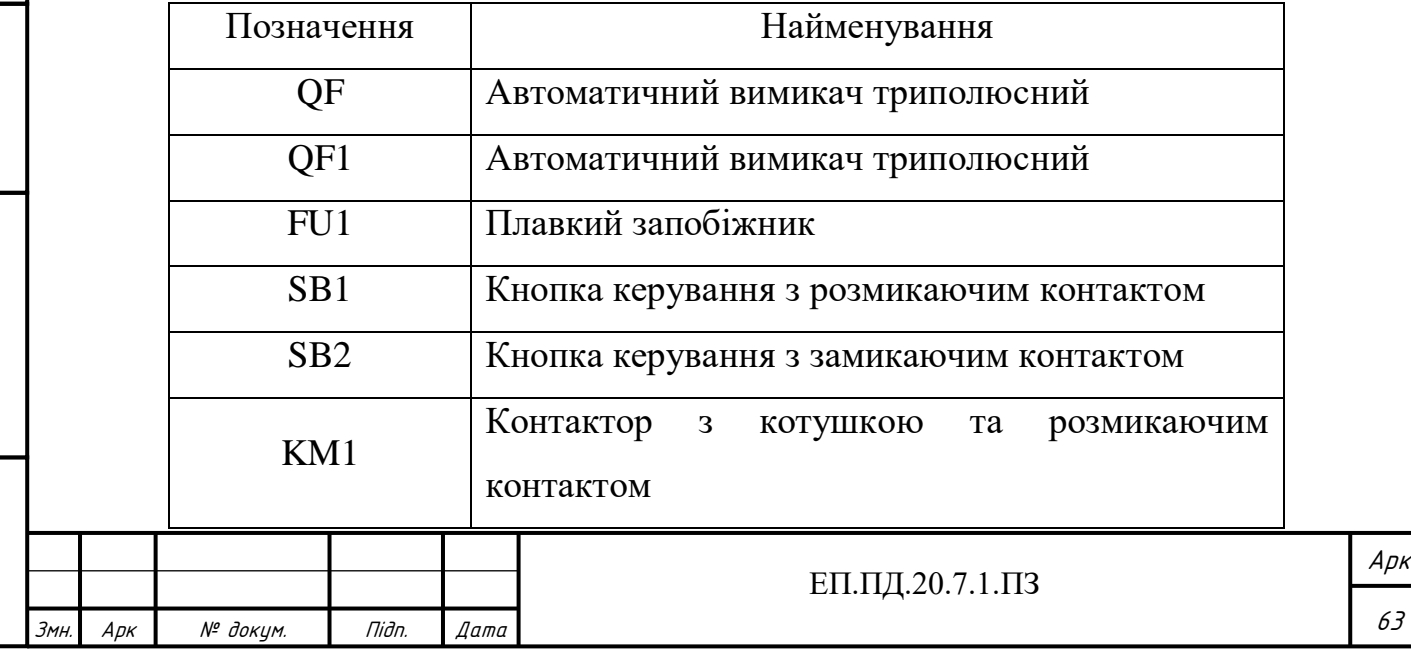

Інв.

 $N^{\varrho}$  nodn.

нв. № подл. | Підп. и дата | Взам. інв. № | Інв. № дубл.<br>'

u dama

Tiðn.

Підп. и дата

№ дубл.

IнB.

iHB. Nº

Взам.

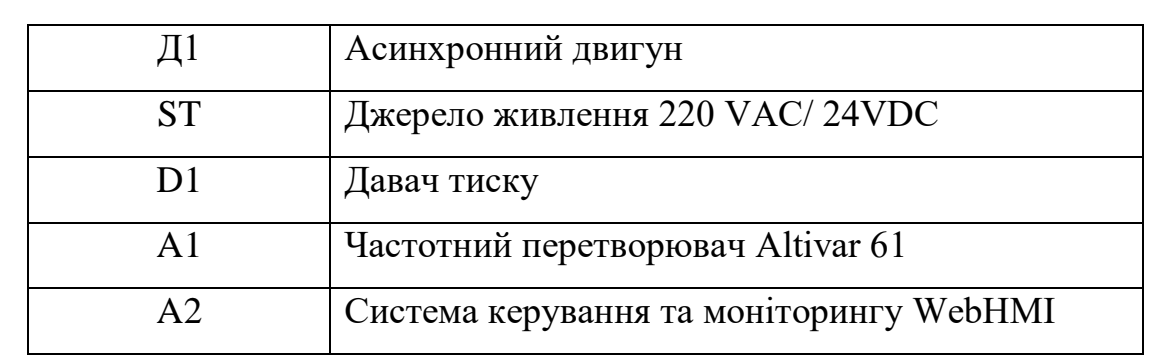

#### **2.5 Система моніторингу і керування WebHMI**

Керування насосною установкою здійснюється за допомогою технологій WebHMI, основні можливості яких були описані у технологічній частині дипломного проекту. У Додатку А наведені: технічні характеристики, функціональні можливості, габаритне креслення корпусу, зовнішній вигляд, опис зовнішньої індикації та опис зовнішніх роз'ємів WebHMI.

На (рис. 2.15) показана структурна схема роботи електроприводу. Керування НУ здійснюється за допомогою персонального комп'ютера (ноутбука), смартфона чи планшета. Підключення до мережі інтернет можна виконувати за допомогою Wi-fi, 3G або Ethernet. Для віддаленого керування використовується сервіс «Level 2», з'єднання з яким здійснюється через VPN.

Після підключення до пристрою, за допомогою інтерфейсу WebHMI можна створити нову мнемосхему, або обрати вже існуючу. На (рис 2.16) зображена мнемосхема, яка була створена для НУ. За допомогою неї створюється керування та моніторинг системи, і саме вона формує сигнал завдання на початок роботи. Для керування НУ передбачені два способи керування:

- автоматичне

- ручне

Вибір способу керування здійснюється в блоці (5) за допомогою графічного перемикача (6) (рис 2.16). Якщо перемикач знаходиться у лівому положенні то здійснюється автоматичне керування, під час якого користувачу доступні блоки (7),(11) та не доступний блок (13). З блоку (7) здійснюється завдання на розгін кнопкою (8) та гальмування - кнопкою (9). Також користувачу доступна зміна

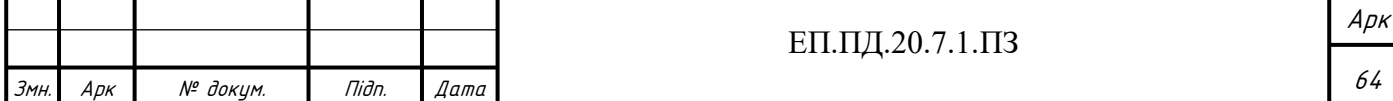

завдання часу розгону та гальмування приводу за допомогою полів воду тексту, в які вписується потрібне значення. Для формування завдання тиску використовується текстове поле блоку (11). Після вводу завдання, система автоматично виходить на новий усталений режим роботи.

У випадку коли перемикач (6) знаходиться у правому положенні здійснюється ручне керування. Під час нього користувачу доступні блоки (7) та (13), а блок (11) не доступний. Крім описаних вище можливостей автоматичного керування, у блоці (13) користувачу доступна можливість виставляти завдання частоти за допомогою повзунка або поля вводу тексту (від 0 до 50 Гц). Вказувати граничне значення максимальної швидкості, за допомогою повзунка, що дає змогу не перевищити певний поріг швидкості при збільшенні завдання частоти вище необхідних значень. Відстежувати поточне значення швидкості, яке відображається за допомогою горизонтального індикатора з вказівником у формі стрілки.

Після виставлення необхідних параметрів сигнал завдання з WebHMI передається на ПЧ за допомогою RS-485 протоколу. Частотний перетворювач шляхом збільшення або зменшення частоти живлячої напруги, на виході, змінює кількість обертів НА. Давач тиску замірює поточне значення тиску у системі НУ та завдяки зворотному зв'язку передає дані на ПЧ. Перетворювач частоти аналізує отримані дані з давача, та здійснює регулювання параметрів, для реалізації необхідного режиму роботи, та підтримання заданої уставки тиску.

Підп. и дата

№ дубл.

Iнв.

iHB. Nº

Взам.

и дата

Tidn.

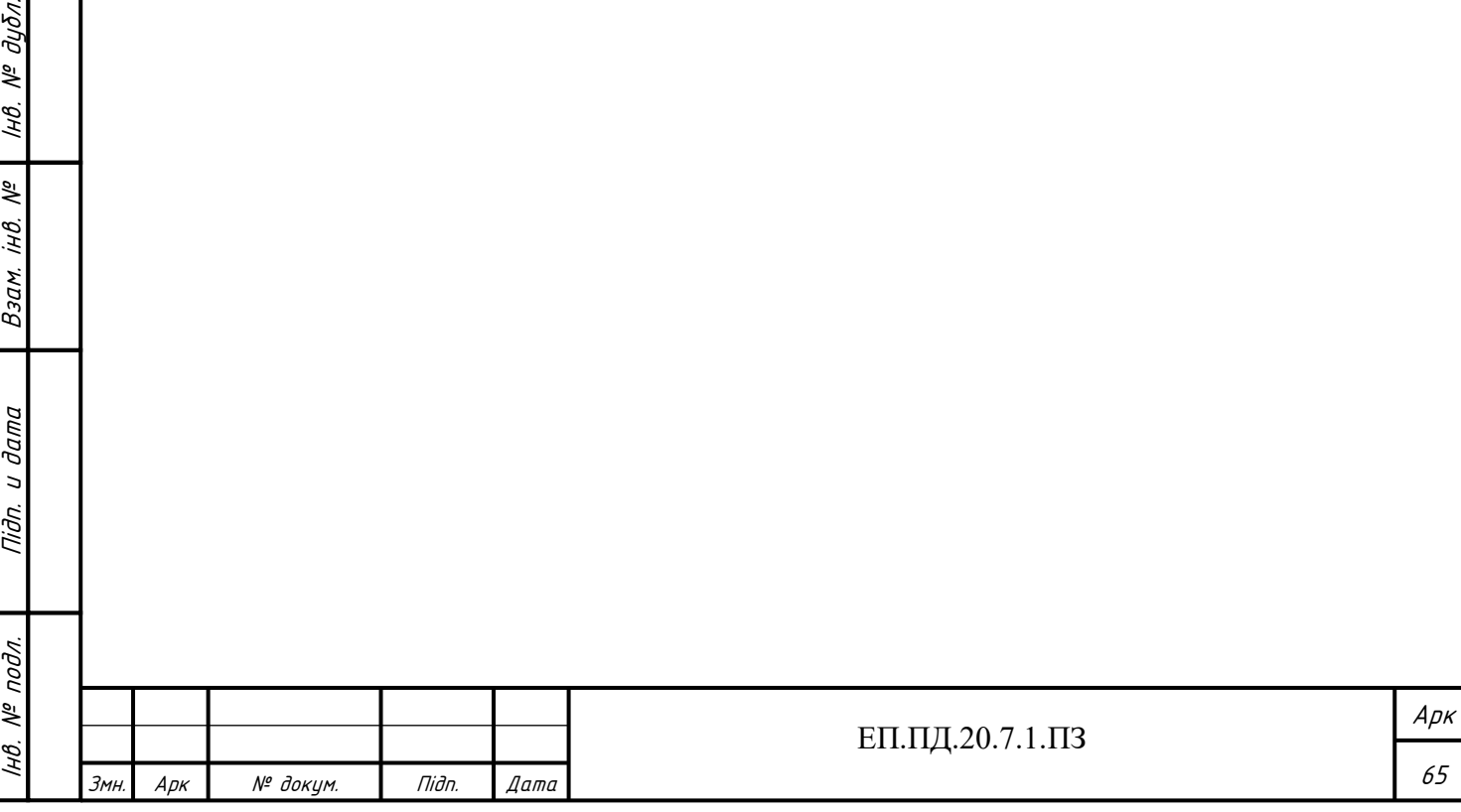

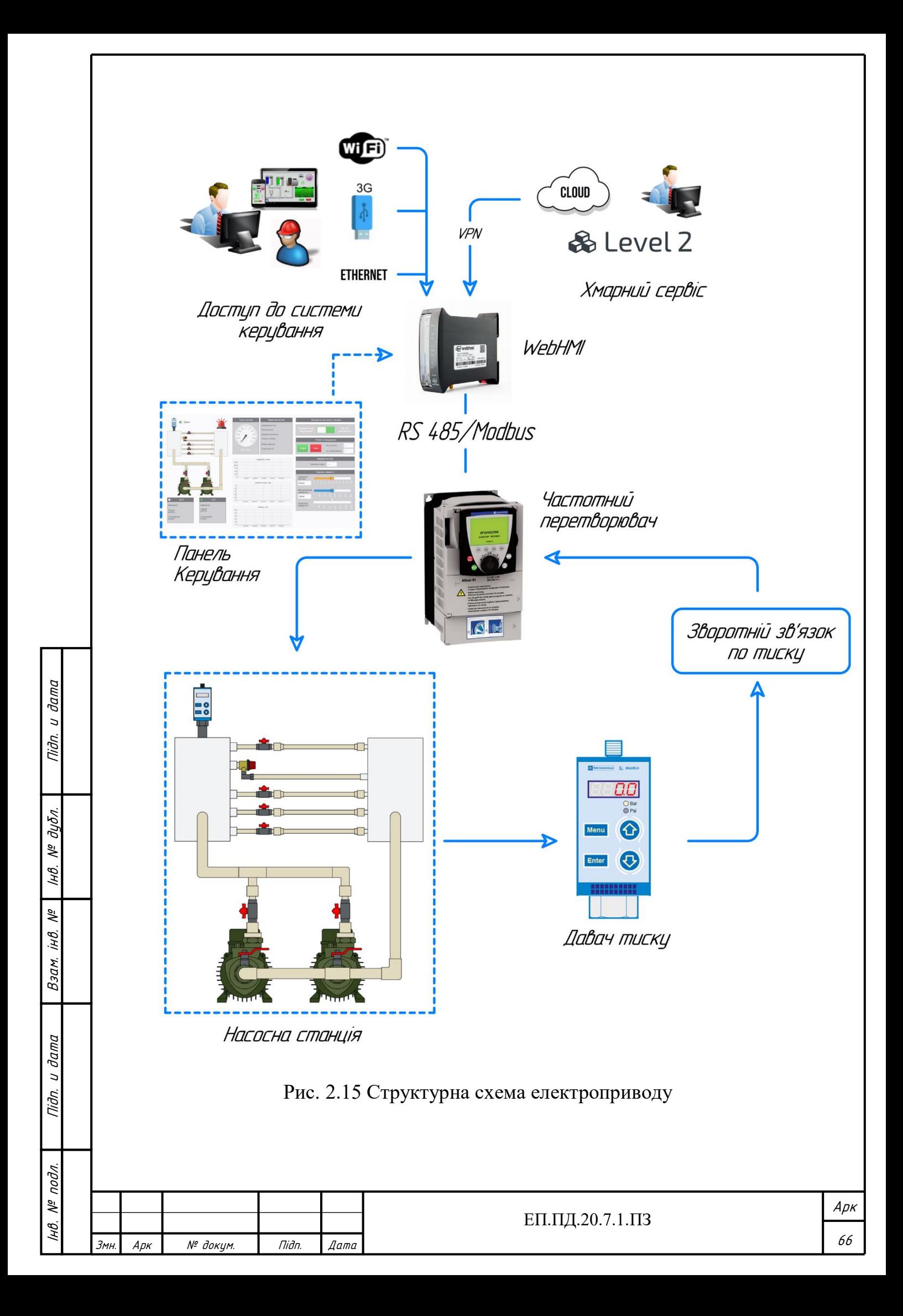

Моніторинг за роботою насосної станції здійснюється за допомогою панелі керування (мнемосхеми) (рис 2.16). Збір та відображення даних системи проходить у реальному часі. Вони можуть архівуватися та використовуватися для подальшого аналізу. За допомогою скриптів можна досягнути відображення у певному виді, за бажанням користувача, або створити алгоритм розрахунку параметрів для виводу через вбудований API, для використання отриманих даних у сторонніх програмах.

У блоці (3) відображається поточний тиск завдяки графічному манометру. Діапазон регулювання в межах від 0 до 2, обумовлений особливостями будови досліджуваного стенда, а також уставкою запобіжника у 2 атм. Системою керування обмежене максимальне завдання на тиск на рівні 1.8 атм. У разі аварійного перевищення тиску більше 1.9 атм, на екрані з'являється аварійне попередження (2), та електропривод повністю зупиняється. Процес зупинки під час виникнення аварійного режиму можна налаштувати за допомогою ПЧ.

Блок (4) відображає основні параметри системи у реальному часі, такі як: завдання натиск, поточний тиск, завдання на частоту, поточна частота, момент двигуна, струм двигуна. За бажання користувача можна виводити додаткові дані, зчитуючи дані з регістрів ПЧ, та конфігуруючи їх у системі WebHMI.

Блоки (16) та (17) відображають дані про кожний НА окремо. При дослідженні НУ було використано схему під час якої працює тільки один з НА, а всмоктувальний та напірний патрубок другого перекритий за допомогою вентилів. Для кожного НА відображається: поточна швидкість, години роботи та споживання електроенергії (відображення спожитої енергії можливе завдяки вбудованій функції даного ПЧ). Завдяки індикаторам (14) та (15) можна відстежувати стан роботи НА, якщо колір білий – НА не працює, якщо зелений – працює. Також на схемі передбачений індикатор роботи давача тиску, який працює аналогічно. У випадку зникнення сигналу з давача, на схемі загоряється аварійне попередження та ПЧ відпрацьовує заздалегідь сконфігурований режим роботи.

Блоки (10),(12) і (18) являють собою «тренди», що у реальному часі відображають такі графіки залежності: n=f(t) – швидкість обертання двигуна від часу (для НА1 та НА2, різним кольором);  $P=f(t) -$ тиск у системі від часу; M=f(t) – момент двигуна від часу.

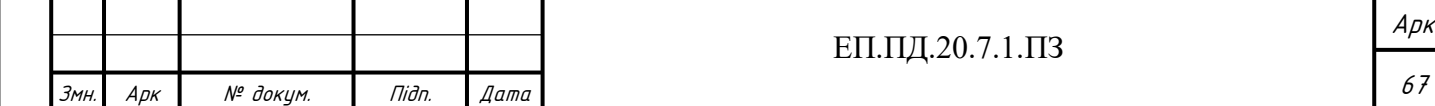

Дані про зміну швидкості та тиску відображаються безперервно, та можуть бути за архівовані для майбутнього перегляду та аналізу.

Дані для відображення WebHMI отримує х регістрів ПЧ. Приклад використаних регістрів та їх адреса наведені у табл. 2.7.

На (рис. 2.17) показаний вигляд мнемосхеми з екрану смартфону.

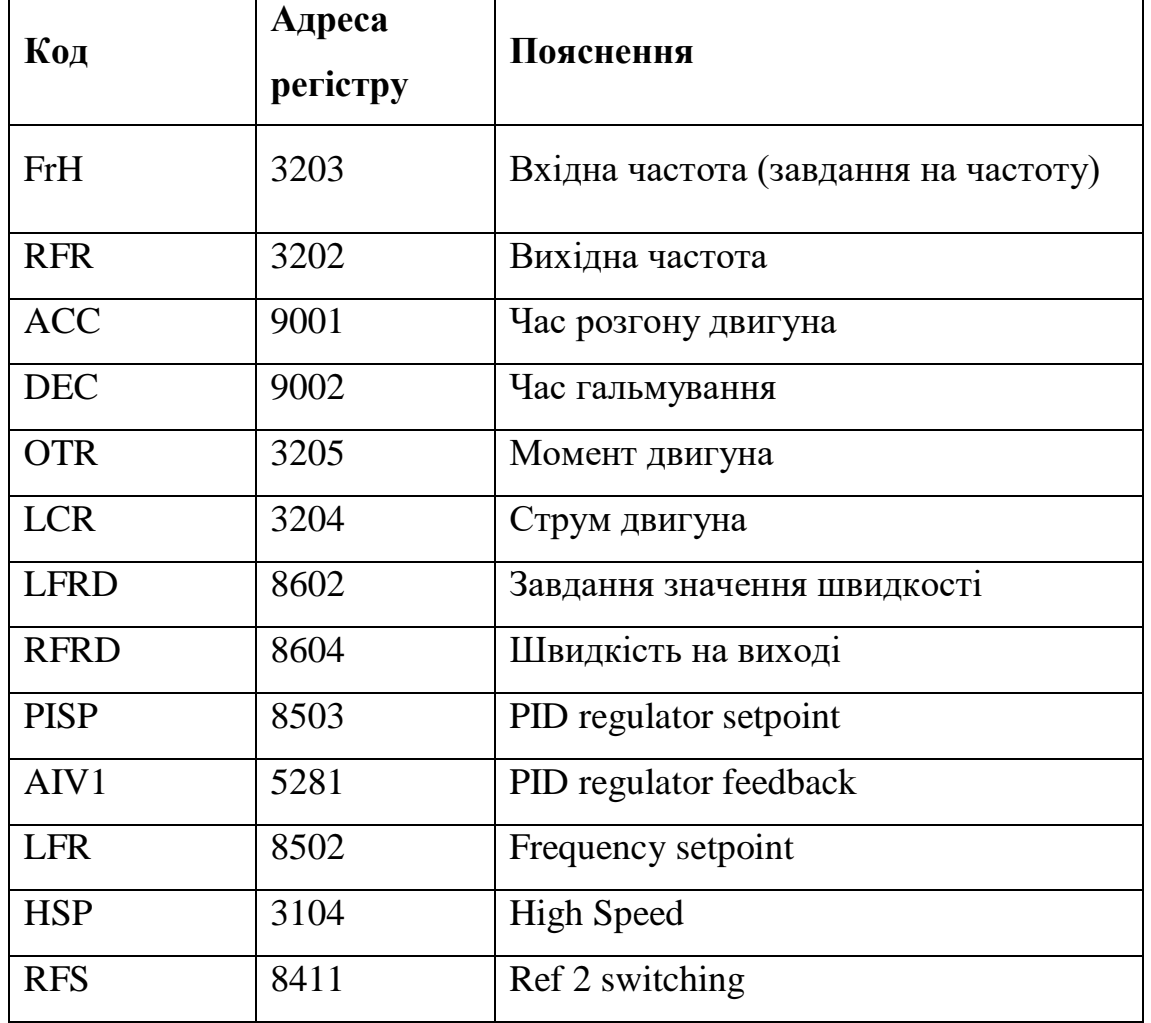

Підп. и дата

нв. № дубл.

Взам. інв. №

Tiidn. u dama

Таблиця 2.7 Використані регістри

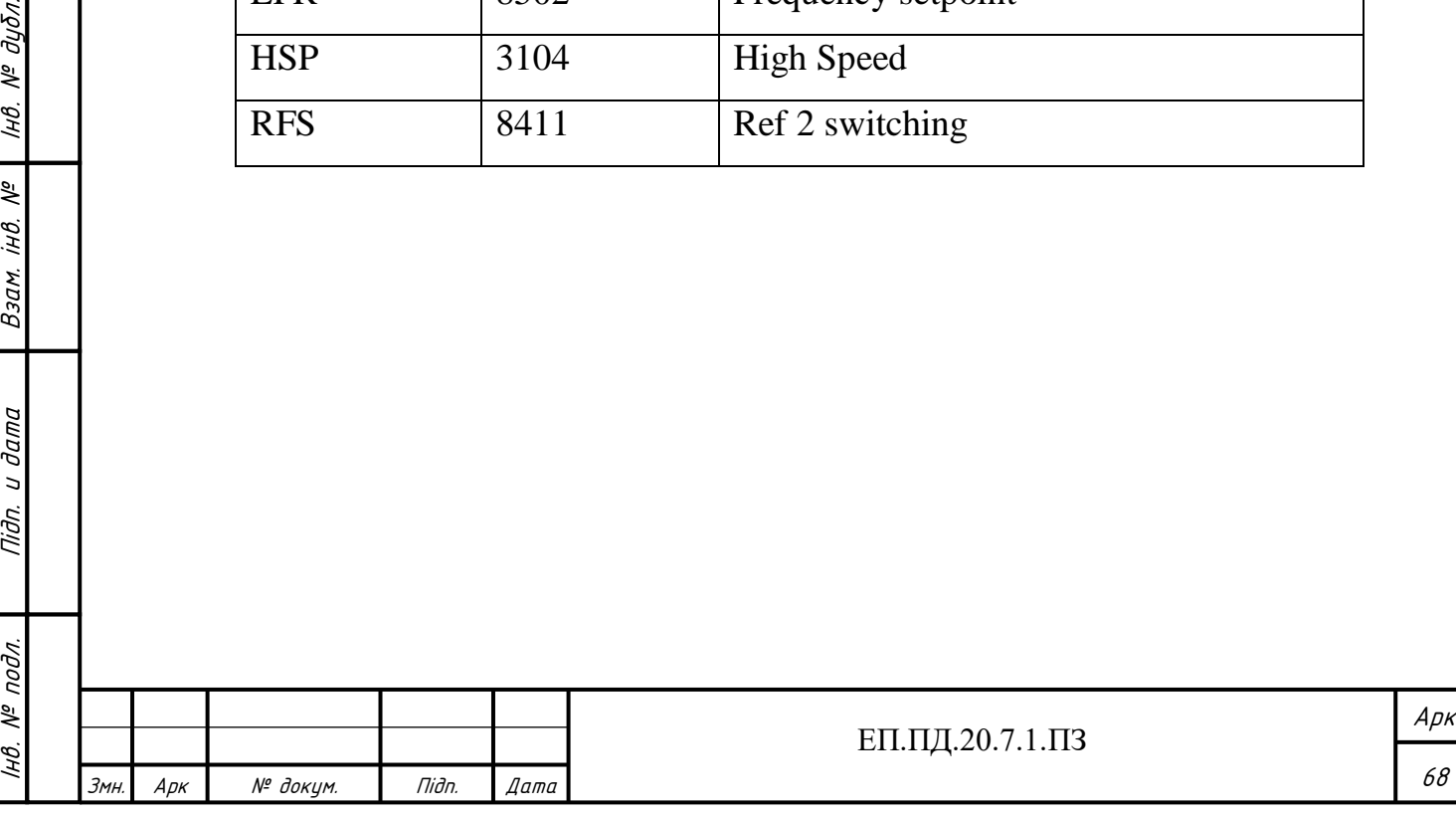

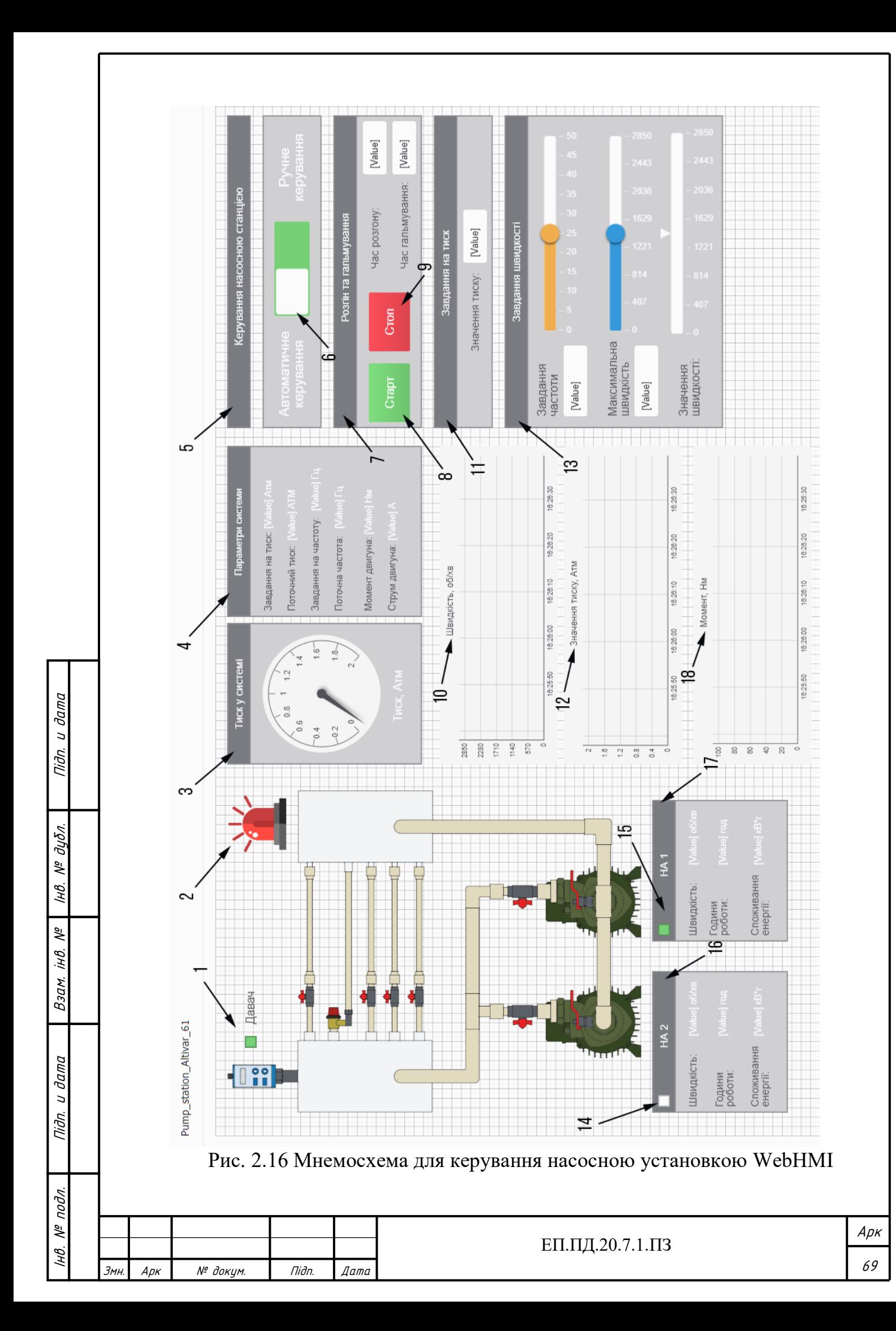

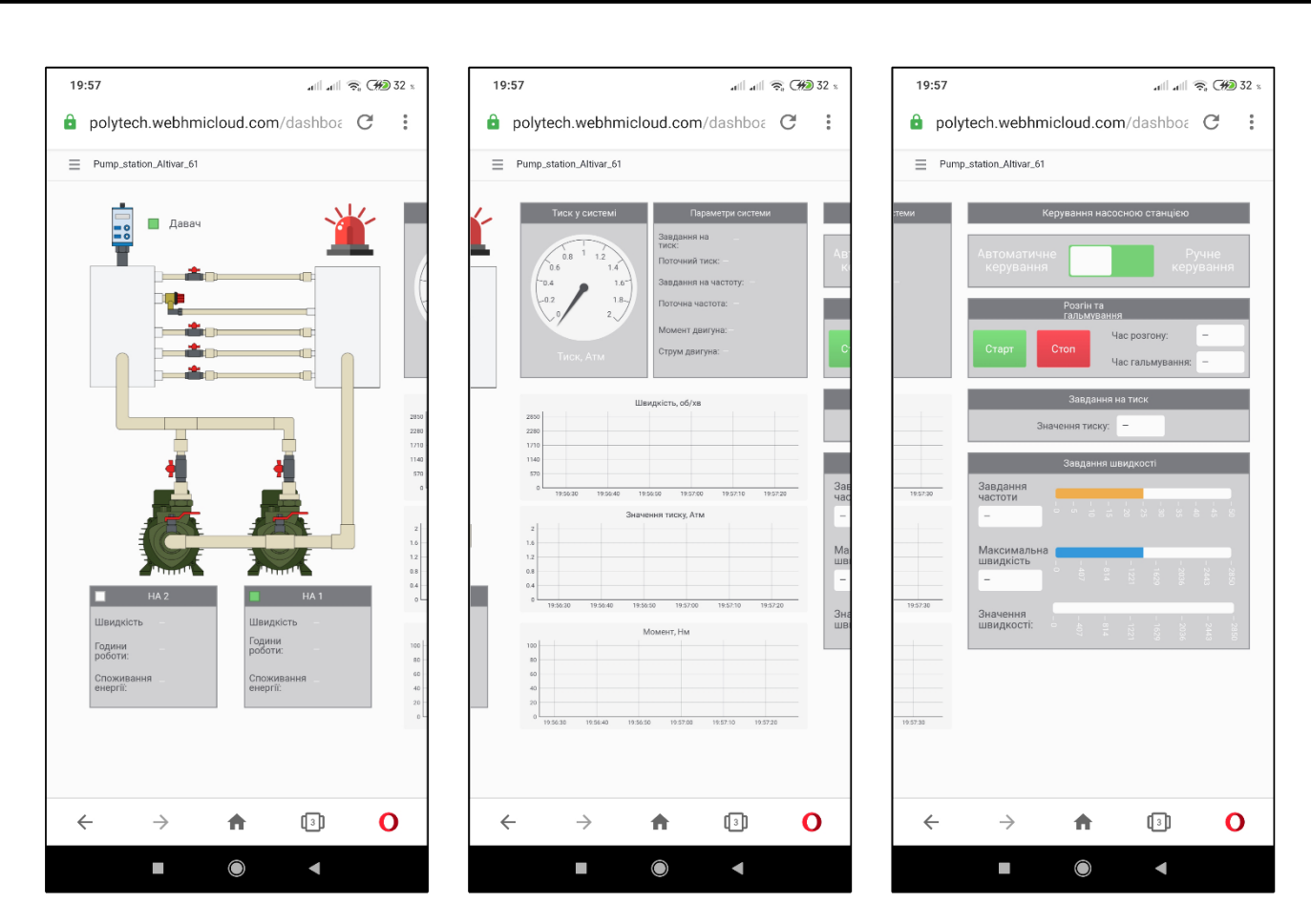

Рис. 2.17 Вигляд мнемосхеми з екрану смартфона

### **2.6 Висновки**

У даному розділі дипломного проекту було визначено, та описано режим роботи насосної установки відповідно вимог до електроприводу. Побудовано типовий графік водоспоживання житлового будинку, відносно якого проводиться дослідження, та гідравлічну схему НУ. Після цього було обрано тип насоса та двигуна. Було обрано вихровий тип насоса, та асинхронний двигун з короткозамкненим ротором. Далі за каталогом було обрано НА Saer KF4, який поєднує насос і двигун в одному корпусі. Вибір було зроблено виходячи з розрахунків потужності та того, що для рішення поставленої задачі в промисловості найчастіше використовується саме такий тип НА. Далі було обрано частотний спосіб регулювання швидкості НА з скалярним методом керування. Після чого було здійснено вибір ПЧ, спираючись на розрахунки та його функціональні можливості. Для реалізації зворотного зв'язку було обрано давач тиску с одним аналоговим виходом XMLF010D2115, спираючись на його функціональних можливості та переваги відносно звичайних давачів тиску.

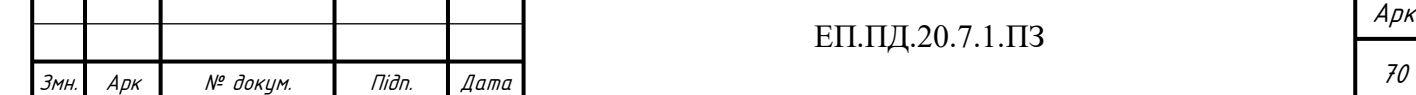

ІНВ.

подл.  $\frac{1}{2}$ 

нв. № подл. | Підп. и дата | Взам. інв. № | Інв. № дубл.<br>'

 $\partial a$ m $a$  $\overline{a}$ Tiðn.

Підп. и дата

дибл. খূ IнB.

坐 jНB.

Взам.

Після вибору всіх частин комплектного електроприводу було побудовано принципову схему електромеханічної системи електропривода.

Вкінці розділу було описано принцип дії усієї системи, на прикладі структурної схеми електроприводу, та створено панель керування і моніторингу НУ (мнемосхема), описано її складові частини та принцип дії. У наступному розділі дипломного проекту необхідно виконати моделювання роботи насосної установки в «MATLAB Simulink», дослідити динаміку електроприводу, перевірити якість перехідних процесів та отримати графіки залежності n=f(t), M=f(t), I=f(t), а також залежність сигналу завдання від часу.

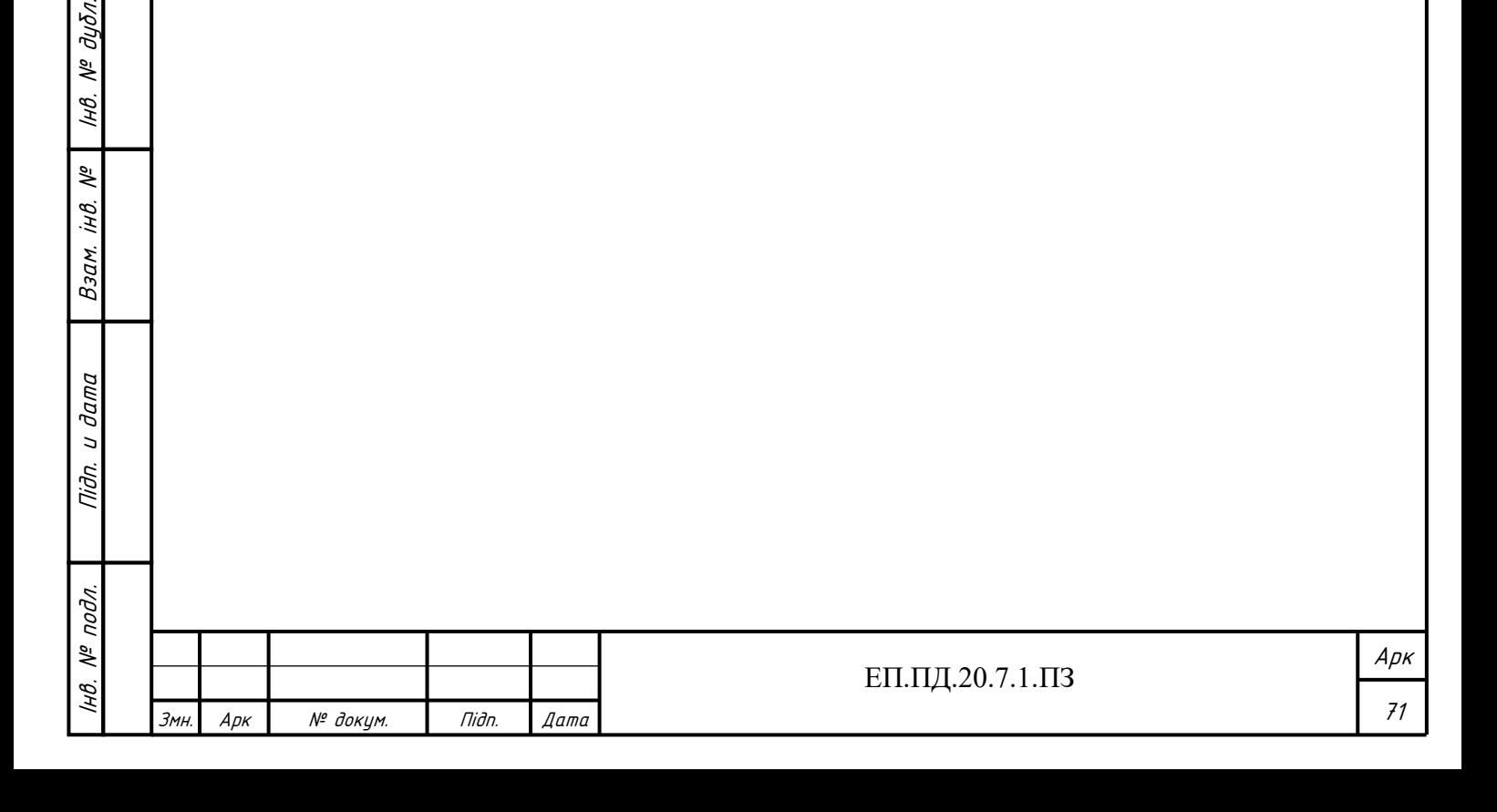

Підп. и дата

№ дубл.

IнB.

 $\frac{1}{2}$ iнB.

Взам.

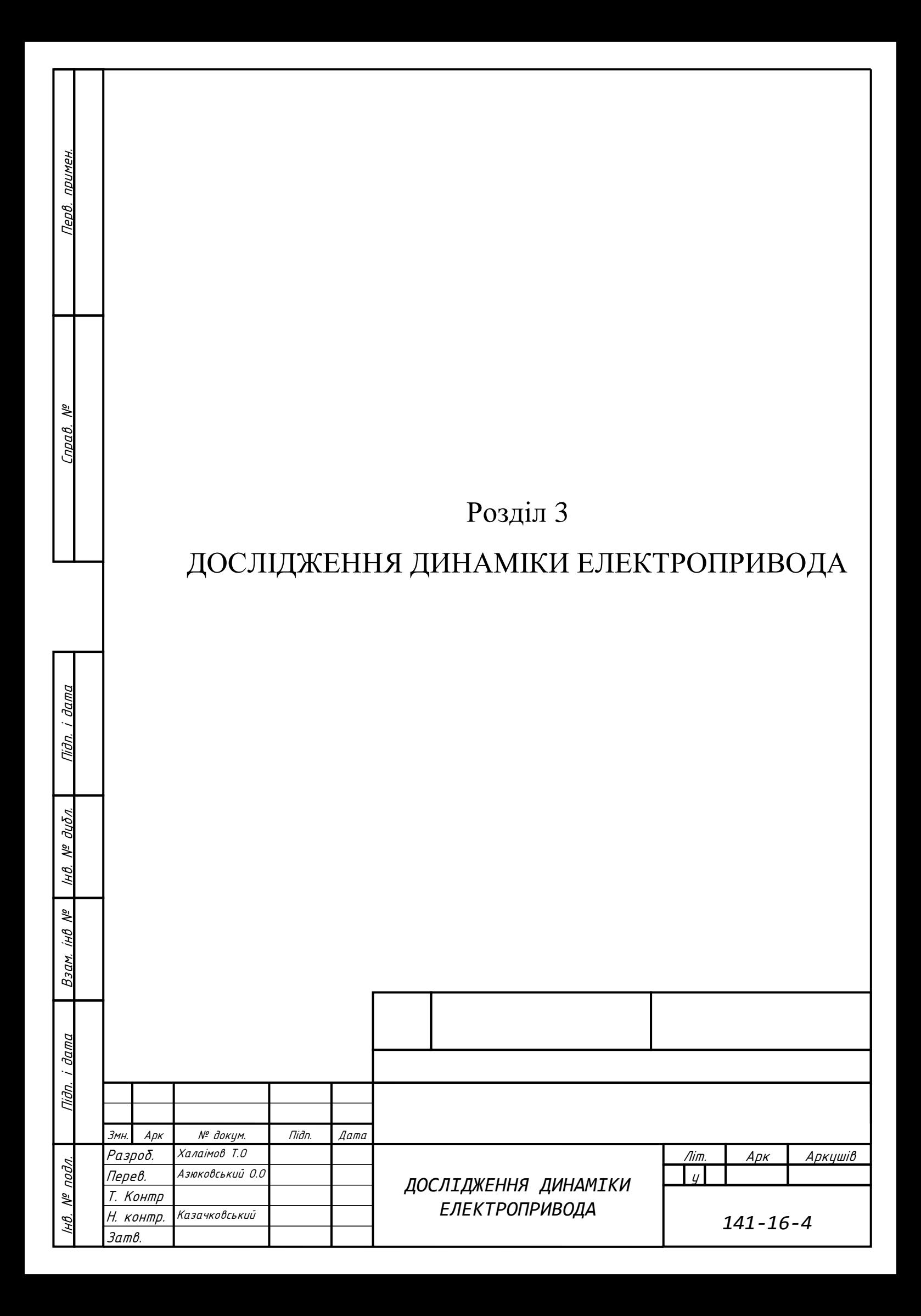
# **3.1. Дослідження динаміки електроприводу.**

Визначмо та обчислимо параметри двигуна, які необхідні для роботи моделі згідно до [35].

 $P_{\rm H} = 750$  – номінальна потужність електродвигуна, Вт;  $U_{\phi H} = 380$  – номінальна фазна напруга електродвигуна, В;  $n_0 = 3000$  – синхронна швидкість поля статора, об/хв;  $n_{\rm H} = 2840$  – номінальна швидкість поля статора, об/хв;  $\eta_{\rm H} = 0.77$  – номінальний ККД електродвигуна;  $cos\phi = 0.87$  – номінальний коефіцієнт потужності електродвигуна;  $f = 50$  – номінальна частота мережі живлення; Параметри схеми заміщення:  $\chi_{\mu}^{\dagger} = 2.6$  $\hat{R_1} = 0.12$  $\hat{x_1} = 0.052$  $R_{2}^{^{\prime\prime}}=0.064$  $\hat{x_2}^{\prime\prime} = 0.077$ Номінальний струм двигуна

$$
I_{\phi\mu} = \frac{P_{\mu}}{3 \cdot U_{\phi\mu} \cdot \eta_{\mu} \cdot \cos\phi} = \frac{750}{3 \cdot 380 \cdot 0.77 \cdot 0.87} = 0.982 \text{ A}
$$
 (3.1)

Базовий опір

Підп. и дата

№ дибл.

Iнв.

 $\sqrt{6}$ iнв.

Взам.

n. u dama

$$
Z_6 = \frac{U_{\phi\text{H}}}{I_{\phi\text{H}}} = \frac{380}{0.982} = 386.934 \text{ OM}
$$
 (3.2)

Абсолютні опори

 $R_1 = 0.12 \cdot 386.9 = 46.432 \text{ OM}$  $R_2 = 0.064 \cdot 386.9 = 24.764 \text{ OM}$  $X_1 = 0.052 \cdot 386.9 = 20.121 \text{ OM}$ 

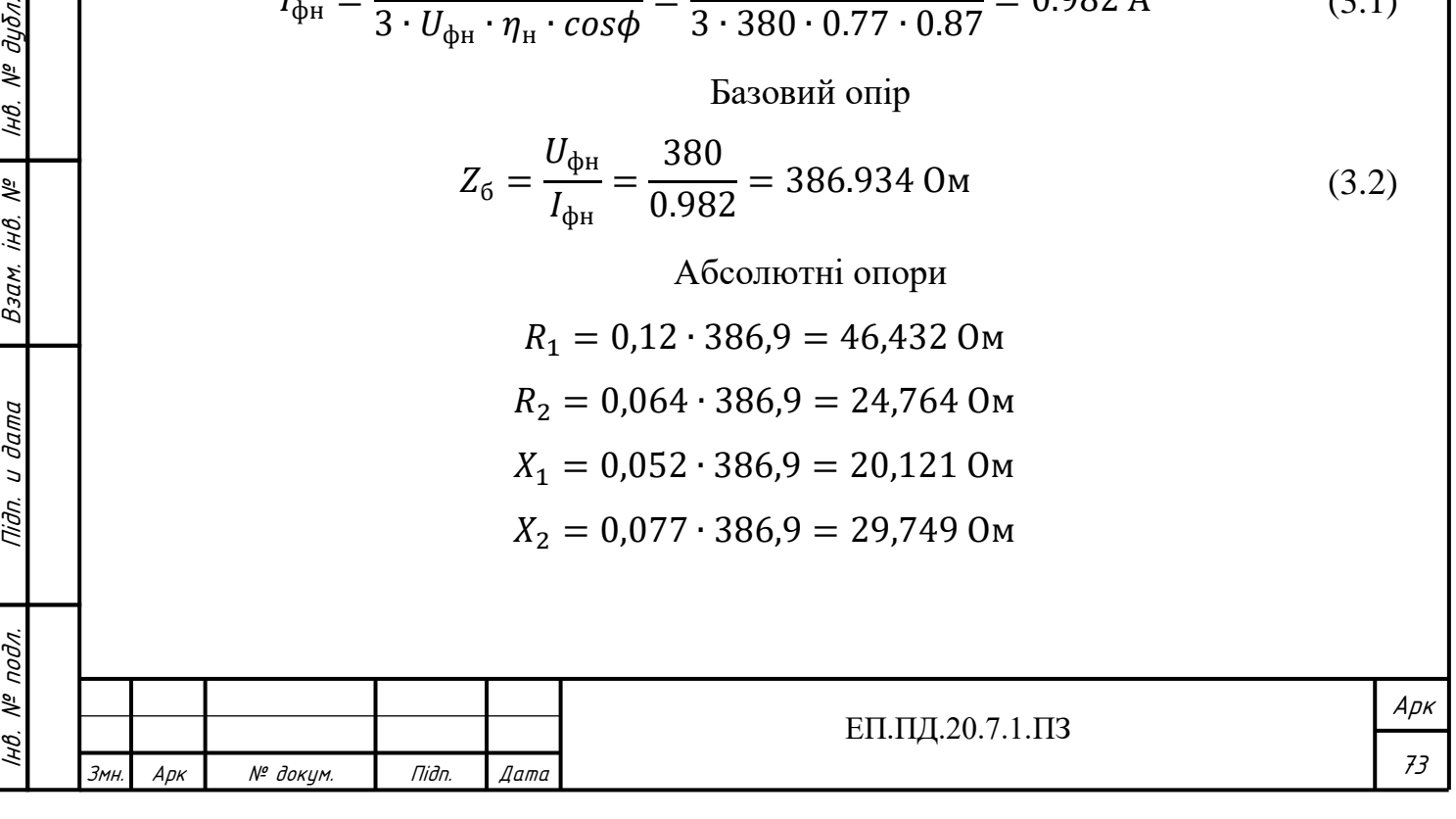

Номінальне ковзання двигуна

$$
s_{\rm H} = \frac{n_{0} - n_{\rm H}}{n_{\rm H}} = \frac{3000 - 2840}{2840} = 0,056\tag{3.3}
$$

Номінальний момент

$$
M_{\rm H} = \frac{9,55 \cdot P_{\rm H}}{n_0 \cdot (1 - s_{\rm H})} = \frac{9,55 \cdot 750}{3000 \cdot (1 - 0,056)} = 2,53 \text{ H} \cdot \text{m}
$$
 (3.4)

Кількість пар полюсів

$$
p_{\rm n} = \frac{3000}{n_0} = \frac{3000}{3000} = 1\tag{3.5}
$$

Частота мережі

$$
\omega_0 = 2 \cdot \pi \cdot f_{\rm H} = 2 \cdot 3.14 \cdot 50 = 314 \,\rm T \mu \tag{3.6}
$$

Індуктивність розсіювання обмоток

$$
L_1 = \frac{X_1 + X_\mu}{\omega_0} = \frac{20.120 + 1006.02}{314} = 3,266\tag{3.7}
$$

$$
L_2 = \frac{X_2 + X_\mu}{\omega_0} = \frac{29,793 + 1006.02}{314} = 3.297\tag{3.8}
$$

$$
L_m = \frac{X_\mu}{\omega_0} = \frac{1006.02}{314} = 3.202\tag{3.9}
$$

Для моделювання роботи НУ використовується один з двох НА. Кінематична схема НА показана на (рис. 3.1). На (рис 3.2) функціональна схема електроприводу.

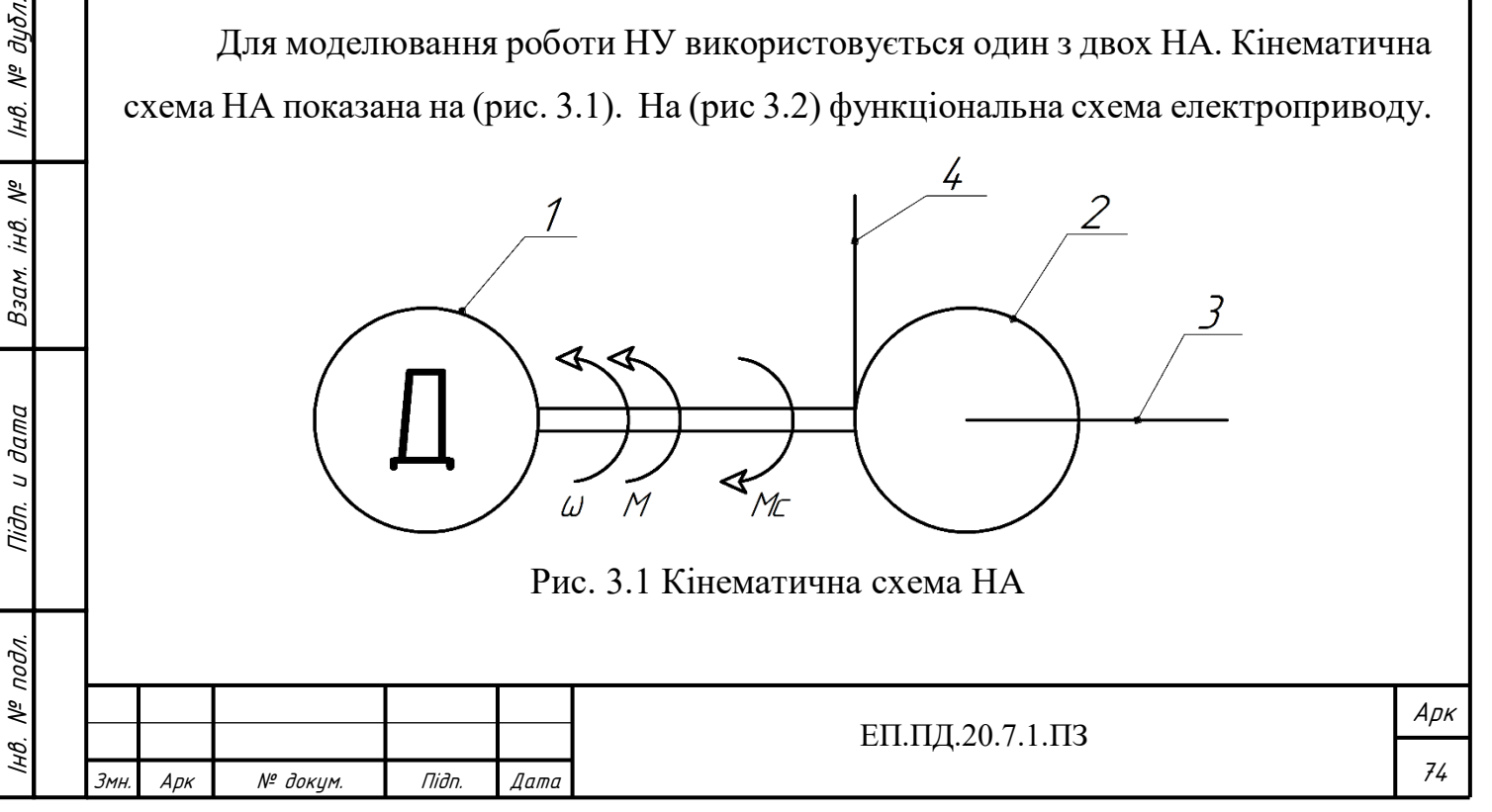

ІНВ.

Підп. и дата

нв. № дубл.

iHB. Nº

Взам.

Tiidn. u dama

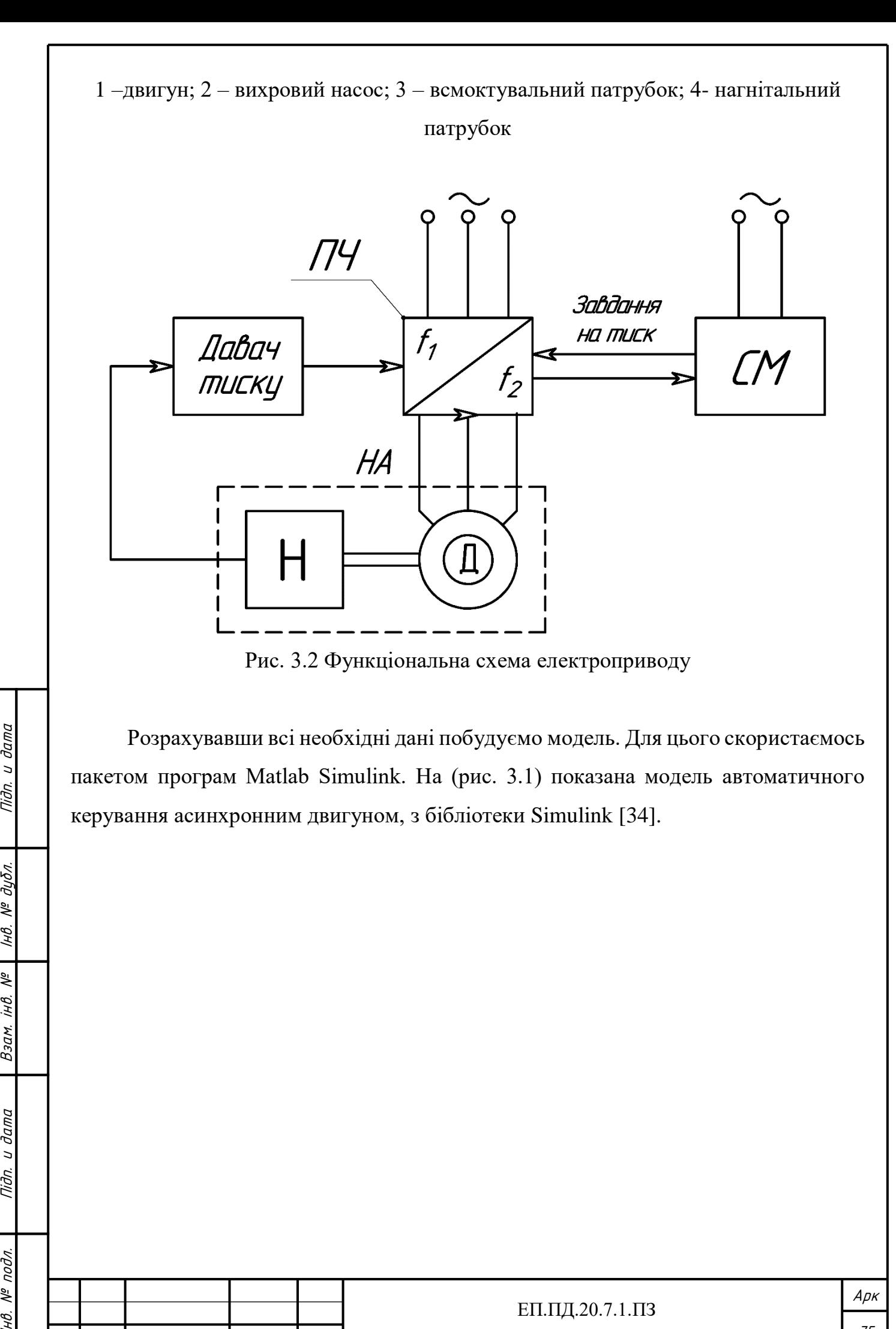

Підп. и дата

№ дубл.

IHB.

iHB. Nº

Взам.

и дата

Tiðn.

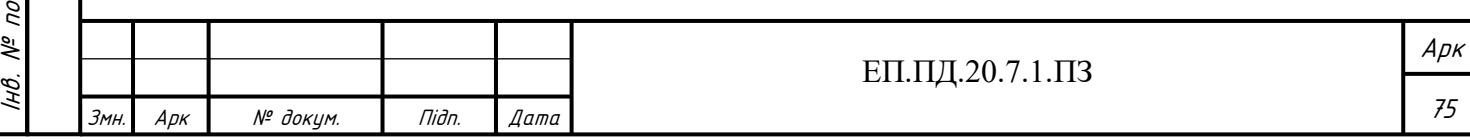

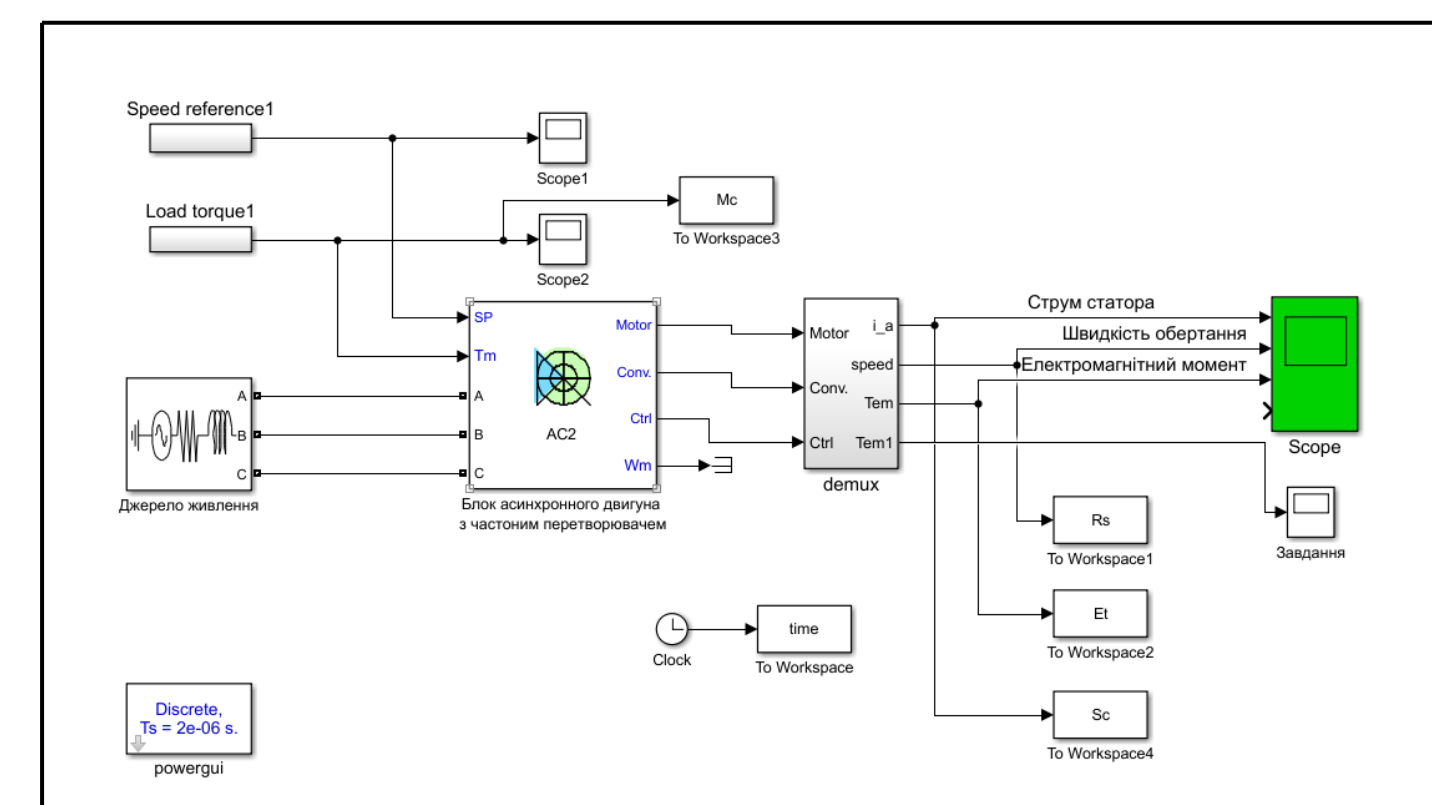

Рис. 3.1 Модель автоматичного керування НУ

# **3.2 Результати дослідження**

Результати моделювання роботи асинхронного двигуна при накиданні навантаження, яке імітує денний графік водоспоживання житлового будинку.

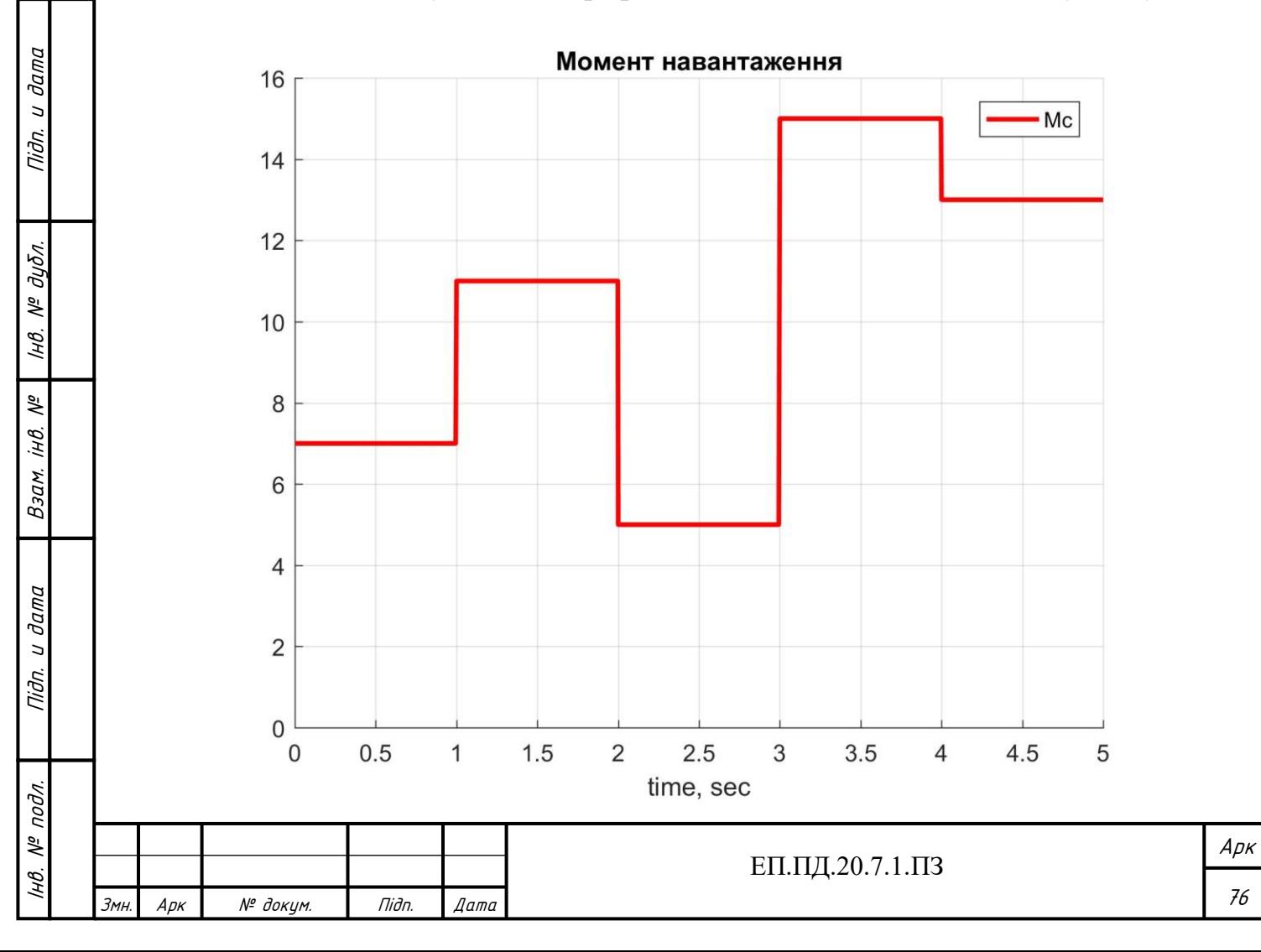

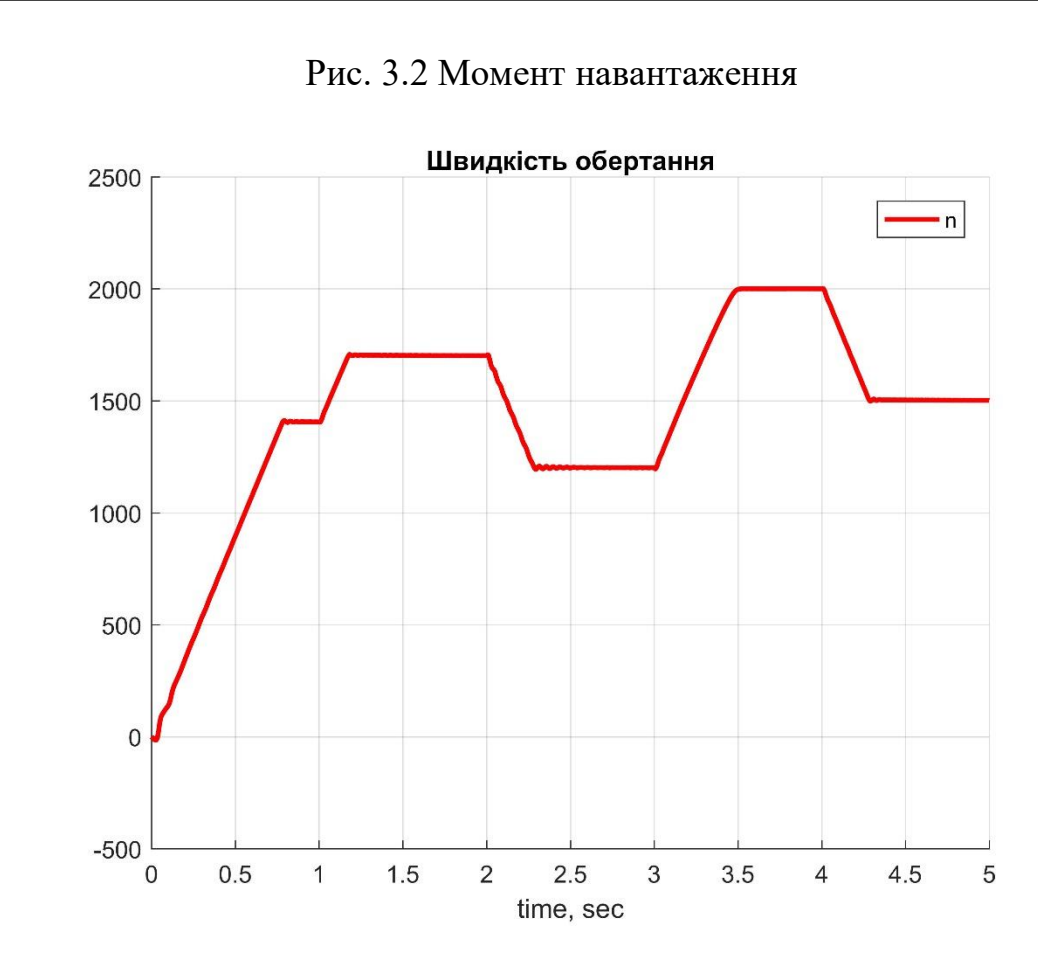

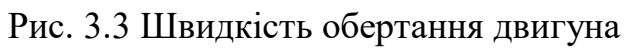

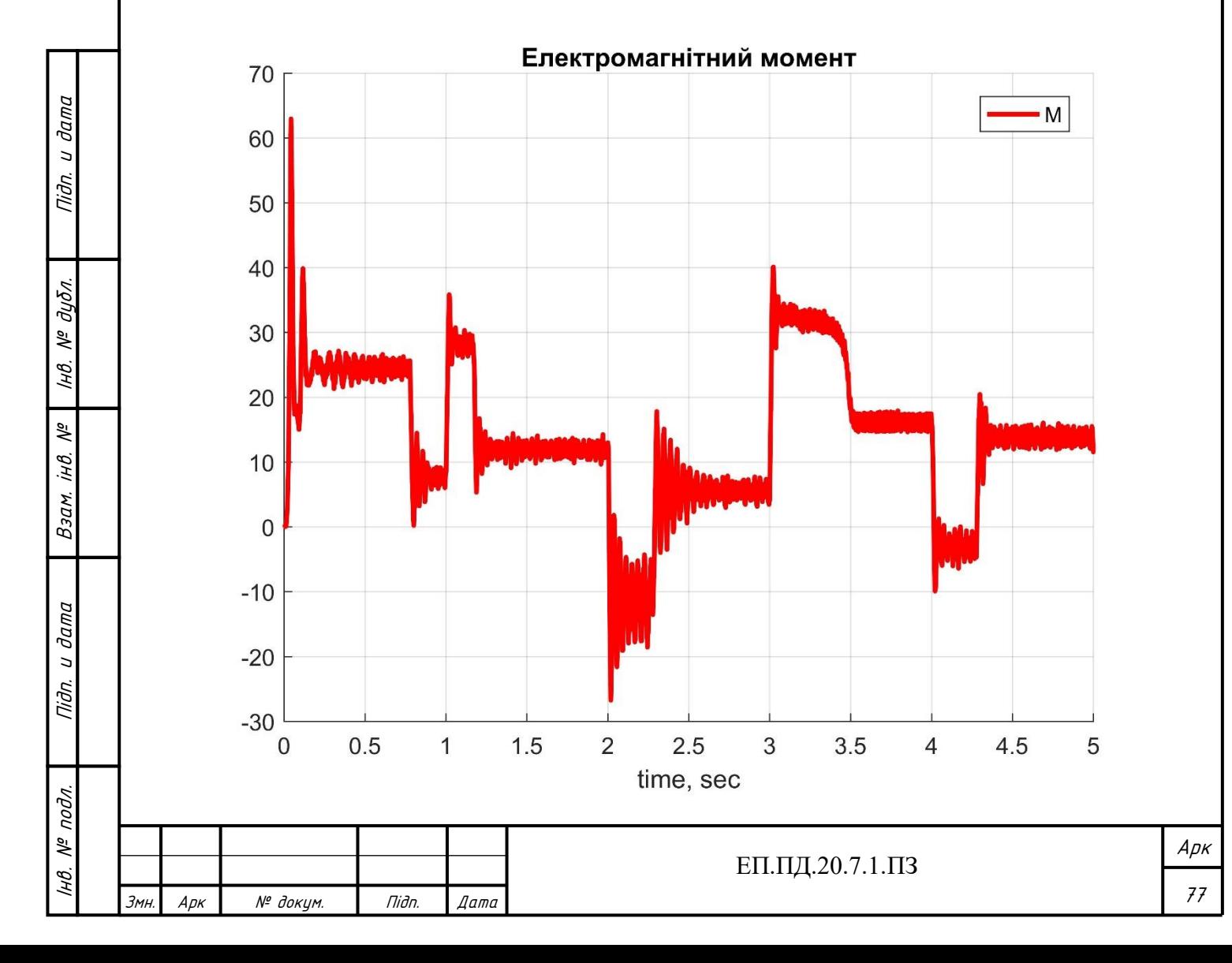

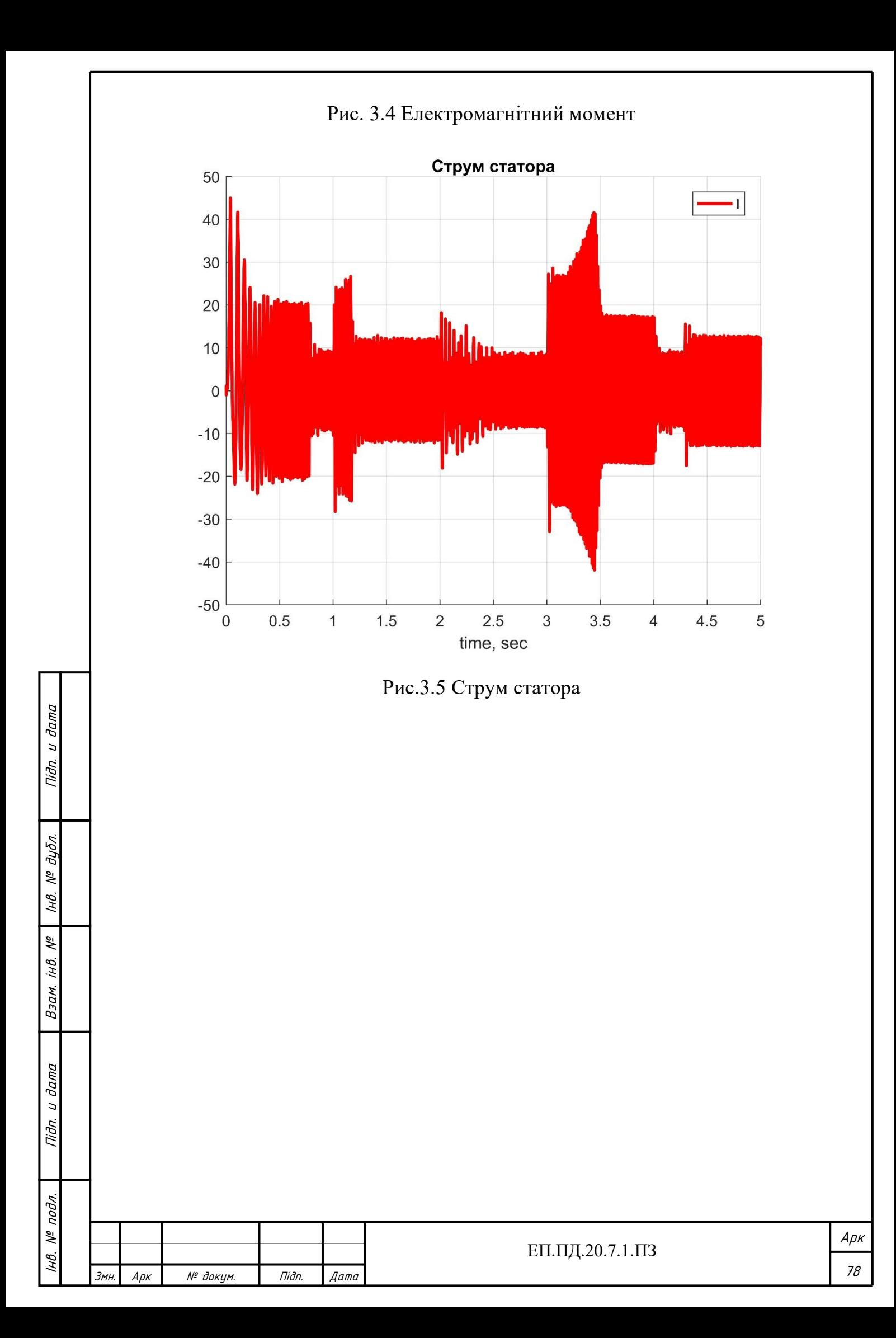

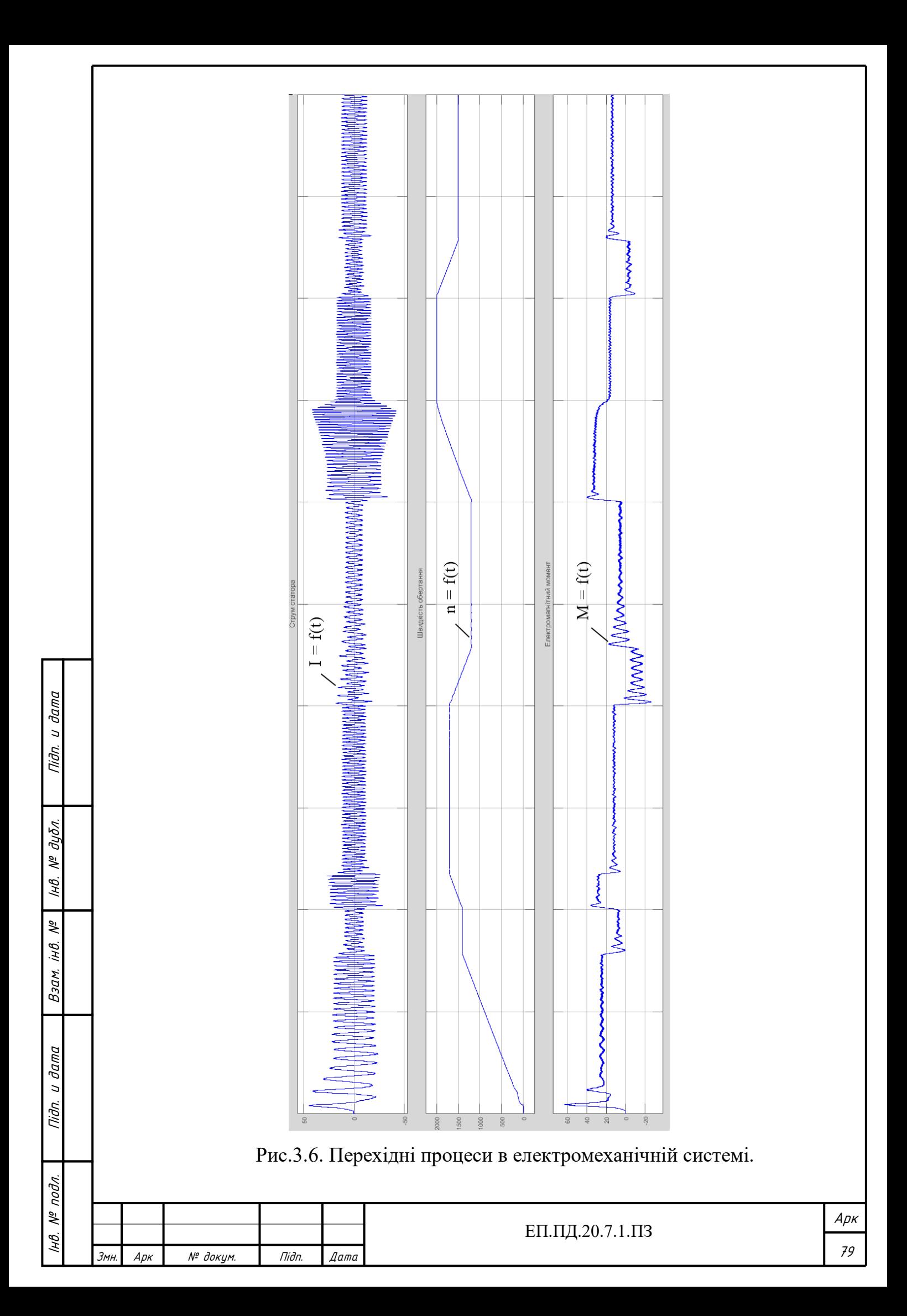

# **3.3 Висновки**

Отримані результати оцінки якості перехідних процесів підтверджують працездатність системи, та відображають її поведінку у випаду зміни моменту навантаження на валу двигуна, що імітує зміну водоспоживання у системі..

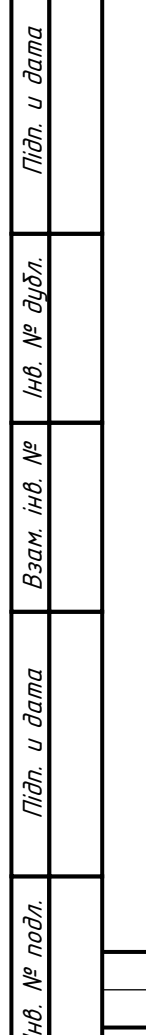

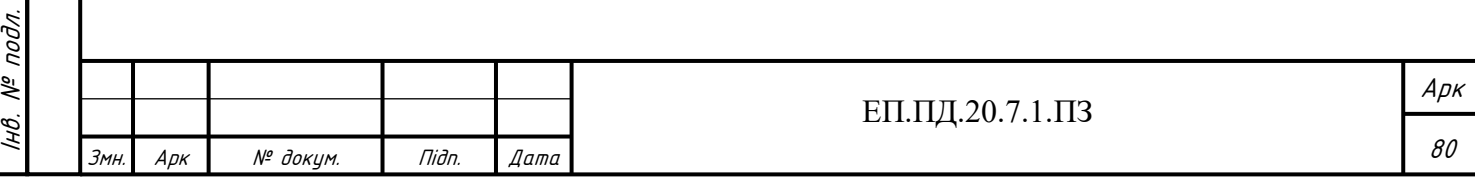

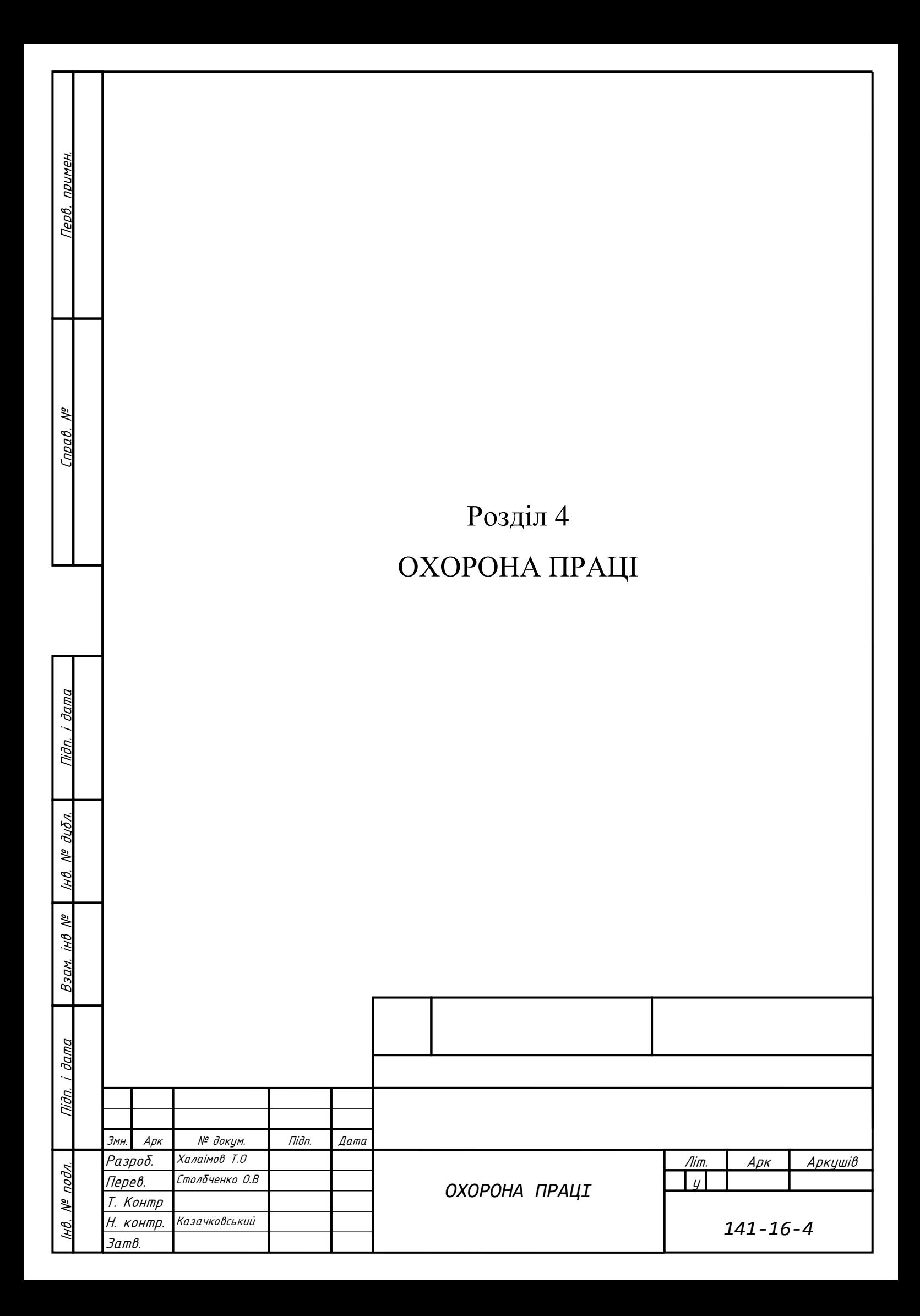

## **4.1 Описання шкідливих та небезпечних факторів насосних станцій**

Насосна станція - комплексна система, яка слугує для перекачування рідин з одного місця в інше, що включає насосне і допоміжне обладнання. Насосна станція як правило складається з одного або декількох насосних агрегатів, трубопроводу, запірно-регулюючої арматури, контрольно вимірювальної апаратури, апаратури керування та захисту, різноманітних систем моніторингу.

Типова станція водопостачання складається з насосів, електричних двигунів та системи керування. У випадку коли використовуються асинхронні двигуни, для керування ними можуть застосовуватись частотні перетворювачі з різноманітними давачами (тиску, сухого ходу, швидкості та інші) для реалізації зворотного зв'язку, ПЛК, системи моніторингу та віддаленого керування.

Склад насосної станції змінюється виходячи із її призначення, способу керування та розміщення у системі водопостачання.

Згідно з ПІ 1.3.10-460-2006. «Примірна інструкція з охорони праці для машиніста насосних установок» [10] в процесі роботи насосних станцій на персонал, який її обслуговує, можуть діяти наступні небезпечні та шкідливі фактори:

токсична і подразнююча дія шкідливих речовин, які використовуються у технологічному процесі. Вони можуть забруднювати повітря робочої зони внаслідок негерметичності насосних агрегатів, трубопроводів, арматури;

- ураження у внаслідок утворення займистих і вибухонебезпечних сумішей;

- рухомі частини устаткування насосних станцій, насосних агрегатів;

 -підвищена або знижена температура поверхні устаткування, повітря робочої зони;

- підвищені рівні шуму, вібрації на робочому місці;
- недостатня освітленість робочої зони;
- ураження електричним струмом;

Підп. и дата

№ дубл.

IнB.

iHB. Nº

Взам.

Tiidn. u dama

- підвищена вологість повітря робочої зони;
- нервово-психічні перенавантаження.

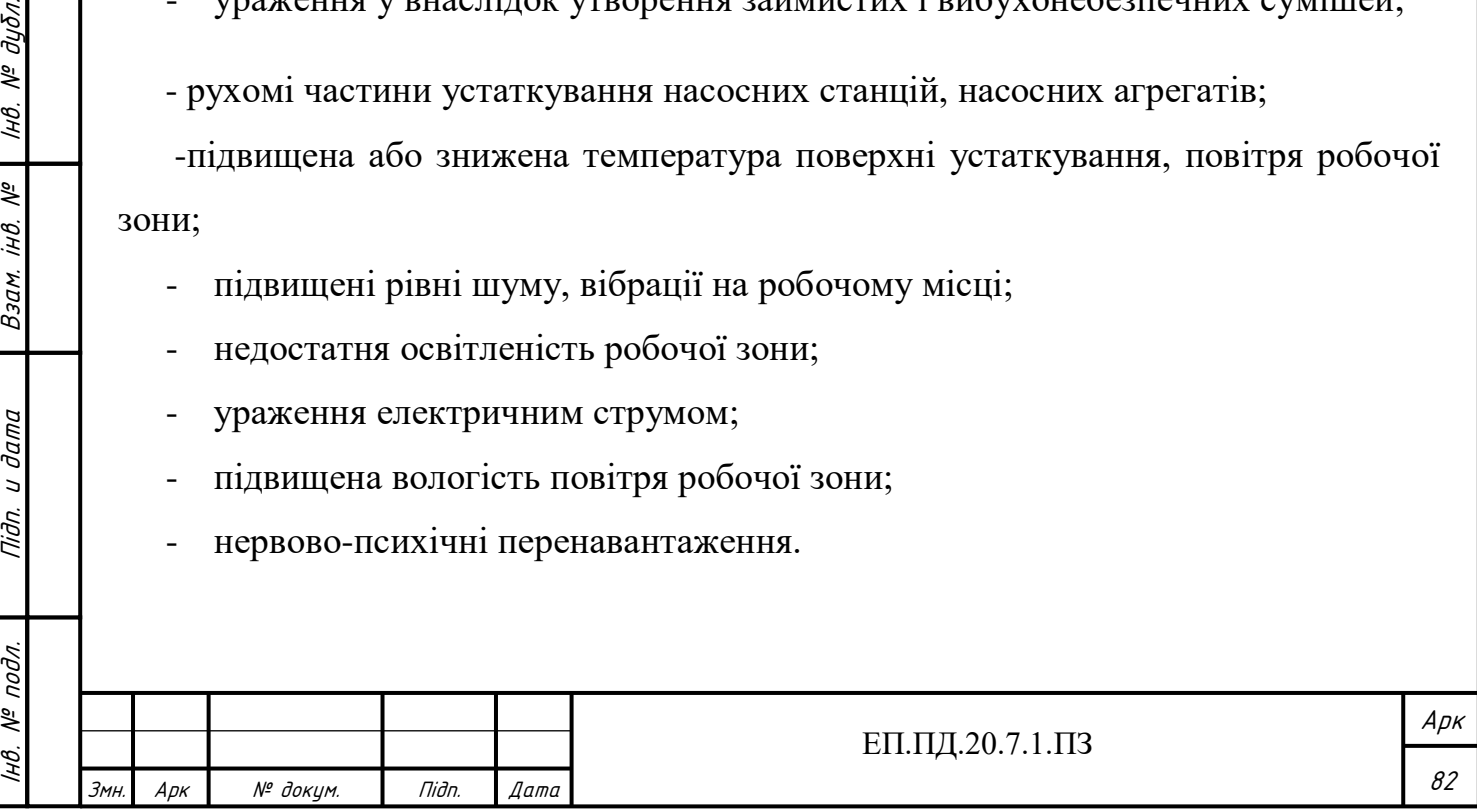

У даному дипломному проекті проводиться дослідження лабораторної насосної установки, НТУ «Дніпровська політехніка», яка знаходиться в лабораторії на кафедрі Електропривода (5/34), і слугує для навчання та проведення дослідницьких робіт студентами спеціальності 141 «Електроенергетика, електротехніка та електромеханіка». Виходячи з умов приміщення лабораторії можна зробити висновок про те що при роботі за робочим стендом існує ризик виникнення наступних шкідливих факторів:

- підвищені рівні шуму, вібрації на робочому місці під час роботи стенда насосної установки.
- ураження електричним струмом, яке можливе лише при грубому недотриманні техніки безпеки.
- нервово-психічні перенавантаження, можливе лише при довготривалій роботі за установкою.

Фактор впливу токсичних рідин, забруднення повітря та утворення займистих і вибухонебезпечних сумішей виключено, так як насосна установка перекачує прісну воду.

Дія рухомих частин устаткування насосних станцій не можлива, через те що встановлені вихрові насоси мають закритий тип корпусу, та усі рухомі частини закриті.

У лабораторії підтримується постійна температура, яка дорівнює стандартній для навчальних приміщень відповідно до вимог ДСанПіН 5.5.2.008-01 «Державні санітарні правила і норми влаштування, утримання загальноосвітніх навчальних закладів та організації навчально-виховного процесу» температура повітря в класах і кабінетах на рівні 17-20°С. Тому зміна температури повітря робочої зони виключена.

Система насосної установки є повністю закритою та замкненою, в ній циркулює вода кімнатної температури тому сильна зміна температури поверхні устаткування та підвищення вологості повітря робочої зони теж виключається.

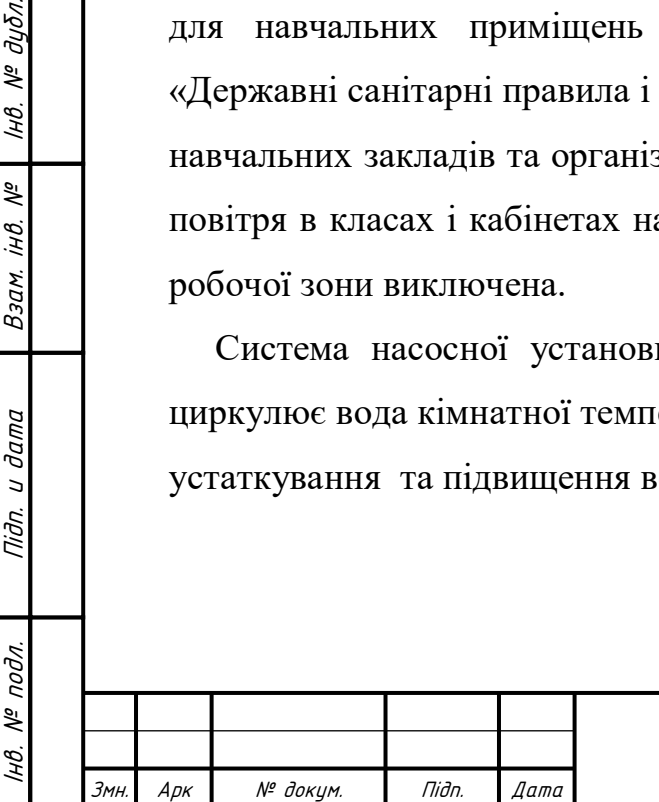

Підп. и дата

дцбл.  $\frac{1}{6}$ IнB.

್ಗೆ jНÔ.

Взам.

u dama

Tiidn.

#### ЕП.ПД.20.7.1.ПЗ

Арк

## **4.2 Заходи по усуненню шкідливих факторів**

Для усунення шкідливих факторів обслуговуючому персоналу (машиністам) видається безплатно за встановленими нормами спеціальний одяг, спеціальне взуття та інші засоби індивідуального захисту, які вибираються в залежності від умов праці і можливого виливу на людину небезпечних та шкідливих виробничих факторів:

-костюм сукняний з напівшерстяної тканини, комбінезон бавовняний, плащ брезентовий;

- черевики шкіряні, чоботи гумові;
- берет шерстяний, шолом брезентовий;
- рукавиці ( комбіновані, брезентові), рукавички гумові;
- фартух прогумований;
- окуляри захисні;
- протишумові навушники, протишумові вкладиші «Беруші». На зовнішніх роботах узимку додатково видаються: -куртка бавовняна на утеплювальній прокладці;
- штани бавовняні на утеплювальній прокладці;
- валянки.

Для захисту органів дихання в залежності від умов праці машиністу, при необхідності, видається протигаз відповідної марки.

При виконанні машиністом робіт певного виду, у т.ч. з підвищеною небезпекою (газонебезпечних, робіт з отруйними, шкідливими, токсичними речовинами, окислюючими речовинами i iн.), додатково видаються засоби індивідуального захисту, що передбачені інструкціями з охорони праці, якими регламентується безпечне проведення цих робіт.

Машиніст зобов'язаний дотримуватися вимог санітарних норм і правил особистої гігієни, а саме:

- приступати до роботи тільки у засобах індивідуального захисту;
- утримувати в чистоті і порядку робоче місце;

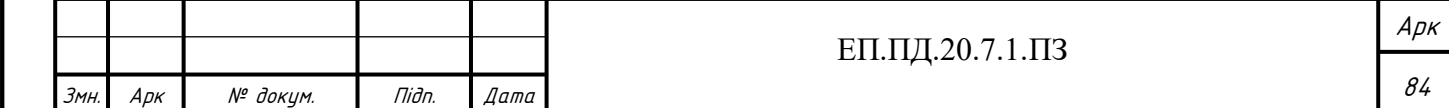

- дбайливо і за призначенням користуватися санітарно-побутовими приміщеннями, спецодягом і іншими засобами індивідуального захисту, утримувати їх у справному стані і чистому вигляді;
- мити руки з милом теплою водою перед кожним прийманням їжі;
- дотримуватися питного режиму з урахуванням особливостей умов праці;
- палити тільки у спеціально відведених для цього місцях;
- зберігати харчові продукти, у т.ч. молочні, що видаються на підприємстві, в холодильниках, які використовуються тільки з цією метою.

# **Вимоги безпеки перед початком роботи**

- Перевірити та одягти засоби індивідуального захисту (спецодяг, спецвзуття і ін.). У випадку змінної роботи з'явитися на робоче місце завчасно для прийняття зміни.
- Провести (разом з машиністом, якого він змінює у випадку змінної роботи) зовнішній огляд насосного устаткування.
- Перевірити: технічний стан устаткування, герметичність з'єднань сальникових і торцевих ущільнень, стан трубопроводів, запірної арматури; справність огороджень, наявність заземлень електродвигунів і пускачів, справність контрольно-вимірювальних приладів, сигналізуючих і блокуючих пристроїв.
- Включити (якщо вона виключена) приливно-витяжну вентиляцію за 15-20 хв. до початку роботи.
- При безперервній роботі перевірити режим роботи устаткування.

Підп. и дата

№ дубл.

Iнв.

್ಗೆ jнB.

Взам.

и дата

Tiidn.

Заслухати інформацію машиніста, якого він змінює, про недоліки і зауваження стосовно роботи насосних агрегатів, приладів і ін. Прийняти зміну за встановленим на підприємстві порядком.

При виявленні в процесі огляду несправностей, порушень сповістити про це безпосереднього керівника і не приступати до роботи (а у випадку змінної роботи - не приймати зміну), якщо ці порушення унеможливлюють безпечне і безаварійне проведення роботи.

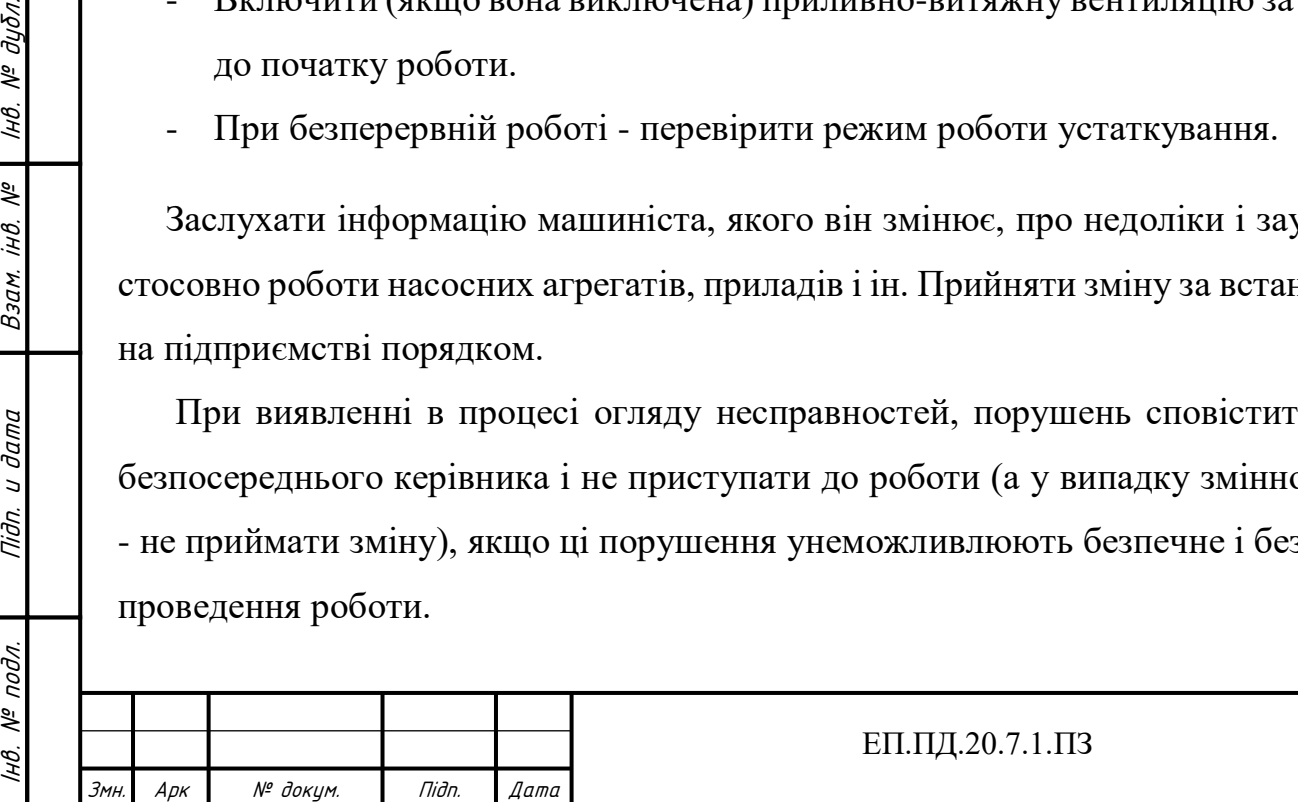

### **Вимоги безпеки під час виконання роботи**

Під час роботи машиніст забезпечує ведення технологічного процесу перекачування рідин, підтримуючи задані значення параметрів перекачування тиск, швидкість, температуру і ін., не залишає насосні установки без нагляду.

Контролює показання манометрів і інших контрольно-вимірювальних приладів, відповідно до вимог технологічного режиму.

Веде постійний нагляд за герметичністю устаткування, нормальною роботою насосів, яка визначається рівномірним звуком (без стуків, скрипів, металевих шумів), а також за роботою сальників, температурою підшипників, перевіряє рівень мастила в системі ущільнення.

В процесі експлуатації насосних установок не допускає:

-попадання води і продуктів перекачування на устаткування;

-свищів, підтікань через прокладки з'єднань трубопроводів і сальникові ущільнення;

- розливів на підлозі негайно прибирає або змиває їх;
- перегрівання підшипників, нагрів двигунів вище допустимої температури;
- захаращення робочої зони, проходів;
- ремонт, чистку і прибирання устаткування під час його роботи.

Негайно зупиняє насоси і електродвигуни у випадку:

- підвищення температури підшипників вище установленої норми;
- появи сторонніх шумів, стуків;

Підп. и дата

№ дубл.

IнB.

iHB. Nº

Взам.

Niðn. u ðama

- появи недопустимого рівня вібрації;
- викиду з насосу рідини, що перекачується;
- сильного витікання продукту крізь фланцеві з'єднання або сальникові ущільнення;

-припинення подавання ущільнюючої рідини або охолоджуючої води на сальники, торцеве ущільнення, підшипники;

- перенавантаження двигуна;
- швидкого підвищення температури корпусу електродвигуна;
- загоряння електродвигуна або насоса.

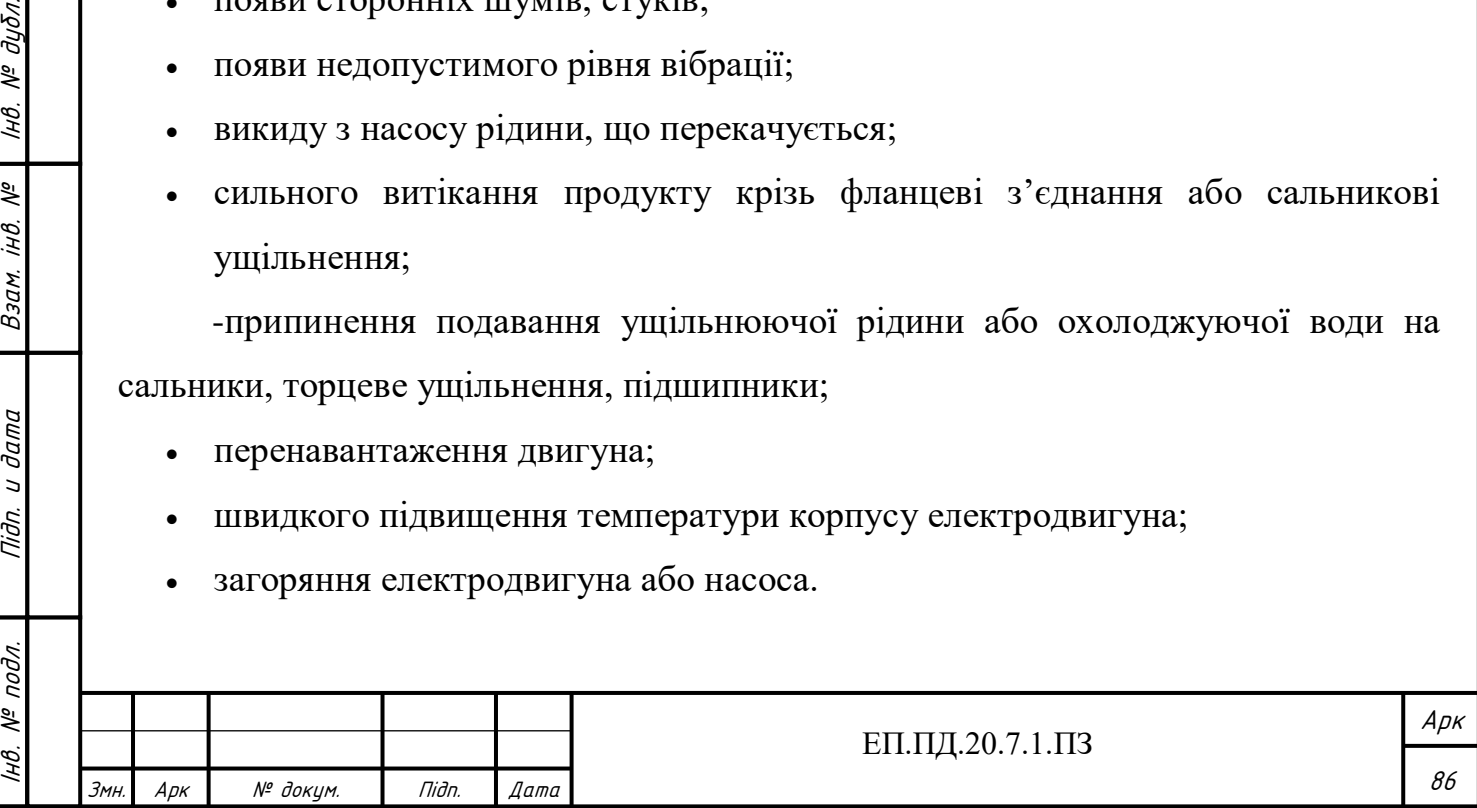

- 1. Дотримується правил безпечного поводження з речовинами, що перекачуються, враховуючи їх властивості (токсичність, пожежовибухонебезпечність і ін.)
- 2. При виявленні під час роботи порушень технологічного режиму перекачування речовин, несправностей в роботі насосного устаткування, приймає заходи щодо запобігання аварійних ситуацій і повідомляє про це безпосереднього керівника.

Про нещасний випадок чи раптове погіршення стану здоров'я і про інші небезпечні фактори, які виникли в процесі роботи та загрожують життю чи здоров'ю працівників, машиніст повинен негайно повідомити безпосереднього керівника і вжити заходів щодо надання необхідної допомоги потерпілим.

До прибуття комісії з розслідування на місці події необхідно зберігати обстановку та устаткування у такому стані, в якому вони були на момент події, якщо це не загрожує життю та здоров'ю інших працівників і не призведе до більш тяжких наслідків. Крім того, необхідно вжити заходів щодо недопущення подібних випадків у ситуації, що склалася.

## **Вимоги безпеки після закінчення роботи**

- 1. Прибрати робоче місце.
- 2. У випадку безперервної роботи, не залишати робоче місце і працююче устаткування до прибуття змінника і прийняття ним зміни.
- 3. Здати зміну у встановленому порядку, повідомивши змінника про роботу насосних установок, вимірювальних приладів та падати іншу необхідну інформацію щодо забезпечення надійної і безперебійної роботи насосних установок.

Прибрати спецодяг і інші засоби індивідуального захисту, які використовувалися в процесі роботи, у відведене для цього місце.

- 1. Помити лице, руки теплою водою з милом або прийняти душ.
- 2. Повідомити безпосереднього керівника про всі недоліки, які мали місце в процесі роботи.

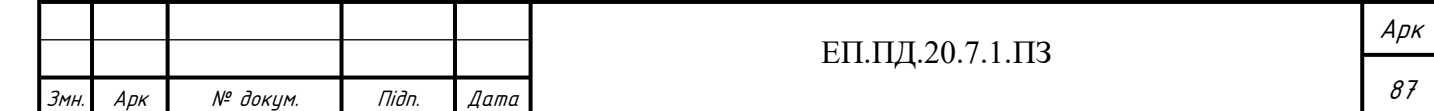

### **Вимоги безпеки в аварійних ситуаціях**

Ознаками можливих аварійних ситуацій в процесі роботи насосних установок є:

- небезпечний режим роботи насосних установок (вихід за межі допустимих значень параметрів - тиску, температури і ін.), що може призвести до аварійного стану;
- тимчасова зупинка процесу перекачування внаслідок спрацювання автоматичних захисних блокувань;
- поява вібрації або незвичних шумів, які свідчать про порушення в роботі насосної установки;
- розгерметизація насосного устаткування з попаданням токсичних , вибухопожежонебезпечних речовин в виробниче середовище;
- загоряння насосного устаткування;
- непередбачене вимкнення електропостачання, коротке замикання електрокомунікацій, електрообладнання.

У випадку виникнення аварійної ситуації машиніст повинен негайно повідомити про це безпосереднього керівника і діяти у іїідііовідності з вимогами витягу з технологічного регламенту (розділ «Безпечна експлуатація виробництва»), що стосується процесу перекачування, в якому передбачені у т.ч. дії машиніста щодо усунення аварійного стану та застосування заходів захисту, а також у відповідності з Планом локалізації та ліквідації аварійних ситуацій і аварій (ПЛАС), якщо його наявність для даного об'єкта передбачена.

У випадку виникнення пожежі машиніст повинен припинити роботу, обезживлити електрообладнання, негайно розпочати гасіння пожежі наявними засобами пожежогасіння, діючі у відповідності з вимогами інструкції з пожежної безпеки підприємства.

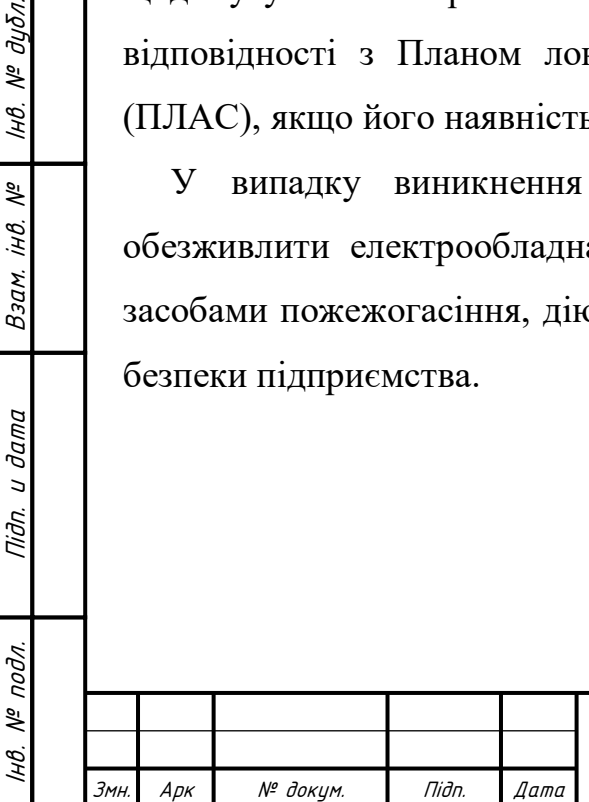

Підп. и дата

№ дубл.

IнB.

 $\tilde{\gamma}$ jНÔ.

Взам.

дата  $\overline{a}$ Пiдn.

#### ЕП.ПД.20.7.1.ПЗ

Арк

#### **4.3 Протипожежний захист**

Відповідно до наказу Міністерства внутрішніх справ України Про затвердження Правил пожежної безпеки в Україні від 5.03.2015 №252/26697» [12] насосні станції повинні відповідати таким вимогам:

1) у приміщенні насосної станції повинні бути вивішені загальна схема протипожежного водопостачання та схема обв'язки насосів. На кожній засувці і пожежному насосі-підвищувачі повинна бути інформація про їх призначення. Порядок увімкнення насосів-підвищувачів визначається інструкцією;

2) приміщення насосних станцій повинні бути опалюваними, у них забороняється зберігання сторонніх предметів і устаткування;

3) трубопроводи й насоси необхідно фарбувати у відповідний колір згідно з ГОСТ 12.4.026-76 «ССБТ. Цвета сигнальные и знаки безопасности», ГОСТ 14202- 69 «Трубопроводы промышленных предприятий. Опознавательная окраска, предупреждающие знаки и маркировочные щитки»;

4) електрифіковані засувки повинні перевірятися не рідше двох разів на рік, а пожежні насоси - щомісяця й утримуватись у постійній експлуатаційній готовності. Не рідше одного разу на місяць повинна перевірятися надійність переведення пожежних насосів з основного на резервне електропостачання (у тому числі від дизельних агрегатів) з реєстрацією результатів у журналі;

5) розміщення запірної арматури на всмоктувальних і напірних трубопроводах пожежних насосів повинно забезпечувати можливість заміни або ремонту будь-якого насоса, зворотного клапана, запірної арматури без припинення подавання води в мережу протипожежного водопроводу;

6) біля входу в приміщення насосної станції слід розміщувати напис (табло) «Пожежна насосна станція» з освітленням уночі;

7) якщо на насосній станції немає постійного чергового персоналу, то приміщення повинно замикатися на замок, а місце зберігання ключів - зазначатися написом на дверях.

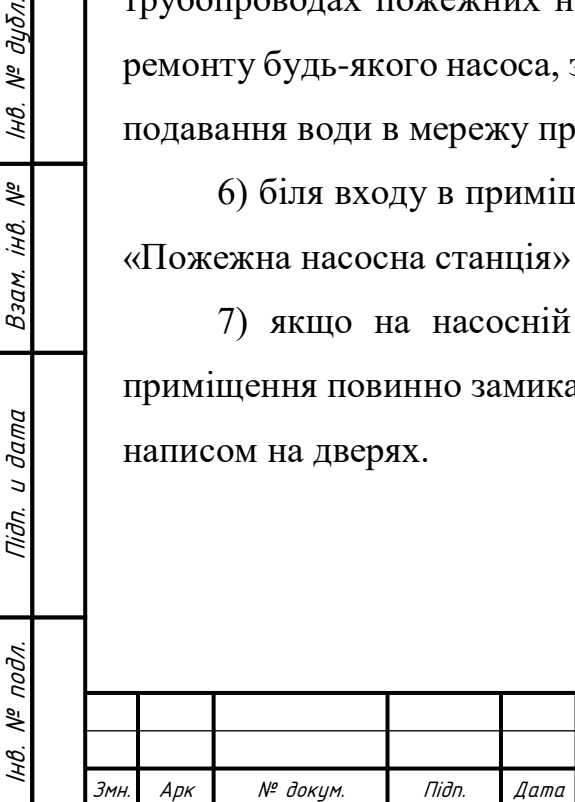

Підп. и дата

№ дубл.

IHB.

್ನಿ iHB.

Взам.

Niðn. u ðama

Арк

Так як досліджувана насосна установка знаходиться у лабораторії НТУ «Дніпровська політехніка», яка у свою чергу є навчальним приміщенням, то правила пожежної безпеки виконуються згідно наказу Міністерства освіти і науки України «Про затвердження Правил пожежної безпеки для навчальних закладів та установ системи освіти України» [14] від 8 вересня 2016 року.

У навчальних та навчально-виробничих приміщеннях слід розміщувати лише потрібні для забезпечення навчального процесу прилади, моделі, приладдя, посібники, транспаранти тощо (навчально-наочні засоби), які необхідно зберігати у шафах, на стелажах або стаціонарно встановлених стояках;

Після закінчення занять усі пожежо, вибухонебезпечні речовини та матеріали повинні бути вилучені з класів, кабінетів, майстерень у спеціально виділені та обладнані приміщення;

Усі учасники навчально-виховного процесу зобов'язані знати пожежонебезпечні властивості застосовуваних хімічних реактивів і речовин, засоби їх гасіння та дотримуватися заходів безпеки під час роботи з ними;

Усі роботи в закладах та установах повинні проводитися на справному електрообладнанні (ізоляція електропроводки, пускачі, штепселі, розетки, вимикачі та інша апаратура, заземлення, занулення тощо).

усі двері евакуаційних та інших виходів повинні завжди утримуватися у справному стані, відчинятися у напрямку виходу людей із приміщення (будівлі);

Евакуаційні шляхи та виходи повинні завжди утримуватись вільними, нічим не захаращеними.

Учасники навчально-виховного процесу повинні знати місця, де розміщені первинні засоби пожежогасіння, і вміти користуватися ними у разі виникнення пожежі чи загоряння.

Електричні мережі та електрообладнання, що використовуються у закладах та установах, та їх експлуатація повинні відповідати вимогам Правил улаштування електроустановок (далі - ПУЕ) та Правил технічної експлуатації електроустановок споживачів, затверджених наказом Міністерства палива та енергетики України від 25 липня 2006 року № 258, зареєстрованих в Міністерстві юстиції України 25 жовтня 2006 року за № 1143/13017 (зі змінами) (далі - ПТЕ), Правил безпечної

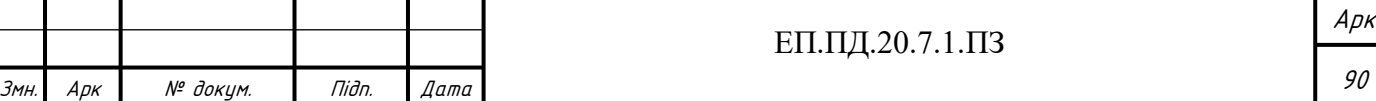

експлуатації електроустановок споживачів, затверджених наказом Комітету по нагляду за охороною праці Міністерства праці та соціальної політики України від 09 січня 1998 року № 4, зареєстрованих у Міністерстві юстиції України 10 лютого 1998 року за № 93/2533.

Керівники закладів та установ зобов'язані забезпечити своєчасне обслуговування та технічну експлуатацію електрообладнання і електромереж, проведення профілактичних оглядів, планово-попереджувальних ремонтів, та своєчасно усувати виявлені недоліки.

Усі роботи в закладах та установах повинні проводитися на справному електрообладнанні (ізоляція електропроводки, пускачі, штепселі, розетки, вимикачі та інша апаратура, заземлення, занулення тощо).

Улаштування та експлуатація тимчасових електромереж у навчальних закладах та установах забороняються. Винятком можуть бути тимчасові електромережі, які живлять ілюмінаційні установки, а також електропроводки в місцях проведення будівельних, тимчасових ремонтно-монтажних і аварійних робіт.

Експлуатація електроустановок та освітлювальної електромережі закладів та установ має відповідати вимогам пункту 1 розділу ІV Правил пожежної безпеки.

Під час експлуатації електроустановок у закладах та установах не дозволяється використовувати електроапаратуру та електроприлади в умовах, що не передбачені заводом-виготовлювачем.

У всіх приміщеннях (незалежно від їх призначення), які після закінчення робіт замикаються і не контролюються черговим персоналом, з усіх електроустановок та електроприладів, а також з мереж їх живлення повинна бути відключена напруга (за винятком чергового освітлення, протипожежних та охоронних установок, а також установок, що за вимогами технології працюють цілодобово).

### **Основні причини виникнення пожеж**

Основними причинами пожеж є:

- порушення правил пожежної безпеки при проведенні зварювальних робіт;

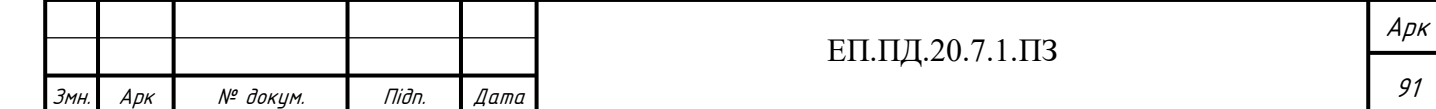

- необережне поводження з відкритим вогнем;

- використання електроприладів кустарного виробництва (нагрівачі, подовжувачі мереж), кип'ятильників, електрокарників;

- порушення правил застосування та збереження легкозаймистих матеріалів;

- невідповідність «Правилам технічної експлуатації електроустановок» та робота справного електрообладнання, що може викликами коротке замикання і, як наслідок, пожежу.

#### **Порядок дій у разі пожежі**

У разі виявлення ознак пожежі (горіння) кожний громадянин зобов'язаний: негайно повідомити про це за телефоном 101. При цьому необхідно назвати місцезнаходження об'єкта, вказати кількість поверхів будинку, місце виникнення пожежі, обстановку на пожежі, наявність людей, а також повідомити своє прізвище; вжити (за можливості) заходів щодо евакуювання людей, гасіння (локалізації) пожежі первинними засобами пожежогасіння та збереження матеріальних цінностей; якщо пожежа виникла на підприємстві, повідомити про неї керівника чи відповідну компетентну посадову особу та (або) чергового на об'єкті; у разі необхідності викликати інші аварійно-рятувальні служби.

### **4.4 Розрахунок штучного освітлення**

У даному пункті буде виконано розрахунок штучного освітлення лабораторії, в якій знаходиться досліджувана насосна установка. Розрахунок проводиться відповідно до [15].

Розміри досліджуваної лабораторії:

Ширина приміщення – 9 м;

Довжина приміщення – 12 м;

Висота приміщення – 3 м;

Мета цього розрахунку полягає у тому щоб вибрати систему освітлення, джерело світла і світильник, визначити кількість світильників для забезпечення нормованої освітленості і розташувати їх на плані приміщення.

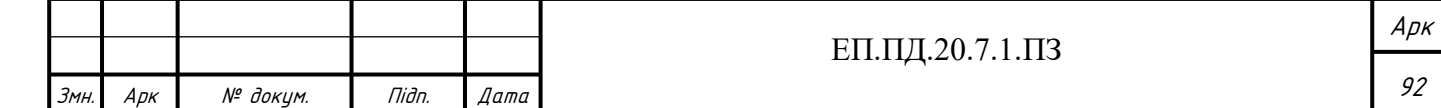

Вхідними даними слугують розміри та тип виробничого приміщення, характеристика зорової роботи для проектного технологічного процесу.

Розрахунок штучного освітлення можна виконувати одним з наступних методів: коефіцієнта використання, питомої потужності чи крапковим.

У даному дипломному проекті буде проводитись розрахунок методом коефіцієнта використання. Він виконується за формулою 4.1.

$$
\Phi = \frac{E \cdot S \cdot k \cdot z}{N \cdot \eta} \tag{4.1}
$$

де Ф - необхідний світловий потік ламп у кожному світильнику, лм;

E = 150 лк - нормована мінімальна освітленість, приймаємо для характеристики зорової роботи VI. Груба, розмір об'єкта більш 5 мм ;

 $k = 1.5$  - коефіцієнт запасу, вибираємо для приміщень суспільних і житлових будинків з газорозрядженими лампами;

 $S = 108$  м<sup>2</sup> - освітлювана площа лабораторії;

z =1,1 - коефіцієнт мінімальної освітленості, прийнятий для люмінесцентних ламп;

N - число світильників у приміщенні;

η - коефіцієнт використання світлового потоку.

При виборі джерела світла варто враховувати, що для освітлення виробничих приміщень перевагу варто віддавати газорозрядним лампам. Лампи накалювання варто встановлювати, якщо можливе зниження напруги більш ніж на 10% від номінального. Можливе зниження температури навколишнього повітря менш + 10°С виключає застосування люмінесцентних ламп зі звичайними схемам запалювання.

Коефіцієнт запасу вибирається залежно від ступеня забруднення атмосфери виробничих приміщень пилом, димом, кіптявою і застосованим джерелом світла. Виходячи з того що досліджувана установка знаходиться у лабораторії, яка у свою чергу є навчальною аудиторією - приймемо коефіцієнт запасу в 1,5. Приміщення

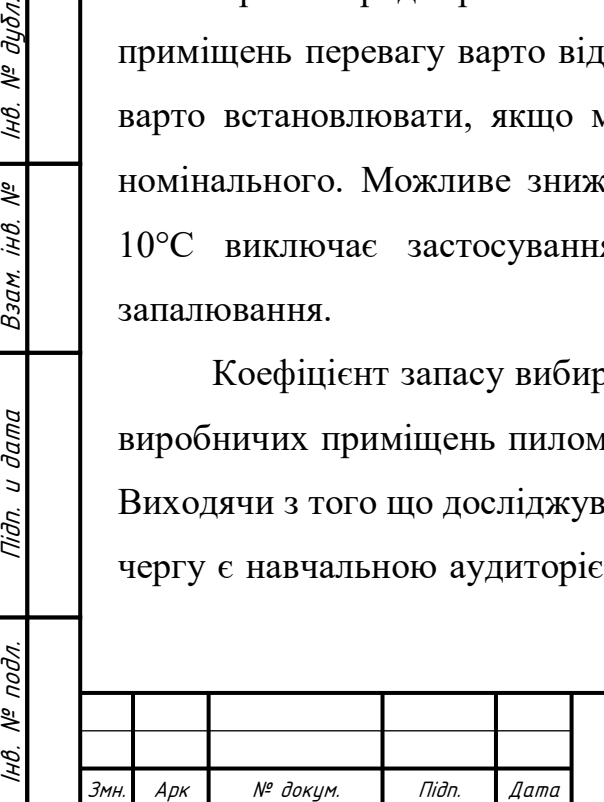

І

 $N^{\varrho}$  nodn.

Підп. и дата

№ дубл.

IHB.

್ತಿ iHB.

Взам.

дата

Tiidn. u c

суспільних і житлових будинків (кабінети і робочі приміщення суспільних будинків, житлові кімнати, навчальні приміщення, лабораторії, читальні зали і т.д.)

Розрахункова висота підвісу *h* світильників задається, як правило, розмірами приміщення. Найбільш вигідне співвідношення відстані між світильниками до розрахункової висоти підвісу.

$$
\lambda = \frac{L}{h}
$$

де  $\lambda$  - співвідношення відстані між світильниками до розрахункової висоти підвісу;

- відстань між світильниками, м;

 $h$  - розрахункова висота підвісу, м.

 Типова крива сили світла приймається в залежності від типу світильника, обираного за ДСТ 13828-74 чи ДСТ 13828-68. Світильники, що випускаються за ДСТ 13828-68, в умовній позначці мають зашифровану буквою.

Так як робочі місця розташовані безпосередньо біля стін, відстань між крайніми світильниками і стіною вибирається наступним чином.

$$
l = (0.4 - 0.5) \cdot L \tag{4.2}
$$

Розрахункова висота підвісу

$$
h = H - h_{\text{CB}} - h_{\text{p}n} = 3 - 0.2 - 0.8 = 2 \text{ m}
$$
 (4.3)

де H = 3 м - висота приміщення;  $h_{CB} = 0.2$  м- висота звису світильника (від перекриття), м;  $h_{\text{pn}} = 0.8$  м- висота робочої поверхні над підлогою.

Для світильників з люмінесцентними лампами визначення їхньої кількості виконується в наступній послідовності:

Відстань між рядами світильників

$$
L_p = \lambda \cdot h = 1, 1 \cdot 2 = 2, 2 \text{ m} \tag{4.4}
$$

де -  $\lambda$  співвідношення відстані між світильниками до розрахункової висоти підвісу; Для розрахунку приймаю = 1,1.

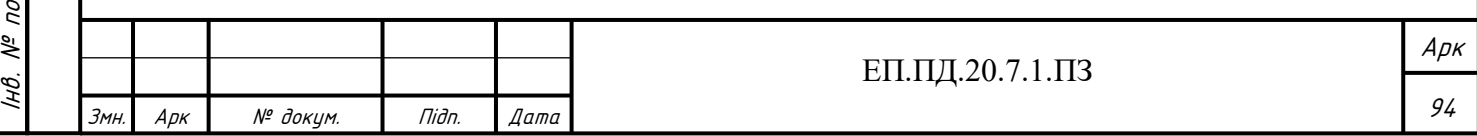

Користуючись формулою (4.2) визначимо відстань між крайнім світильником та стіною.

$$
l = (0.4 - 0.5) \cdot L = 0.5 \cdot 2.2 = 1.1 \text{ m}
$$

Кількість рядів світильників, виходячи з розмірів приміщення приймаємо

$$
N_p = \frac{A(B)}{L_p} = \frac{12}{2,2} = 5,45 \approx 6\tag{4.5}
$$

де А(В) - довжина(ширина) приміщення, м. Для розрахунку приймаю А=12 м, В=9 м.

Кількість світильників у ряді

$$
N_{cp} = \frac{A(B) - l_c}{l_c} = \frac{9 - 1.234}{1.234} = 6.29 \approx 7
$$
\n(4.6)

де  $l_c = 1,234$  м – довжина світильника (приймаємо для розрахунку).

Загальна кількість світильників

 $N = N_p \cdot N_{cp} = 6 \cdot 7 = 42$  (4.7)

Для визначення коефіцієнта використання η знаходять індекс приміщення

$$
i = \frac{AB}{h \cdot (A+B)} = \frac{12 \cdot 9}{3 \cdot (12+9)} = 1,71 \approx 2
$$
 (4.8)

Значення i округляється до найближчих табличних значень, а при i > 5 приймається i=5.

За даними таблиці  $p_{\text{n}} = 70\%$ ,  $p_{\text{o}} = 50\%$ ,  $p_{\text{p}} = 30\%$ ;

Підп. и дата

№ дубл.

IHB.

್ತಿ iнв.

Взам.

Niðn. u ðama

За отриманим значенням і та р визначаю величину коефіцієнта використання світлового потоку (η) для обраного світильника. Величина коефіцієнта використання становить 47%.

Визначення необхідного світлового потоку

$$
\Phi = \frac{E \cdot S \cdot k \cdot z}{N \cdot \eta} = \frac{150 \cdot 108 \cdot 1.5 \cdot 1.1}{42 \cdot 0.47} = 1354 \text{ m}
$$

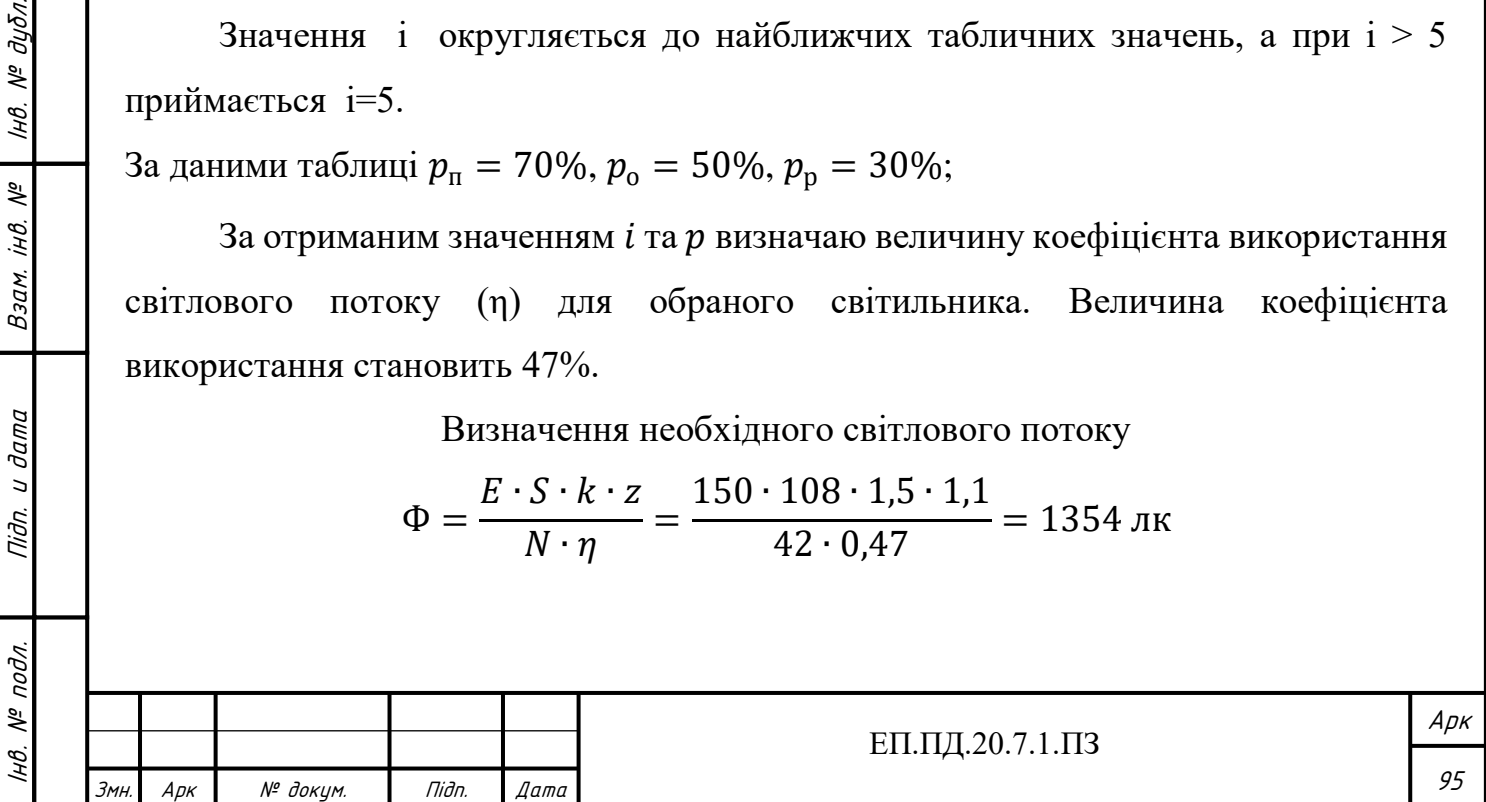

Виконавши розрахунки обираємо лампи типу ЛДЦЗО-4, номінальні дані якої наведено у таблиці 2. Обраний тип ламп підходить за світловим потоком, та є більшим за розрахунковий на 1,5%.

$$
\Delta \Phi = \frac{1354 - 1375}{1375} \cdot 100 = 1.5 \%
$$

Таблиця 2

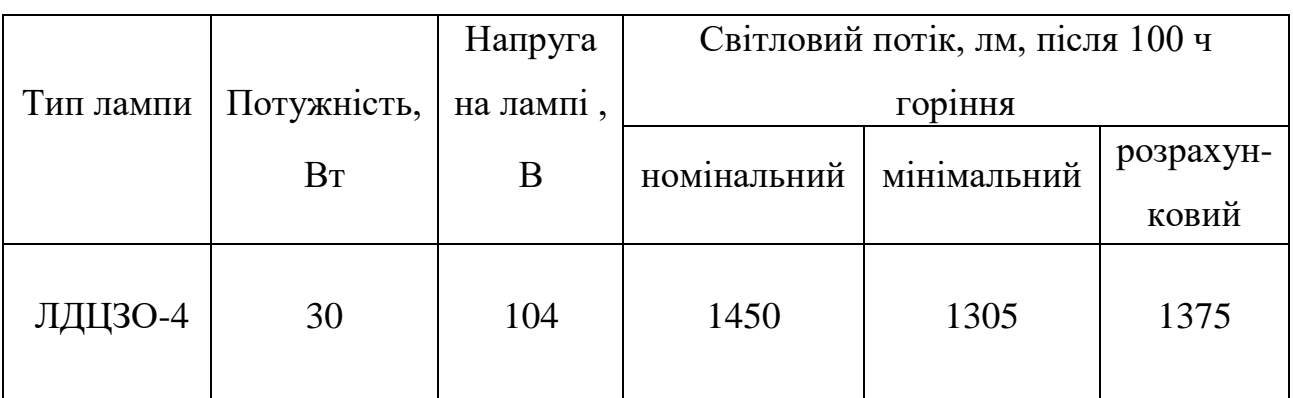

#### Номінальні дані лампи ЛДЦЗО-4

#### **4.5 Висновок**

У даному розділі дипломного проекту будо проведено опис шкідливих та небезпечних факторів, які можуть виникнути про роботі з насосними станціями в цілому, а також з досліджуваним стендом насосної установки (НУ). Далі було розглянуто заходи щодо усунення шкідливих факторів описаних вище. Розглянуто заходи, які стосуються пожежного захисту насосних станцій вимоги до них. Виходячи з того що НУ знаходиться у лабораторії, було наведено вимоги пожежної безпеки для навчальних приміщень, вказані основні причини виникнення пожежі, а також порядок дії під час її виникнення.

Проведено розрахунки штучного освітлення лабораторії. Виявлено що для створення штучного освітлення необхідно використовувати лампи типу ЛДЦЗО-4, які забезпечують світловий потік 1375 лк. Загальна кількість світильників, які необхідно використати, становить 42 шт.

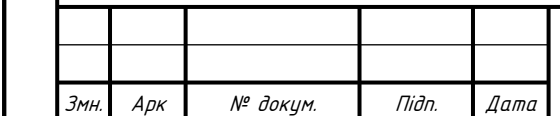

Арк

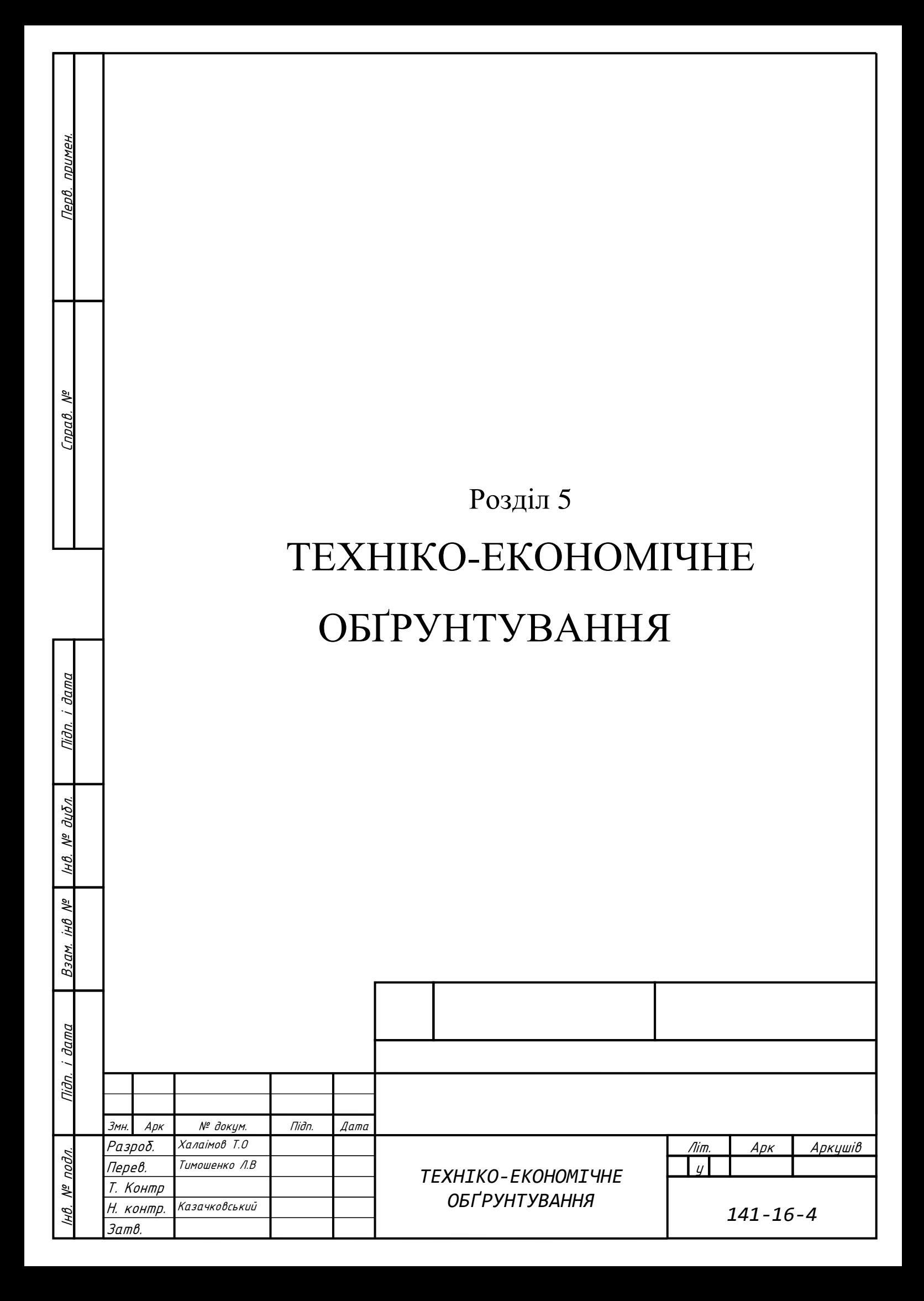

#### **5.1Вступ**

У даному дипломному проекті розглядається реалізація системи віддаленого керування та моніторингу лабораторною насосною установкою НТУ «Дніпровська політехніка», яка знаходиться на кафедрі Електропривода (5/34), і слугує для навчання та проведення дослідницьких робіт студентами спеціальності 141 «Електроенергетика, електротехніка та електромеханіка». Дана система керування створюється на базі технології WebHMI.

Використання цієї системи дає змогу ефективно вирішувати задачі моніторингу стану насосних станцій, а також віддаленого керування ними. Що дозволяє не обмежуватись конкретним місцем для доступу до технологічного обладнання. Для доступу до системи WebHMI можна використовувати комп'ютер, смартфон або планшет, які приєднуються до мережі WebHMI по локальній мережі, або точці доступу.

 Таке рішення дає змогу ефективно проводити роботу дистанційно, та не потребує присутності керуючого персоналу безпосередньо на виробництві. Воно дає можливість керувати технологічними процесами, які знаходяться на значному віддалені від основного виробництва, у важкодоступному місці або у шкідливому середовищі.

 Впровадження даної системи дозволить студентам набути практичних навичок налагодження замкненої системи підлеглого керування на прикладі лабораторної насосної установки з використанням сучасних технологій віддаленого керування WebHMI.

 У дипломному проекті було проведене обґрунтування вибору насосних агрегатів, частотного перетворювача та давача тиску. Також було проведене налагодження частотного перетворювача та системи віддаленого керування та моніторингу WebHMI.

В техніко-економічному обґрунтуванні необхідно визначити:

обсяг капітальних витрат

Підп. и дата

 $N^{\varrho}$  дубл.

IнB.

 $\sqrt{6}$ jнB.

Взам.

u dama

Пiдn.

розрахунок експлуатаційних витрат

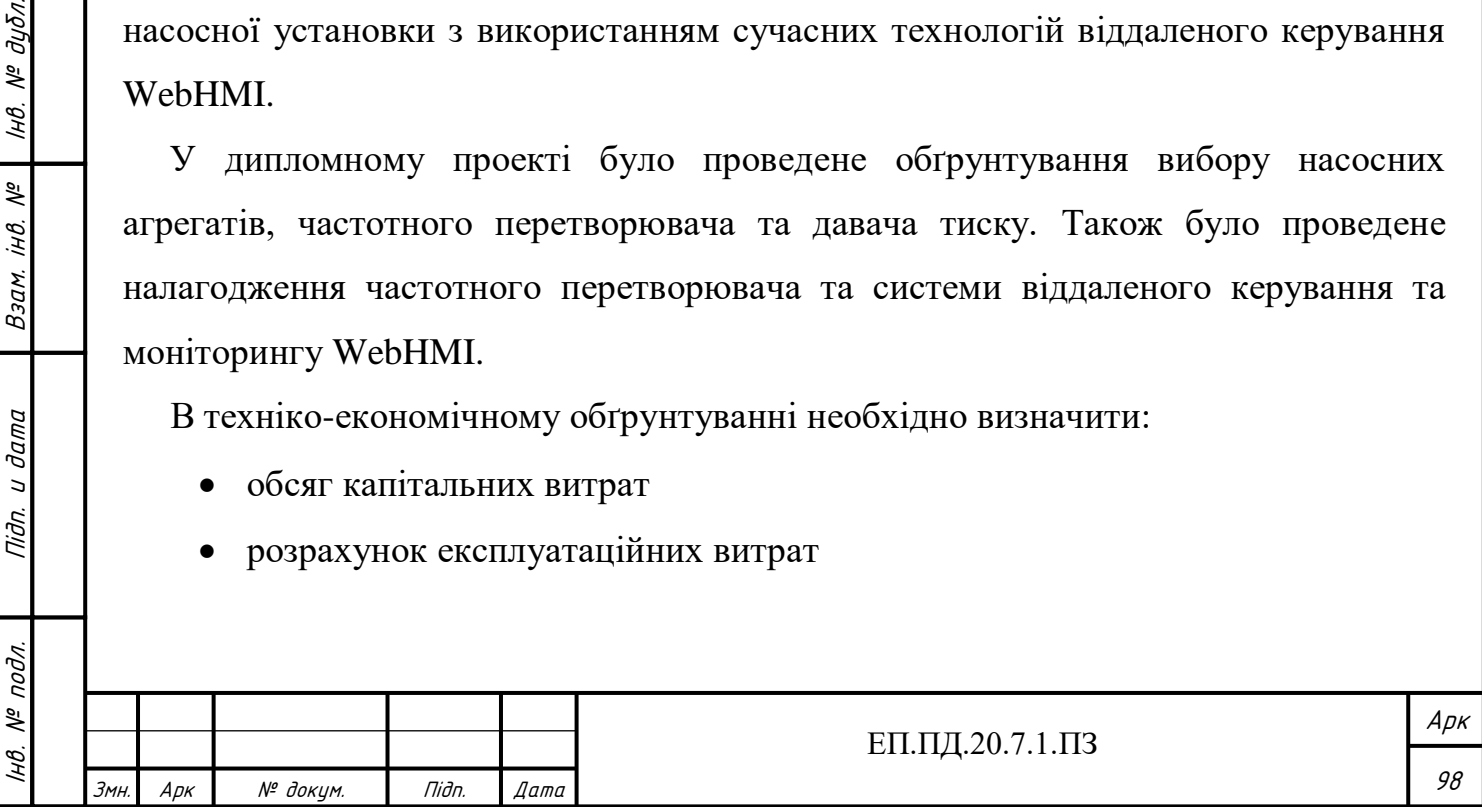

# **5.2 Розрахунок капітальних витрат**

 Капітальні інвестиції — це кошти, призначені для створення і придбання основних фондів і нематеріальних активів, що підлягають амортизації. Розрахунок проводиться відповідно до [18].

При визначенні величини проектних капіталовкладень  $K_{np}$  можна скористатися формулою:

$$
K_{\text{np}} = K_{\text{06}} \left( \sum_{i=1}^{K} H_i \right) + 3_{\text{T3C}} + 3_{\text{M}} + 3_{\text{H}} + 3_{\text{np}},\tag{5.1}
$$

де К $_{06}(\sum_{i=1}^{\kappa} \mathfrak{U}_i)$  $\mathbf{X}_{i=1}^{\text{\tiny K}}\mathop{\hbox{\rm L}}\nolimits_l$ ) — вартість придбання електрообладнання(засобів автоматизації, програмного забезпечення тощо) за проектом або сумарна вартість комплектуючих елементів і - го виду, необхідних для реалізації прийнятого технічного рішення;

к — кількість необхідних комплектуючих елементів;

Зтзс — транспортно-заготівельні і складські витрати;

З<sup>м</sup> — витрати на монтажні роботи;

Підп. и дата

№ дубл.

Iнв.

 $\sqrt{6}$ iHB.

Взам.

Niðn. u ðama

З<sup>н</sup> — витрати на налагоджувальні роботи;

 $\rm 3_{np}$ — інші одноразові вкладення грошових коштів.

Витрати на придбання технічних засобів та комплектуючих виробів зведені до табл. 5.1.

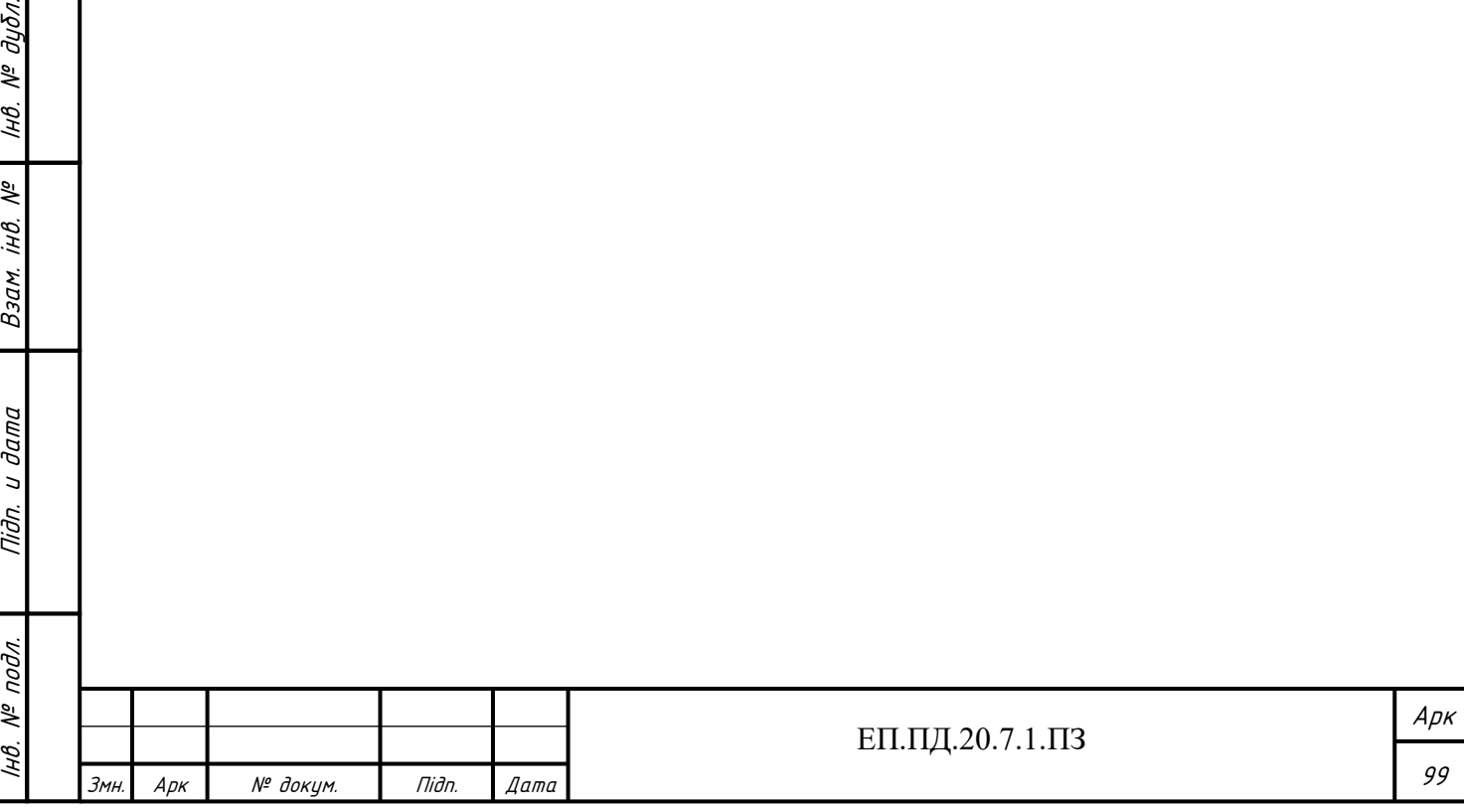

Таблиця 5.1

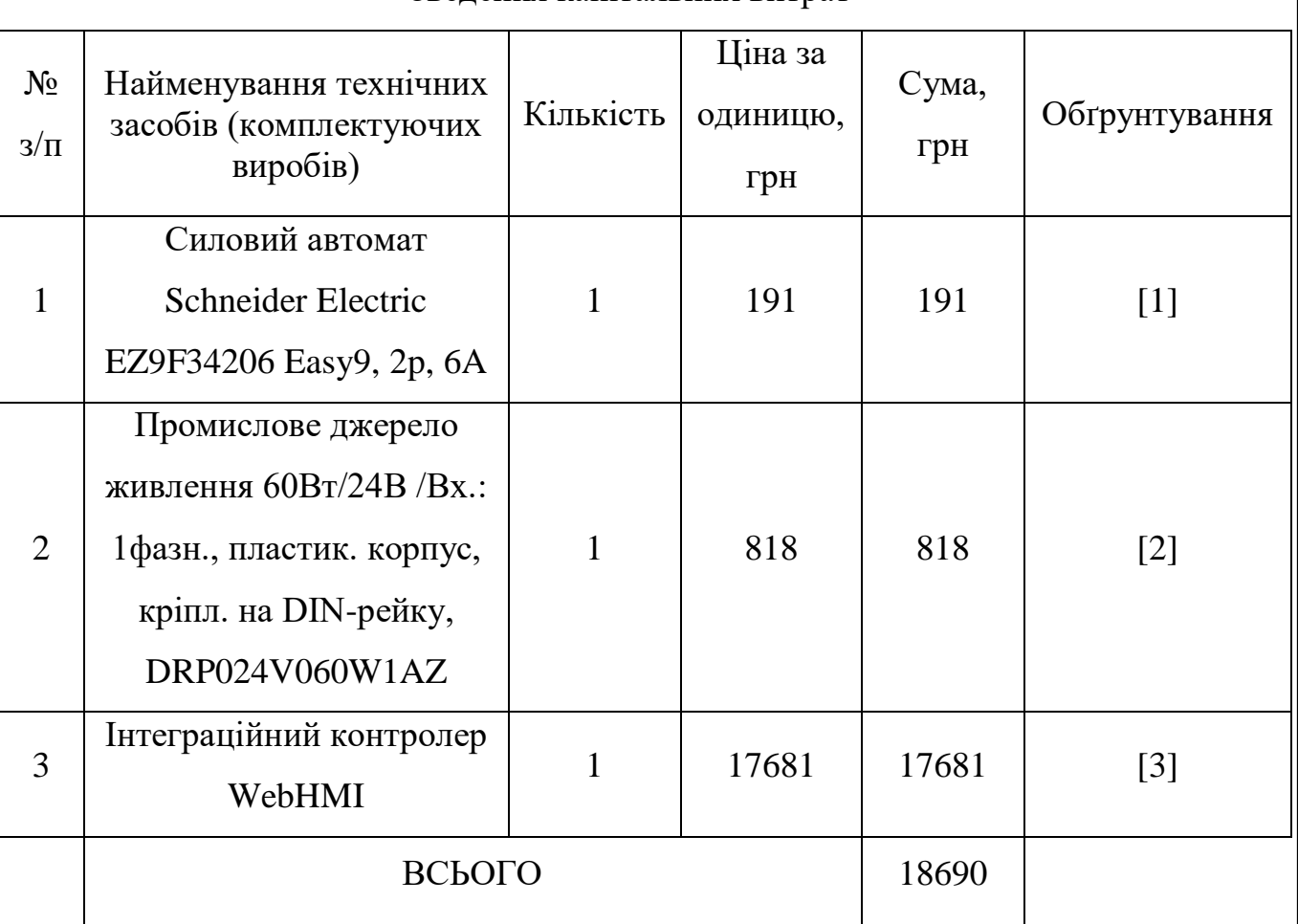

Зведення капітальних витрат

Транспортно-заготівельні і складські витрати  $(3<sub>rx</sub>)$  визначаються таким чином:

Вартість транспортно-заготівельних витрат на придбання силового автомата Schneider Electric за даними служби перевезень «Нова Пошта» за доставку посилки вагою 0.23 кг, та габаритами 81 x 36 x 67 мм на відстань 474 км, Київ – Дніпро становить:

За представленими даними і тарифами «Нова пошта» згідно розрахунку вартості доставки. URL:<https://novaposhta.ua/delivery> (дата звернення 29.05.2020)

# $3_{\text{r31}} = 46 \text{ rph}$

Вартість транспортно-заготівельних витрат на придбання промислового джерела живлення 60Вт/24В за даними служби перевезень «Нова Пошта» за

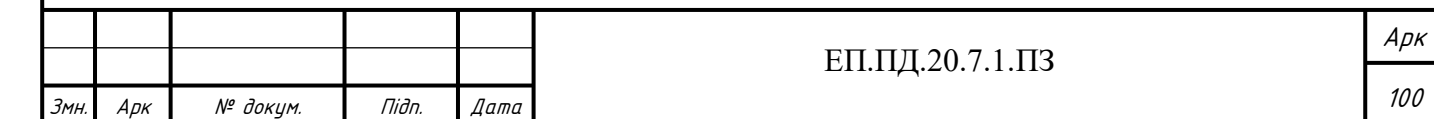

доставку посилки вагою 0.3 кг, та габаритами 120,6 x 32 x 113 мм на відстань 3,7 км, по місту Дніпро становить:

За представленими даними і тарифами «Нова пошта» згідно розрахунку вартості доставки. URL:<https://novaposhta.ua/delivery>

(дата звернення 29.05.2020)

$$
3_{\text{T32}} = 53 \text{ rph}
$$

Вартість транспортно-заготівельних витрат на придбання інтеграційного контролера WebHMI за даними служби перевезень «Нова Пошта» за доставку посилки вагою 0.3 кг, та габаритами 101 x 35 x 120 мм на відстань 97.3 км, Запоріжжя – Дніпро становить:

За представленими даними і тарифами «Нова пошта» згідно розрахунку вартості доставки. URL:<https://novaposhta.ua/delivery>

(дата звернення 29.05.2020)

$$
3_{\text{t33}} = 147 \text{ rph}
$$

Сумарні транспортно-заготівельні і складські витрати  $(3<sub>rxc</sub>)$  з врахуванням маси обладнання та його габаритними розмірами визначаються за формулою:

 $3_{\text{r3C}} = 3_{\text{r31}} + 3_{\text{r32}} + 3_{\text{r33}} = 246 \text{ rph}$  (5.2)

У дипломному проекті проводиться модернізація вже існуючого стенда насосної станції. Капітальні витрати на придбання обладнання для неї зведено у табл. 5.2.

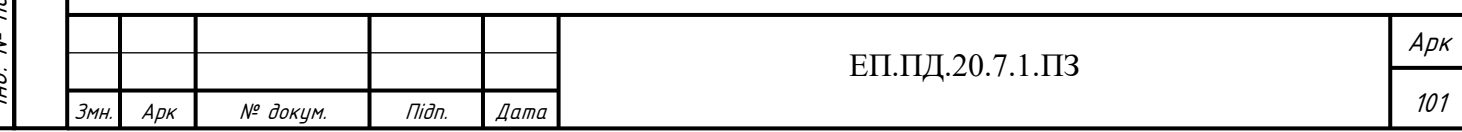

# Таблиця 5.2

Зведення капітальних витрат на придбання обладнання насосної установки

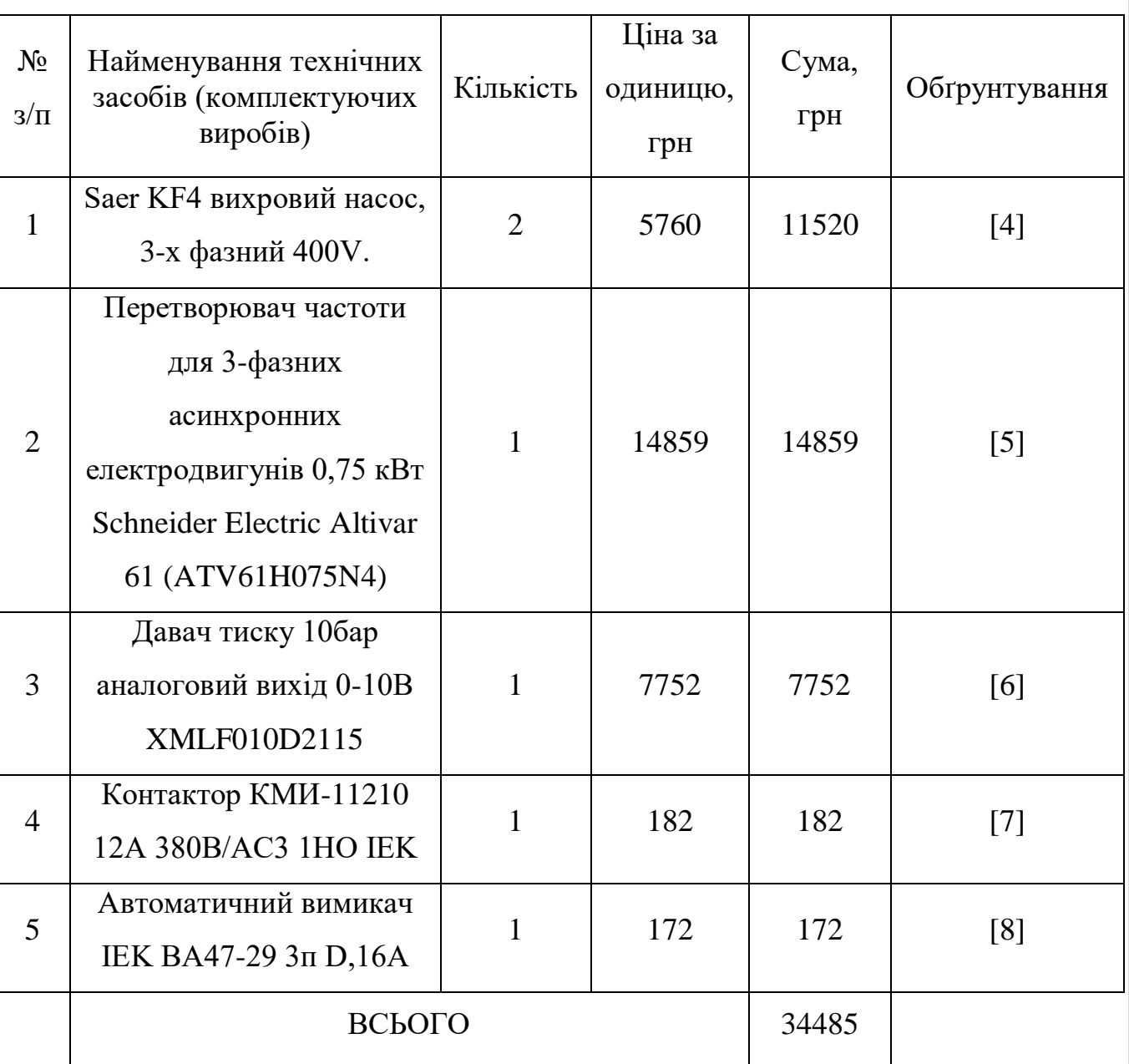

Витрати на монтажні роботи  $(3<sub>M</sub>)$  можна визначити наступним чином:

$$
3_{\rm M} = \sum (q_i \cdot a_i \cdot t_i) \cdot K_{\rm M} \cdot K_{\rm cm} \cdot K_{\rm np} \tag{5.3}
$$

де Ч<sub>і</sub> = 2 — чисельність працівників і-го розряду, необхідних для виконання певного обсягу монтажних робіт, чол.;

 $a_i = 48,29$  — годинна тарифна ставка працівника IV розряду, грн.;

 $t_{\rm i} = 8$  — час, необхідний для виконання певного обсягу монтажних робіт, год.;

 $K_A = 1.2$  — коефіцієнт, що враховує розмір доплат;

І

 $N^{\varrho}$  nodn.

нв. № подл. | Підп. и дата | Взам. інв. № | Інв. № дубл.<br>'

Niðn. u ðama

Підп. и дата

№ дубл.

Iнв.

iHB. Nº

Взам.

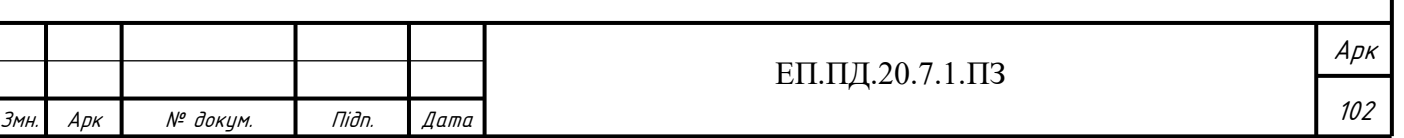

 $K_{\text{cm}} = 1.22$  — коефіцієнт, що враховує єдиний соціальний внесок; Кпр = 1.08 — коефіцієнт, що враховує інші витрати на здійснення монтажних робіт.

$$
3_{M} = \sum (Y_{i} \cdot a_{i} \cdot t_{i}) \cdot K_{A} \cdot K_{cm} \cdot K_{np} =
$$
\n(5.4)  
\n= (2 \cdot 48,29 \cdot 8) \cdot 1,2 \cdot 1,22 \cdot 1,08 = 1222 rpm

Витрати на налагоджувальні роботи (3<sub>н</sub>) можна визначити наступним чином:

$$
3_{\mathrm{H}} = \sum (q_i \cdot a_i \cdot t_i) \cdot K_{\mathrm{H}} \cdot K_{\mathrm{cm}} \cdot K_{\mathrm{np}} \tag{5.5}
$$

де Ч<sub>і</sub> = 2 — чисельність працівників і-го розряду, необхідних для виконання певного обсягу налагоджувальних робіт, чол.;

 $a_i = 53,98$  — годинна тарифна ставка працівника V розряду, грн.;

 $t_i = 24$  — час, необхідний для виконання певного обсягу монтажних робіт, год.;

 $K_n = 1.2$  — коефіцієнт, що враховує розмір доплат;

Підп. и дата

 $N^{\varrho}$  дубл.

Iнв.

್ಗೆ iнв.

Взам.

Tiidn. u dama

 $K_{\text{cm}} = 1.22$  — коефіцієнт, що враховує єдиний соціальний внесок;

Кпр = 1.1 — коефіцієнт, що враховує інші витрати на здійснення монтажних робіт.

$$
3_{\rm H} = \sum (q_i \cdot a_i \cdot t_i) \cdot K_{\rm H} \cdot K_{\rm cm} \cdot K_{\rm mp} =
$$
\n(5.6)  
\n= (2.53,98.24) \cdot 1,2.1,22.1,1 = 4173 rpm

Інші одноразові вкладення грошових коштів (З<sub>пр</sub>) відсутні, тому не будуть враховуватись у розрахунку.

Розрахунок проектних капіталовкладень:

$$
K_{np} = K_{o6}(\sum_{i=1}^{K} L_{i}) + 3_{r3c} + 3_{M} + 3_{H} + 3_{np} = (5.7)
$$
  
= 18690 + 34485 + 246 + 1222 + 4173 = 58816rph

#### **5.3 Розрахунок експлуатаційних витрат**

Експлуатаційні витрати — це витрати на експлуатацію та обслуговування об'єкта проектування за певний період (рік), який виражається виражені в грошовій формі. Для того щоб підрахувати експлуатаційні витрати для досліджуваного

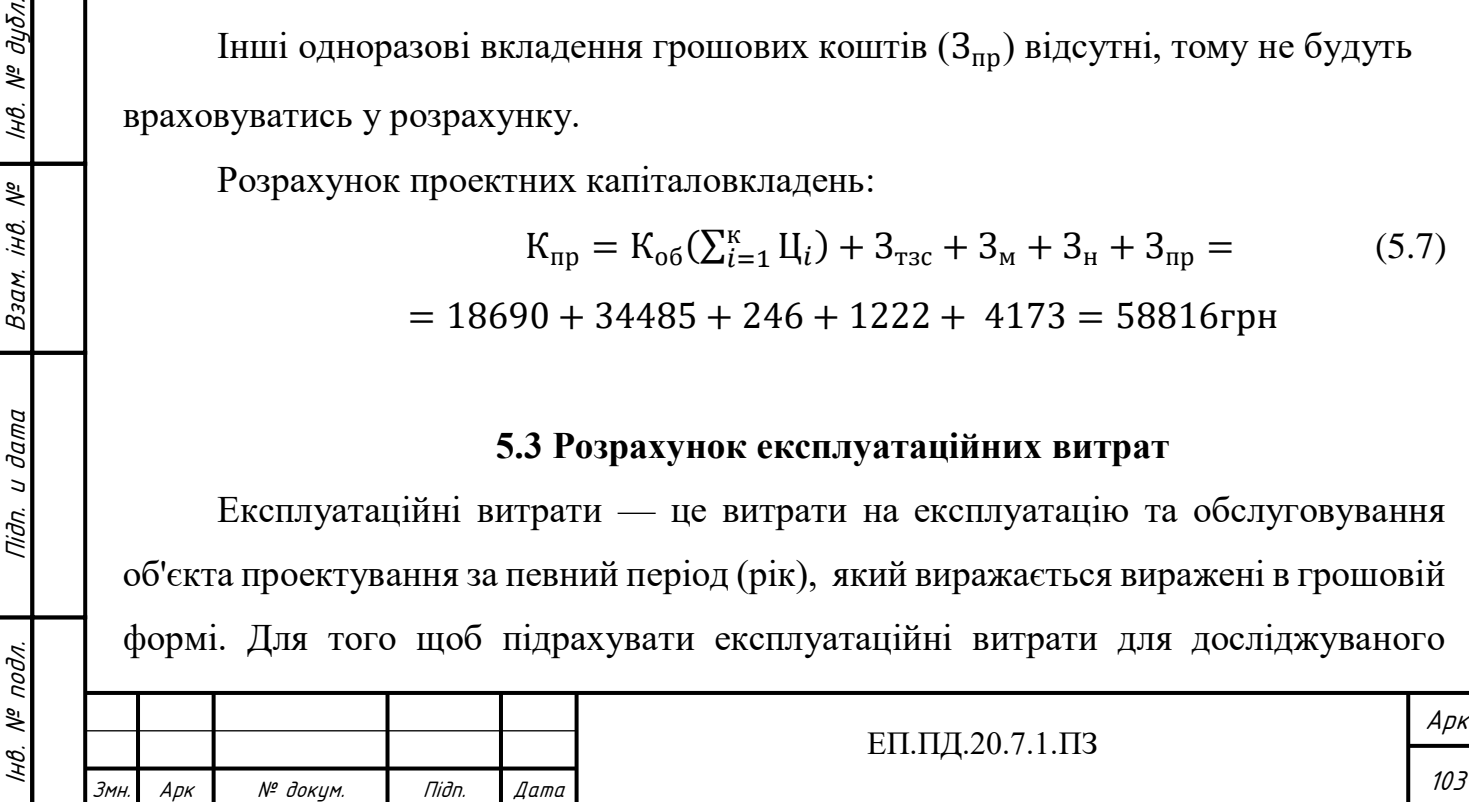

об'єкта, необхідно розрахувати амортизаційні відрахування, а також витрати на технічне обслуговування і ремонт.

Річні експлуатаційні витрати, можуть розраховуватися за наступною формулою:

$$
C = AO + CT
$$
 (5.8)

#### **Розрахунок амортизаційних відрахувань**

 Амортизація об'єкта основних засобів нараховується виходячи з терміну його корисного використання. Строк корисного використання (експлуатації) об'єктів основних засобів визначається підприємством самостійно виходячи з очікуваних економічних вигоди, технічних і якісних характеристик основного засобу, морального і фізичного зносу, а також інших факторів, які можуть вплинути на можливість використання. Термін корисного використання повинен бути не менший мінімально допустимого терміну корисного використання, який вибирається з (табл. 5.3).

Таблиця 5.3

Мінімально допустимі терміни корисного використання за окремими групами основних засобів

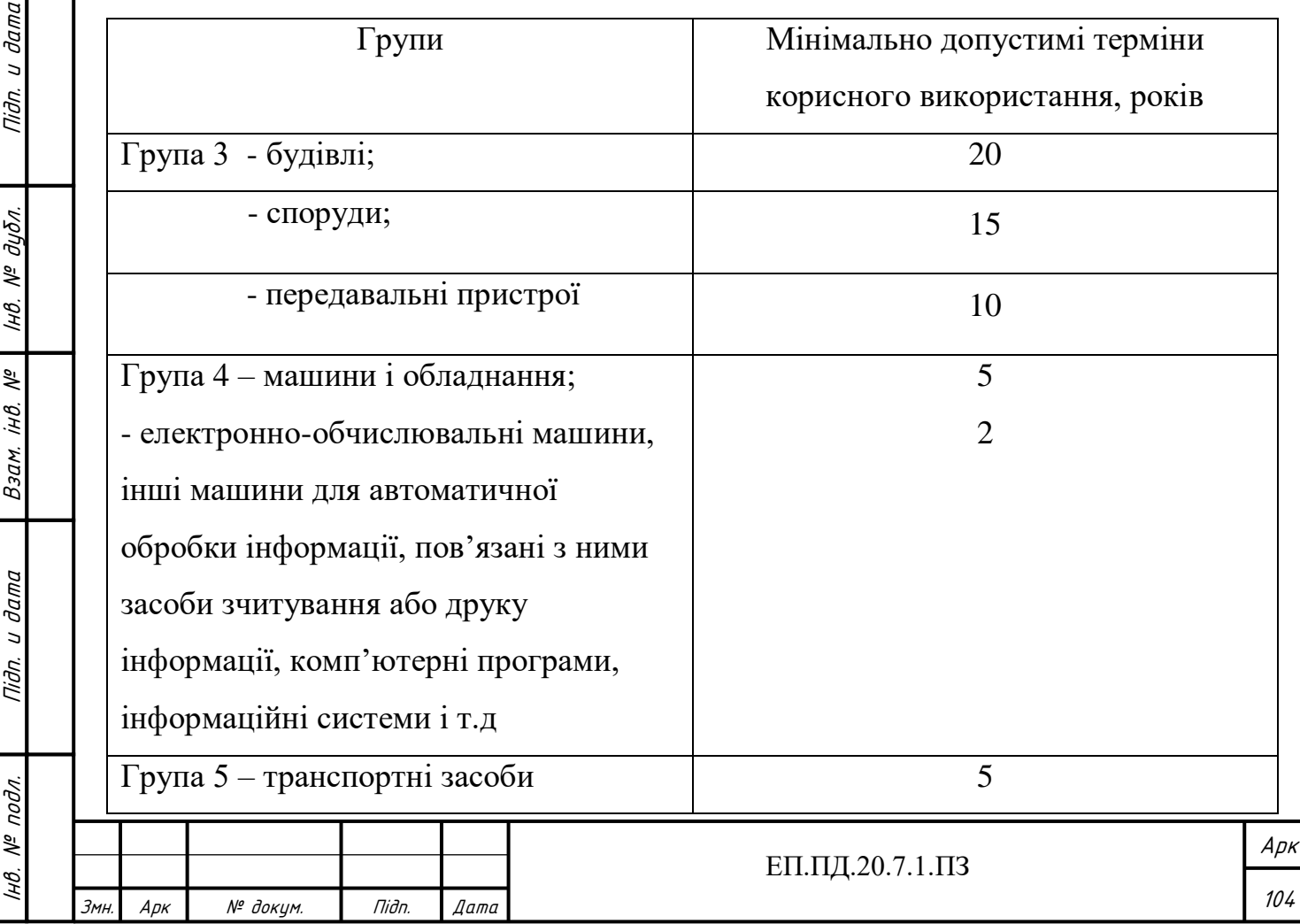

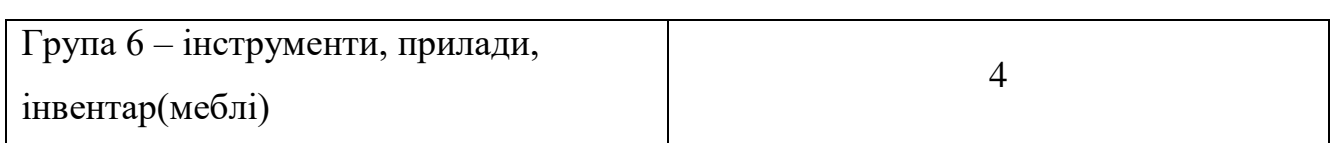

Розглянуте обладнання підпадає під 4 групу (Табл. 5.3). Мінімальний допустимий термін використання для нього становить 2 роки.

Податковим кодексом України дозволено використовувати прямолінійний (пропорційний) метод амортизації, при якому річна сума амортизації визначається діленням вартості, яка амортизується, на строк корисного використання об'єкта основних засобів. Вартістю основних засобів і нематеріальних активів, що амортизується, є первісна або переоцінена вартість основних засобів і нематеріальних активів за вирахуванням їх ліквідаційної вартості:

$$
\Phi_{a} = \Phi_{\pi} - \Pi, \qquad (5.9)
$$

де  $\Phi_{\pi}$  — первісна вартість об'єкта основних засобів; Л — розрахункова ліквідаційна вартість основних засобів.

Амортизаційні відрахування знаходяться за прямолінійним методом за наступною формулою:

$$
AO = \Phi_{\pi} \cdot H_{a}, \qquad (5.10)
$$

де Н<sup>а</sup> *—* норма амортизації.

Підп. и дата

№ дубл.

Iнв.

Взам. інв. №

и дата

Tiidn.

Эл.

Норма амортизації визначається за формулою:

$$
H_a = (\Phi_{\pi} - JI)/(\Phi_{\pi} \cdot T_{\pi})
$$
\n(5.11)

де  $T_n$  — термін корисного використання (амортизаційний період);

Обсяг ліквідаційної вартості приймемо як 10% від початкової вартості обладнання.

$$
\Pi = (18690 + 34485) \cdot 10\% = 5318 \text{ rph} \tag{5.12}
$$

 $\Phi_{\pi}$  — повна (або переоцінена вартість) вартість об'єкта основних засобів;

Норма амортизації:

$$
H_a = \frac{\Phi_{\pi} - Jl}{\Phi_{\pi} \cdot T_{\pi}} = \frac{58816 - 5318}{58820 \cdot 2} = 0.45
$$

Амортизаційні відрахування:

$$
AO = \Phi_{\rm n} \cdot H_{\rm a} = 58816 \cdot 0.45 = 26467 \text{ rph}
$$

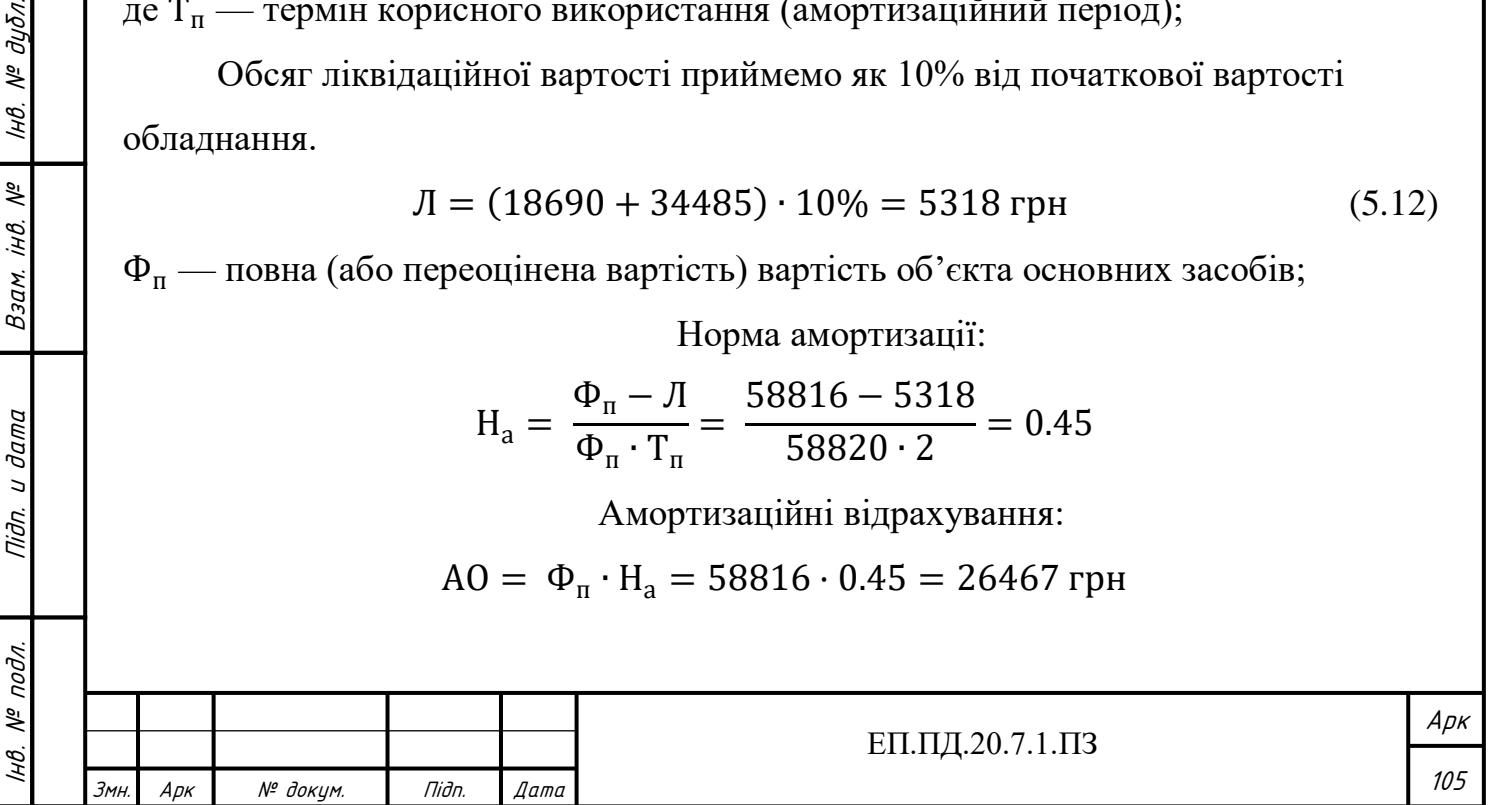

# **Визначення річних витрат на технічне обслуговування і поточний**

#### **ремонт**

Річні витрати на технічне обслуговування і поточний ремонт електротехнічного обладнання включають в себе: витрати на матеріали, запасні частини, а також на заробітну плату обслуговуючого персоналу на оновлення програмного забезпечення.

Обладнання даного типу потребує витрат на технічне обслуговування і поточний ремонт в обсязі 550 грн на рік за орієнтовними даними на витрати щодо технічного обслуговування аналогічного обладнання:

 $C_{\rm r} = 550$  грн

## **5.4 Висновки**

У даному розділі дипломного проекту було розраховано обсяг капітальних та експлуатаційних витрат. Капітальні витрати складають 58816 грн, експлуатаційні витрати — 27017 грн.

Підп. и дата

№ дубл.

IнB.

Взам. інв. №

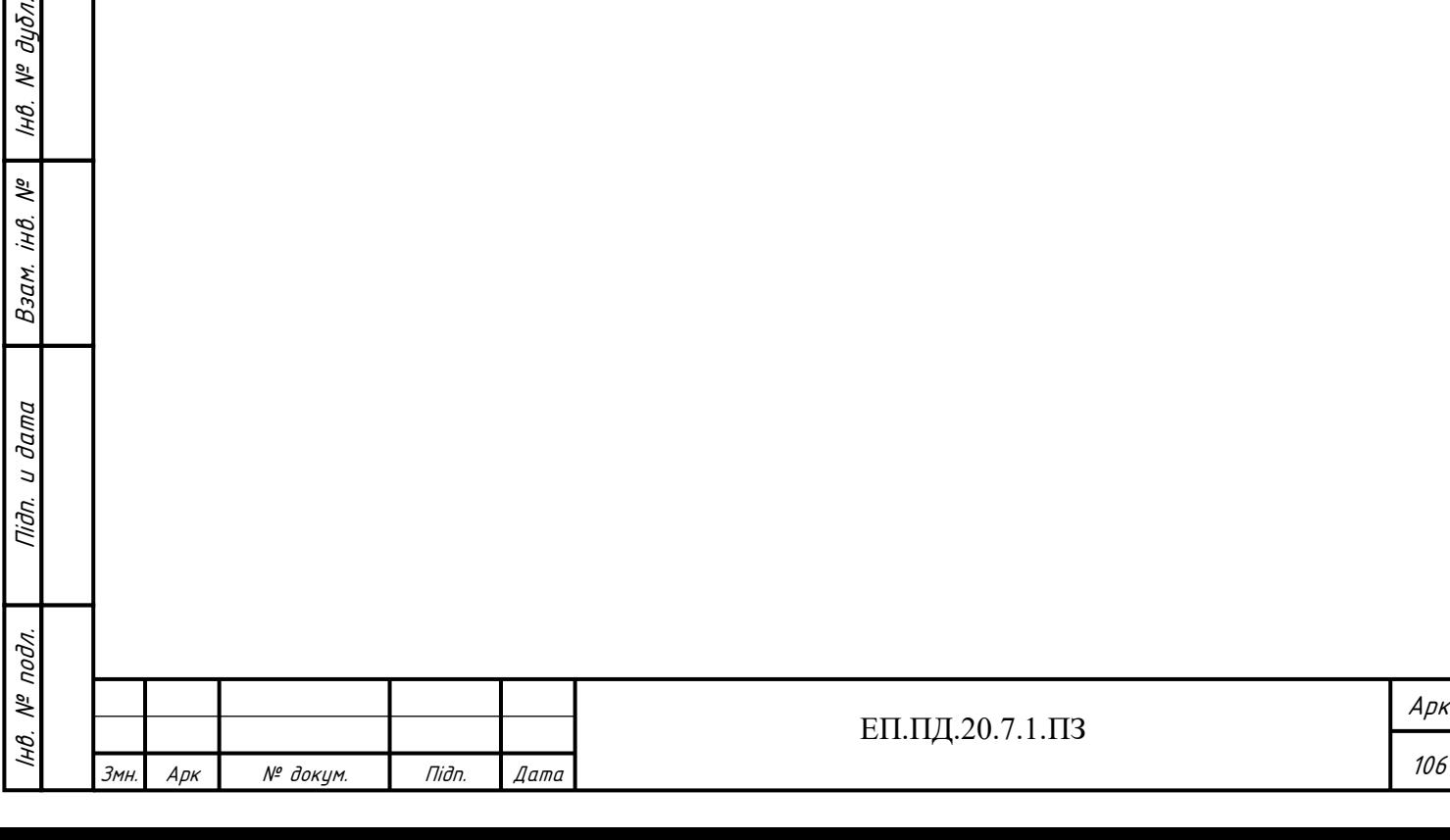

#### **Висновки**

Головною метою проекту була модернізація існуючого навчального стенду насосної установки, шляхом впровадження системи віддаленого керування та моніторингу.

Для досягнення поставленої мети було виконано аналіз та опис роботи насосних станцій в цілому, а також лабораторної установки. Було визначено режим роботи установки спираючись графік роботи станцій 3-го підйому. Вибрано систему керування та моніторингу – WebHMI. Виходячи з типового графіку водоспоживання житлового будинку, та вимог до підтримки тиску у ній, було обрано відповідний насосний агрегат. Потім було вибрано метод та спосіб керування ним, після чого розраховано та обрано всі необхідні елементи керування та комплектного електроприводу.

Перевірку правильності відпрацювання системи, та підтримання необхідного тиску було здійснено за допомогою використання Matlab пакета Simulink. Дослід проводився на динамічній моделі асинхронного двигуна з короткозамкненим ротором, моментом навантаження якого слугував обраний механізм вихрового насоса.

Отримані результати оцінки якості перехідних процесів підтверджують працездатність системи, та відображають якість відпрацювання завдання на тиск спроектованого електропривода.

В розділі охорони праці були розглянуті імовірні шкідливі та небезпечні фактори, які можуть виникнути під час роботи типових промислових насосних агрегатів, а також досліджуваної установки в умовах лабораторії. Були запропоновані рішення щодо їх профілактики та усунення, а саме: вимоги перед початком роботи, вимоги безпеки під час роботи, а також після її завершення. Описані вимоги стосовно протипожежної безпеки, які пред'являють до насосних станцій, відповідно до «Правил пожежної безпеки України». Також були описані основні причини виникнення пожежі та порядок дій у разі її виникнення. Після чого було проведено розрахунок штучного освітлення лабораторії.

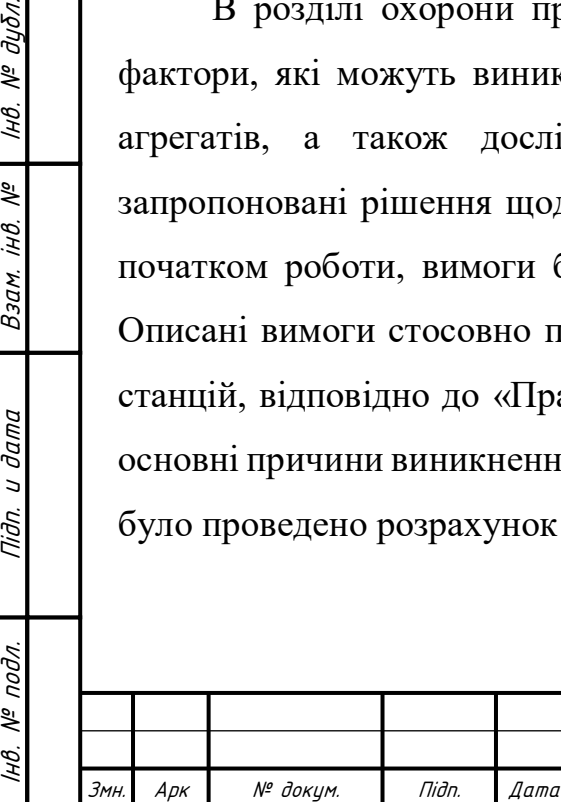

Інв.

 $N^{\varrho}$  nodn.

Підп. и дата

№ дубл.

IHB.

 $\sqrt{6}$ iHB.

Взам.

u dama

Tiidn.

Арк 107

У розділі техніко-економічного обґрунтування було розраховано обсяг капітальних витрат на придбання системи WebHMI, та необхідного обладнання для її роботи. Також було розраховано обсяг експлуатаційних витрат.

Виходячи із проведених досліджень можна зробити висновок, що використання регульованого електроприводу для насосних станцій, з використанням технологій віддаленого керування та моніторингу, є дуже ефективним та сучасним методом автоматизації виробництва. Та безумовно набуде ще більшої актуальності у виробництвах майбутнього через свою зручність та ефективність.

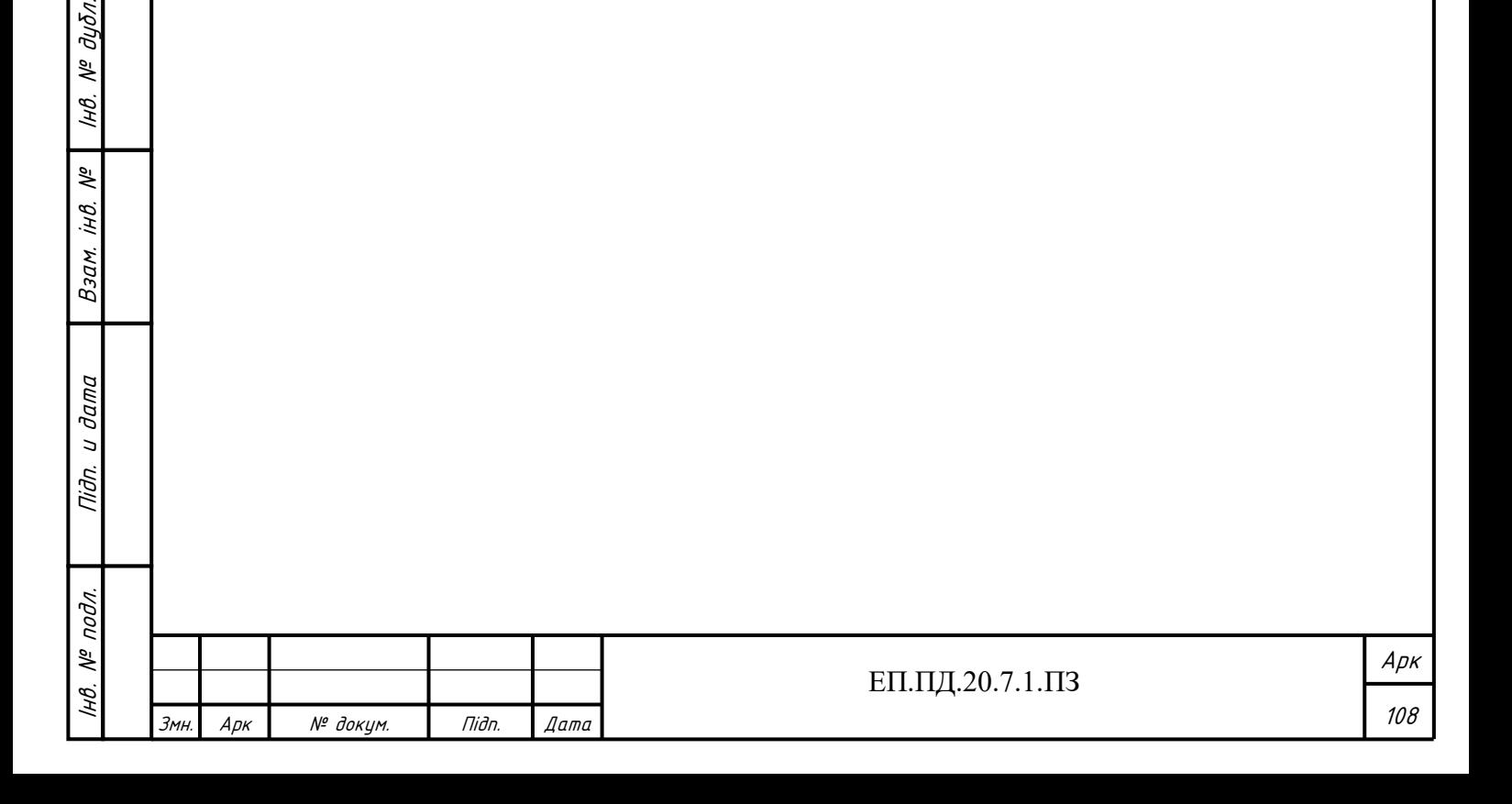

Підп. и дата

№ дубл.

IнB.

್ಗೆ jНÔ.

Взам.
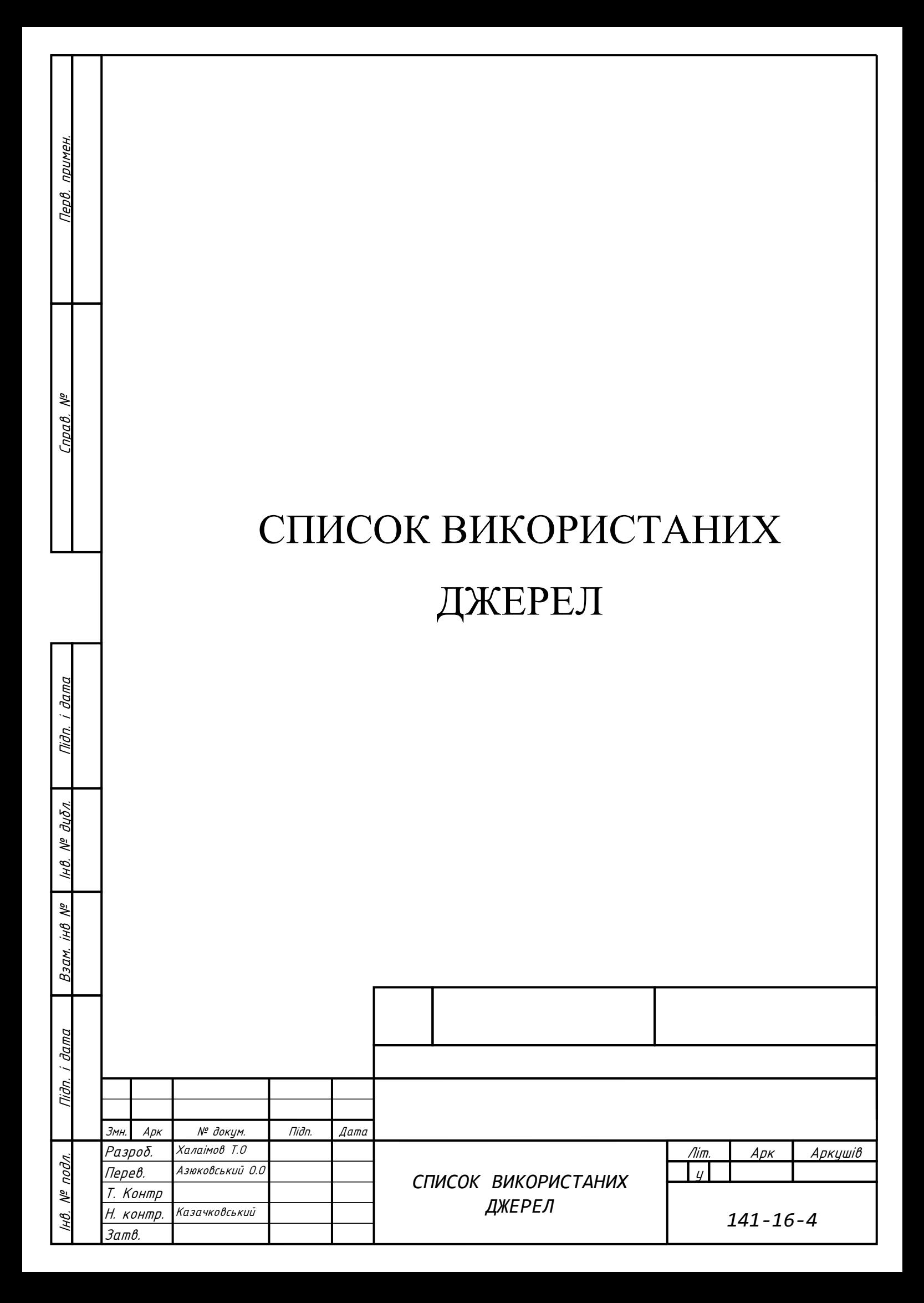

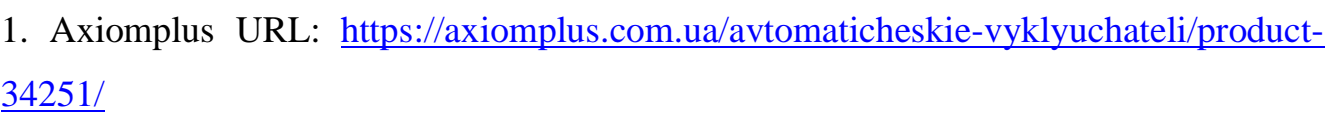

2. Delta-electronics URL: [https://delta-electronics.com.ua/p7744700-promyshlennyj](https://delta-electronics.com.ua/p7744700-promyshlennyj-istochnik-pitaniya.html)[istochnik-pitaniya.html](https://delta-electronics.com.ua/p7744700-promyshlennyj-istochnik-pitaniya.html)

3. Vessa-ukraine URL: [https://vessa-ukraine.all.biz/integracionnyj-kontroller-webhmi](https://vessa-ukraine.all.biz/integracionnyj-kontroller-webhmi-g17592050)[g17592050](https://vessa-ukraine.all.biz/integracionnyj-kontroller-webhmi-g17592050)

4. Armapostach URL: [http://armapostach.zakupka.com/p/68976902-saer-kf4-vihrevoy](http://armapostach.zakupka.com/p/68976902-saer-kf4-vihrevoy-nasos-3-h-faznyy-400v-italiya-oficialnaya-garantiya/)[nasos-3-h-faznyy-400v-italiya-oficialnaya-garantiya/](http://armapostach.zakupka.com/p/68976902-saer-kf4-vihrevoy-nasos-3-h-faznyy-400v-italiya-oficialnaya-garantiya/)

5. Eco-system URL: [https://eco-system.com.ua/preobrazovatel-chastoty-dlya-3-faznyh](https://eco-system.com.ua/preobrazovatel-chastoty-dlya-3-faznyh-asinhronnyh-elektrodvigateley-0-75-kvt-schneider-altivar-61-atv61h075n4.html)[asinhronnyh-elektrodvigateley-0-75-kvt-schneider-altivar-61-atv61h075n4.html](https://eco-system.com.ua/preobrazovatel-chastoty-dlya-3-faznyh-asinhronnyh-elektrodvigateley-0-75-kvt-schneider-altivar-61-atv61h075n4.html)

6. Schneider Electric URL:

[https://www.se.com/ua/ru/product/XMLF010D2115/датчик-давления-10бар-](https://www.se.com/ua/ru/product/XMLF010D2115/датчик-давления-10бар-аналоговый-выход-0-10в/)

[аналоговый-выход-0-10в/](https://www.se.com/ua/ru/product/XMLF010D2115/датчик-давления-10бар-аналоговый-выход-0-10в/)

- 7. Axiomplus URL:<https://axiomplus.com.ua/kontaktory/product-35302/>
- 8. Axiomplus URL: [https://axiomplus.com.ua/avtomaticheskie-vyklyuchateli/product-](https://axiomplus.com.ua/avtomaticheskie-vyklyuchateli/product-33857/)[33857/](https://axiomplus.com.ua/avtomaticheskie-vyklyuchateli/product-33857/)
- 9. НТУ «ДП» URL:

<http://pe.nmu.org.ua/ua/studentam/bakalavr/141/Метод%20бак%20141.pdf>

10. Днаоп Законодавча база URL: [https://dnaop.com/html/32211/doc-ПІ\\_1.3.10-](https://dnaop.com/html/32211/doc-ПІ_1.3.10-460-2006) [460-2006](https://dnaop.com/html/32211/doc-ПІ_1.3.10-460-2006)

11. Закон рада URL:<https://zakon.rada.gov.ua/laws/show/z0271-10>

12. Закон рада URL: <https://zakon.rada.gov.ua/laws/show/z0252-15>

13. ZP EDU URL: [https://zp.edu.ua/uploads/whs/no2-](https://zp.edu.ua/uploads/whs/no2-pb_instrukciya_dlya_laborat_2019.pdf)

[pb\\_instrukciya\\_dlya\\_laborat\\_2019.pdf](https://zp.edu.ua/uploads/whs/no2-pb_instrukciya_dlya_laborat_2019.pdf)

14. Закон рада URL:<https://zakon.rada.gov.ua/laws/show/z1229-16#n320>

15. НТУ «ДП» URL: 6. [http://mivt.nmu.org.ua/diplom/metodichka\\_ohrana.pdf](http://mivt.nmu.org.ua/diplom/metodichka_ohrana.pdf)

16. Технологическая коллекция Schneider Electric. Выпуск №26. Выбор устройств плавного пуска Altistart/ Дроздов П.А, Потапов А.В

17. Методичні вказівки до виконання розділу "Охорона праці" в дипломних проектах (роботах) бакалаврів інституту електроенергетики / В.І. Голінько, В.Ю.

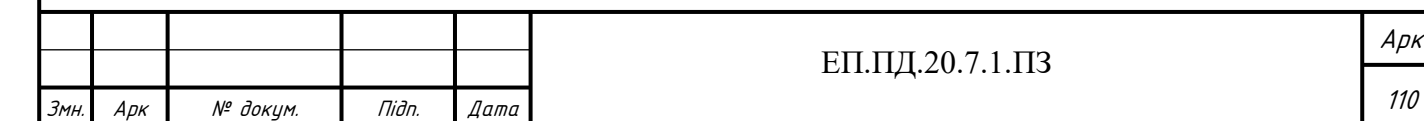

Фрундін, Ю.І. Чеберячко, М.Ю. Іконніков. – Д.: Державний ВНЗ «Національний гірничий університет», 2012. – 8 с.

18. Методичні рекомендації до виконання розділу "Техніко-економічне обґрунтування" дипломного проекту бакалавра напряму підготовки 6.050702 "Електромеханіка" /Укл.: Тимошенко Л.В. – Дніпропетровськ: НГУ, 2012. – 12 с. 19. Altivar 61. Перетворювачі частоти для асинхронних двигунів: Керівництво по програмуванню. – К. Schneider Electric, 2006. – 238 с.

20. Altivar 61. Перетворювачі частоти для асинхронних двигунів: Керівництво по установці. – К. Schneider Electric, 2006. – 42 с.

21. Каталог. Перетворювачі частоти Altivar 61. 2010, – 314 c.

22. Каталог Saer URL:

https://gidromash.ua/files/pdf%20dokuments/prom%20bitovie%20nasosi/saer%20pdf% 20files/3%20vichr%20i%20shest%20SAER%20pdf/KF%20Saer%20katalog.pdf

23. Частотно-Регулируемый электропривод насосных установок/ Б.С Лезнов – М.: Машиностроение, 2013. – 176 с.

24. Насосы и насосные станции: Учеб. для вузов – 2-е изд., перераб. и доп/ В.Я Карелин, А.В Минаев. – М.: Стройиздат, 1986, –320 с.

25.Приемущества частотного регулирования/ частотники.рф URL:

<http://частотники.рф/prim.html>

26. WebHMI Wiki URL: [http://wiki.webhmi.com.ua](http://wiki.webhmi.com.ua/)

27. WebHMI URL: <http://webhmi.com.ua/ru/>

28. Sensors for pressure control OsiSense XM: Каталог. – К. Schneider Electric, 2011.  $-202$  c.

29. Методичні вказівки до виконання лабораторної роботи «Налагодження ПЧ з ПІД-регулятором в системи електропривода підлеглого керування за технологічним параметром. Насосна установка» з професійно-орієнтованої дисципліни «Вентильний електропривод загальнопромислових установок» для студентів

спеціальності 7.092203 «Електромеханічні системи автоматизації та електропривод» напряму «Електромеханіка» / Упорядн.: Р.О. Боровик, Д.В. Якупов. –Дніпропетровськ: НГУ, 2014 – 7 с.

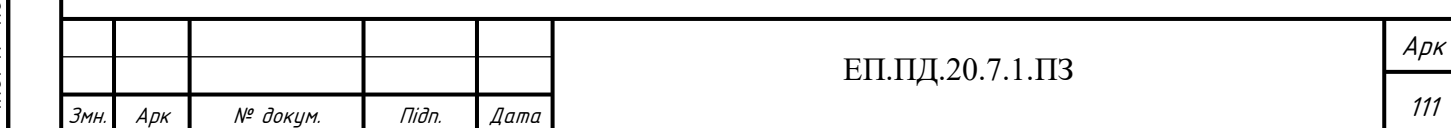

30. Электродвигатели для насосного оборудования/ Szemo URL: [https://www.szemo.ru/press-tsentr/article/elektrodvigateli-dlya-nasosov-i-nasosnogo](https://www.szemo.ru/press-tsentr/article/elektrodvigateli-dlya-nasosov-i-nasosnogo-oborudovaniya/)[oborudovaniya/](https://www.szemo.ru/press-tsentr/article/elektrodvigateli-dlya-nasosov-i-nasosnogo-oborudovaniya/)

31. Двигатели, применяемые на насосных станциях/ studref.com URL: [https://studref.com/437417/stroitelstvo/dvigateli\\_primenyaemye\\_nasosnyh\\_stantsiyah](https://studref.com/437417/stroitelstvo/dvigateli_primenyaemye_nasosnyh_stantsiyah) 32.Документація на Saer KF4/ URL:

<http://www.fontaine.com.ua/products/Saer/Saer.pdf>

33. Тези конференції. Методи управління та апаратна реалізація сучасних перетворювачів частоти/Квітка С.О., Безменнікова Л.М, Вовк О.Ю, Квітка О.С. – Таврійський державний агротехнічний університет, 2013 – 8 с.

34. Mathworks URL: [https://ch.mathworks.com/help/physmod/sps/examples/ac2-space](https://ch.mathworks.com/help/physmod/sps/examples/ac2-space-vector-pwm-vsi-induction-3hp-motor-drive.html)[vector-pwm-vsi-induction-3hp-motor-drive.html](https://ch.mathworks.com/help/physmod/sps/examples/ac2-space-vector-pwm-vsi-induction-3hp-motor-drive.html)

35. Методичні вказівки до виконання лабораторної роботи МЕМС-5

«Моделювання асинхронного двигуна з короткозамкненим ротором»,

індивідуальних завдань та самостійної роботи з базової дисципліни

«Моделювання електромеханічних систем» для студентів напрямку підготовки

6.050702 «Електромеханіка»./Упорядив.: В.І. Кириченко, С.Б Савченко, О.В

Михайленко, В.В Барабан. – Дніпропетровськ: НГУ, 2008. –24 с.

36. Теорія електроприводу: навч. посібник / Ант. А. Колб, А.А. Колб. – 2-ге вид.,

перерор. і доп. – Д.: Національний гірничий університет, 2011. – 565.с

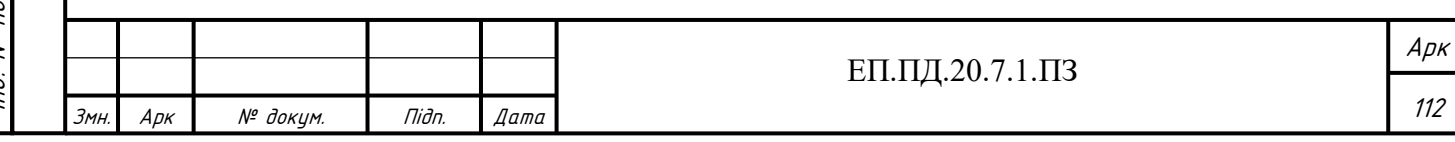

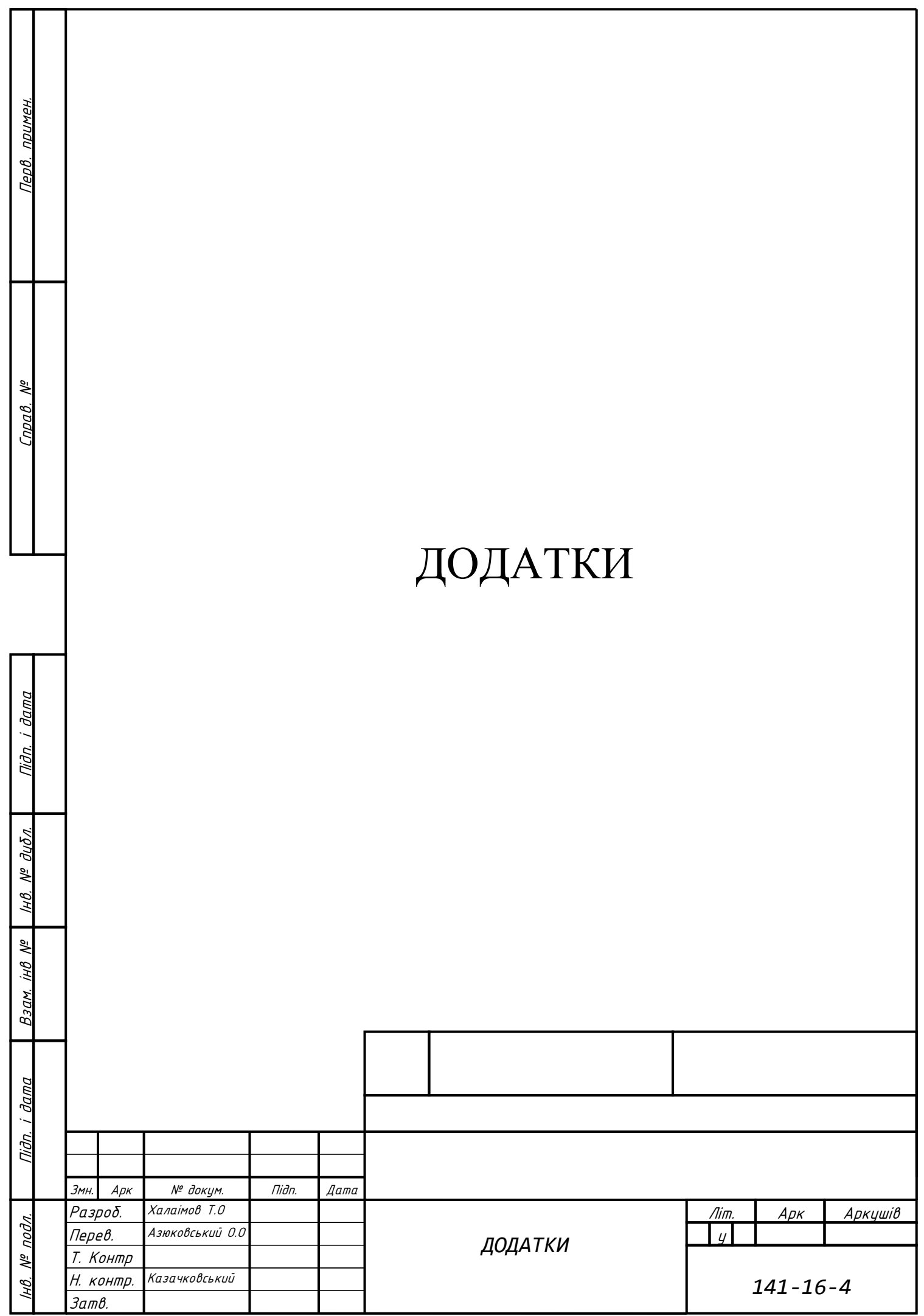

**Додаток А**

## **Технічні характеристики та функціональні можливості WebHMI [27]**

Таблиця 1 Функціональні можливості WebHMI

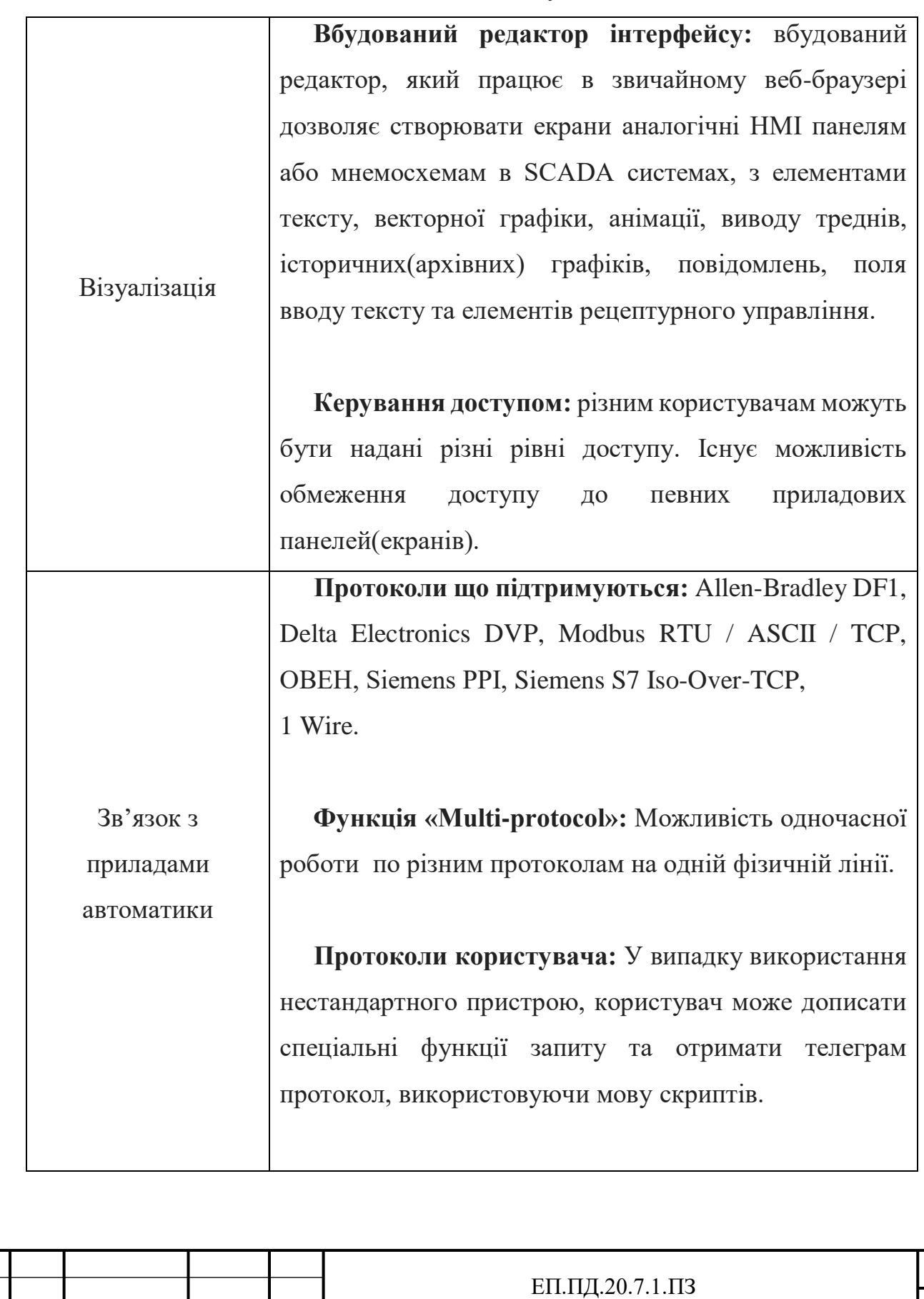

Змн. Арк № докум. Підп. Дата

НВ. № подл.

нв. № подл. | Підп. и дата | Взам. інв. № | Інв. № дубл.<br>'

Tiidn. u dama

Підп. и дата

нв. № дубл.

B3am. iHB. Nº

Арк

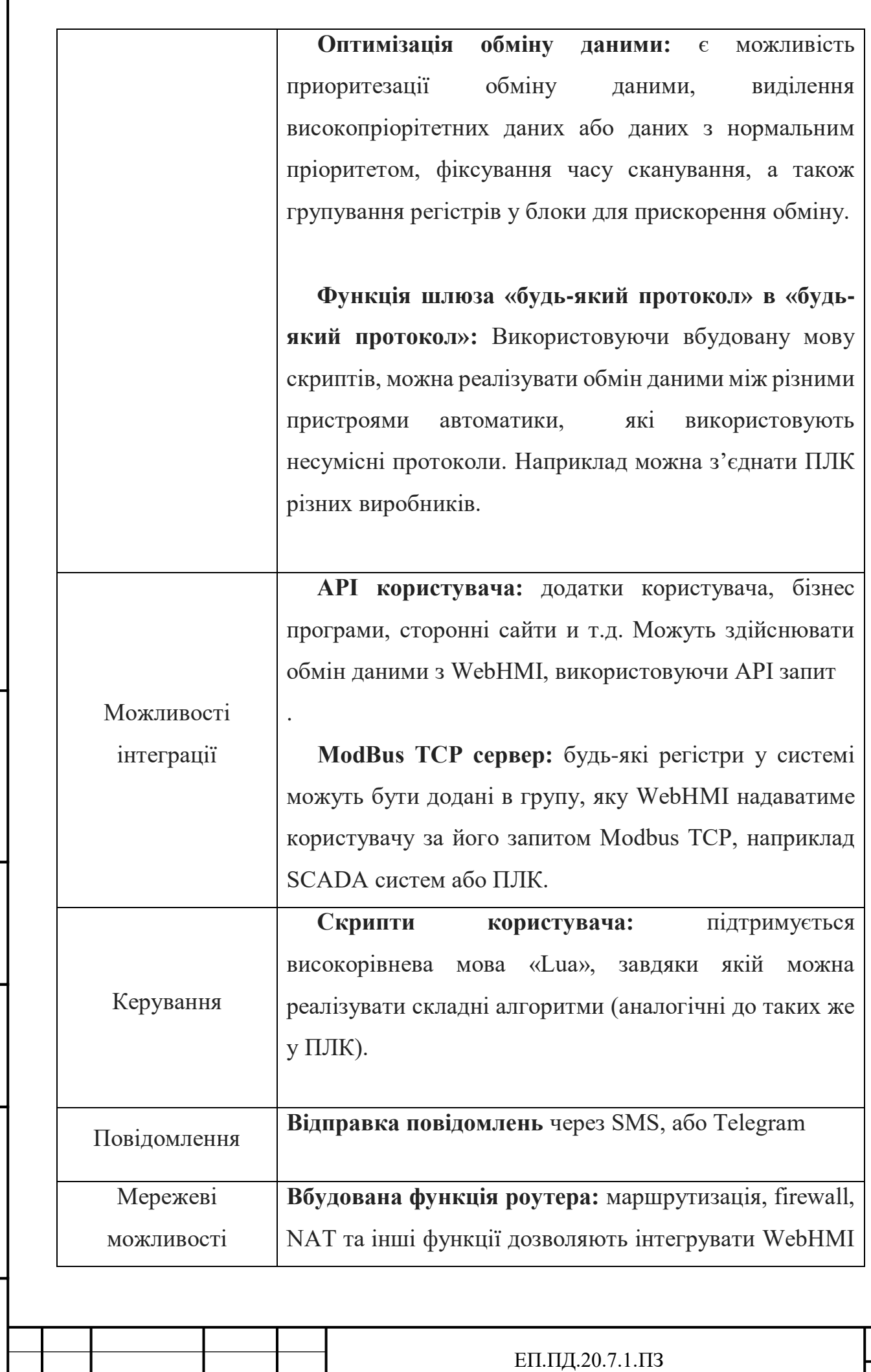

Підп. и дата нд. № дубл. нв. № подл. | Підп. и дата | Взам. інв. № | Інв. № дубл.<br>' B3am. iHB. Nº Niðn. u ðama

 $\leq$ 

Змн. Арк № докум. Підп. Дата

115

Арк

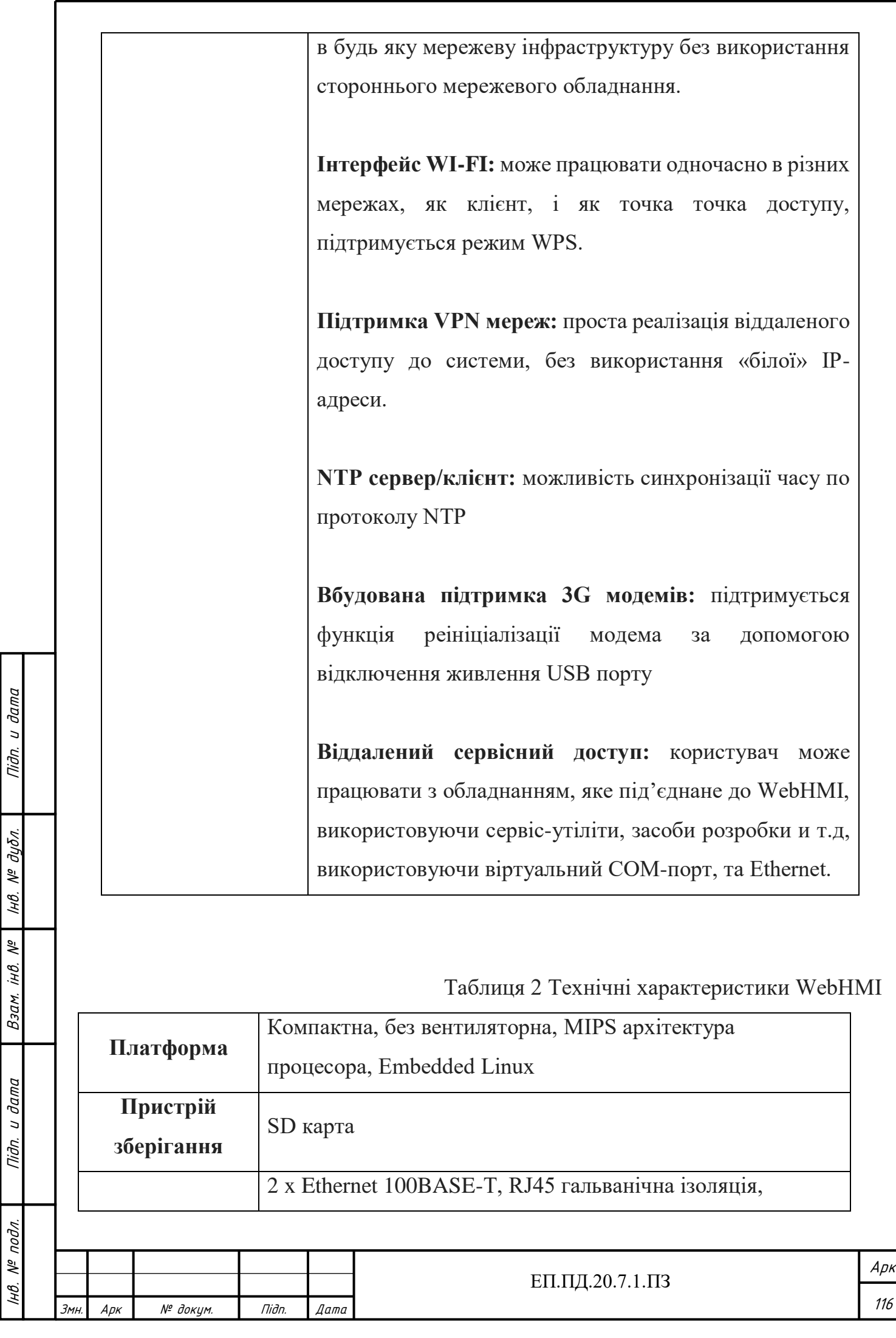

116

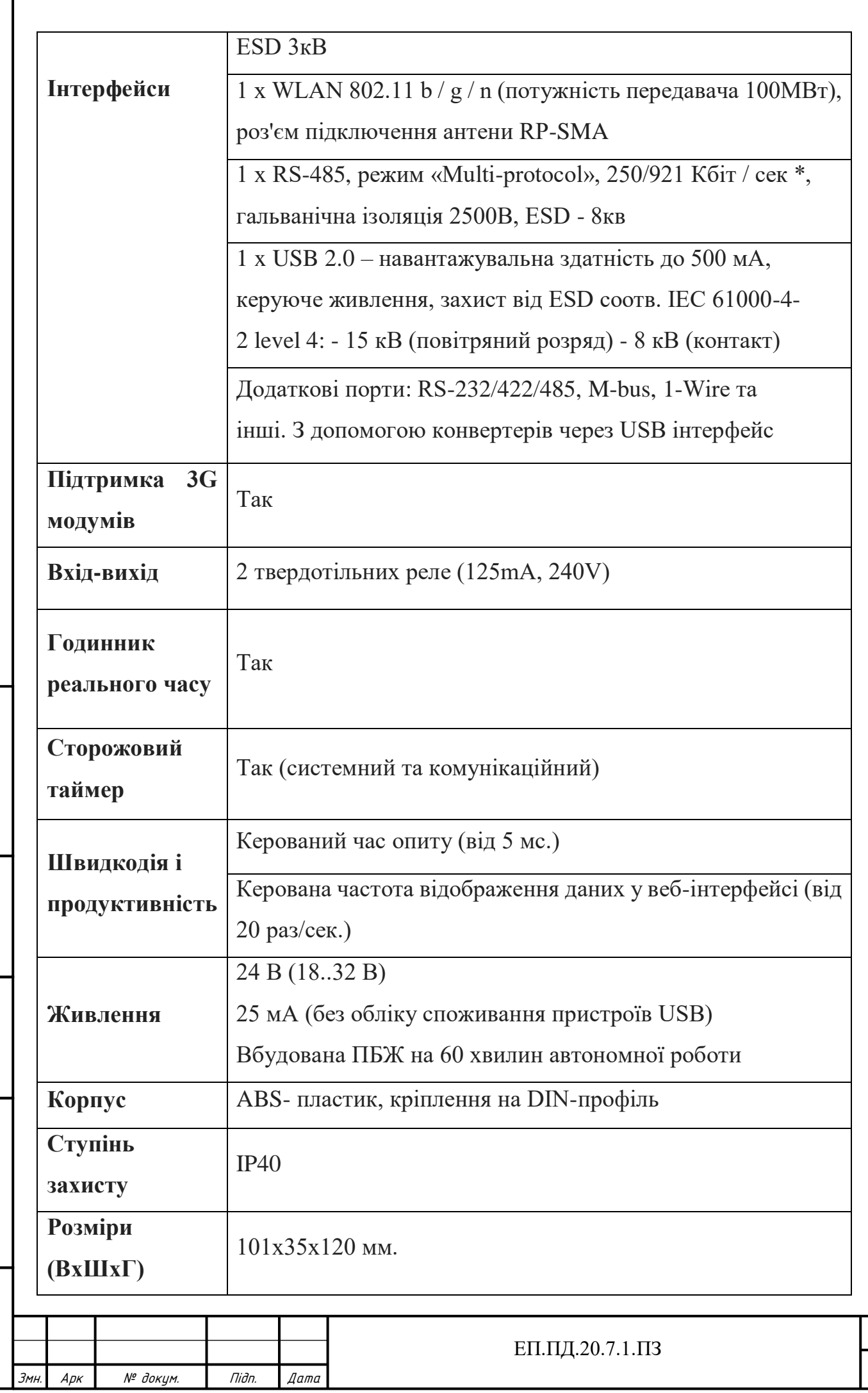

 $\leq$ 

нв. № подл. | Підп. и дата | Взам. інв. № | Інв. № дубл.<br>'

Niðn. u ðama

Підп. и дата

нв. № дубл.

 $B3a$ M. iH $\theta$ . Nº

Арк

 $117$ 

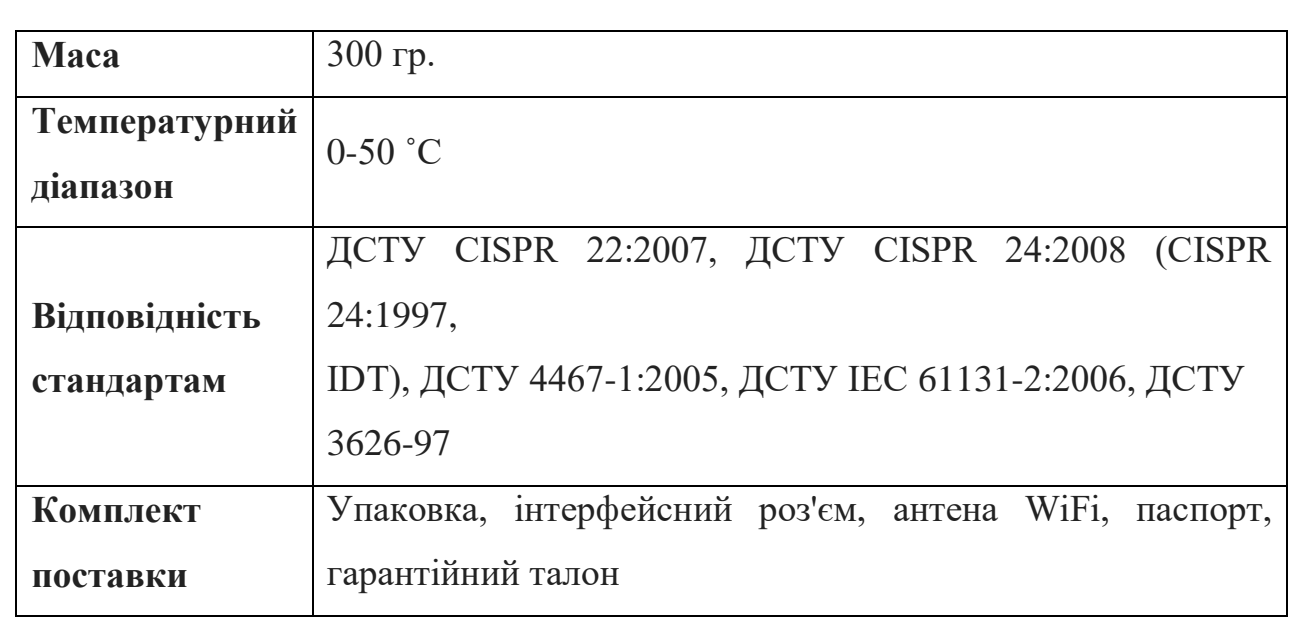

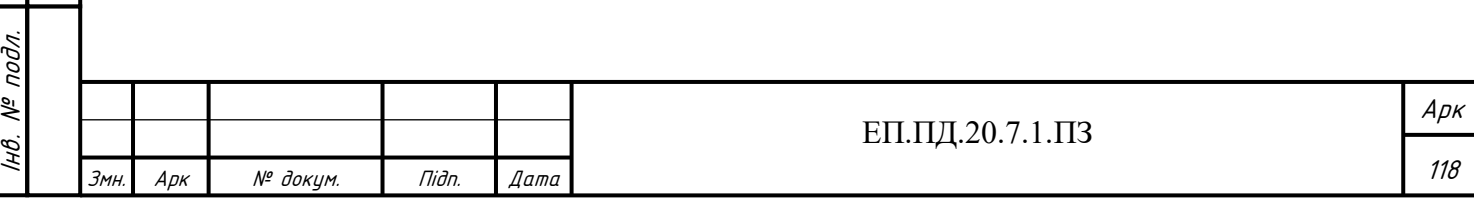

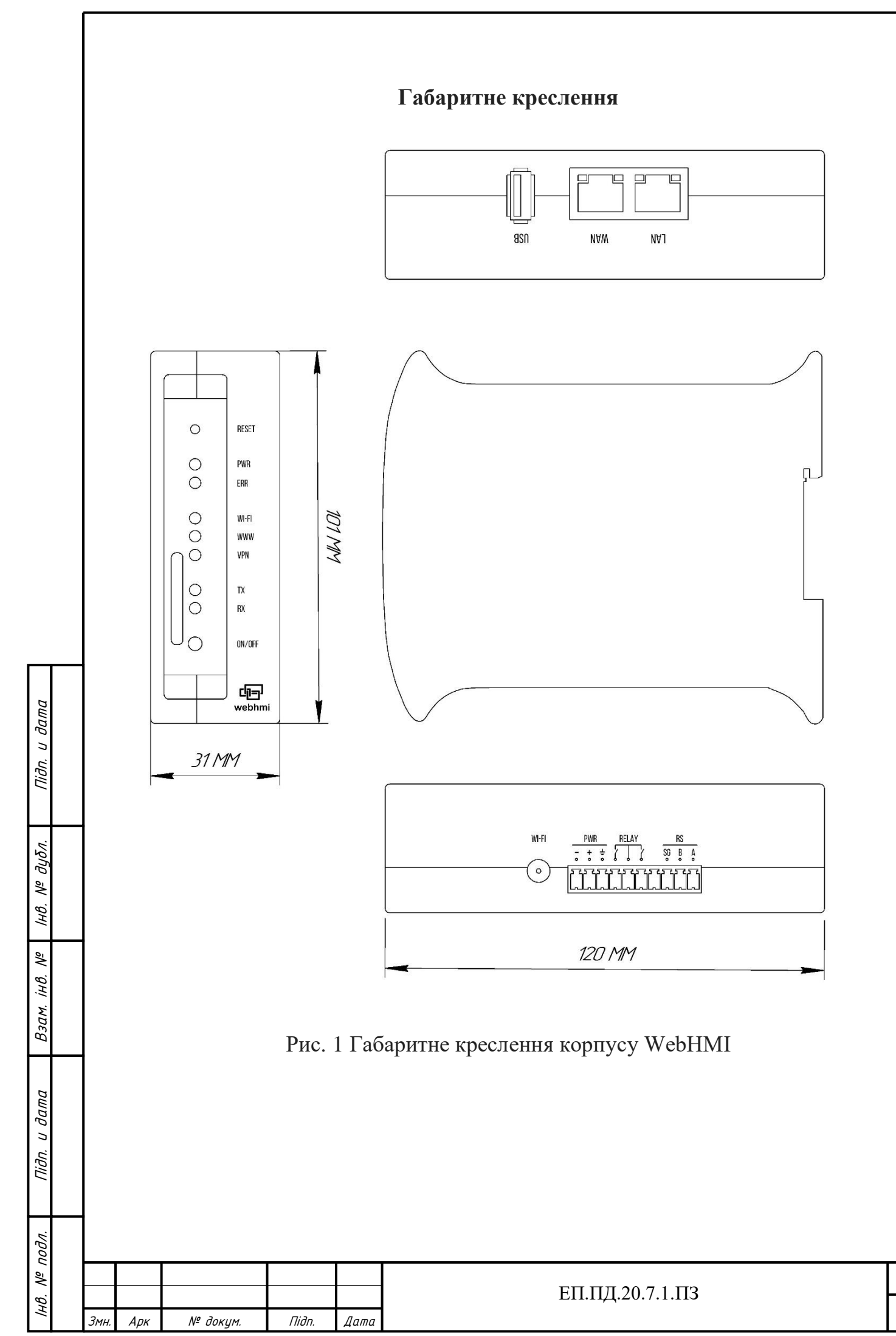

Арк

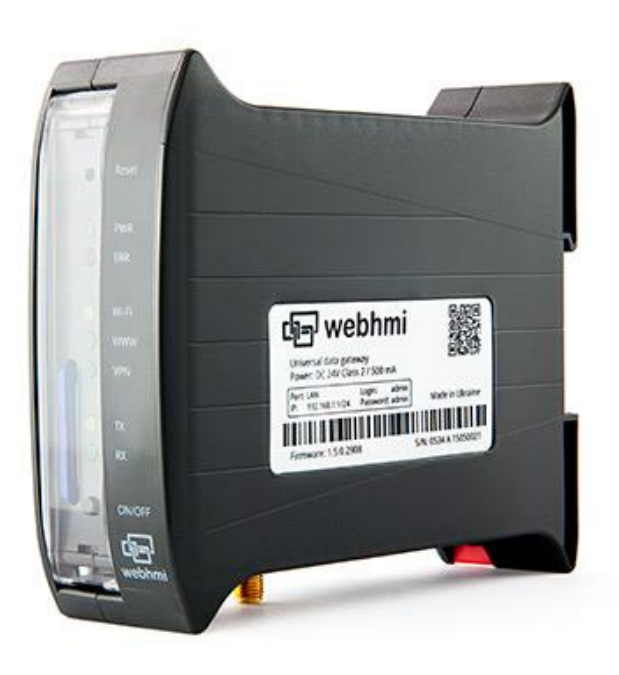

**Зовнішній вигляд WebHMI**

Рис. 2 Зовнішній вигляд WebHMI

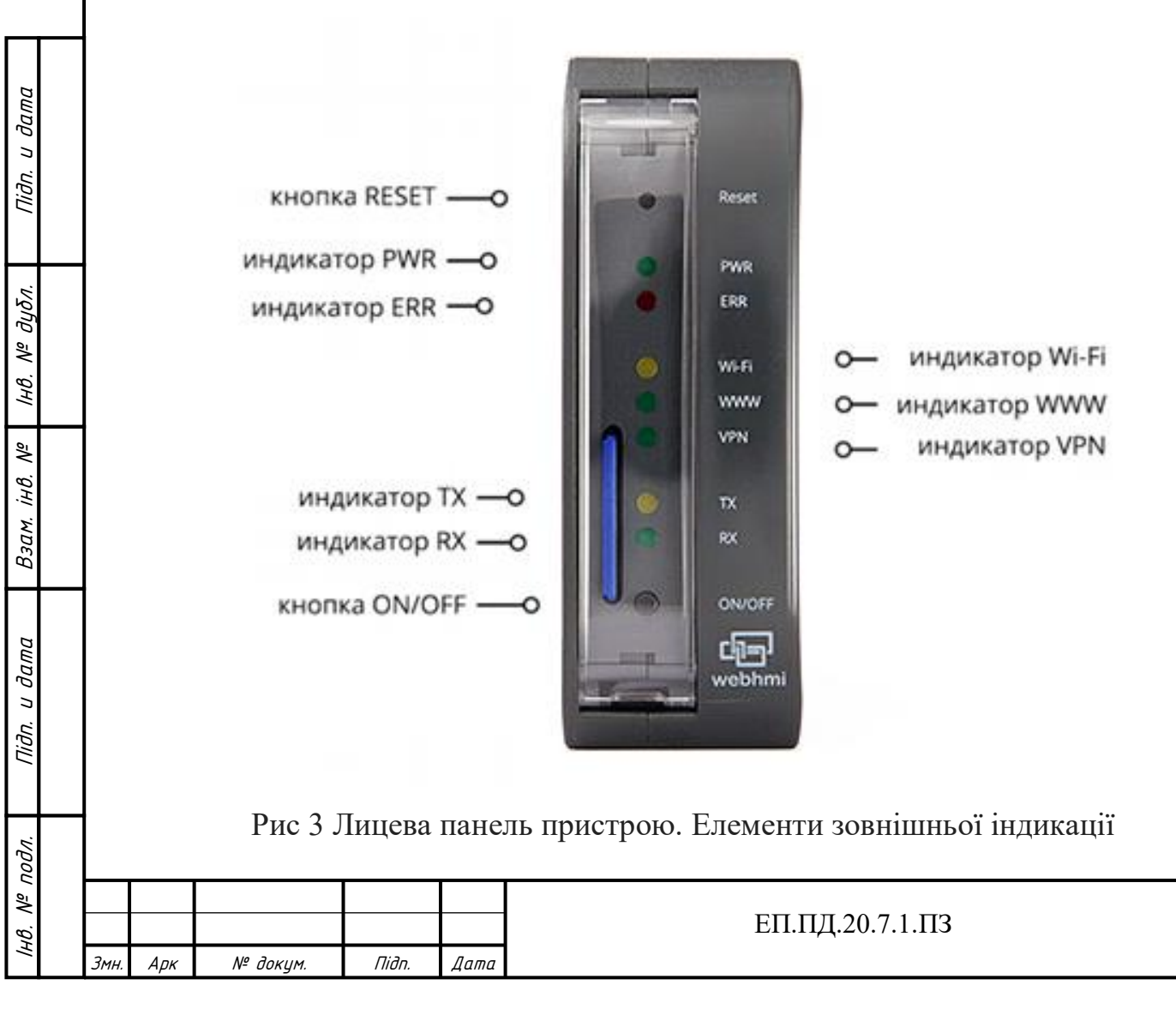

Арк

120

## **Опис зовнішньої індикації WebHMI**

Таблиця 3 Опис пристроїв зовнішньої індикації на лицевій панелі WebHMI

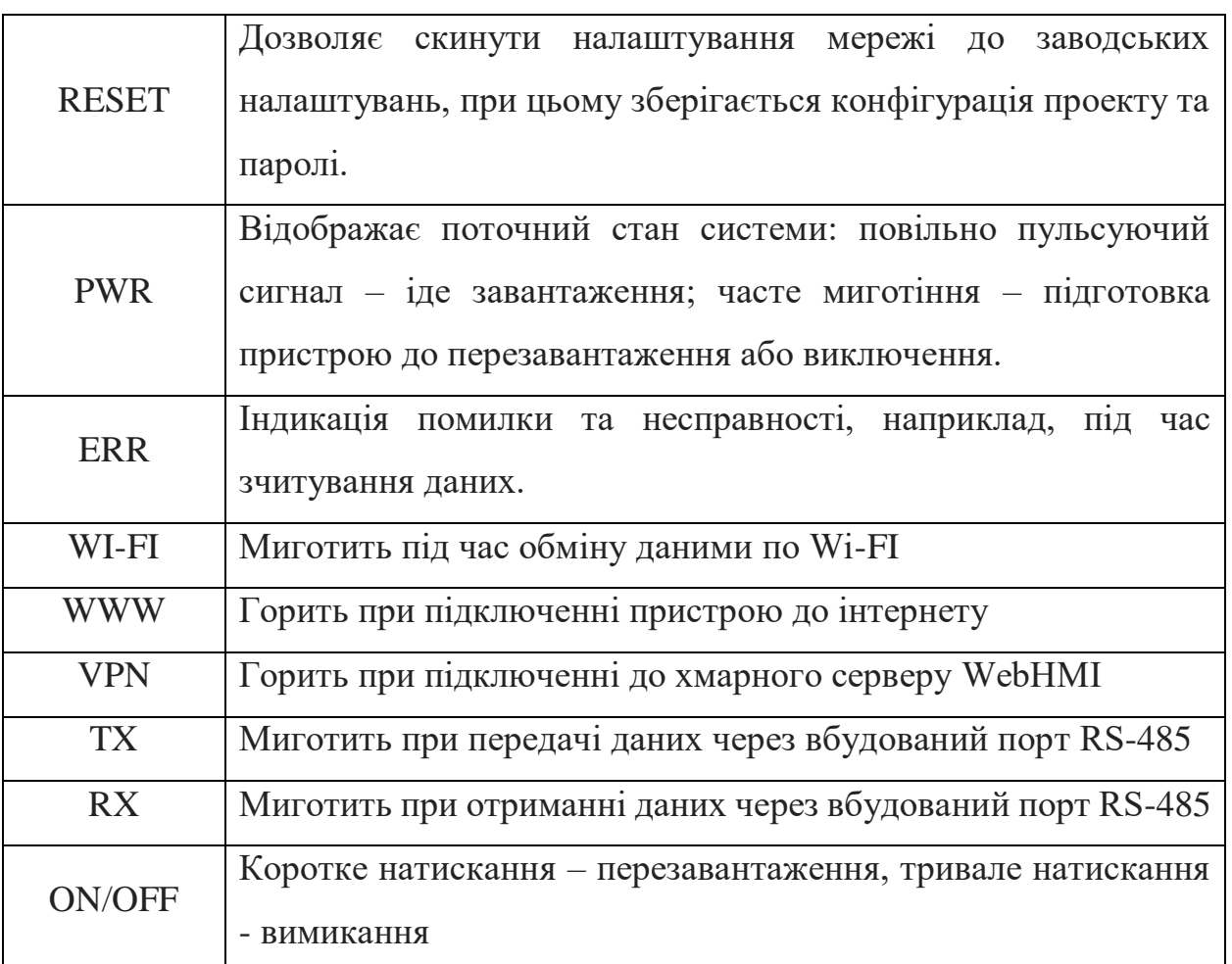

## **Опис зовнішніх роз'ємів**

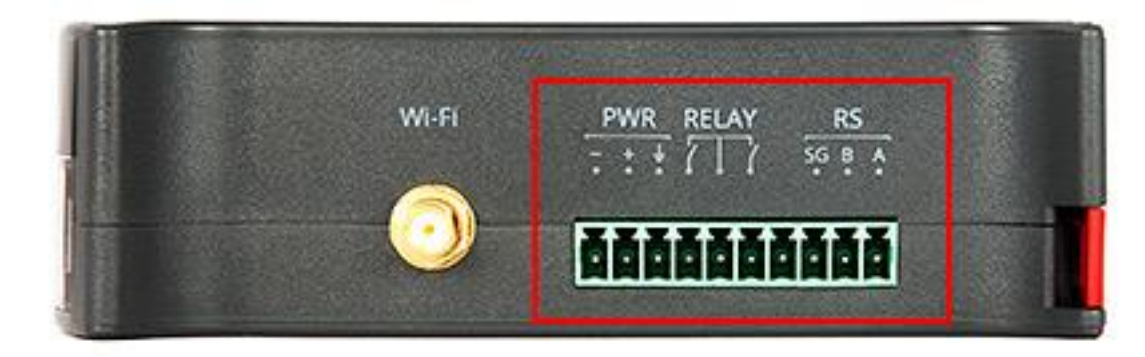

Підп. и дата

№ дубл.

Рис. 4 Нижня панель контактів WebHMI

| № дубл.<br>Iнв.<br>$\widetilde{\mathscr{N}}$<br>iнв.<br>Взам.     |                  |     |          |       |      | Wi-Fi<br>$\begin{array}{cc} \text{PWR} & \text{RELAY} & \text{RS} \\ \hline \text{} & \text{} \\ \end{array}$<br><b>Alanananan</b> |                |
|-------------------------------------------------------------------|------------------|-----|----------|-------|------|----------------------------------------------------------------------------------------------------|----------------|
| $\frac{\partial a}{\partial a}$<br>$\breve{\phantom{a}}$<br>Nidn. |                  |     |          |       |      | Рис. 4 Нижня панель контактів WebHMI                                                                                               |                |
| подл.                                                             |                  |     |          |       |      |                                                                                                    |                |
| $\sqrt{\delta}$                                                   |                  |     |          |       |      | ЕП.ПД.20.7.1.ПЗ                                                                                                    | $A$ p $\kappa$ |
| Iнв.                                                              | 3 <sub>MH.</sub> | Арк | № докум. | Підп. | Дата |                                                                                                    | 121            |

Таблиця 4 Призначення контактів на нижній панелі WebHMI (зліва направо).

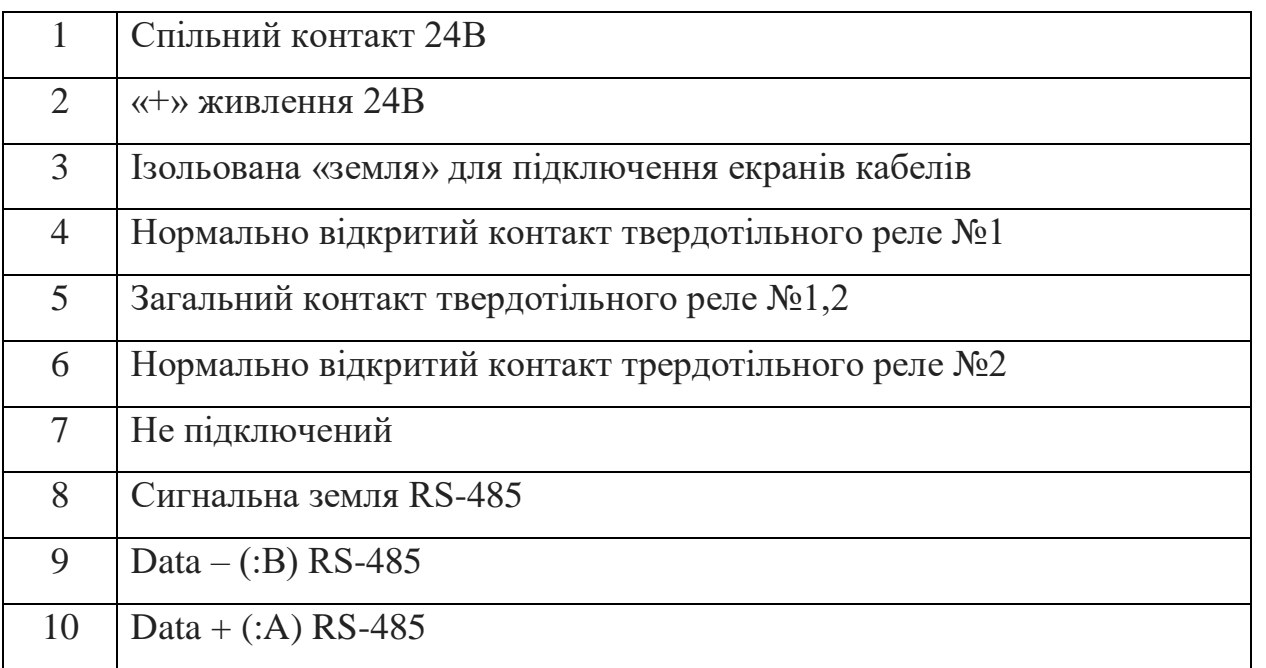

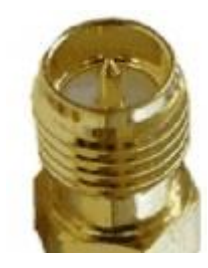

Рис. 5 Роз'єм підключення зовнішньої антени WiFi (тип RP-SMA)

Підп. и дата

№ дубл.

IнB.

Взам. інв. №

Tiidn. u dama

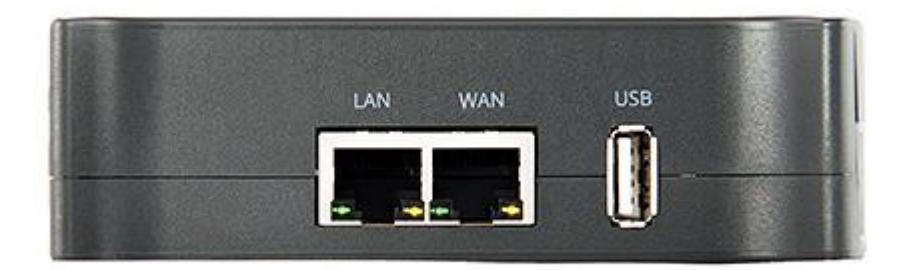

Рис. 6 Нижня панель контактів WebHMI

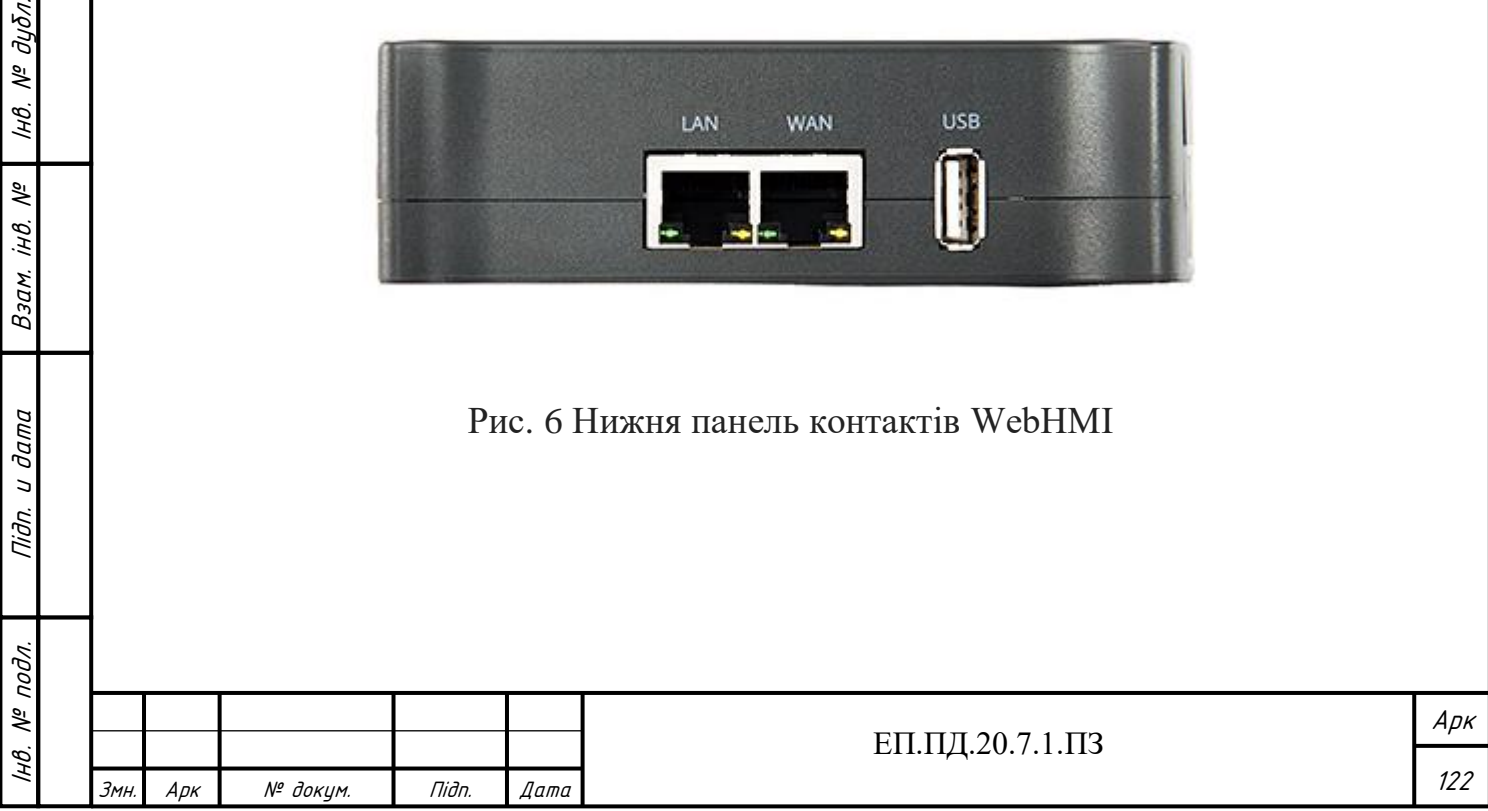

Таблиця 5 Призначення контактів на верхній панелі WebHMI LAN Роз'єм RJ45. Порт для підключення до локальної мережі. За замовчуванням LAN налаштований як DHCP-сервер, що забезпечує автоматичну роздачу мережевих налаштувань підключається пристроїв.

WAN Роз'єм RJ45. Порт для підключення до локальної мережі. WAN як DHCP-клієнт, орієнтований на підключення до мережі, в якій вже є якийсь DHCP-сервер, наприклад, роутер що роздає інтернет. USB USB – для підключення додаткових пристроїв(наприклад 3G

модем)

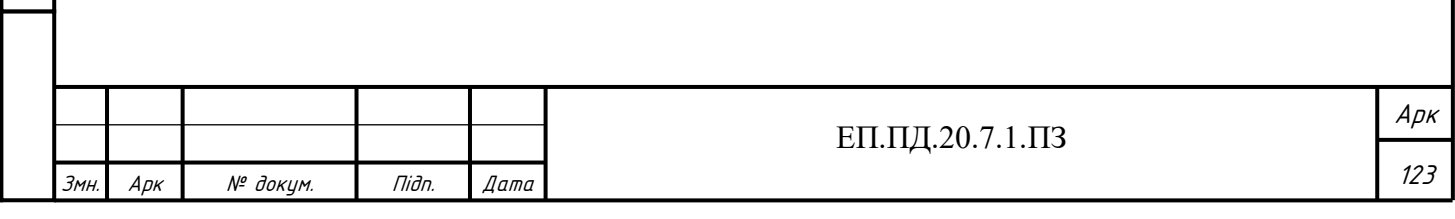

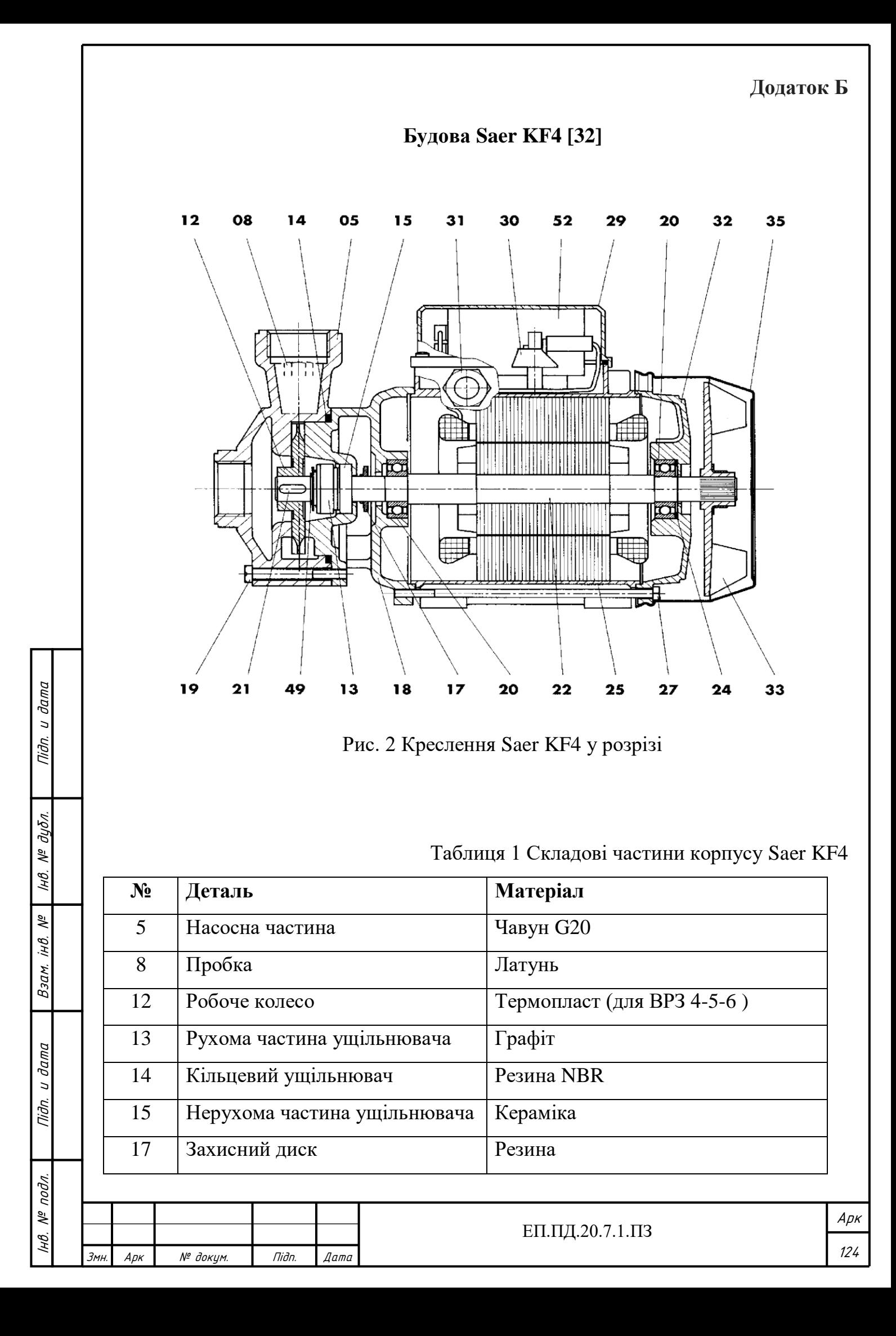

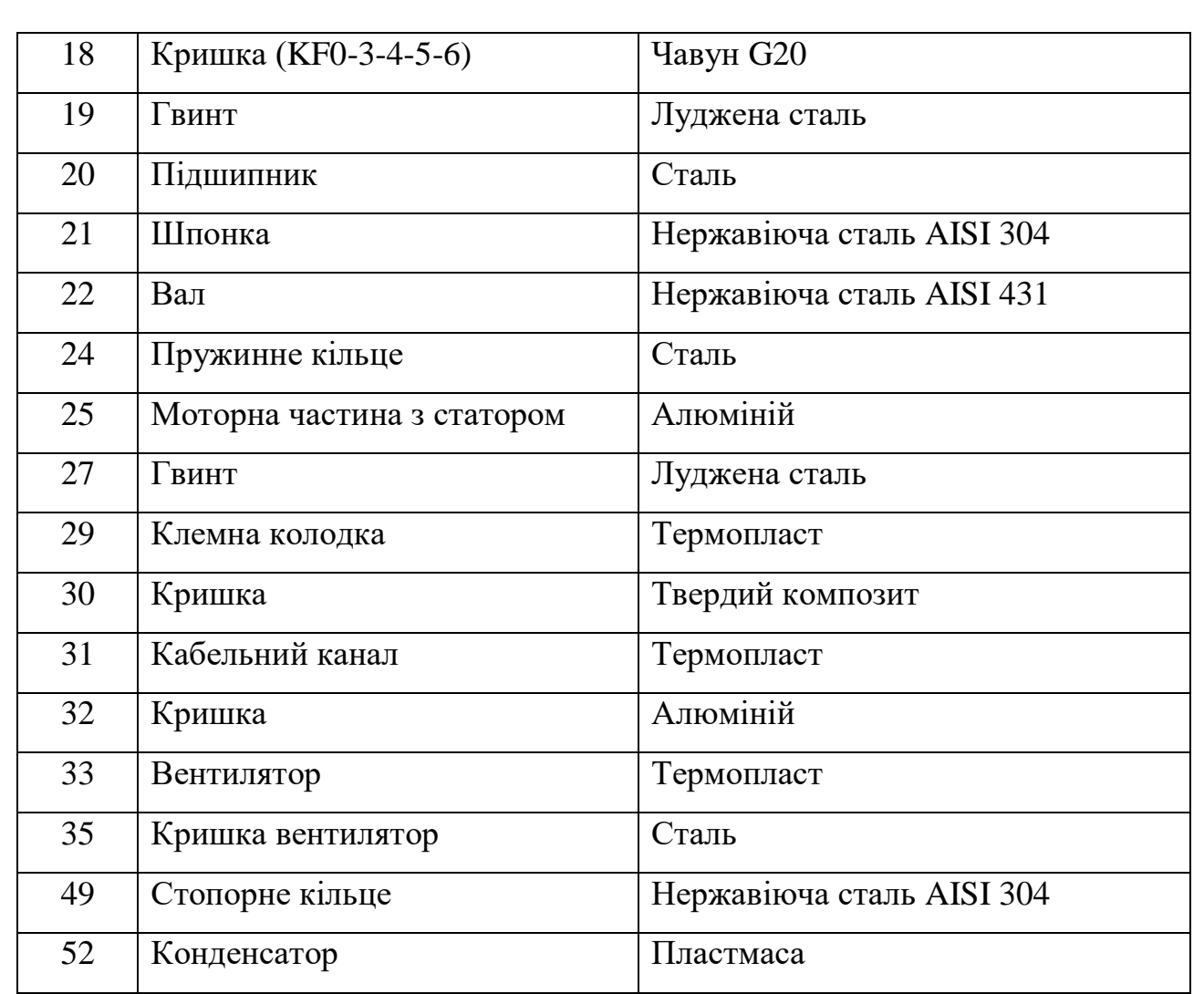

Підп. и дата нв. № дубл. нв. № подл. | Підп. и дата | Взам. інв. № | Інв. № дубл.<br>' B3am. iHB. Nº Nidn. u dama

I

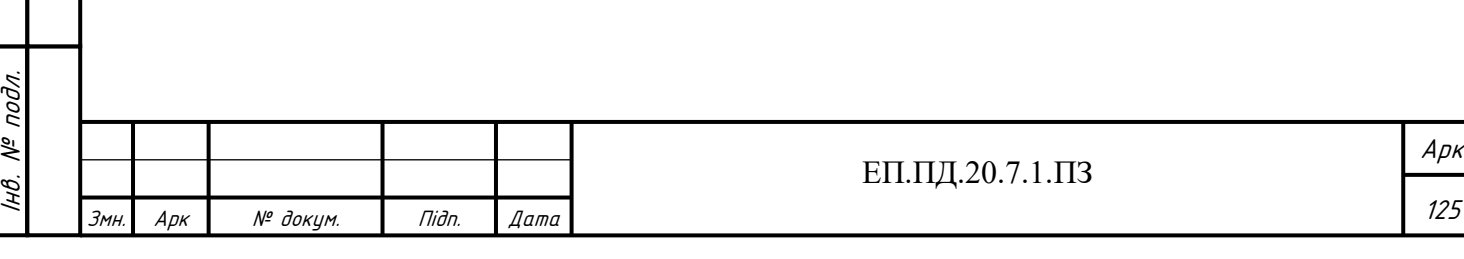

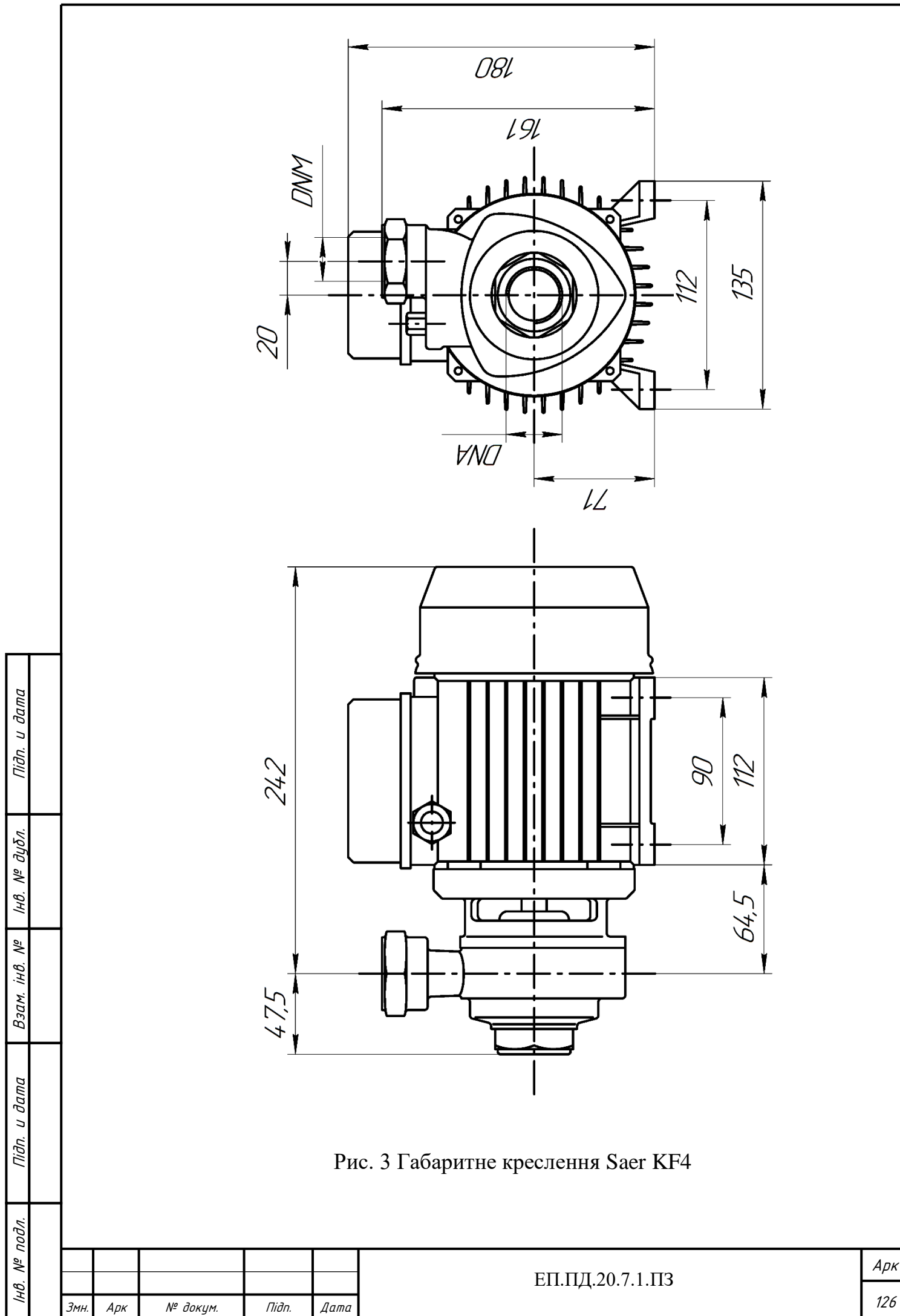

126